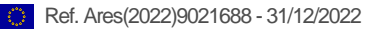

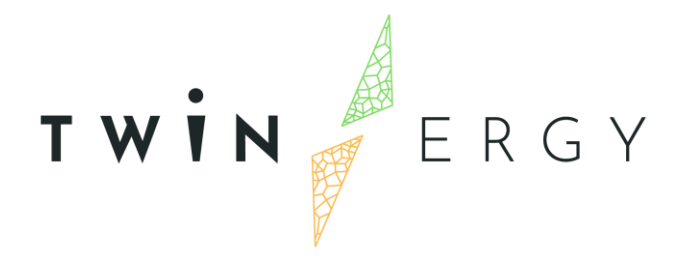

## **TwinERGY Pre-trial validation testing scenarios and results**

D<sub>8.2</sub> DECEMBER 2022

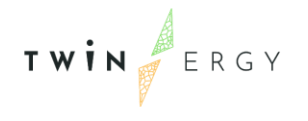

## Deliverable

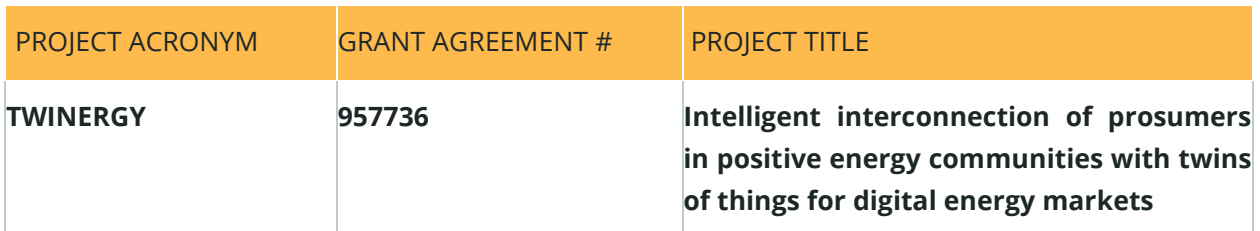

### **D8.2**

### **TwinERGY Pre-trial validation testing scenarios and**

### **results**

### **Revision: v1.0**

#### *AUTHORS*

Ana Isabel Martínez García Moisés Antón García ETRA I+D

#### *CONTRIBUTORS*

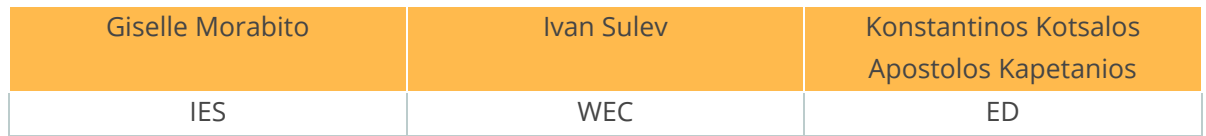

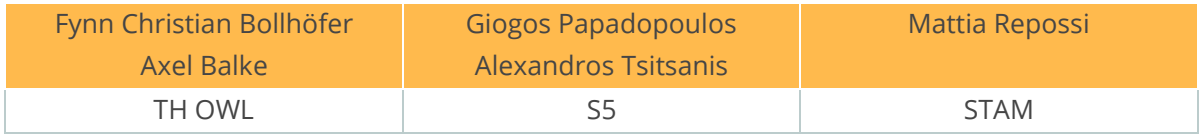

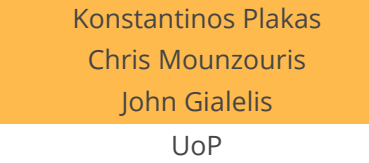

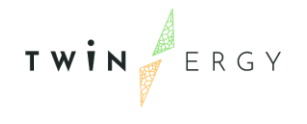

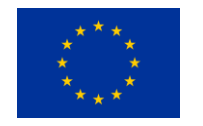

Funded by the Horizon 2020 programme of the European Union **Grant Agreement No 957736**

#### DISSEMINATION LEVEL

- ✔ **P Public**
	- C Confidential, only for members of the consortium and the Commission Services

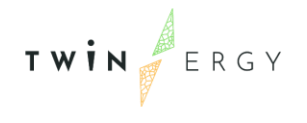

# Version History

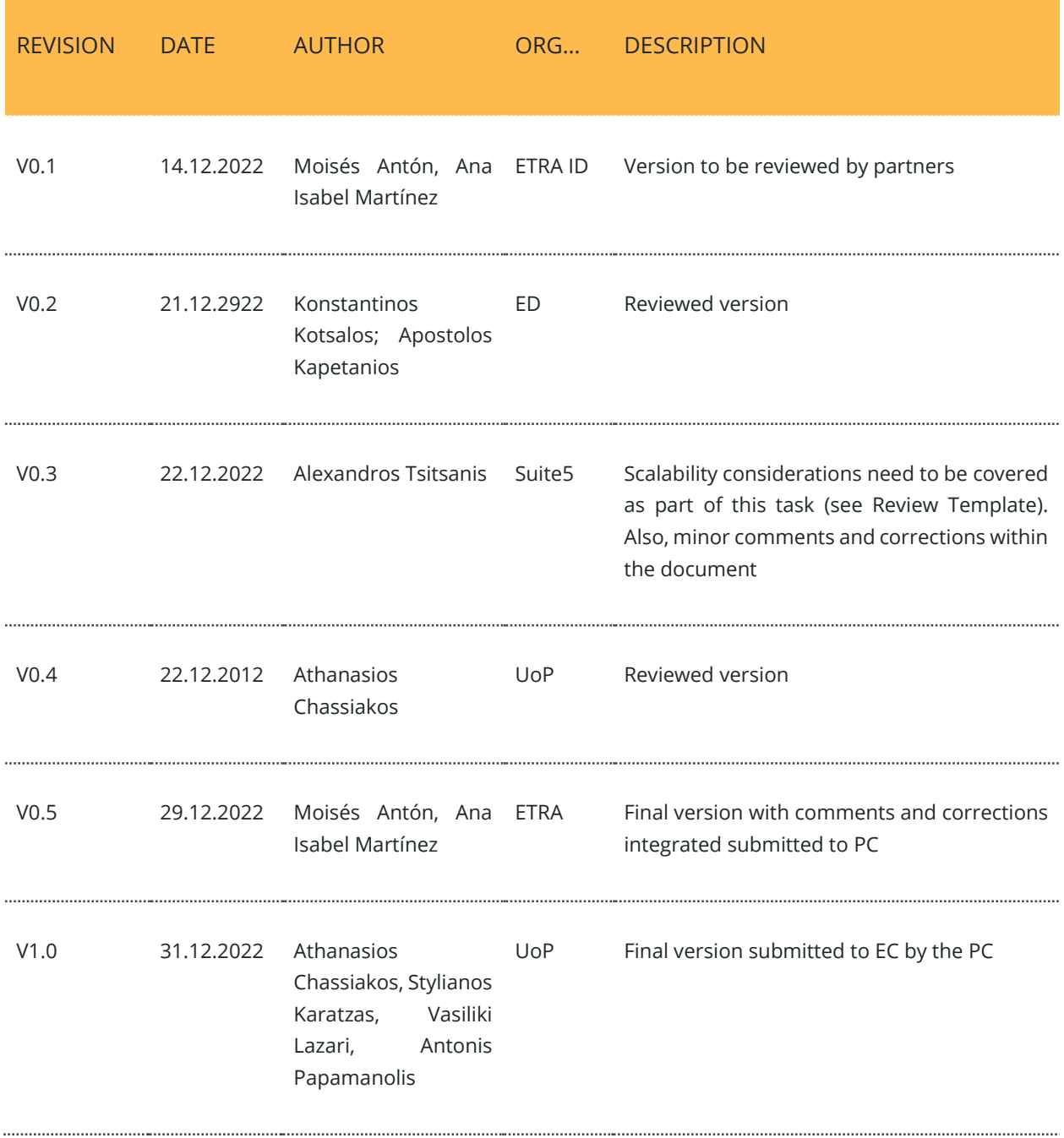

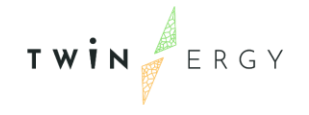

### **Statement of Originality**

This deliverable contains original unpublished work except where clearly indicated otherwise. Acknowledgement of previously published material and of the work of others has been made through appropriate citation, quotation or both.

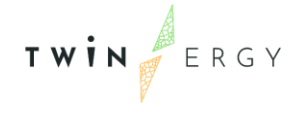

## Legal Disclaimer

The information in this document is provided "as is", and no guarantee or warranty is given that the information is fit for any particular purpose. The above referenced authors shall have no liability for damages of any kind including without limitation direct, special, indirect, or consequential damages that may result from the use of these materials subject to any liability which is mandatory due to applicable law. The sole responsibility for the content of this publication lies with the authors. It does not necessarily reflect the opinion of the European Union. Neither the CINEA nor the European Commission is responsible for any use that may be made of the information contained therein.

© 2022 by TwinERGY Consortium

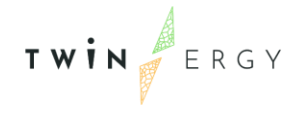

### Executive summary

Integrated laboratory testing activities are the final stage of the TwinERGY solutions before testing their deployment in project pilot sites. It should be mentioned here that during this testing phase, GDPR principles and rules were accomplished. This is important in order to ensure that the privacy and data protection principles remain on top priorities, for reliable data handling during interoperable applications.

The integrated laboratory testing corresponds to task 8.2 "TwinERGY system modules integration and lab testing" and its main scope is to evaluate the interoperability capabilities and the functionalities of the developed tools in an integrated environment. In order to achieve that goal, the necessary laboratory infrastructure and the appropriate simulation environment are used.

The first step before the start of this activity was to ensure that all partners would use the same terminology. To achieve this goal, common definitions were agreed. Hereafter, a plan for the execution and documentation of the laboratory tests has been defined. This plan consists of the following steps:

- 1. Review the project requirements and Use Cases.
- 2. Define the features of the tool that need to be tested focusing on laboratory integration and interoperability features.
- 3. Define detailed test cases for the validation of the features.
- 4. Execute the test cases.
- 5. Document the results of the test cases and the test protocols using a common format.

This deliverable will allow the description of the executed validation of each software component in a laboratory environment The real communication between the modules in tested as well in this phase, as a simulation for the communication that the modules will use in the real case. This testing phase has allowed developers to detect future problems in the final integration that they can solve in this previous stage without the need of involving users and reducing the time of the preparation of the real environment. The continuation of these integration activities in the real-life environment will continue in Task 8.3 "TwinERGY system final version"

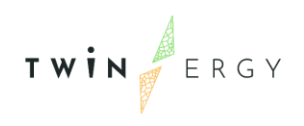

# Index

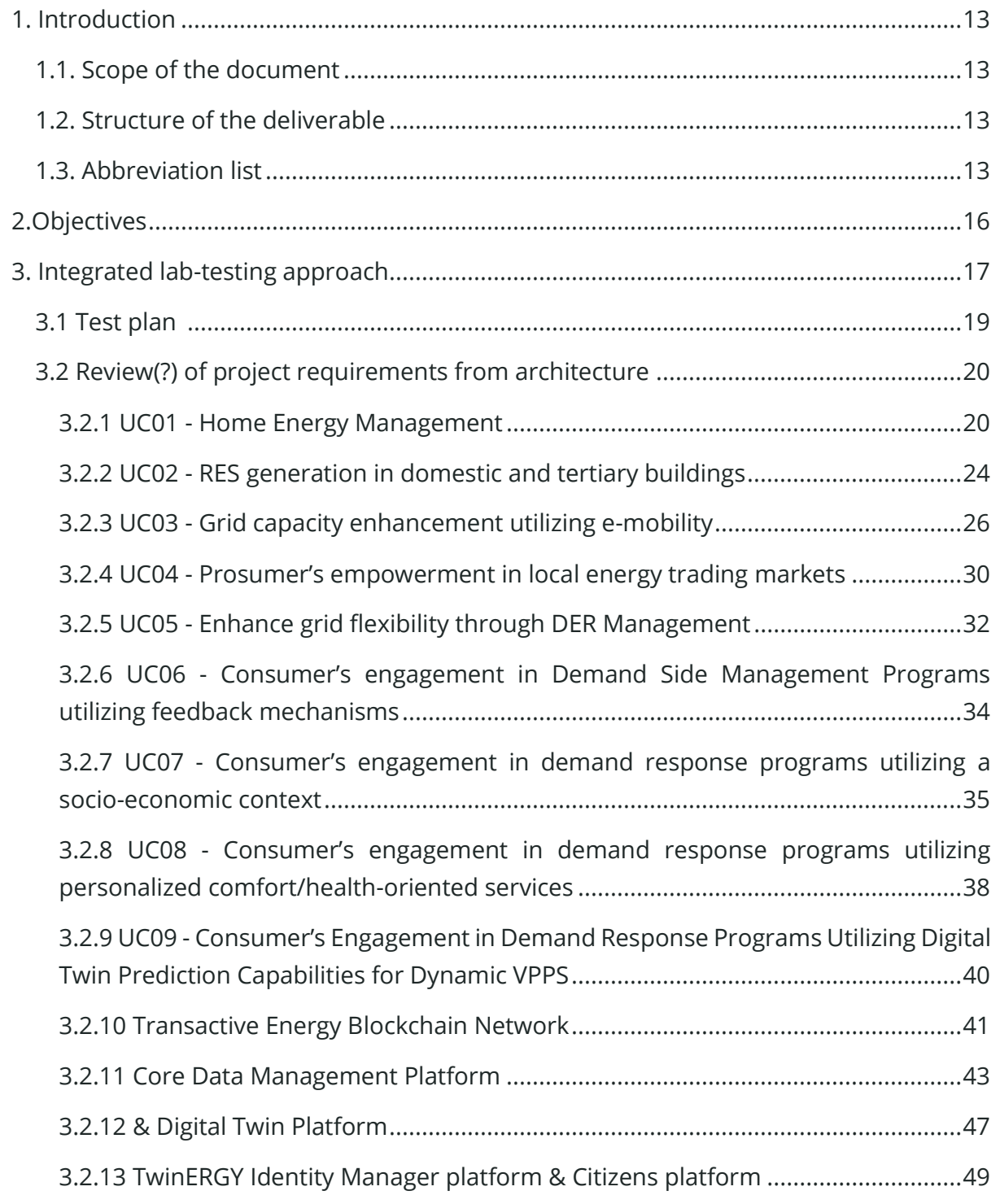

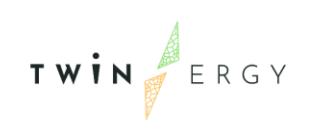

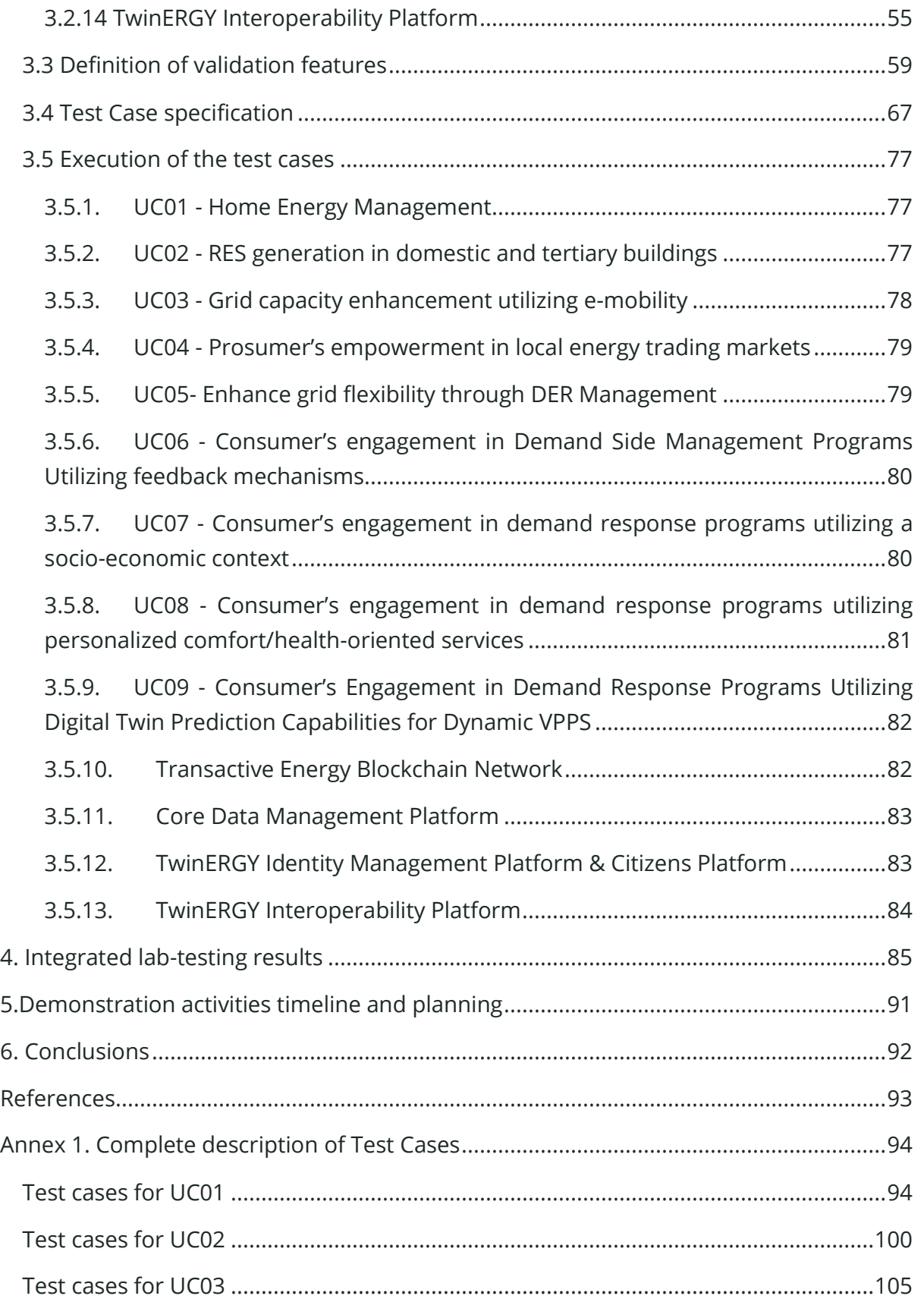

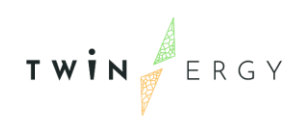

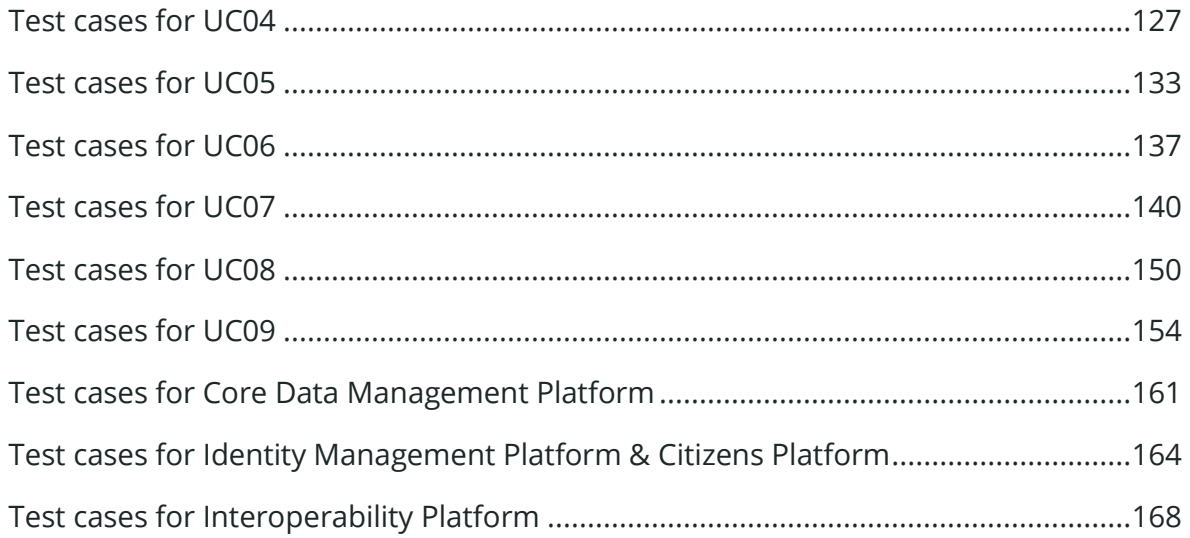

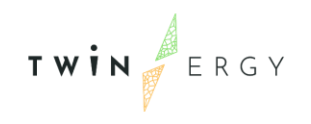

# List of Figures

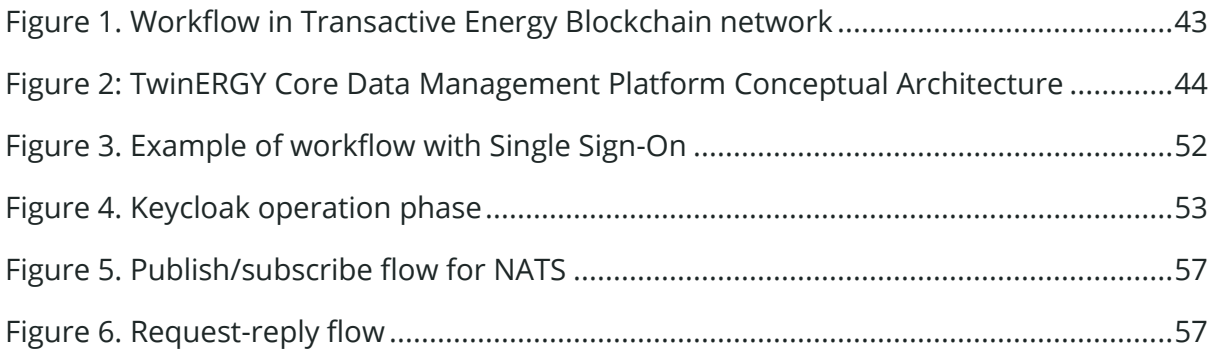

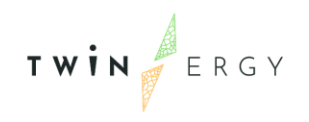

# List of Tables

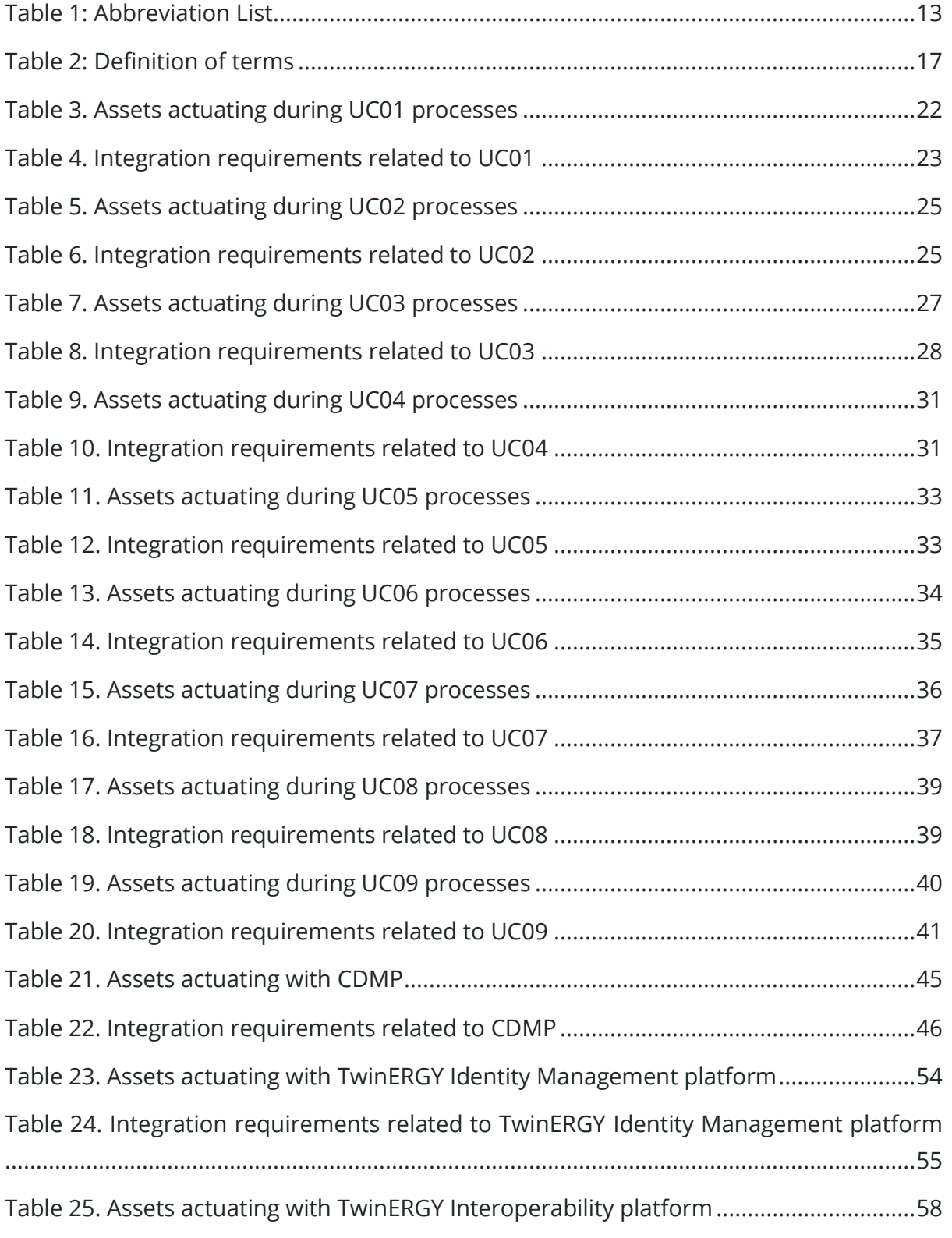

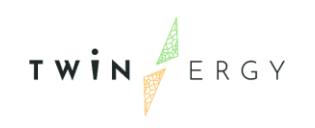

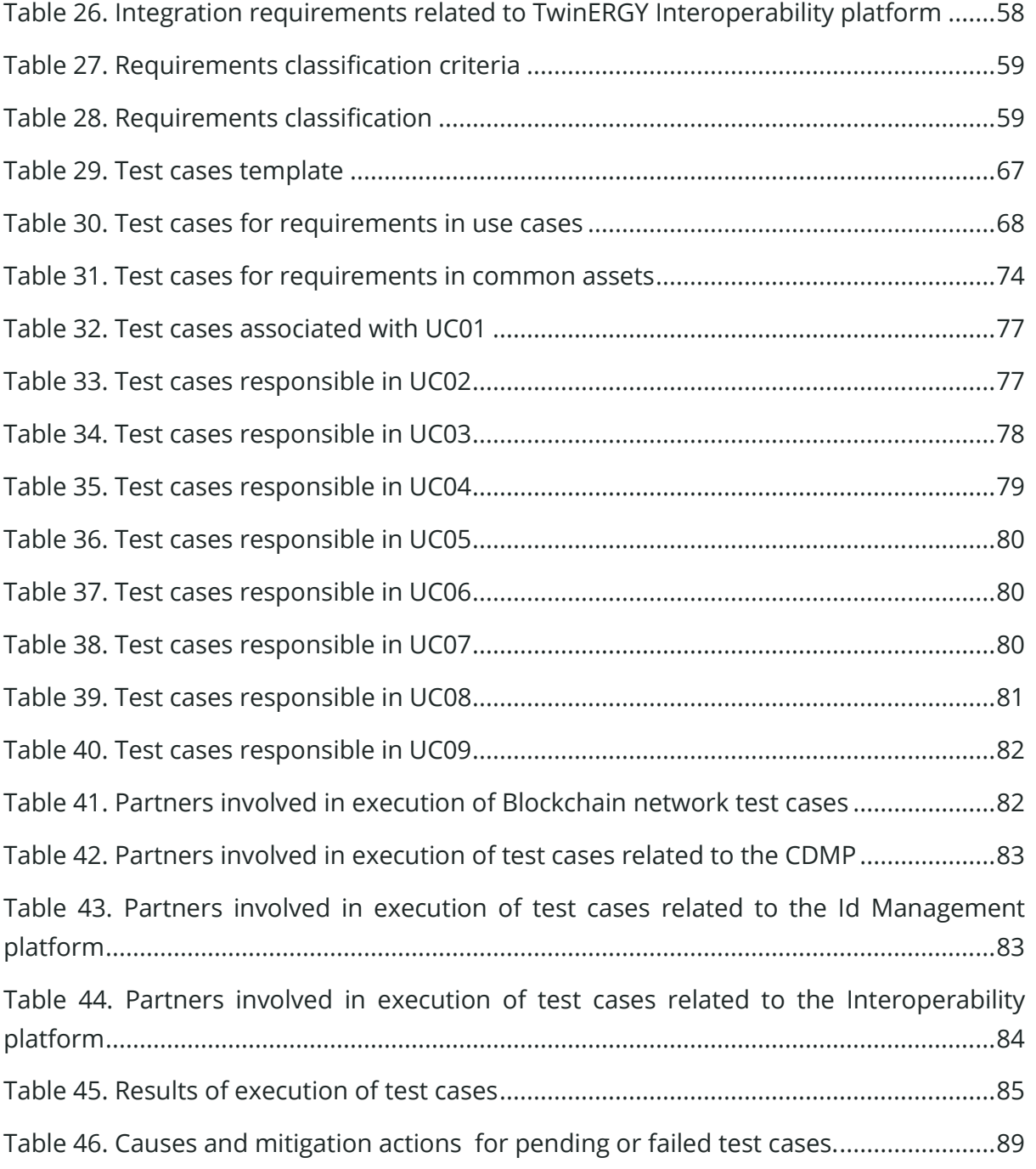

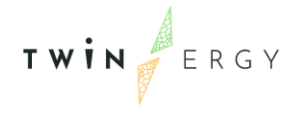

### <span id="page-13-0"></span>1. Introduction

### <span id="page-13-1"></span>**1.1. Scope of the document**

The purpose of this document is to summarise the results from Task 8.2 "TwinERGY System Modules integration and lab-testing". In this task, the TwinERGY solutions are tested in an integrated environment in laboratory conditions before deploying them in the real demonstration sites. At these laboratory tests, the interoperability between the solutions deployed and the hardware integration is examined in order to address possible issues. This deliverable describes the test plan and presents the results of the executed tests performed for the purposes of the integrated lab testing activities. The technical integration of the TwinERGY modules was implemented by the project tool developers. To follow and evaluate the integration, a set of tests were performed for each tool, and they are presented in this document.

## <span id="page-13-2"></span>**1.2. Structure of the deliverable**

This document starts with a short overview of the integrated laboratory testing activity that took place during the task development (M21-M27). Then the definition of the laboratory testing procedure and the test cases that will be examined are presented and after that, the results of lab-testing phase are shown using the appropriate format. Finally, the document closes with the conclusions regarding the evaluation of the labtesting results.

## <span id="page-13-3"></span>**1.3. Abbreviation list**

<span id="page-13-4"></span>*Table 1: Abbreviation List*

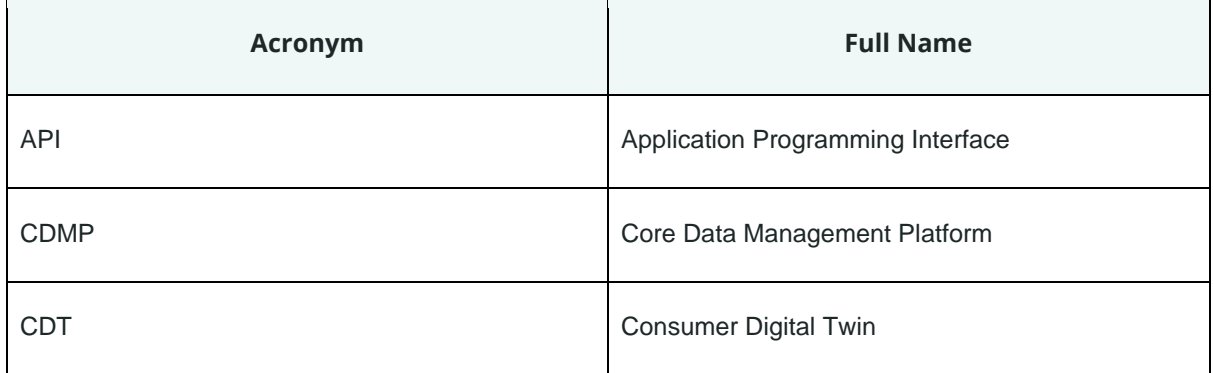

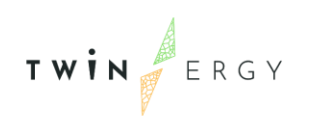

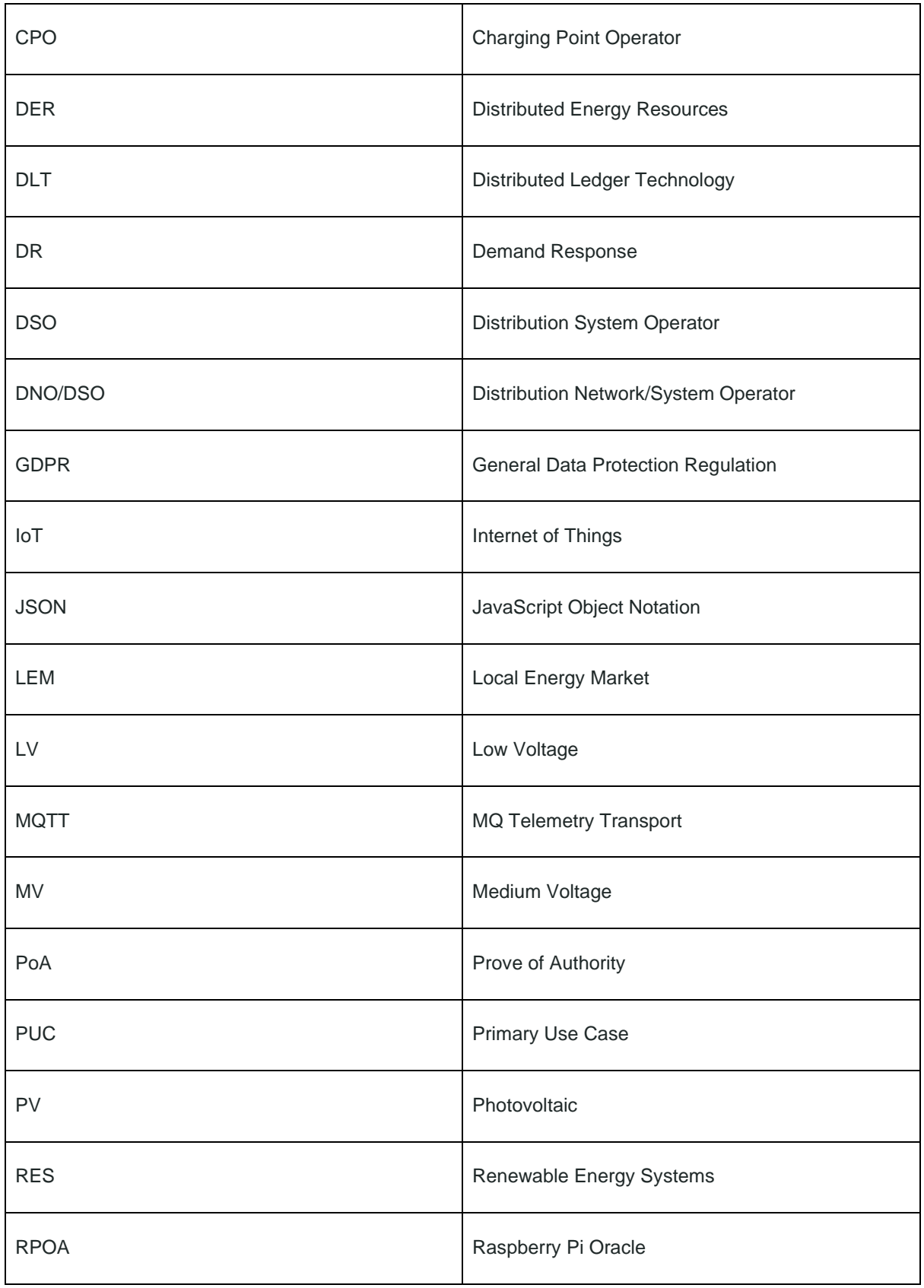

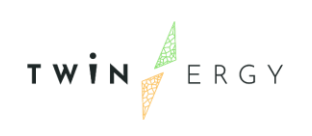

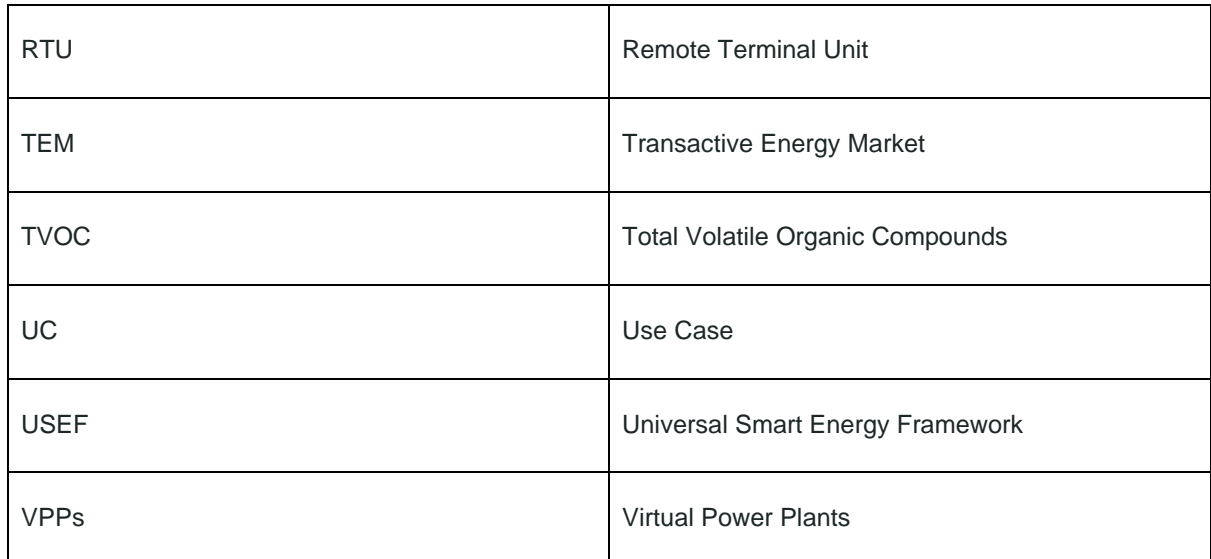

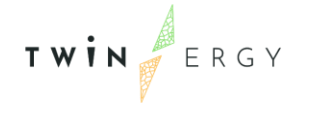

## <span id="page-16-0"></span>2.Objectives

The objective of this deliverable is the description of the executed validation of each software component in a laboratory environment, being this the first step, before the integration in the real environment. In this step, the different modules that process the information from pilot sites and give services to end users, are tested using simulated assets and/or assets available in a laboratory. On the other hand, the real communication between these modules is tested in this phase. That means that modules are deployed in a test environment, but they are sending and receiving information by using the same channels as in the real case.

During this test phase, developers detect future problems in the final integration, and they can solve them without involving users, and more importantly, reducing time of preparation of the real environment. So, despite the fact that those new problems that may appear during the final integration and the first hours of TwinERGY real system, this step is totally necessary.

As starting point, we have considered the use cases defined during task T4.4, and described in the D4.4 "System Architecture" [1], so developers have defined the set of test cases to probe the communication between components, as well defined there. Some minor variations from the original architecture have been produced, but they are covered in this deliverable.

Another point to have into account is that scalability testing is not considered here, due we are most focused on integration. The scalability testing will be done during task T8.3, in first steps of the final deployment, where we can check the intensive use of the applications.

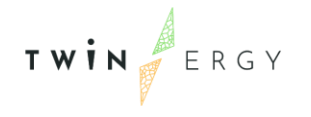

# <span id="page-17-0"></span>3. Integrated lab-testing approach

The approach that is used in this document is followed for the integrated lab-testing activities. This approach is based on the NOBEL GRID [2] project where the followed methodology has been proven to be successful and sufficient for this kind of activities.

As it has been described in section *[2.Objectives](#page-16-0)*, the test cases reflect the validation to be done over the use cases defined during task T4.4. Therefore, for each tool, the developer is also responsible to test and evaluate the interoperability of their tool with the others (regarding hardware requirements in a lab environment).

The NOBEL GRID approach [2] proposes a set of definitions that are presented in the following table (see [Table 2\)](#page-17-1). These definitions were developed considering the state of the art in software, smart grid, and system integration testing, especially with respect to the IEEE 829 Standard [3] for software test documentation.

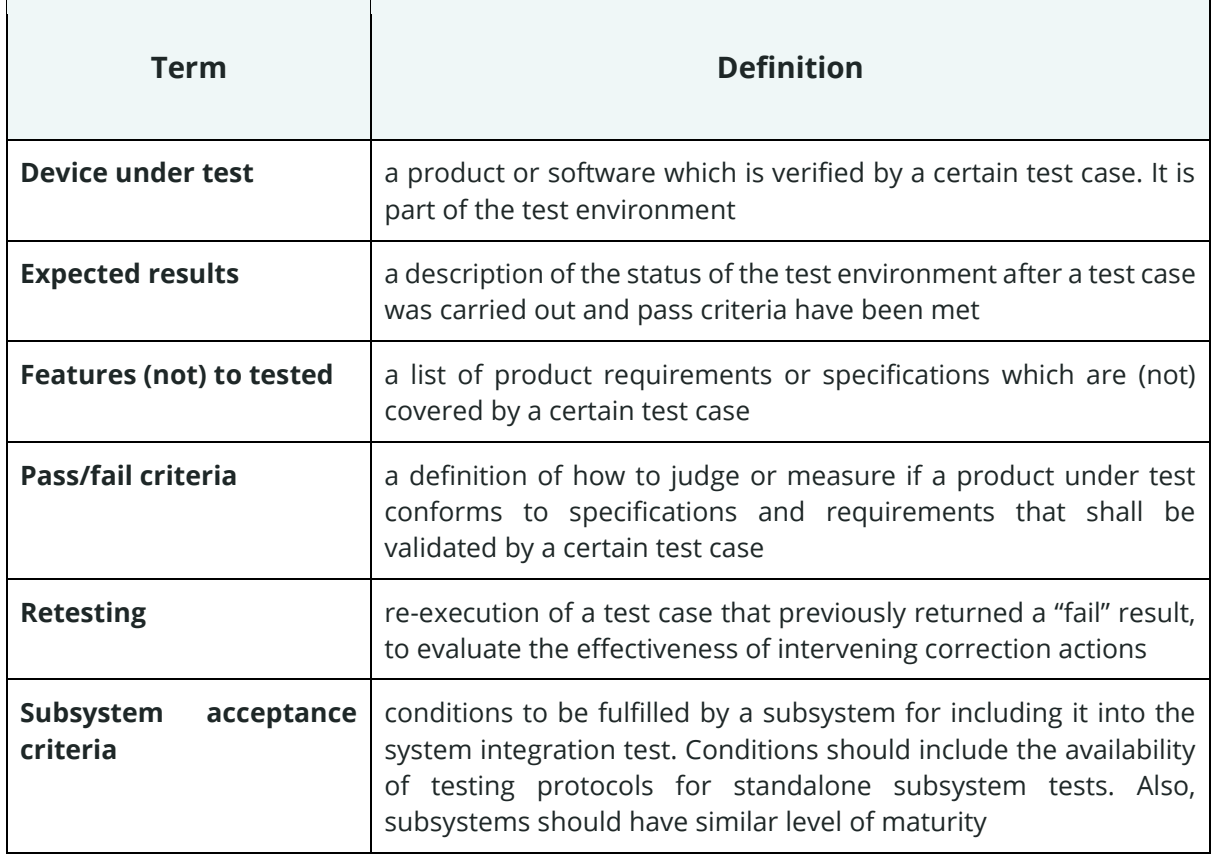

#### <span id="page-17-1"></span>*Table 2: Definition of terms*

TWIN ERGY

 $\mathbf{r}$ 

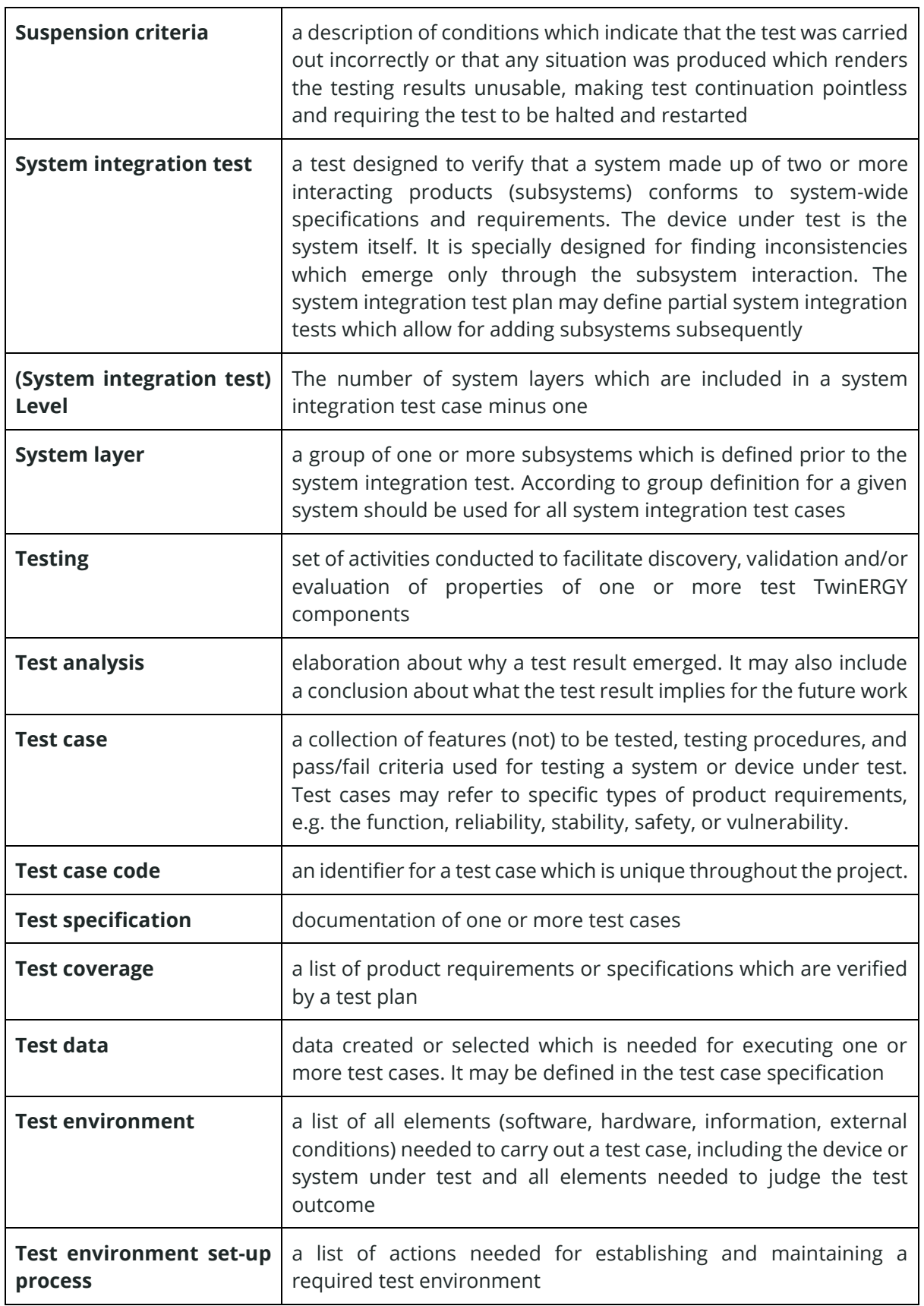

TWIN ERGY

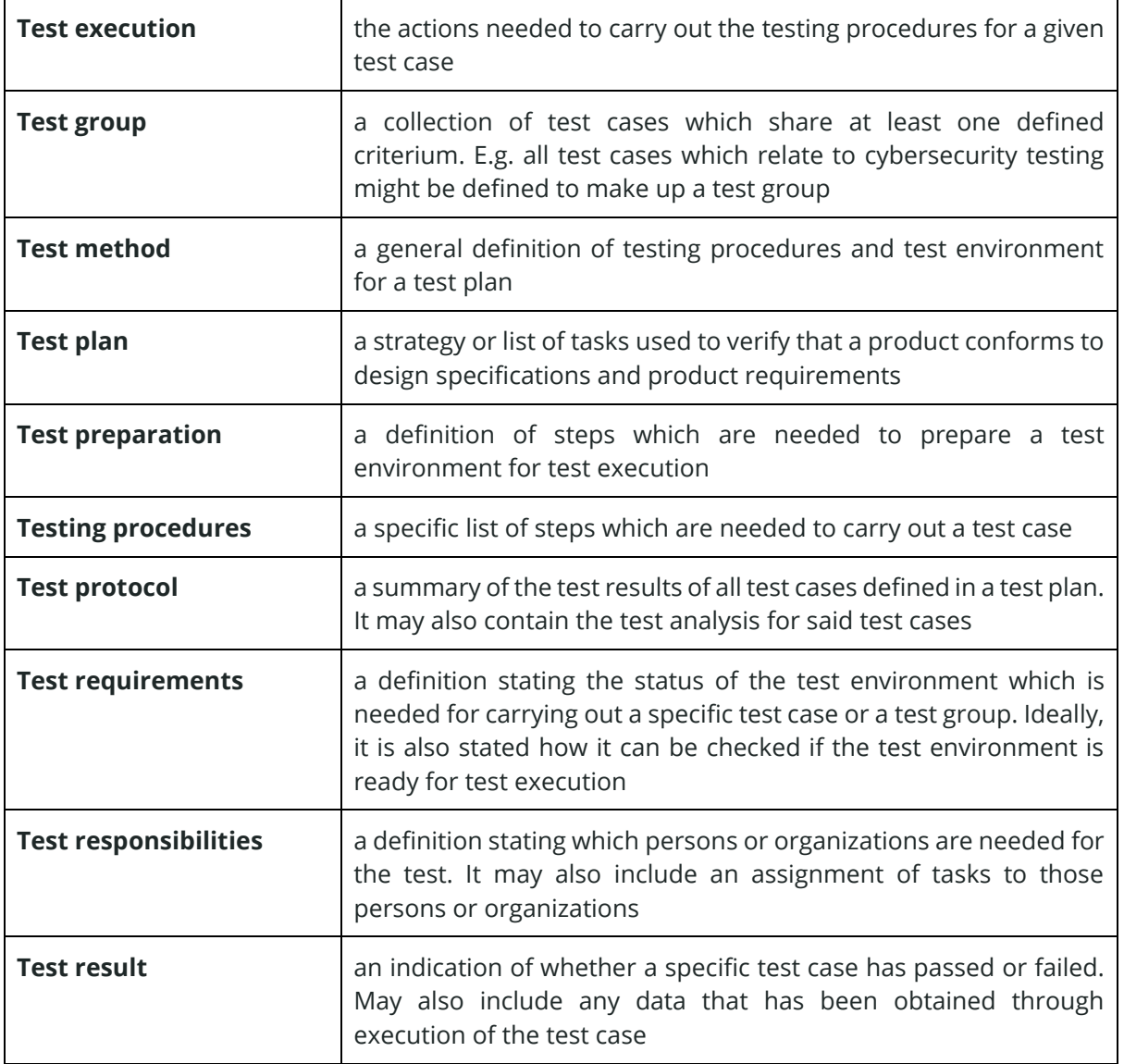

### <span id="page-19-0"></span>**3.1 Test plan**

To provide a common framework for all involved partners, the testing activities are all based on the following test plan:

- 1. Review the project requirements from architecture.
- 2. Define the features of the tool that need to be tested Focusing on laboratory integration and interoperability features.
- 3. Define detailed test cases for the validation of the defined features.
- 4. Execute the test cases.
- 5. Document the results of the test cases and the test protocols.

These steps are described in the next subsections.

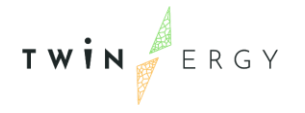

### <span id="page-20-0"></span>**3.2 Review of project requirements from architecture**

This step consists of the review of integration requirements that need to be probed, using the architecture specified during WP4 as a starting point (see D4.4 – TwinERGY Architecture [1]). Due to the fact that the architecture status is in its integration phase, requirements are not related to the internal working of each component, but to the communication among components.

Another thing to be considered is that, during the implementation of each module and the final architecture of TwinERGY, some variations appeared in the architecture have considered them in order to define the most appropriated testing. that need to be considered in During the next subsections (3.2.1 to 3.2.14), the architecture analysed as well as the requirements that are derived from it are exposed. These subsections describe the use cases in TwinERGY, the Core Data Management Platform (CDMP), the iSCAN & Digital Twin platforms, the Interoperability platform and the TwinERGY Identity management platform. Each of them is described and its requirements are exposed. These requirements are defined following the standard RFC 2119 [4], in which one can find:

- The identifier of the requirement
- The affected asset: component or use case
- The responsible partner
- A detailed description of the requirement
- A priority, being 1 the lowest and 5 the highest one.

Just as a summary of that standard, the description of the requirement and the priority are closely related. The description has to follow this schema: "Asset + AUXILIAR VERB + verb + action", being AUXILIAR VERB: "MUST", "SHALL", "HAVE TO", "SHOULD", "RECOMMENDED", "MAY", "OPTIONAL", etc. Depending on the auxiliar verb that is used in the requirement sentence, the priory will change. For instance, "Energy and environmental sensors HAVE TO send data to Home & Tertiary Energy Management Module" corresponds with priory 5/4 (the highest one).

### <span id="page-20-1"></span>**3.2.1 UC01 - Home Energy Management**

The aim of this Use Case (UC) is to test the energy management of residential consumer premises and their ability of monitoring and controlling electrical loads to maximize selfconsumption and self-sufficiency, reduce the costs for the users also enhancing their active role into the energy efficiency process. A bottom-up approach is envisaged

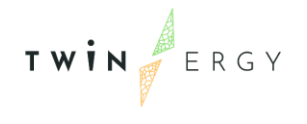

focusing on the power grid at the buildings level. The first step is to obtain greater facilities' observability; the necessary amount of monitored data, both static and dynamic, are to be gathered and then processed and analysed. Data gathering is crucial in the energy efficiency process and energy management; depending on the data availability different actions can be taken and, eventually, the existing monitoring system is going to be improved.

The key-parameters are:

- Energy demand
- Photovoltaic production
- Electrical storage state of charge
- Indoor parameters (such as temperature and humidity)
- Weather conditions

The data monitoring and data collection will be achieved through a monitoring system on edge and through online monitoring services. Several data sets are going to be made available through an online graphical interface to improve the users' awareness about their energy patterns.

Starting from the main electrical appliances inventory and their daily usage habits, the optimal loads distribution during the day are going to be delivered. In relation to the energy monitoring and forecasts and the energy costs information, these data can be used to find and shape the optimal load profile, reducing costs in the energy bill and maximizing self-consumption.

As a summary, the HLUC01- Home Energy Management is subdivided in the next primary use cases, as was explained in deliverable D4.4 - "System Architecture":

- PUC01.01. Increase the building observability Data gathering from the home monitoring system
- PUC01.02. Data analysis Behavioural rules analysis, minimization of energy costs and increase of self-consumption from PV
- PUC01.03. Optimal flexibility management system Analysis of the optimal electrical appliances flexibility management
- PUC01.04. Control of the smart devices

These use cases consider the communication among the elements listed in the following Table 3:

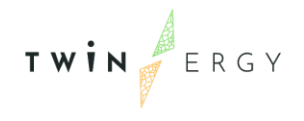

#### <span id="page-22-0"></span>*Table 3. Assets actuating during UC01 processes*

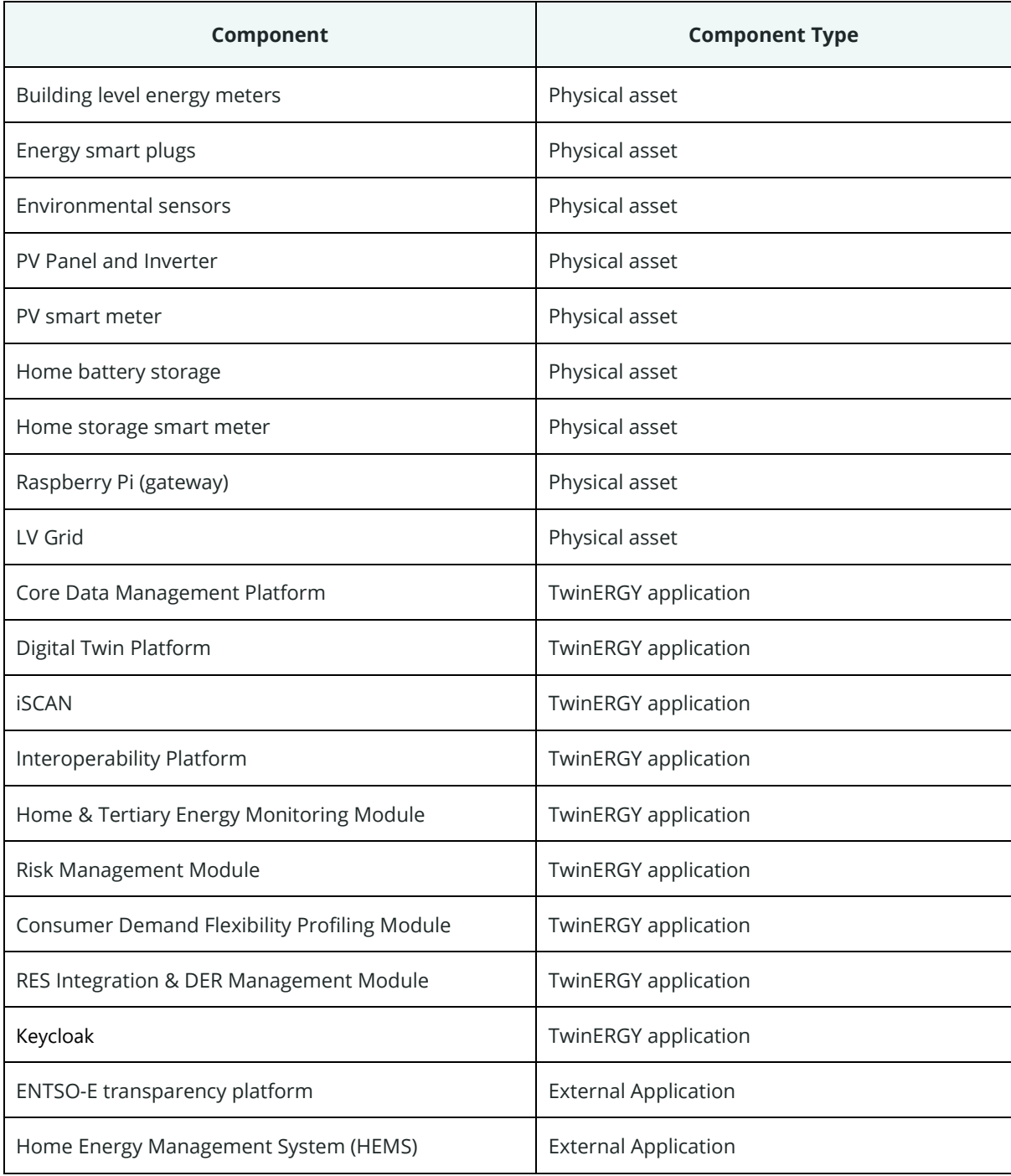

Based on the assets list, we consider the requirements presented in Table 4 that need to be validated during the testing.

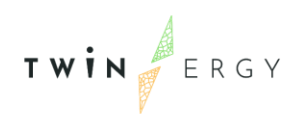

#### <span id="page-23-0"></span>*Table 4. Integration requirements related to UC01*

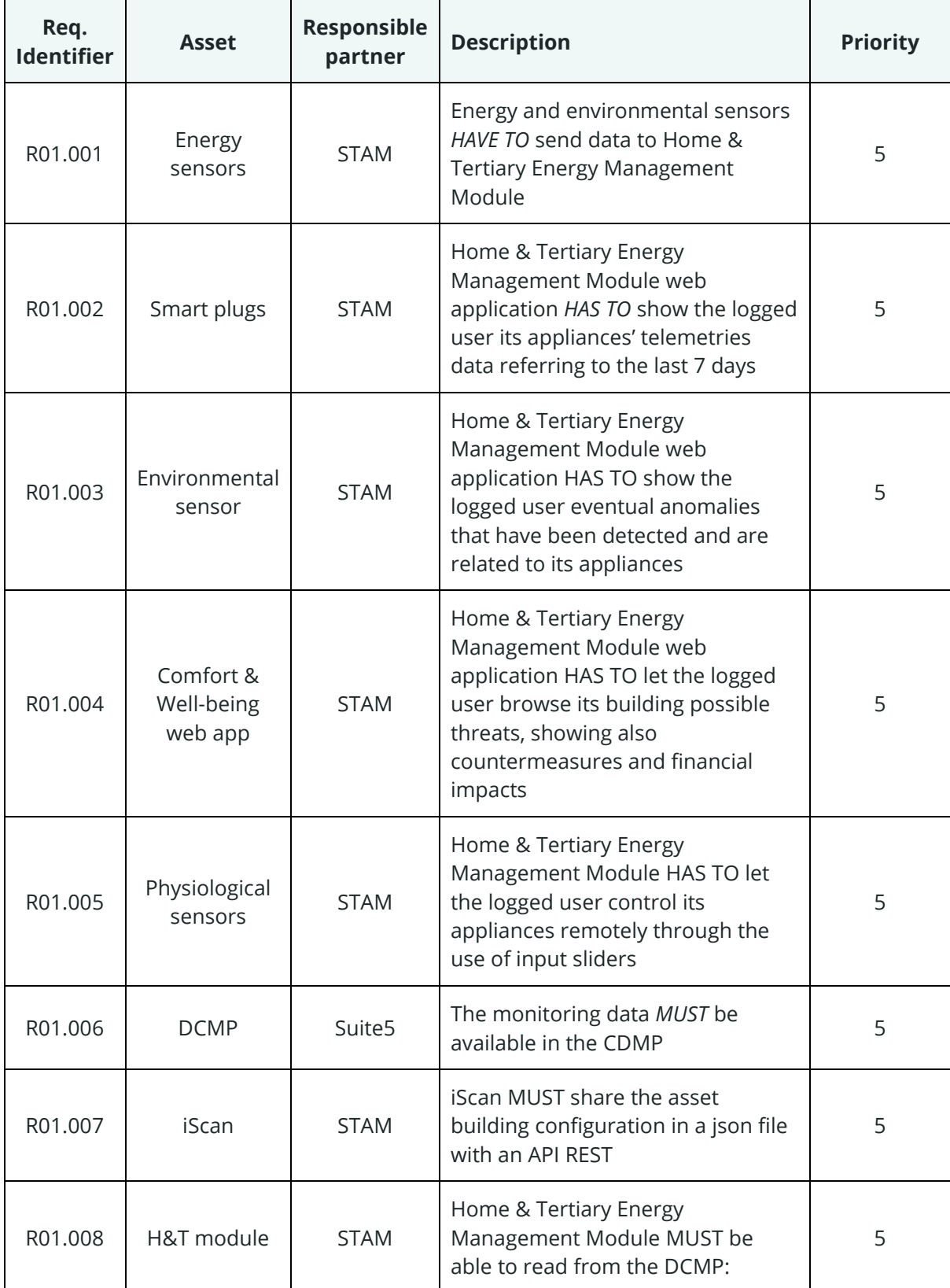

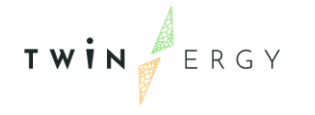

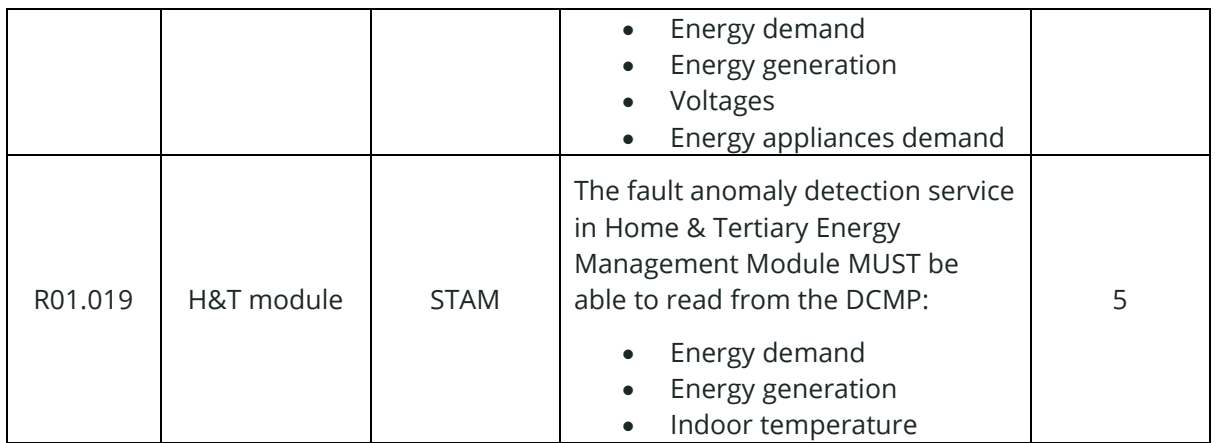

### <span id="page-24-0"></span>**3.2.2 UC02 - RES generation in domestic and tertiary buildings**

This use case has the goal to create further renewable sources and infrastructure to increase the RES share in public and private buildings. The use case is being applied to the pilot sites for the TwinERGY project, with different aims for each specific location in question.

The objectives in each of pilot sites are quite similar in the context of this use case, but the plan will be still to be as flexible as possible to allow for any specific requirements of one location so that the optimal solution can be found for local RES in the community.

As a summary, the UC02 was subdivided in the next primary use cases, as was explained in deliverable D4.4 - "System Architecture":

- PUC02.01: "Building Scale Demand Profile", where the information of energy demand is collected at the building level and provided through the building digital twin
- PUC02.02: "Community Scale Demand Profile", where the information of energy demand is collected at the Community level, which would aggregate the building level demand while also integrating V2G and community level renewables
- PUC02.03: "Next Day Optimised Operation of Smart Appliances for Single Customers", where demand profiles for single customers will be optimised based on the current RES production as well as the current energy storage to minimize either cost or carbon emissions based on the user's requirements.
- PUC02.04: "Next Day Optimised Operation of Smart Appliances at Community Level", where demand profiles for single customers will be optimised based on the current RES production as well as the current energy storage to minimize either cost or carbon emissions based on the Community requirements.
- PUC02.05: "Next Day Forecasting of RES Production", where the forecast of the RES production takes place, and an optimisation algorithm implements demand

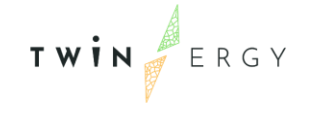

shifting to maximise self-consumption of RES/minimise energy cost/ minimise carbon cost

- PUC02.06: "Peak Load Control at Community Level", where the optimisation algorithm will identify the relative flexibility in the demand profiles and provide feedback to the user as to how to adjust their consumption to reduce peak load or minimise cost/carbon as required
- PUC02.07: "Optimization of Future Design Scenarios using Disparate RES Solutions", where demand response opportunities at building and community level would be identified in terms of performance and financial requirements.

These use cases consider the communication among the elements listed in the following Table 5.

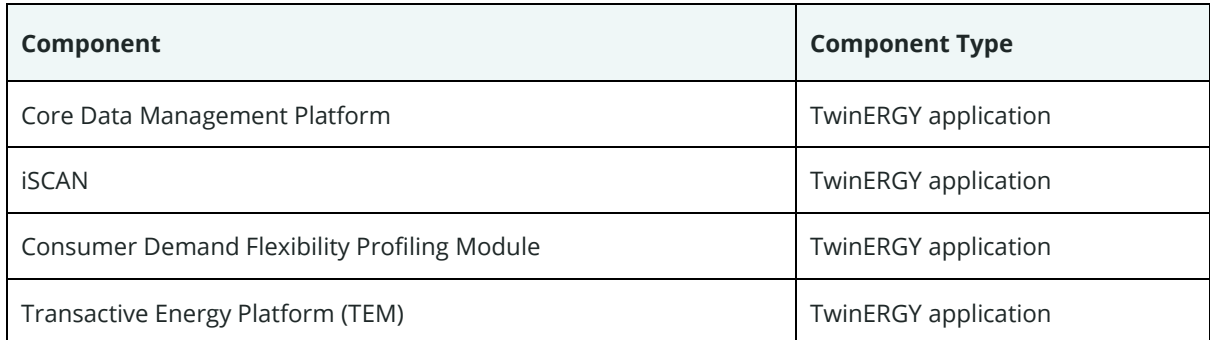

#### <span id="page-25-0"></span>*Table 5. Assets actuating during UC02 processes*

As the main goal of this phase is the testing of the communication between elements, we consider these requirements as the needed ones to be validated during the testing:

<span id="page-25-1"></span>*Table 6. Integration requirements related to UC02*

| Req.<br><b>Identifier</b> | <b>Asset</b> | <b>Responsible</b><br>partner | <b>Description</b>                                                                                                    | <b>Priority</b> |
|---------------------------|--------------|-------------------------------|----------------------------------------------------------------------------------------------------|-----------------|
| R02.001                   | <b>iSCAN</b> | <b>IES</b>                    | <b>ISCAN HAS TO allow users to define</b><br>the building and data sources for<br>building<br>when<br>the<br>target<br>automatically creating the iSCAN<br>project | 5               |
| R02.002                   | <b>iSCAN</b> | <b>IES</b>                    | iSCAN HAS TO allow users to<br>connect channels to the Data<br>Sources                                                                                             | 5               |

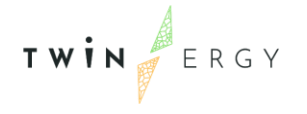

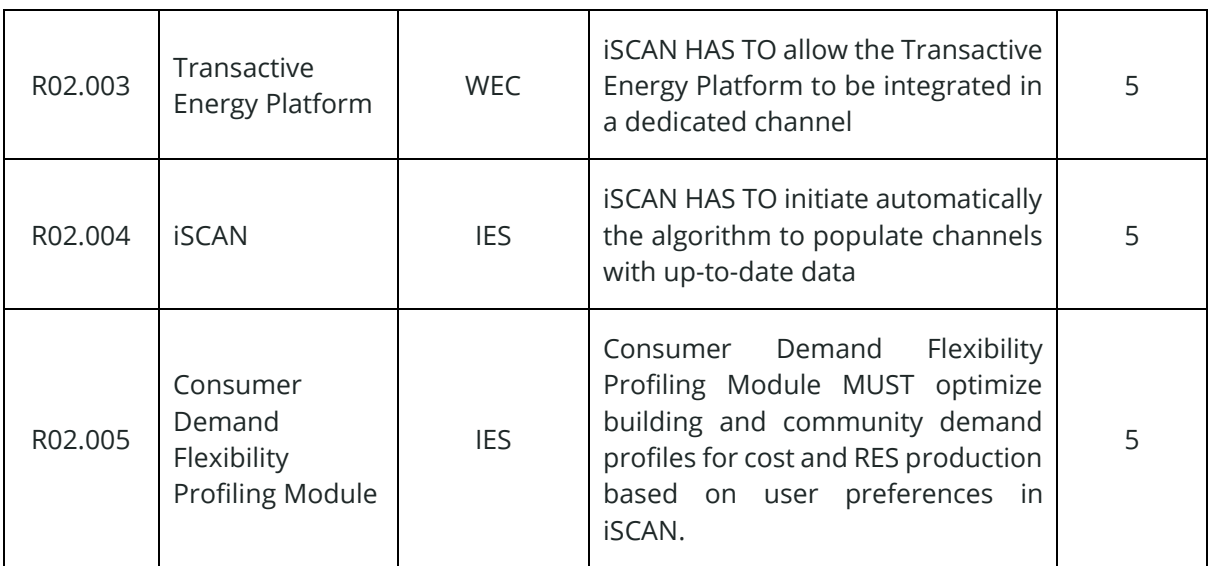

### <span id="page-26-0"></span>**3.2.3 UC03 - Grid capacity enhancement utilizing e-mobility**

The aim of this Use Case is to test how the Electric Vehicles (VEs) can be a distributed storage asset, able to stabilize the grid and lead to more decarbonized neighbourhoods. At individual level, the project offers to the users:

- 1. Lower energy costs, by the reduction of the electricity bills due to smart charging in VEs.
- 2. Reduction of CO2 emissions by promoting the charging of VEs when there is a surplus of solar production in their domestic PV installations or when the RES production from the MV grid is high (registered in the country energy mix).

At community or neighbourhood level, TwinERGY offers ancillary services to the Distribution System Operator (DSO) for congestion and voltage management. This is done by considering V2G capabilities of EV batteries.

As a summary, the HLUC03 was subdivided in the next primary use cases:

- PUC03.01 "Booking a charge session", where the user selects a charging point and reserves it in advance of the charge session.
- PUC03.02 "Smart Charging to follow grid requests", where the current charge session is restricted by the grid status and DSO orders.
- PUC03.03 "Smart Charging to maximize RES integration", where the current charge session considers the grid status and maximizes the injection of energy in those time slots where the energy is mainly generated by RES.
- PUC03.04 "Smart Charging to minimize charge costs", where the current charge session considers the grid status and maximizes the injection of energy in those time slots where the energy is cheaper.

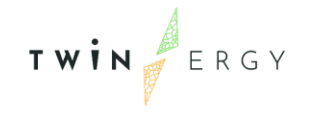

- PUC03.05 "Smart Charging to minimize time of charge", where the current charge session considers the grid status and maximizes the injection of energy in those time slots in which the energy availability is higher This implies that the duration of the session is reduced.
- PUC03.06 "Grid Management", where the DSO sends orders to the Charge Points Operators (CPOs) in order to solve a problem in the grid.

These use cases consider the communication among the elements listed in next table:

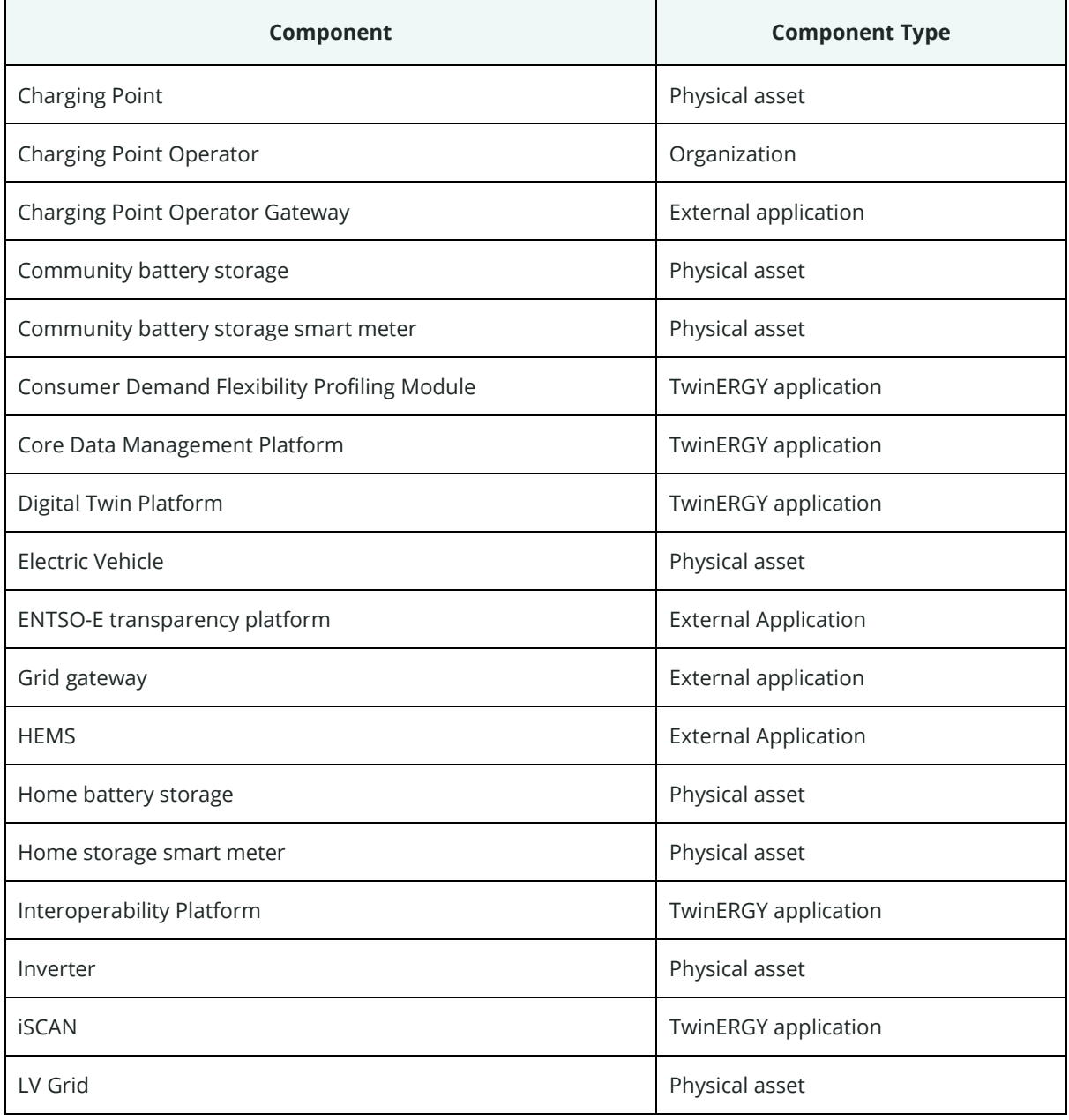

<span id="page-27-0"></span>*Table 7. Assets actuating during UC03 processes*

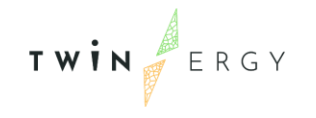

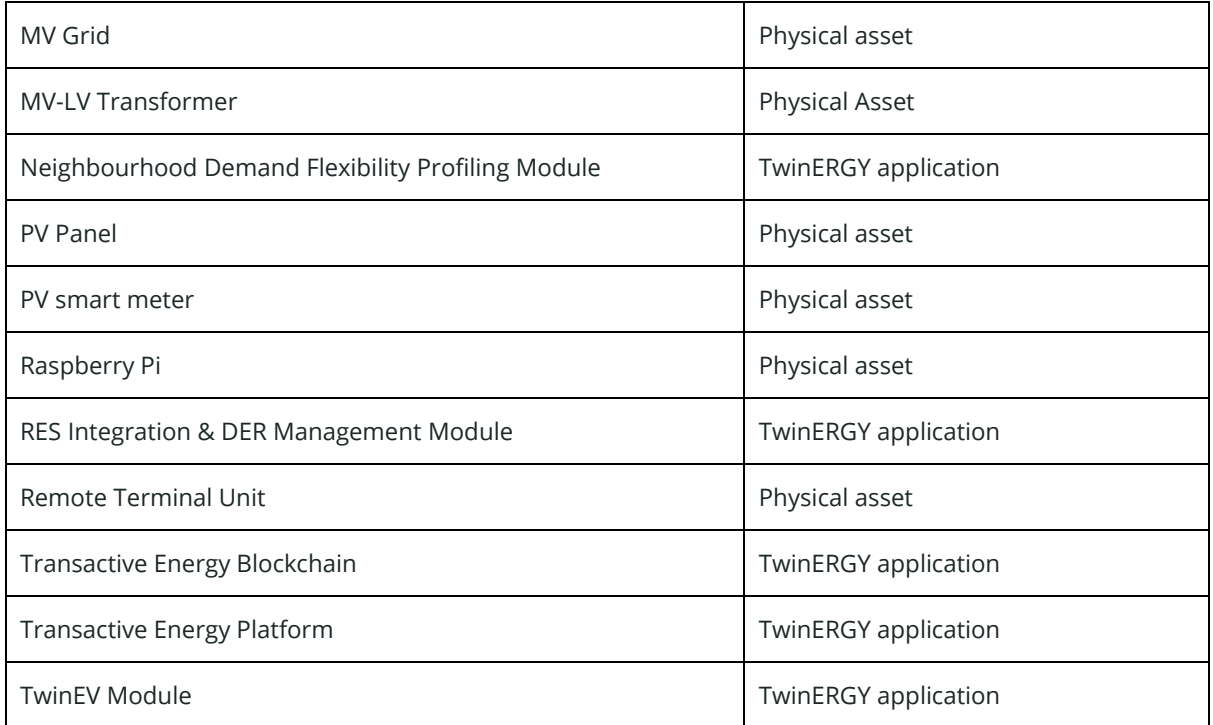

As the main goal of this phase is the test of the communication between elements, we consider these requirements the needed one to be validated during the testing:

<span id="page-28-0"></span>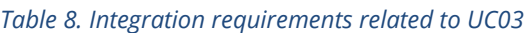

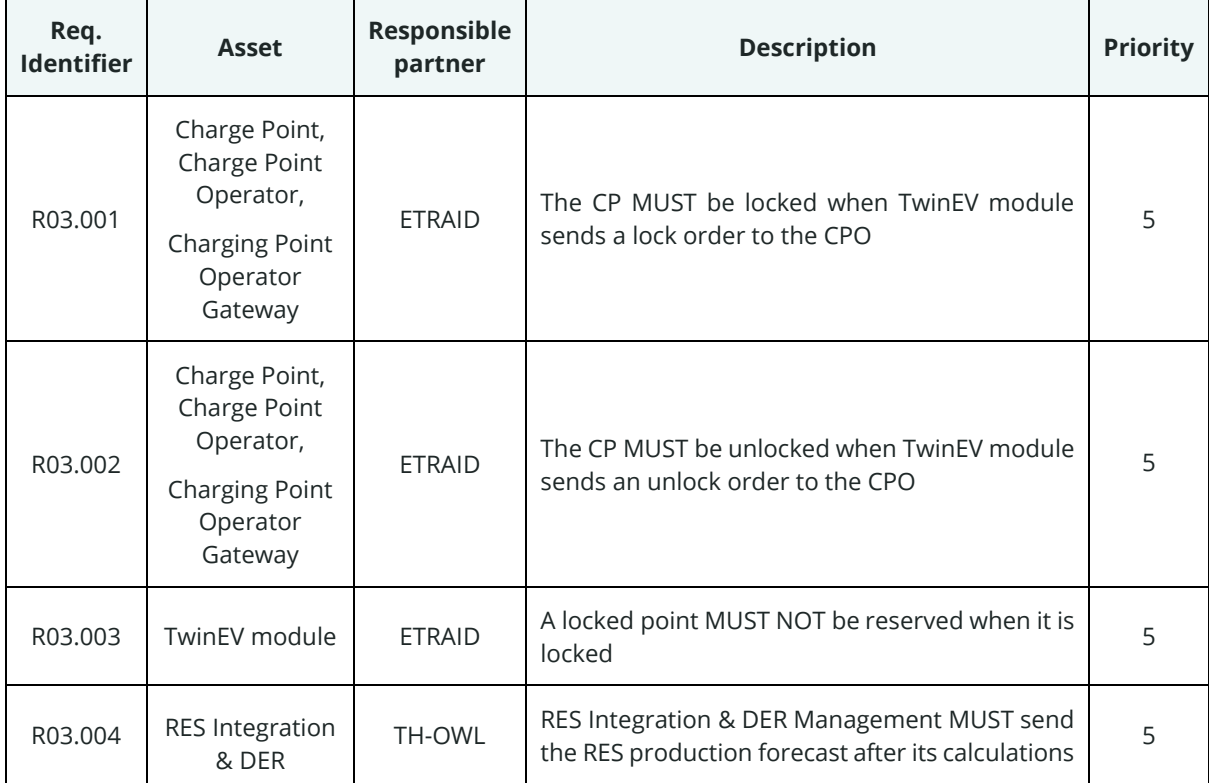

÷.

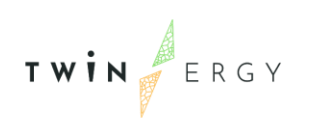

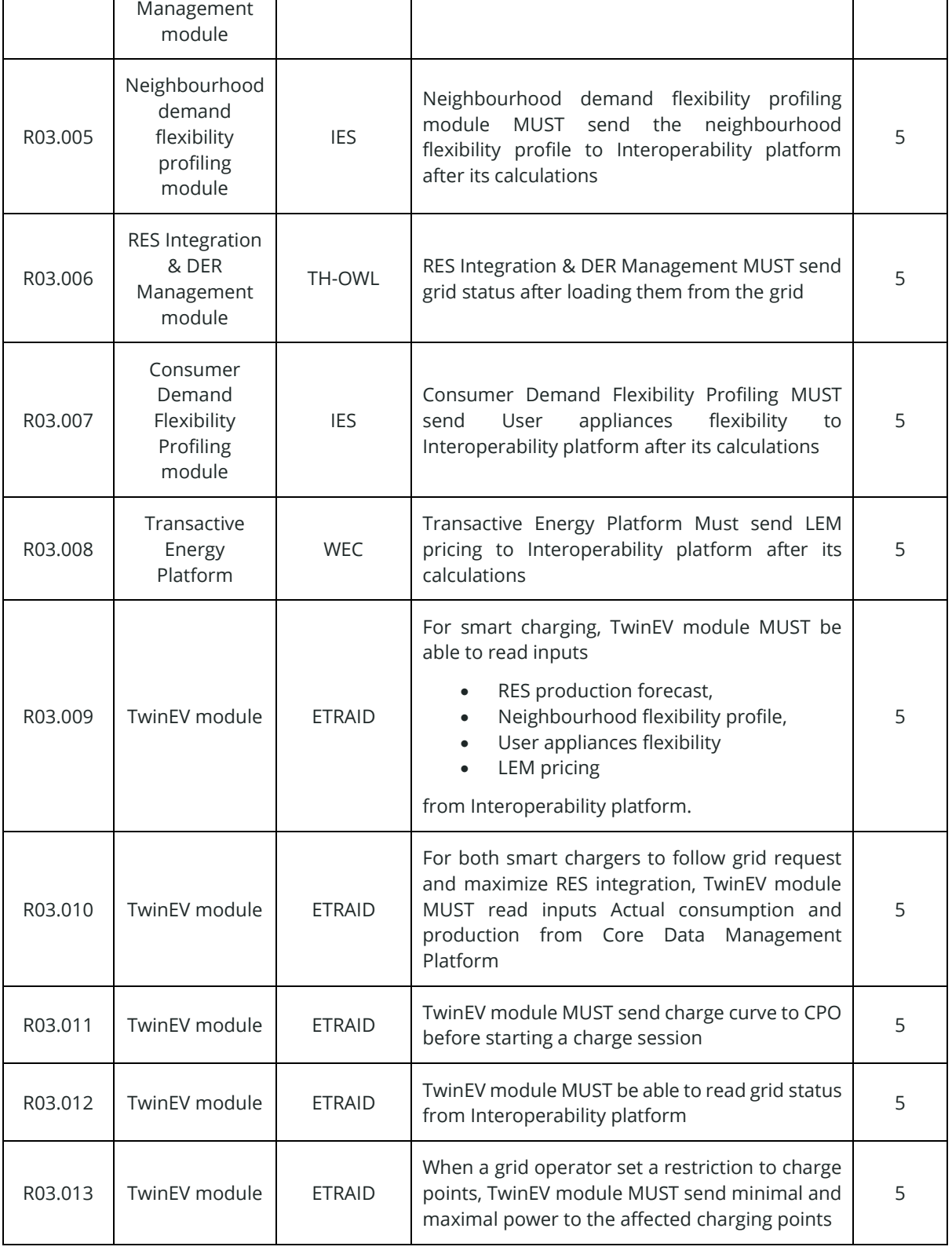

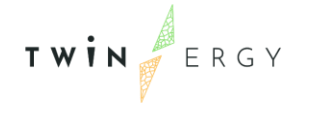

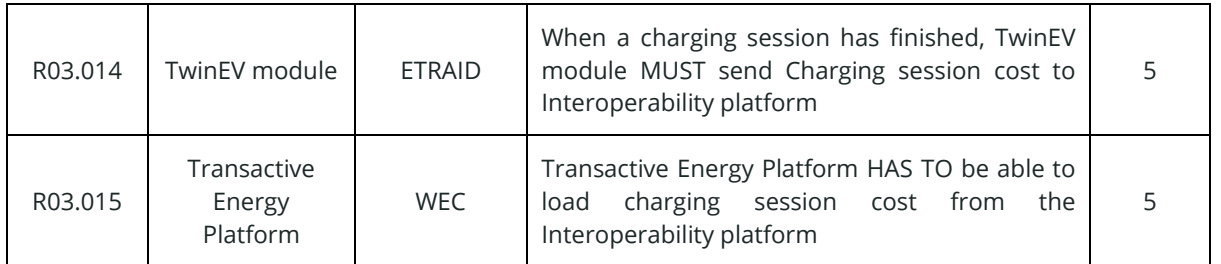

### <span id="page-30-0"></span>**3.2.4 UC04 - Prosumer's empowerment in local energy trading markets**

The scope of this use case is to provide solutions to transactive energy use cases and enables grid decentralization and democratization by connecting the micro-grid operators to the DER managers and their customers. It aims for an integrated energy business model through energy service expansion, customer engagement and financial inclusion. It allows operators them to balance the grid and provide solutions to a number of grid challenges, such as grid power quality and reliability. The core of this use case is a transactional platform that offers its participants the opportunity to sell their flexible energy loads and excess capacity on an open market to the (micro) grid operators or to each other. Microgrid operators provide balancing and grid services at a local and microgrid level.

A micro-grid could be a collection of a) IoT devices, b) buildings, c) neighbourhoods/substations, and d) regions that operate at a regional level to balance energy use in multiple neighbourhoods, districts and/or substations. It could potentially include the high voltage grid. Each component of the system (e.g., device, building, neighbourhood, distribution grid and transmission grid) is a self-contained ecosystem, replicated and nested within the next layer of the system, like in a fractal configuration. All components operate with identical information and control models and each have operational decision-making capabilities. This platform offers a path to grid decentralization, energy democratization, and a way to effectively leverage and monetize the emerging DER infrastructure. The Transactive Energy Platform (TEM), based on Hybrid Blockchain technologies, will be developed to solve current intractable optimization problems and create a premiere Transactive Energy (TE) protocol layer settlement process, marketplace, and governance framework to allow energy-related Apps to be written and interoperate with each other. As a summary, the UC04 was subdivided in the next primary use cases, as was explained in deliverable D4.4 - "System Architecture":

• PUC04.01. Recording transactions of energy: Recording transactions of energy from a RES to a private or public storage facility, recording transactions of energy between prosumers and Recording transactions of energy between prosumer

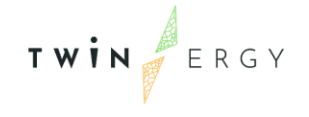

consortia. In addition, Demand Response events are simulated, and prosumers are rewarded for their positive response.

• PUC04.02. Calculation and broadcasting of LEM pricing compared to (Distribution Network/System Operators (DNO/DSO) pricing.

These use cases consider the communication among the elements listed in next table:

<span id="page-31-0"></span>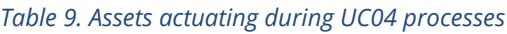

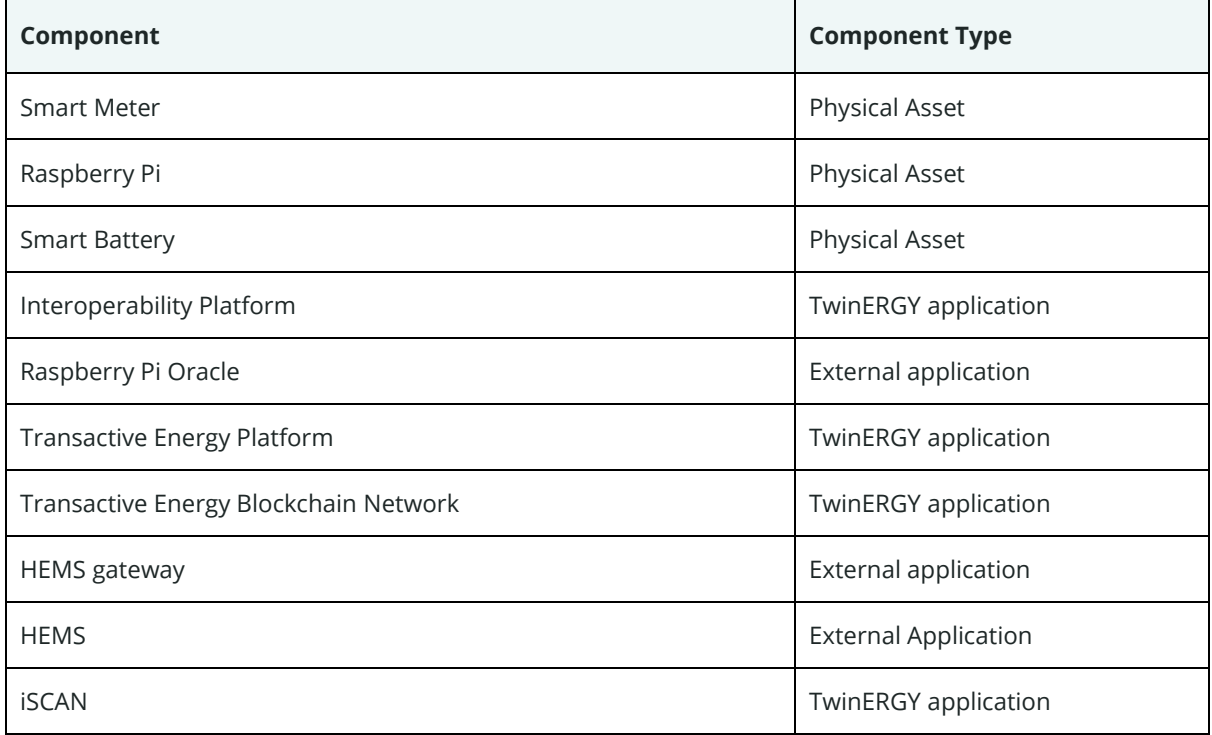

As the main goal of this phase is the test of the communication between elements, we consider these requirements as the needed ones to be validated during the testing:

<span id="page-31-1"></span>*Table 10. Integration requirements related to UC04*

| Req.<br><b>Identifier</b> | <b>Asset</b>                  | Responsible<br>partner | <b>Description</b>                                                                                                    | <b>Priority</b> |
|---------------------------|-------------------------------|------------------------|----------------------------------------------------------------------------------------------------|-----------------|
| R04.001                   | Physiological<br>smart meters | <b>WEC</b>             | Physiological smart meters HAVE TO<br>make activity readings and transmit to<br>the Raspberry Pi Oracle application<br>(RPOA) and cDT platform |                 |
| R04.002                   | Raspberry Pi<br>Oracle        | <b>WEC</b>             | RPOA HAS TO store and transmit<br>activity readings to the Transactive<br>Energy Blockchain network respective<br>smart contract.              |                 |

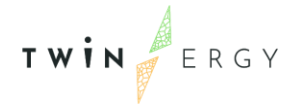

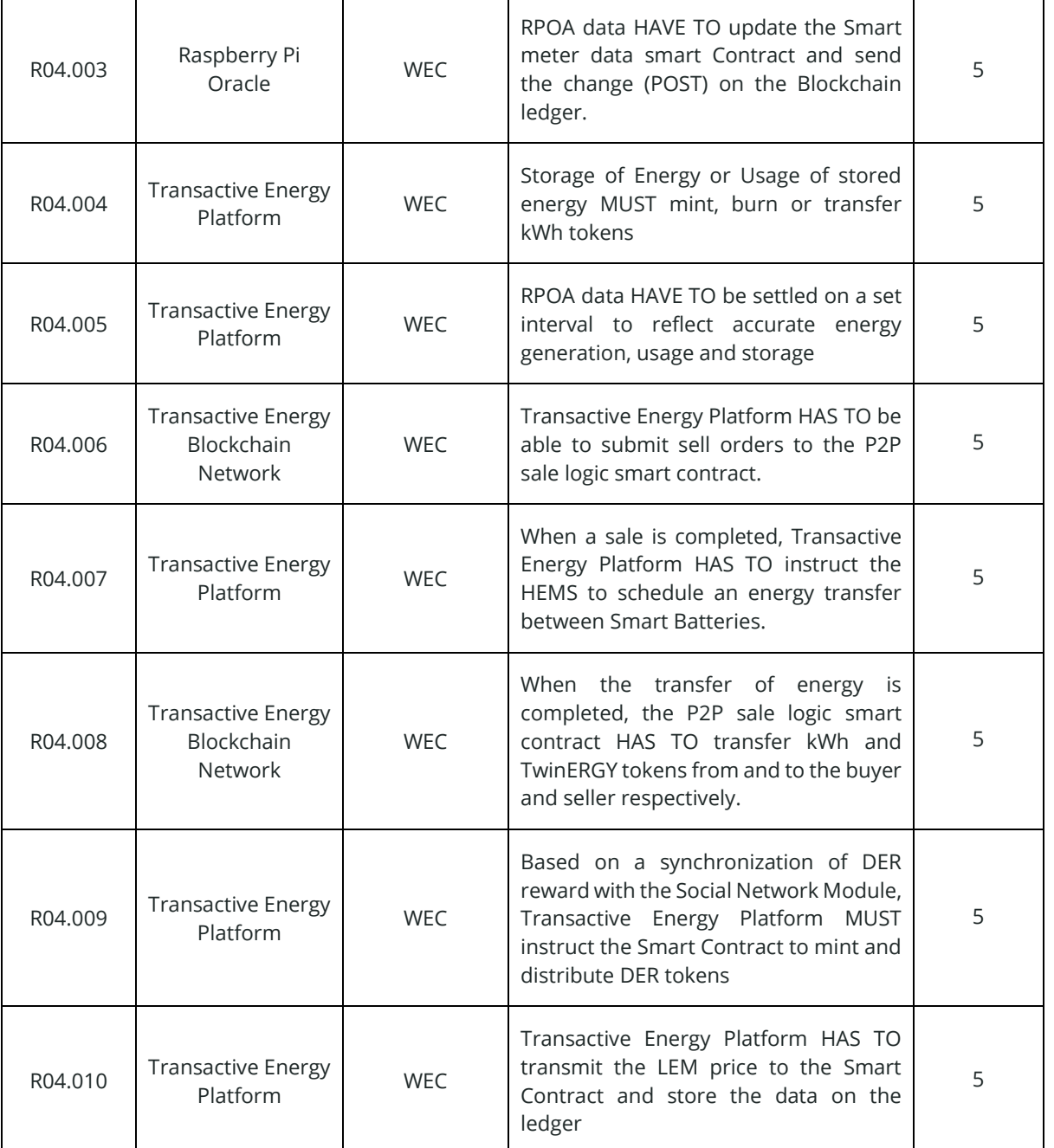

### <span id="page-32-0"></span>**3.2.5 UC05 - Enhance grid flexibility through DER Management**

The main goal of this Use Case is to test the capabilities of the respective TwinERGY modules to appropriately manage the usage of renewable energies and thus extending the periods over the time windows of actual production (e.g., night times, low wind speeds).

A successful implementation shall result in a higher ratio of self-consumption and a shift of consumption behaviour towards eco-friendlier times of the day.

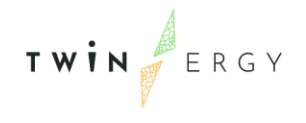

As a summary, the UC05 was subdivided in the next primary use cases, as was explained in deliverable D4.4 - "System Architecture":

- PUC05.01 "Prediction of energy consumption and RES production", where a forecasting of consumption and production allows DSOs to proactively apply changes to the switching behaviour in the grid and distribute energy flows as well as energy reserves in battery stores more efficiently.
- PUC05.02 "Utilizing the Virtual-Power-Plant" (VPP), focused on maximizing the production of renewable energy as well as acting as a grid stabilizing component, so while sun or wind powered energy producers can be part of the VPP by shutting down production in times of low energy demand

These use cases consider the communication among the elements listed in the next table:

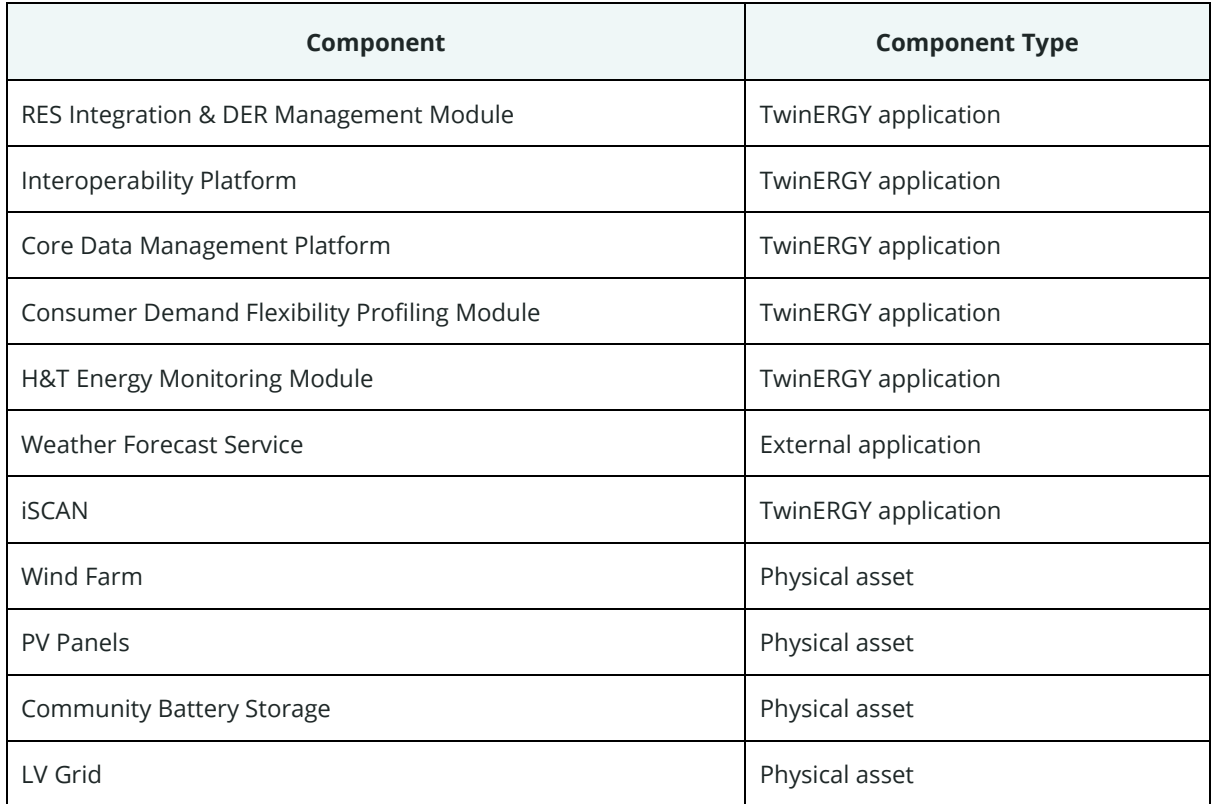

<span id="page-33-0"></span>*Table 11. Assets actuating during UC05 processes*

As the main goal of this phase is the test of the communication between elements, we consider these requirements the needed one to be validated during the testing:

<span id="page-33-1"></span>*Table 12. Integration requirements related to UC05*

| Responsible<br>Req.<br>Asset<br><b>Identifier</b><br>partner | <b>Description</b><br><b>Priority</b> |
|--------------------------------------------------------------|---------------------------------------|
|--------------------------------------------------------------|---------------------------------------|

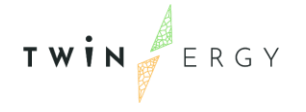

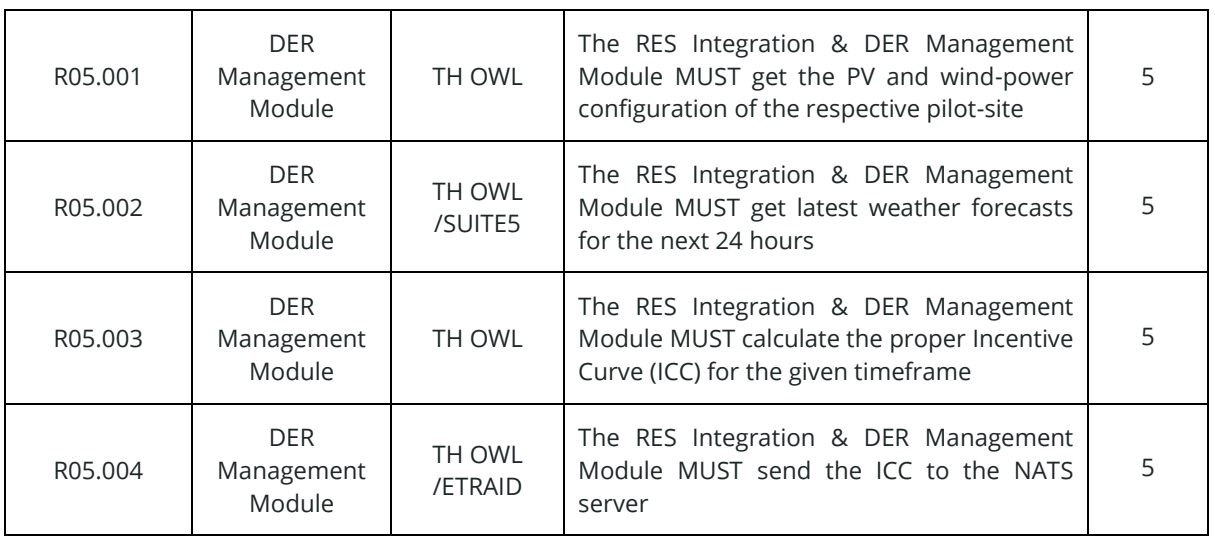

### <span id="page-34-0"></span>**3.2.6 UC06 - Consumer's engagement in Demand Side Management Programs utilizing feedback mechanisms**

The aim of this Use Case is to test the capabilities of the respective TwinERGY modules to let the residents actively participate in demand side management by supplying information about the energy production and obtaining feedback based on recommendations for energy consumption. In dynamic energy tariffs, this use case can also result in lower costs for the end-user by the increased share of renewable energy.

As a summary, the UC06 was subdivided in the next primary use cases, as was explained in deliverable D4.4 - "System Architecture":

- PUC06.01. "Increase residential demand flexibility"
- PUC06.02. "Decrease residential energy use"

These use cases consider the communication among the elements listed in the following Table 13.

| Component                                | <b>Component Type</b> |
|------------------------------------------|-----------------------|
| DER Management Module                    | TwinERGY application  |
| Interoperability Platform                | TwinERGY application  |
| Core Data Management Platform            | TwinERGY application  |
| Energy Light                             | Physical asset        |
| Home & Tertiary Energy Monitoring Module | TwinERGY application  |

<span id="page-34-1"></span>*Table 13. Assets actuating during UC06 processes*

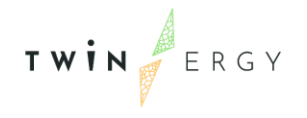

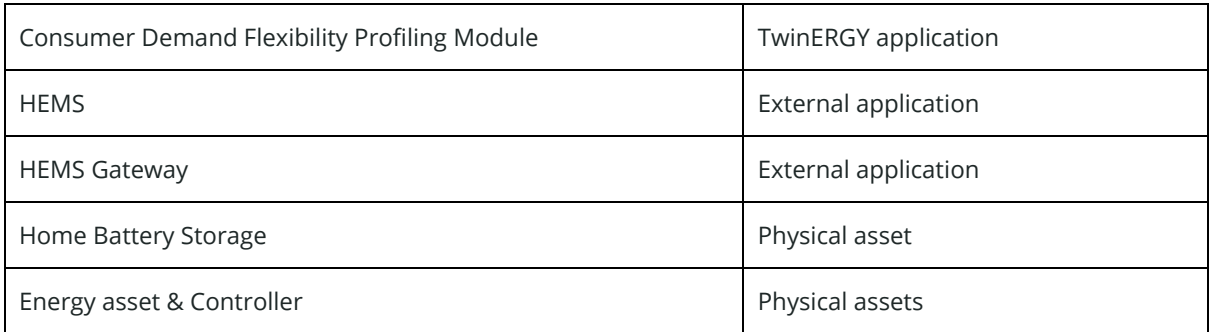

As the main goal of this phase is the test of the communication between elements, we consider these requirements the needed ones to be validated during the testing:

<span id="page-35-1"></span>*Table 14. Integration requirements related to UC06*

| Req.<br><b>Identifier</b> | <b>Asset</b>                       | Responsible<br>partner | <b>Description</b>                                                                                                    | <b>Priority</b> |
|---------------------------|------------------------------------|------------------------|----------------------------------------------------------------------------------------------------|-----------------|
| R06.001                   | <b>DER</b><br>Management<br>Module | TH OWL                 | The DER module MUST provide a value for<br>the energy light based on the calculated<br>Demand Response (DR)-Signal      | 5               |
| R06.002                   | <b>DFR</b><br>Management<br>Module | TH OWL<br>/ETRA        | The DER module MUST communicate the<br>DR-signal to the NATS server                                                     | 5               |
| R06.003                   | Energy Light                       | TH OWL<br>/ETRAID      | The Energy Light MUST get its control signal<br>from the NATS server                                                    | 5               |
| R06.004                   | Energy Light                       | TH OWL                 | The Energy Light SHOULD refresh every 15<br>minutes                                                                     | 3               |
| R06.005                   | H&T Module                         | <b>STAM</b>            | The H&T module MUST get the latest DR-<br>Signal from the NATS server to provide the<br>consumer the proper information | Δ               |
| R06.006                   | Demand<br>Flexibility<br>Module    | <b>IFS</b>             | The Demand Flexibility module MUST get the<br>Incentive Curve (ICC) from the NATS server to<br>calculate flexibility    | Δ               |

#### <span id="page-35-0"></span>**3.2.7 UC07 - Consumer's engagement in demand response programs utilizing a socio-economic context**

This Use Case entails to enable a set of social context drivers for energy-related behaviour changes by exploiting social interaction and cultural values. The main objective is to validate a social comparison tool by comparing the energy use between several neighbouring end-users, focusing particularly on the individual's own behaviour which, to some extent, has implication on the consumption regular profile.
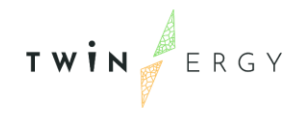

The outcome will be a reasoned analysis into all kinds of barriers that customers and service providers face and how they can limit the implementation of TwinERGY business models.

Social engagement in this context is foreseen to take place via a gamification scheme based on social comparison among several end-users (i.e., prosumers and consumers). The increased awareness of end-users' profiles will be performed via comprehensive dashboards that will provide the monitoring of current and projected load and generation profiles. The social comparison will also lead social competition within the community or the neighbourhood providing rewards (i.e., TwinERGY points which can be redeemed in exchange of goods available in the transactive energy platform) to the participating households. The competition will be performed based on gamification functionalities which in turn will be relying on specific KPIs such as energy efficiency, participation on the local community, utilization of shared assets etc, as a matter of providing the corresponding rewards.

The whole UC07 is divided in the following sequence of the primary use cases (PUC):

- PUC07.01. "Social marketing to engage customers via competition"
- PUC07.02. "End-users' engagement on utilization of shared DERs"
- PUC07.03. "Enable co-creation for end consumers, service providers and public authorities".

These use cases consider the communication among the elements listed in next table:

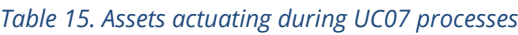

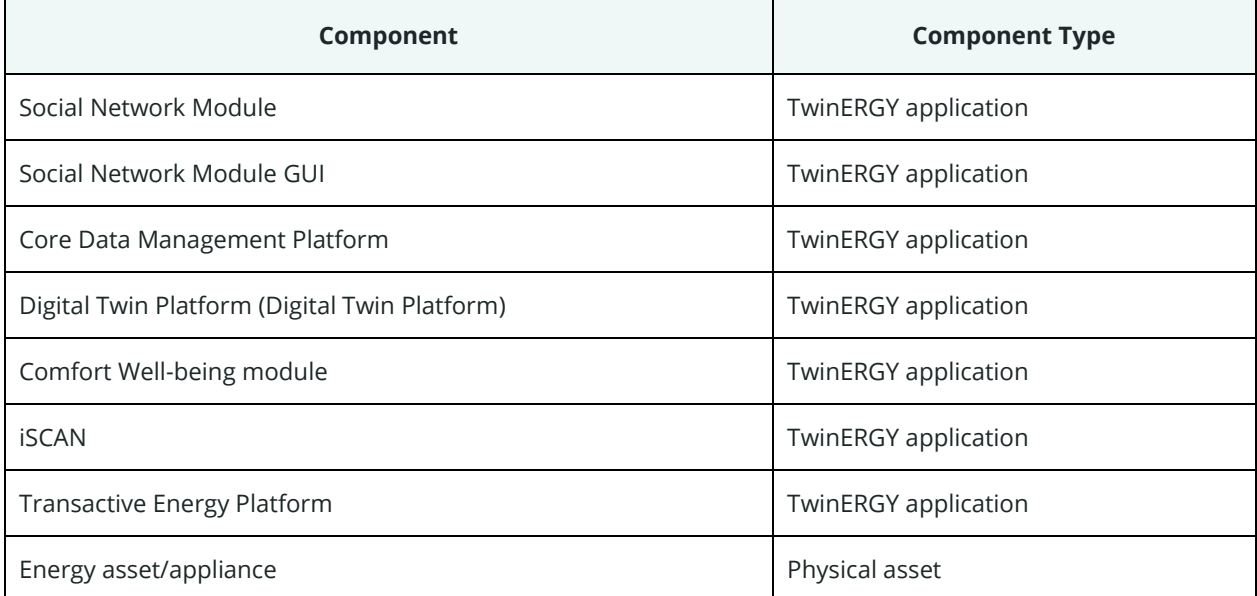

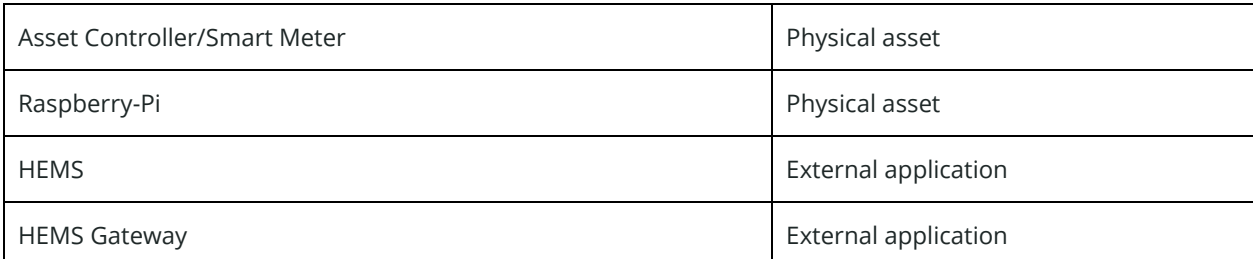

As the main goal of this phase is the test of the communication between elements, we consider these requirements the needed one to be validated during the testing:

*Table 16. Integration requirements related to UC07*

| Req.<br><b>Identifier</b> | <b>Asset</b>                              | <b>Responsible</b><br>partner | <b>Description</b>                                                                                                    | <b>Priority</b> |
|---------------------------|-------------------------------------------|-------------------------------|----------------------------------------------------------------------------------------------------|-----------------|
| R07.001                   | <b>iSCAN/Digital</b><br>Twin Platform     | <b>IFS</b>                    | iSCAN MUST form Digital Twin Platform<br>optimized net profiles, DT model of community,<br>disaggregated profiles of consumption.                                      | 5               |
| R07.002                   | <b>iSCAN</b>                              | <b>IES</b>                    | iSCAN MUST publish disaggregated profiles,<br>optimized net profiles, DT model of community                                                                            | 5               |
| R07.003                   | Social Network<br>Module GUI              | ED                            | Network<br>Module<br><b>MUST</b><br>Social<br>retrieve<br>disaggregated profiles, optimized net profiles,<br>DT model of community (via Interoperability<br>Platform), | 5               |
| R07.004                   | Social Network<br>Module GUI              | <b>ED</b>                     | Social Network Module MAY request for<br>disaggregated profiles, optimized net profiles,<br>DT model of community to the Digital Twin<br>Platform through the iSCAN.   | 2               |
| R07.005                   | Consumer<br>Comfort/Well-<br>being Module | <b>UoP</b>                    | Consumer Comfort/Well-being Module MUST<br>publish at Interoperability Platform data<br>analytics for individuals                                                      | 5               |
| R07.006                   | Energy<br>asset/appliance                 | Pilot<br>Leaders              | Energy assets MUST establish successful<br>interoperation with asset controller Raspberry<br>Pi                                                                        | 5               |
| R07.007                   | <b>HEMS</b>                               | Pilot<br>Leaders              | Asset Controllers/Pi's MUST send sensor status,<br>actual energy consumption and production to<br><b>HEMS</b>                                                          | 5               |
| R07.008                   | <b>HEMS</b> gateway                       | Pilot<br>Leaders              | HEMS to HEMS Gateway MUST send to HEMS<br>sensor status, actual consumption, production                                                                                | 5               |
| R07.009                   | <b>HEMS</b> gateway                       | Pilot<br>Leaders              | HEMS to HEMS Gateway MUST publish to CDMP<br>sensor status, actual consumption, production                                                                             | 5               |

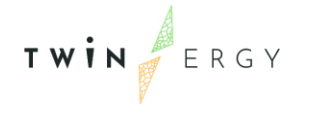

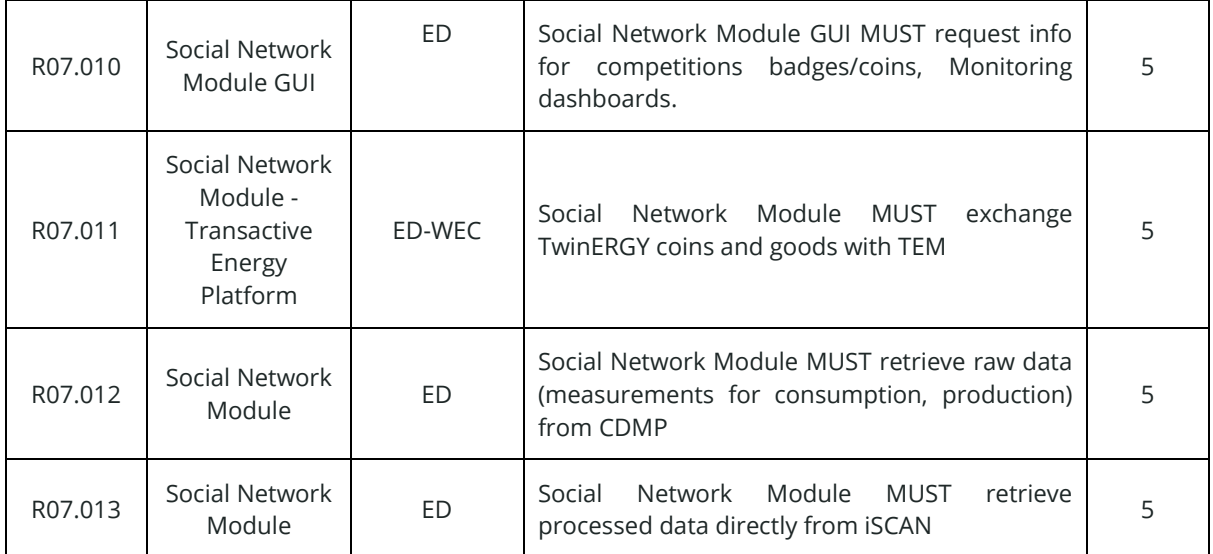

#### **3.2.8 UC08 - Consumer's engagement in demand response programs utilizing personalized comfort/health-oriented services**

Use Case 08 aims to show the feasibility of making optimal decisions of energy consumption allocation, while preserving acceptable Thermal Comfort level & Well-being Status with respect to the consumer's preferences.

The "Comfort & Well-being Module" processes a set of indoor environmental parameters (Indoor air temperature, Indoor relative humidity, and concentration of  $CO<sub>2</sub>$  and TVOCs), the individual's activity level and metabolic rate and clothing insulation. It aims to continuously assess the occupant's thermal comfort level and well-being status, which eventually is pushed to the Consumer Digital Twin (CDT). Moreover, the occupant inserts a set of preferences that reflect the relative priority and importance level over multiple criteria that affect occupant's energy behavior, namely the desired thermal comfort level and well-being status. Preferences can be updated at any time through the CDT's UI in a simple and user-friendly way.

As a summary, the Use Case 08 was subdivided in the next primary use cases, as was explained in deliverable D4.4 - "System Architecture":

- PUC08.01. "Well-being best practice for indoor environment conditions"
- PUC08.02. "Overall thermal comfort level and physiological parameters monitoring"
- PUC08.03. "Thermal comfort effect to demand response optimal solution

These use cases consider the communication among the elements listed in next table:

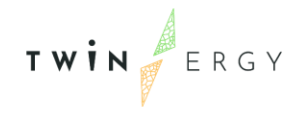

#### *Table 17. Assets actuating during UC08 processes*

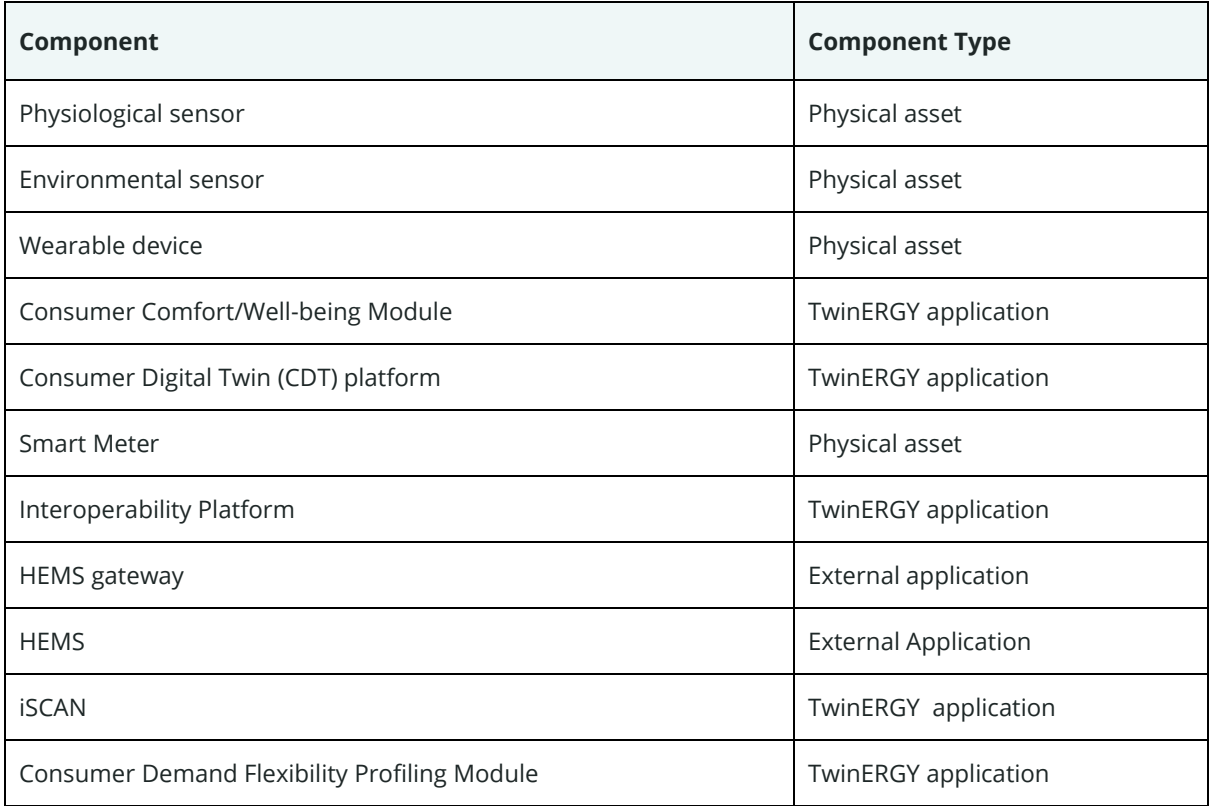

As the main goal of this phase is the test of the communication between elements, we consider these requirements as the needed ones to be validated during the testing:

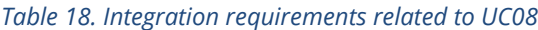

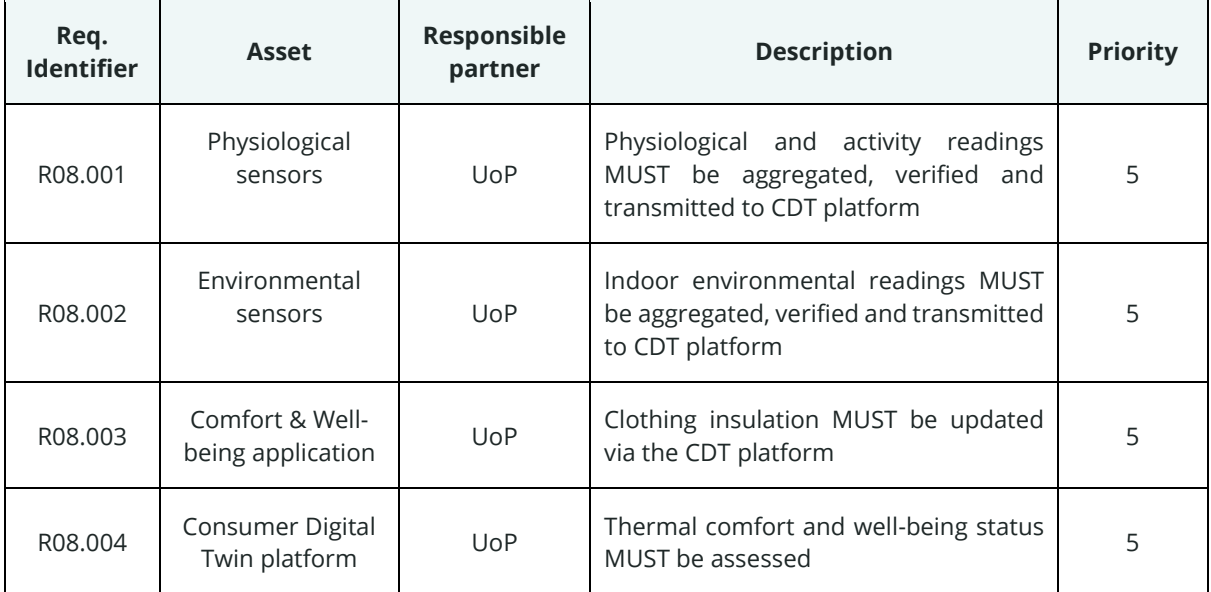

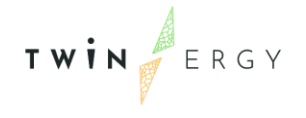

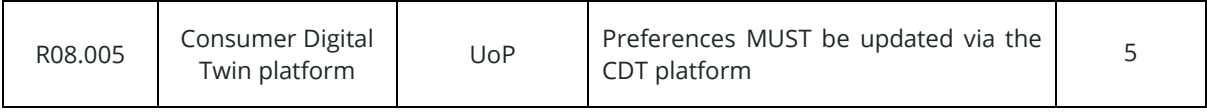

#### **3.2.9 UC09 - Consumer's Engagement in Demand Response Programs Utilizing Digital Twin Prediction Capabilities for Dynamic VPPS**

The main focus of consumer engagement in the demand response programs that utilise the digital twins of the TwinERGY pilot sites is a human-machine interface in the form of an online interactive dashboards. Bespoke dashboards will be created for each of the pilot sites, the design of which will be informed by their specific requirements. Dashboards will be created for both Consumer and Community Digital Twins, with specific users able to interact with and evaluate relevant information about their home/building/community. In terms of the quality of data that are displayed and the accuracy of the demand response programs, it is very important that the required information and data are provided by each of the pilot site. The quality of performance of this use case is directly proportional to the input data, and so the data collection exercise is a vital pre-requisite to this use case.

As a summary, the Use Case 09 was subdivided in the next primary use cases, as was explained in deliverable D4.4 - "System Architecture":

- PUC09.01: "Explicit Demand Response Automation and display at a consumer and community level", where the results of the explicit DR are shown to the user through the modules.
- PUC09.02: "Implicit Demand Response Calculation and Communication to the end-user at a consumer and community", where the results of the implicit DR are shown to the user through the modules.

These use cases consider the communication among the elements listed in next table:

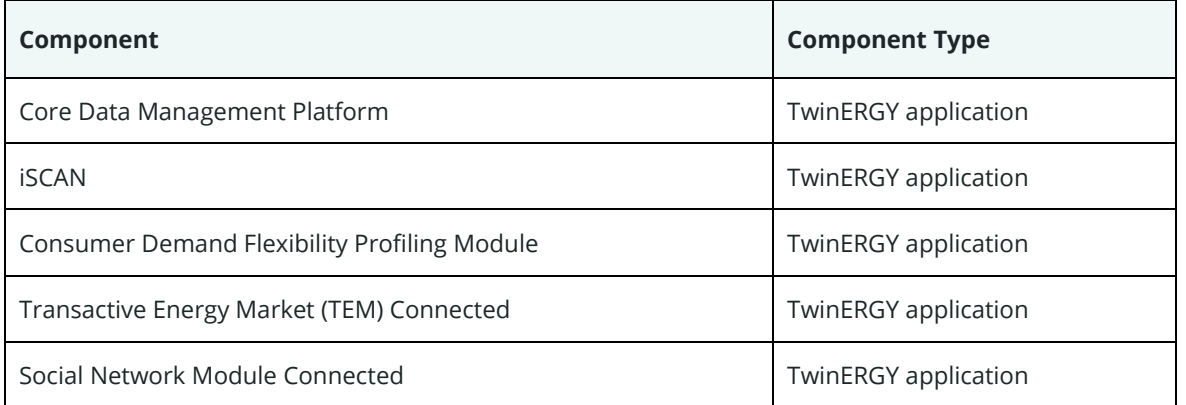

*Table 19. Assets actuating during UC09 processes*

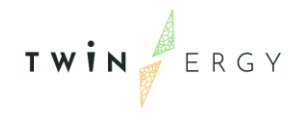

As the main goal of this phase is the test of the communication between elements, we consider these requirements as the needed ones to be validated during the testing:

*Table 20. Integration requirements related to UC09*

| Req.<br><b>Identifier</b> | <b>Asset</b>             | Responsible<br>partner | <b>Description</b>                                                                                                    | <b>Priority</b> |
|---------------------------|--------------------------|------------------------|----------------------------------------------------------------------------------------------------|-----------------|
| R09.001                   | <b>iSCAN</b>             | <b>IES</b>             | ISCAN HAS TO create an ISCAN project<br>when the user defines the building and<br>data sources for the target building.      | $\overline{4}$  |
| R09.002                   | <b>iSCAN</b>             | <b>IES</b>             | iSCAN HAS TO allow the user to connect<br>the ISCAN Channels to the Data<br>Sources                                          | $\overline{4}$  |
| R09.003                   | <b>iSCAN</b>             | <b>IES</b>             | <b>ISCAN HAS TO allow the Transactive</b><br>Energy Module to be integrated in a<br>dedicated channel                        | $\overline{4}$  |
| R09.004                   | <b>iSCAN</b>             | <b>IES</b>             | iSCAN HAS TO automatically initiate the<br>algorithm to populate channels with<br>up-to-date data.                           | $\overline{4}$  |
| R09.005                   | <b>iSCAN</b>             | <b>IFS</b>             | ISCAN HAS TO optimize building and<br>community demand profiles for cost<br>and RES production based on user<br>preferences. | $\overline{4}$  |
| R09.006                   | Social Network<br>Module | IES/ED                 | The Social Network Module HAS TO<br>display results of explicit and implicit<br>demand response                              | $\overline{4}$  |

#### **3.2.10 Transactive Energy Blockchain Network**

This section focuses on the Blockchain implementation of the Transactive Energy Module (TEM) lab test scenarios.

By definition, blockchain is a shared, immutable database that is shared among the nodes of a computer network, so the information is stored in a distributed way. That means that the main goal of blockchain networks is to allow digital information to be recorded and distributed but not edited, unlike traditional databases, where data can be created, edited and removed. In this way, a blockchain is the foundation for immutable records (ledgers) of transactions that cannot be altered, deleted, or destroyed. Therefore, blockchains are also known as a distributed ledger technology (DLT).

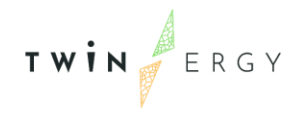

Another main difference between a traditional database and blockchain is how the data is structured. While traditional databases store information in structured schemes called tables, blockchain collects information together in groups, known as [blocks,](https://www.investopedia.com/terms/b/block-bitcoin-block.asp) that hold sets of information. Blocks have certain storage capacities and, when filled, are closed and linked to the previously filled block, forming a chain of data known as the blockchain. All new information that follows the freshly added block is compiled into a newly formed block that will then also be added to the chain once filled.

In TwinERGY Transactive Energy Market (TEM), blockchains cannot interact with data and systems outside their native Blockchain environment. Data outside the Blockchain is considered "off-chain" and data already stored on the Blockchain is considered "onchain". Purposely isolated from external data and systems, the Blockchain obtains its most valuable properties. Interoperating with off-chain systems requires additional infrastructure known as "oracle". Oracles bridge the gap between the two environments.

## Input oracles

An input oracle fetches data from the off-chain and delivers it onto a Blockchain network for smart contract consumption. The Transactive Energy Platform utilises different types of input oracles:

- Smart meter oracle: Delivers the meter readings of individual Smart meters to the Blockchain network
- LEM Price oracle: Delivers the calculated LEM price to the Blockchain network
- TEM oracle: Facilitates communication between the prosumers and the Blockchain network for trades, transactions, and rewards

## Output oracles

Opposite of input oracles are "output oracles". These allow smart contracts to send commands to off-chain systems that trigger them to execute certain actions. The TEM utilises different types of output Oracles:

- Trade oracle: Notifies the TEM about the availability of new trade orders
- Transaction oracle: Instruct the IoT network to charge or discharge batteries when certain conditions are met
- DER oracle: Notifies the DER module to issue vouchers when prosumers have exchanged their reward tokens.

#### Blockchain consensus

The Transactive Energy Platform utilises a Proof of Authority (PoA) consensus mechanism. Using this consensus mechanism, the Transactive Energy Platform can keep

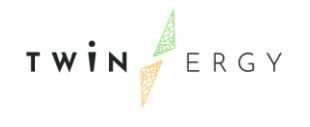

a tighter grip on both coin supply and coin trading and can ensure that all transactions occurring on the blockchain are genuine. In PoA the identities of validator nodes are publicly known, and thus it would be extremely detrimental to the validator to engage in fraudulent or malicious behaviour. They could be easily found, lose their reputation alongside the loss of validator status.

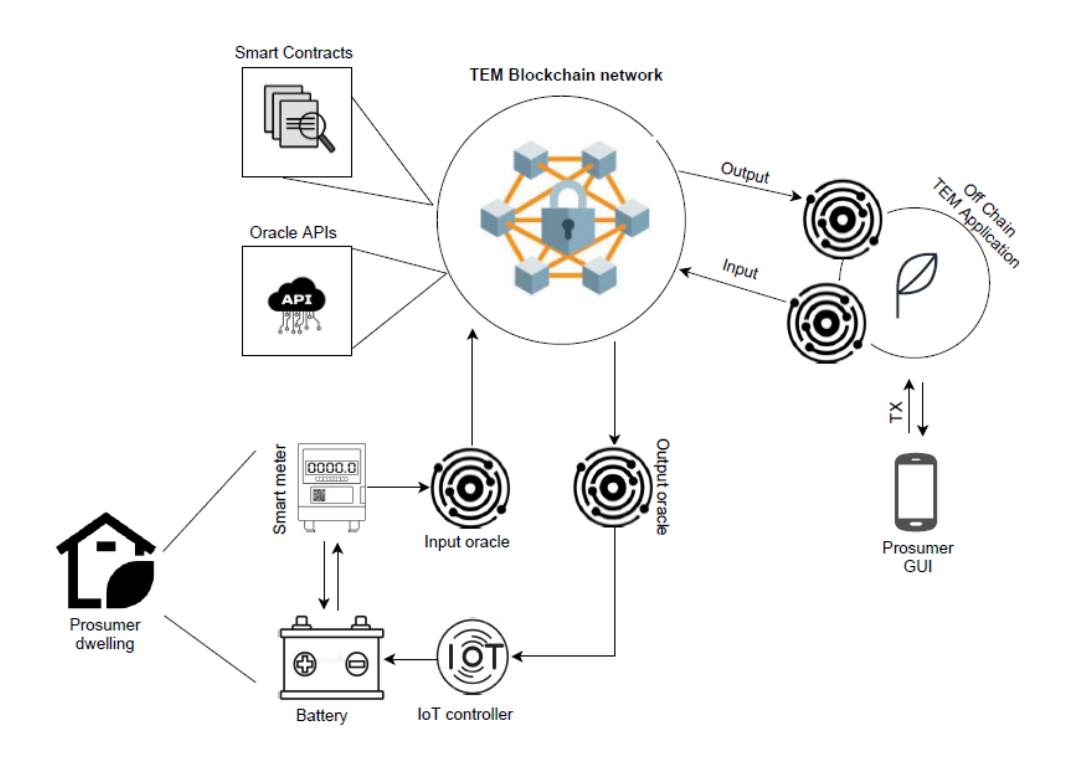

#### *Figure 1. Workflow in Transactive Energy Blockchain network*

The Transactive Energy Platform is participating in most of the Use cases of TwinERGY. However, the main use case that this platform is related is the UC04, previously described in section *[3.2.4 UC04](#page-30-0)*. So, the requirements for this platform are the same as for UC04 (see *[Table 10](#page-31-0)*).

#### **3.2.11 Core Data Management Platform**

As described in detail in the deliverables of WP5, the Core Data Management Platform (CDMP) is an "open", modular and interoperable platform, which enables open standards-based data collection and management communication across the TwinERGY project's energy value chain. The TwinERGY Core Big Data platform is made up of the following essential services, namely:

• Data Collection Service

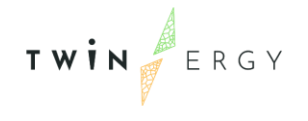

- Data Security Service
- Data Storage Service
- Platform Management Service

It can be accessed at<https://twinergy.s5labs.eu/>

The conceptual architecture of the Core Data Management Platform is presented in [Figure 2](#page-44-0) below, and depicts, on top of the defined internal services, the available distributed systems of the pilots, embodying the source of the input data to be ingested into the platform, as well as the connection of the TwinERGY modules and Digital Twins via open APIs to the platform, to retrieve the necessary pilot's data for further processing.

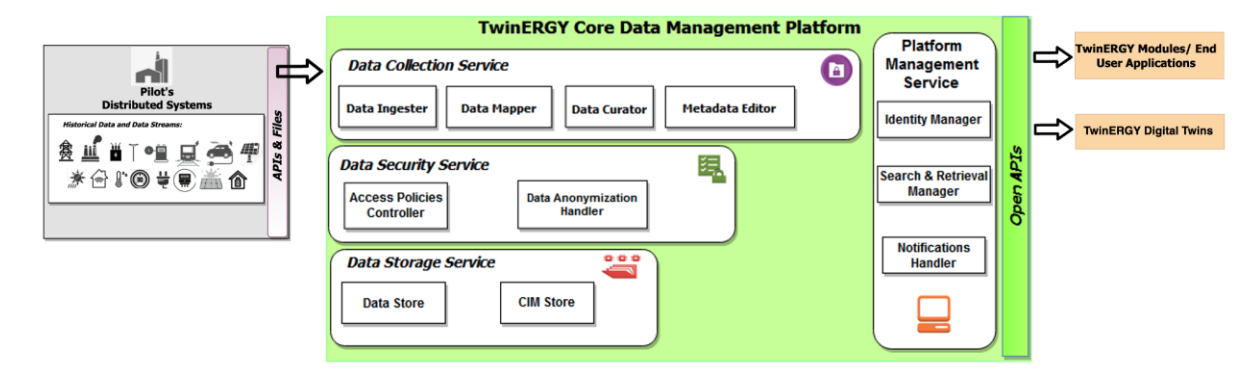

*Figure 2: TwinERGY Core Data Management Platform Conceptual Architecture*

## <span id="page-44-0"></span>Operation flows of the Core Data Management Platform

For the integration of the Core Data Management Platform with the Pilots, as well as the Digital Twins and the TwinERGY modules, as presented in WP6 and WP7 respectively, the following services and their respective functionalities are in focus, that offer the appropriate interfaces to realize the data ingestion of pilot's data and the functions for the retrieval of homogenized data from the platform:

- Data Collection Service Data Ingester
- Platform Management Service Search and Retrieval Manager

## Data collection service – Data Ingester

The Data Ingester introduces proper procedures and methods for ingesting data into the CDMP. It offers the following functions:

- Data ingestion process configuration, that depicts the way that the data will be ingested into the TwinERGY Core Data Management Platform (file uploading, API).
- Ingestion of data from files, that allows data to be retrieved from files in popular file formats (e.g., csv, JSON).

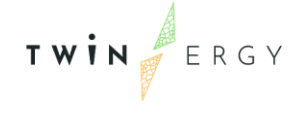

- Ingestion of data via APIs, that allows data to be retrieved from both pilot system APIs and Open Data APIs (e.g., weather data, other local sources).
- Reliable and safe data upload, that enables data to be uploaded to the TwinERGY Core Data Management Platform using reliable and secure processes.

#### Platform Management Service – Search and Retrieval Manager

The Search and Retrieval Manager allows platform users to search and find data that may be proven valuable, as well as to define the necessary steps that allow the secure retrieval of that data via Open APIs. The search and retrieval Manager offers the following functions:

- Clear and comprehensive view of the available assets.
- Appropriate filters and free text search for the identification of assets that meet the user's criteria.
- Intuitive step by step guide to prepare the API for data retrieval.
- Single point of entry for apps (both TwinERGY modules and Digital Twins) to retrieve data from the CDMP that they are allowed to access.

## Requirements of the CDMP

According to the previous description, the CDMP communicates with the elements listed in the following Table 21[.Table 3](#page-22-0)

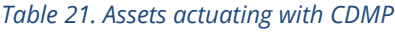

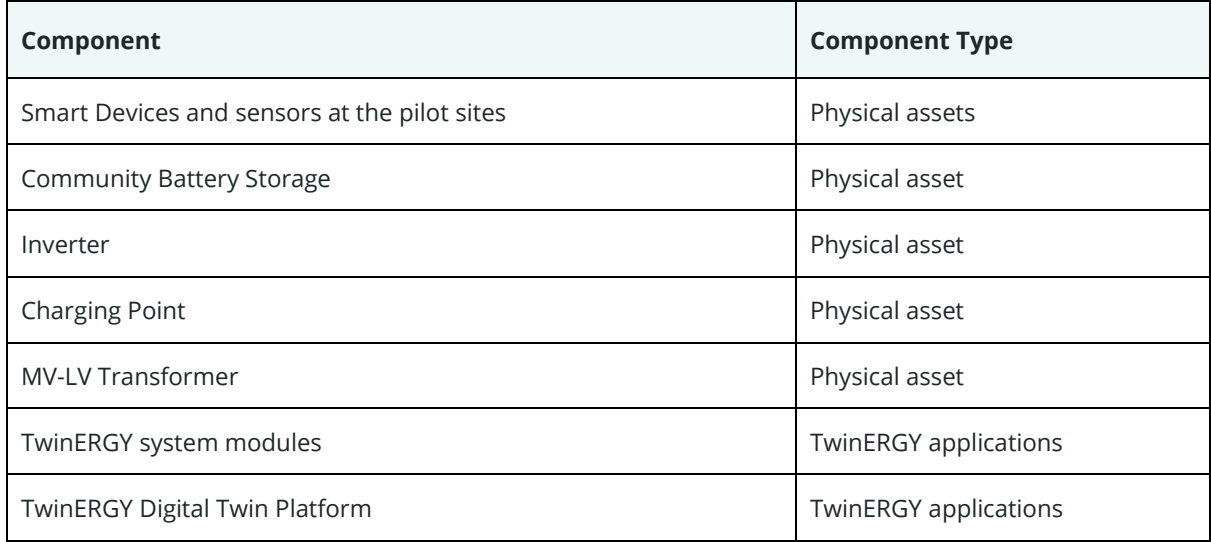

The main goal of this phase is the testing of the communication between elements and, in this direction, the following requirement are deemed necessary (Table 22).

#### *Table 22. Integration requirements related to CDMP*

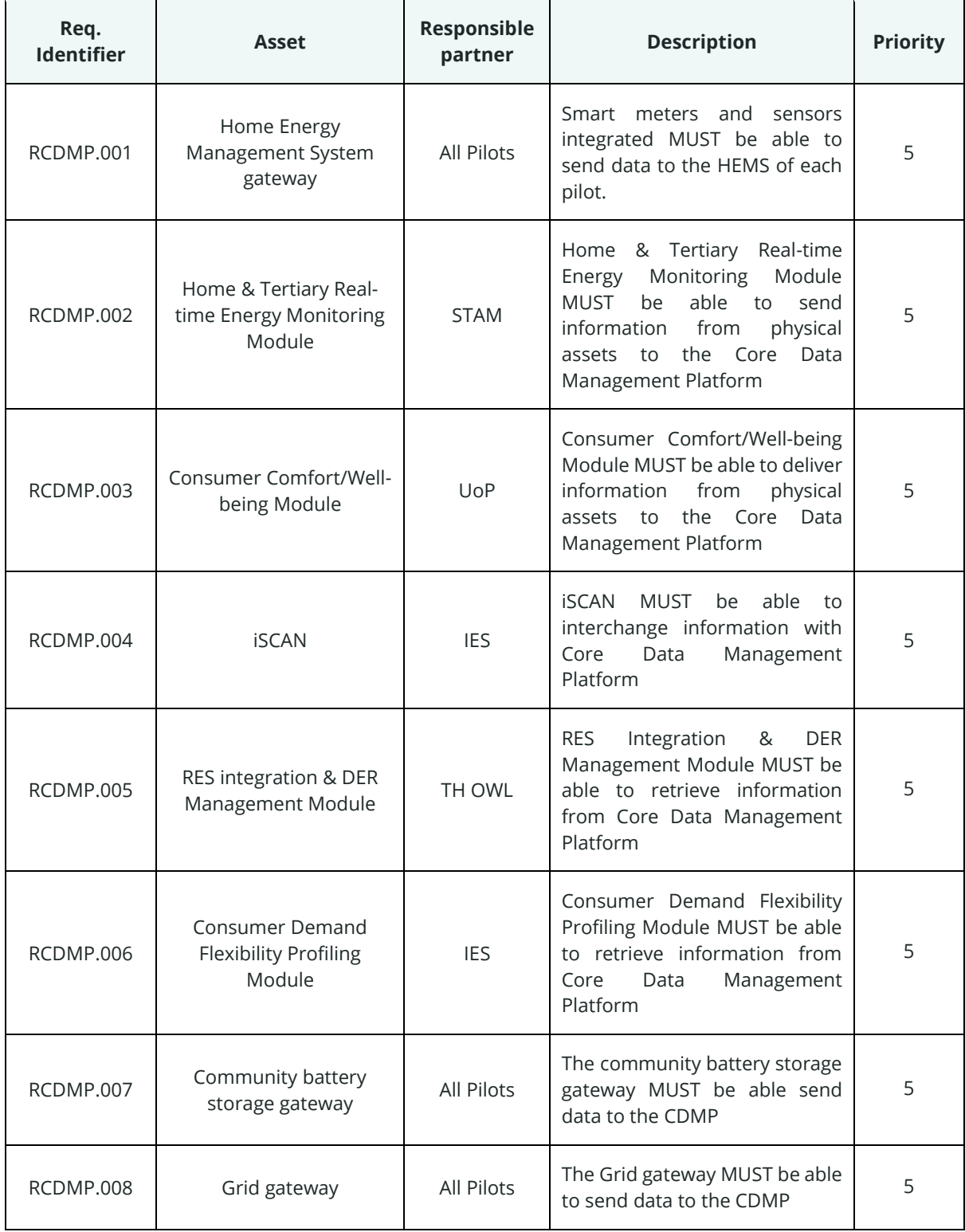

TWIN ERGY

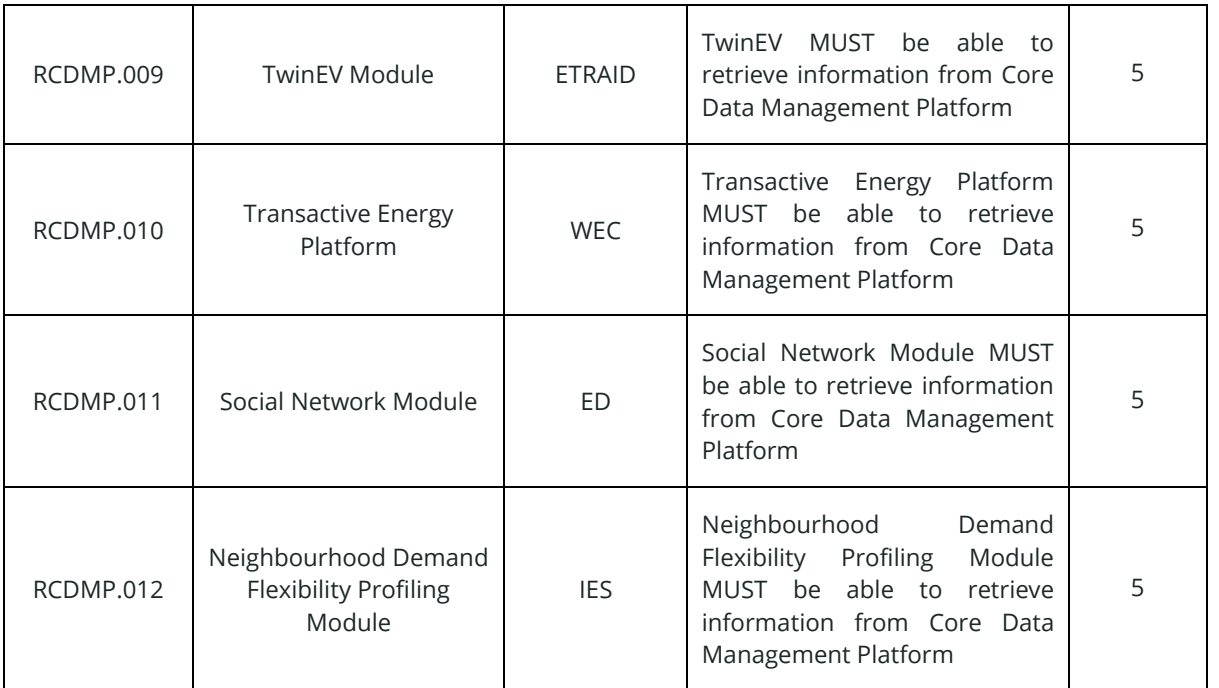

## **3.2.12 & Digital Twin Platform**

This section describes the requirements regarding the functionalities of iSCAN within the TwinERGY project. The main objective is to use the capabilities of the consumer and community Digital Twins methodology for calculating and profiling the potential flexibility at micro and macro level. The particular module is based on both physics-driven and data-driven modelling and simulation. Depending on the type of flexibility, the appropriate modelling tool was deployed to calculate the amount of flexibility and its controllability aspects.

DT components are intended to create further renewable sources and infrastructure, in order to increase the RES production, shared in public and private buildings. They are applied to the pilot sites for the TwinERGY project, with different aims for each specific to the location.

Considering the whole pilot site, the planification includes all requirements related to the whole community, so the RES production is considered as a whole.

The implementation of the use case is sub-divided into two different phases, namely Set-Up Phase and Optimisation Phase. The Set-Up phase is completed by the users and its results feed the Optimisation Phase. The methodology for each phase is outlined below.

## Project Set Up – Completed by the User

• The user accesses the predefined JSON file and commences to provide information with respect to the building, its location and the relevant data sources that can be provided to the system.

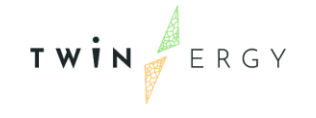

- This JSON contains the information allocated to a single building (each building requires its own dedicated JSON file).
- The user saves the JSON file and notes the file path/hyperlink that the file is stored.
- The user accesses the algorithm interface and provides the file path / hyper link to the JSON.
- The algorithm is initiated and reads the JSON file, setting up the iSCAN project for the building while creating the relevant channels as specified by the user in the JSON file.
- With the building level iSCAN project created, the algorithm sets up the community level iSCAN project.
- The community level project creates channels for aggregated demand for each building, total aggregated demand, optimised rescheduling of demand, cost analysis, renewable energy generation, flexibility assessment and end-user acceptance ratio.
- The algorithm creates a dedicated channel for Energy Tariff (from Transactive Energy Market) and the weather status for the location.
- At this point, the iSCAN project is set up. The user can insert additional JSON files for other buildings in the community.
- The user identifies the API associated with each channel within the iSCAN project.
- The user accesses the relevant data source (Core Data Management Platform, Transactive Energy Market, other) and provides the API for the channel to the data source.
- The user initiates a data transfer from the source to iSCAN and validates that data have been transferred.
- At this point, the Project Set Up is completed and the Optimisation Phase commences.

## Optimization phase – Time Triggered

- At a user defined time (18:00 by default), the optimisation algorithm is automatically initiated and starts to run.
- The algorithm calls on the predefined JSON file from the project set-up phase and validates that the iSCAN project remains current.
- The algorithm calls on all data sources to push the most up-to-date data to the iSCAN project.
- The algorithm validates that the data are provided to the iSCAN channels.

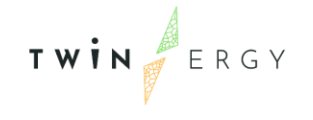

- Where data are missing, the Building Digital Twin or the StRoBe library is called to fill in any data gaps and ensure a comprehensive data set is available for optimisation.
- The iSCAN channel is now populated with the most up to date data set.
- Building level time series data (from iSCAN) for the last 30 days is now accessed by the optimisation algorithm.
- Integrated python libraries identify the pattern of smart appliance use over the defined time period (30 days).
- The standard profile of energy use for the next day is calculated and the shiftable loads based on user preferences are defined. This is done for the three levels (consumer, building and community)
- The optimisation algorithm optimises the previous calculated demand profile for the next day based on shiftable loads, energy cost and RES production.
- The optimised demand profiles are processed over the specified time period and returned to the relevant iSCAN channel where it is available for others modules to use as required.

# Requirements for iSCAN & Digital Twin Platform

Despite iSCAN & Digital Twin platforms appear in almost every use case, both components are highly related to the use case UC02 and UC09, so their requirements can be found in the description of these use cases (sections 3.2.2 and 3.2.9 above).

## **3.2.13 TwinERGY Identity Manager platform & Citizens platform**

The TwinERGY Identity Manager platform (TwinERGY IdM platform) is a Keycloak-based server for users' authentication and managing access to modules belonging to WP6 and WP7, as well as to the protected resources accessed by these modules. In brief, Keycloak is a manager of access control based on Single Sign-On (SSO) [5] for web apps and RESTful web services. As such, Keycloak tries to create a trust relationship between an application (service provider) and an identity provider. This trust relationship is often based upon a certificate that is exchanged between the user and the authentication services. ….

More specifically, Keycloak is a server to which other applications point to and are secured by it. Browser applications redirect a user's browser from the application to the Keycloak authentication server where they enter their credentials. This redirection is important because users are completely isolated from applications and applications never see a user's credentials. Instead, applications are given an identity token that is

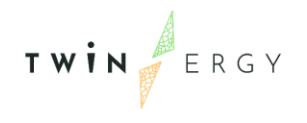

cryptographically signed. A token is a unique chain of text (an identifier) that represents sensitive data but does not contain any information of that sensitive data, so foreign applications cannot obtain information of the data by only using this token. The sensitive data can be username, address, email, and other profile data. They can also hold permission data so that applications can make authorization decisions. These tokens can also be used to make secure invocations on REST-based services.

Depending on the configuration, the communication between Keycloak and the clients asking for authentication takes place according to one of the two main supported SSO protocols: [OpenID Connect](https://www.keycloak.org/docs/latest/server_admin/index.html#_oidc) and [SAML,](https://wiki.oasis-open.org/security/FrontPage) the first one being the preferred method.

Keycloak is based on the concept of realm, which manages a set of users, credentials, roles, and groups. A user belongs to and logs into a realm. Realms are isolated from one another and can only manage and authenticate the users that they control. Regarding user accessing, Keycloak includes two main functionalities: Single sign-on/out and access to protected resources.

# Single Sign-On/Single Sign-Out

This feature allows users to:

- 1. Login the first time of access to one application/service and maintain that session for the rest of application/services.
- 2. Maintain the session and automatically renew it for all requests until a user express log out.
- 3. Logout once for an application, so the rest of applications will have the same session expired.

Of course, this is only possible if all application or services are accessed from the same device because they can store and share information about the open or expired session, managed by the Single-Sign on (SSO). [Figure 3](#page-52-0) shows the workflow executed.

A user that has not logged into the system yet makes a request via the graphical user interface (browser, mobile application, etc).

- 1. When the user makes a protected action through the interface, the associated backend the service/application checks in the shared memory if there is a valid session information stored.
	- 1.1. If there is no information about session or it is invalid/expired, the service or application asks to the interface to redirect to the Keycloak login page.
- 2. The interface redirects to Keycloak login.
- 3. The user introduces the credentials in the login page:

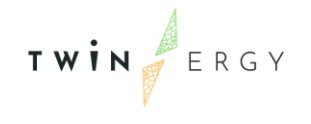

- 3.1. Keycloak validates the user credentials and, if they are valid, it generates a session code. If the Identity provider is another user, the validation will be done via the identity provider.
- 3.2. Keycloak asks the interface to redirect to the service/application with the session code.
- 3.3. The interface stores the session code in the shared device memory.
- 4. The interface tries the request in step 1:
	- 4.1. The service/application checks in the shared memory if there is a valid session information stored.
	- 4.2. If there is a valid session, the service/application executes the request.
- 5. When the user makes another protected action, the interface makes another request:
	- 5.1. The service/application checks in the shared memory if there is a valid session information stored.
	- 5.2. If there is a valid session, the service/application executes that new request.
- 6. The user opens another application or call another service, so the interface makes a request to a second service or to a second application.
	- 6.1. The second service/application checks in the shared memory if there is a valid session information stored.
	- 6.2. As there is a valid session, the second service/application executes the request. If the session has become invalid, the service/application, which received the request, repeats steps 1 to 3.3. Therefore, the responsible of asking for that renovation is the client application/service.

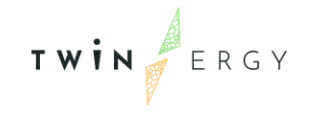

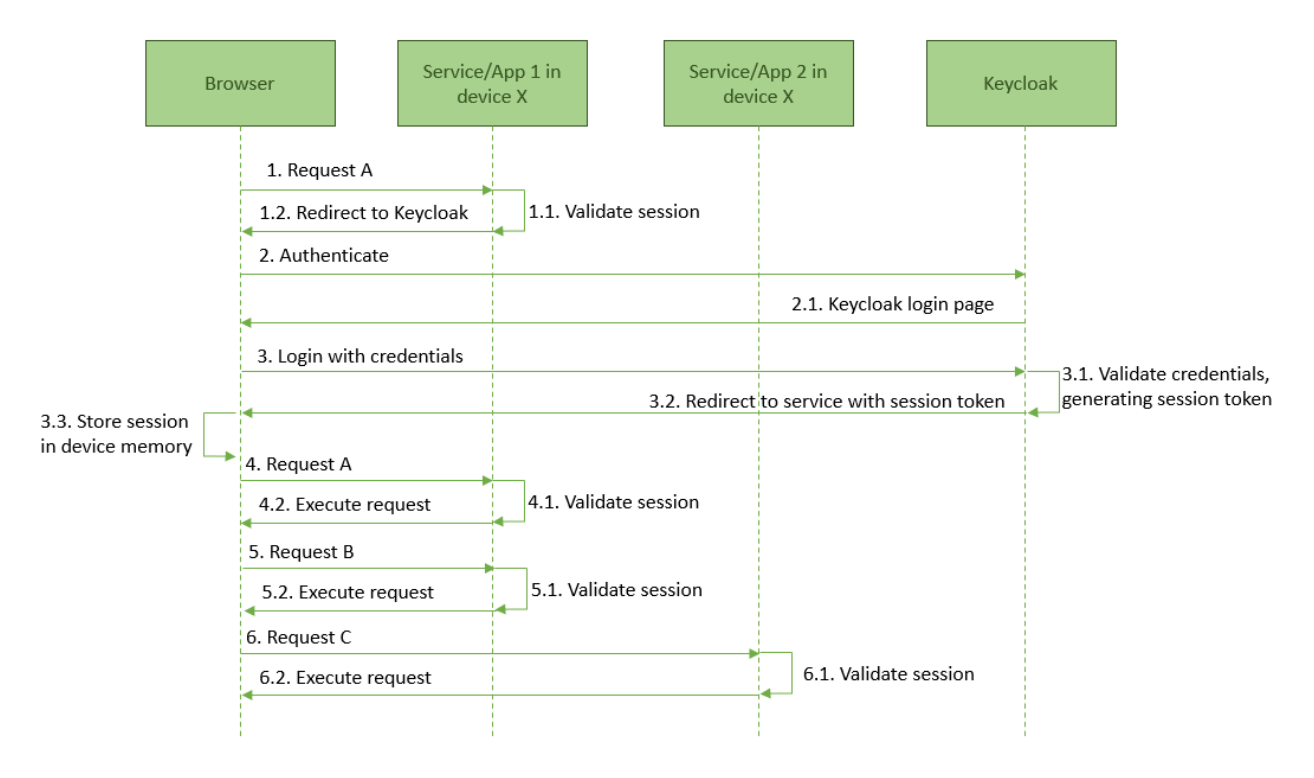

*Figure 3. Example of workflow with Single Sign-On*

## <span id="page-52-0"></span>Access to protected resources

The client applications must validate permissions for accessing protected resources via Keycloak. [Figure 4](#page-53-0) depicts the flow of actions that can be summarized as follows:

- 1. A user that has not logged into the system yet asks for a protected resource via the graphical interface (browser, mobile application, etc).
	- 1.1. The service/application checks that in the request there is no access code, so it generates one.
	- 1.2. The service/application asks to the interface to redirect to the Keycloak login page, with the access code.
- 2. The interface redirects to Keycloak login page with the access code.
- 3. The user introduces the credentials in the login page
	- 3.1. Keycloak validates the credentials and, if they are valid, it generates an authorization code. If the Identity provider is another one, the validation will be against the identity provider.
	- 3.2. Keycloak asks the interface to redirect to the service/application with the authorization code and the resource code.
- 4. The interface asks the application for the resource item, sending the authorization token and the resource code.
	- 4.1. The service asks Keycloak for validating the authorization code.

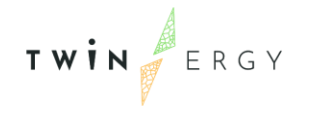

4.2. Keycloak validates the authorization code, generating an access token.

5. The service receives the confirmation that the resource is allowed to be accessed by the user and it is returned to them.

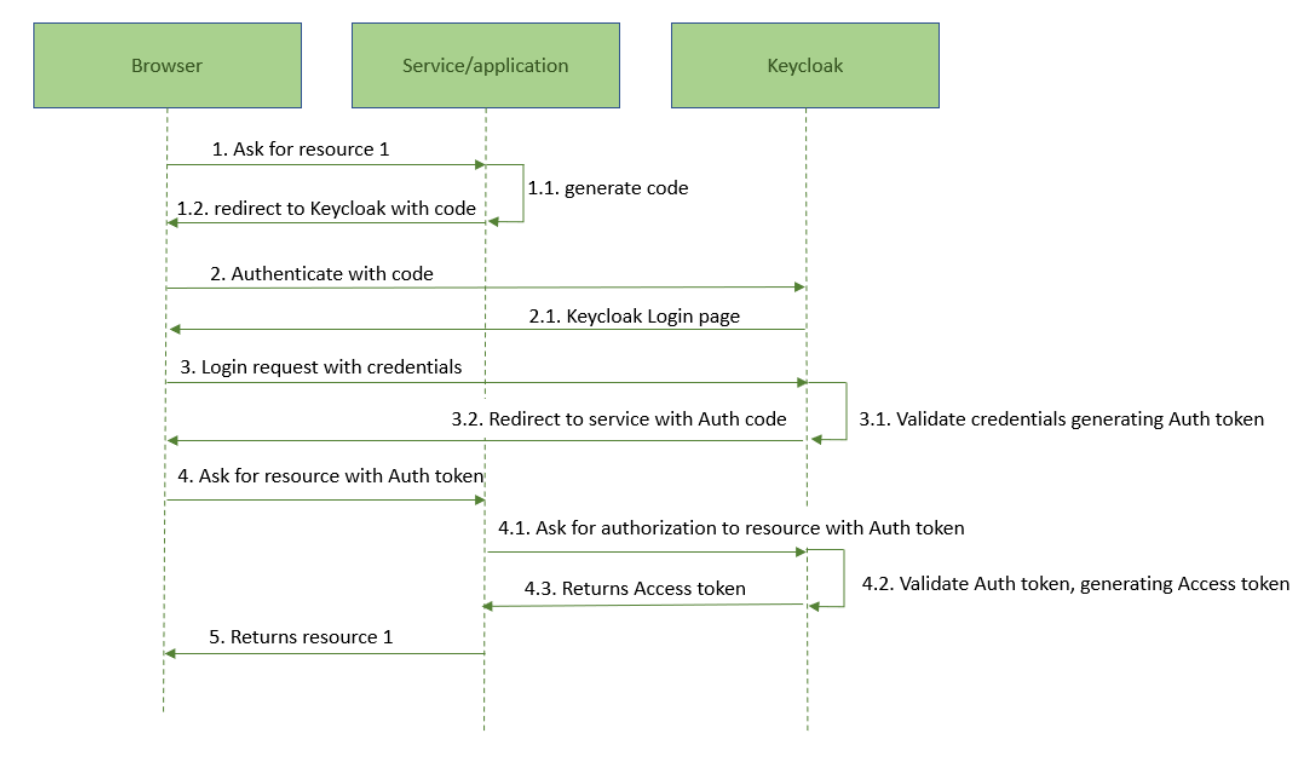

*Figure 4. Keycloak operation phase*

<span id="page-53-0"></span>In case of users previously logged into the system, the steps 1 to 3.2 are omitted, because the browser asks for a resource with the authorization token.

## TwinERGY Citizens Platform

Closely related to the previous component is the application where end-users register into TwinERGY Identity Management Platform, and maintain their related data used by the modules of WP7. Users can also fully remove their accounts, if they wish; in that case, they cannot further access any of the TwinERGY services.

Although this module was not defined during the system architecture design, as modules in WP7 have been developed and tested, the need of a common platform to maintain data related to users has appeared.

The platform is accessible in [https://twinergy\\_citizens.tec.etra-id.com/,](https://twinergy_citizens.tec.etra-id.com/) being deployed in ETRA premises. The information given by users is stored into a secured database, accessible by all modules.

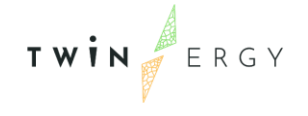

The registration process can be started by two ways:

- 1. The user goes to main page. The login page appears and, as user does not have an account, clicks on link "Register".
- 2. The user directly navigates to the register page [\(https://twinergy\\_citizens.tec.etra](https://twinergy_citizens.tec.etra-id.com/register)[id.com/register\)](https://twinergy_citizens.tec.etra-id.com/register).

The registration page is a basic form including all fields required by the TwinERGY Identity Manager Platform in order to create an account: First name, last name, email, username, password and confirm password. After uploading that information, the account is temporarily created and the system sends a confirmation email to the address indicated. This email includes a code to be inserted in the registration page. After this confirmation, the account is created. If the account is not confirmed in 24 hours, it is deleted.

Once the account is created, the user is able to use the different services in TwinERGY. The platform also allows to fill extra information related to the shared data used by WP7 modules, such as: electric vehicles, charge points, storage units, etc.

# Requirements for TwinERGY Identity Management Platform

As previously mentioned, the TwinERGY Identity Management platform & Citizens platform will communicate with all those components in TwinERGY which have any direct interaction with end users. This is summarized in next table. Please, consider that this is a first list which can be increased as real integration is finished.:

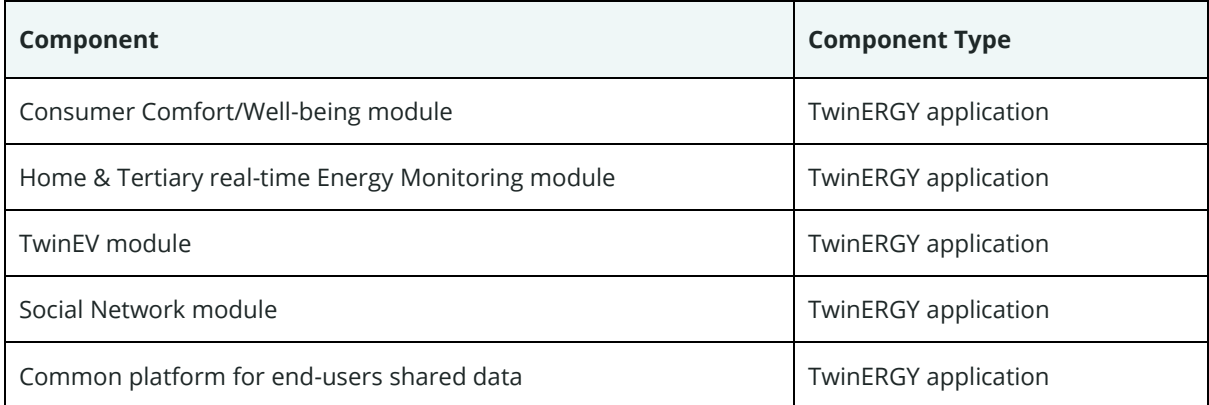

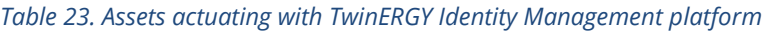

As the main goal of this phase is the test of the communication between elements, we consider these requirements as the needed ones to be validated during the testing:

┑

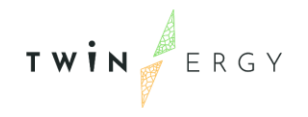

 $\overline{\mathbf{r}}$ 

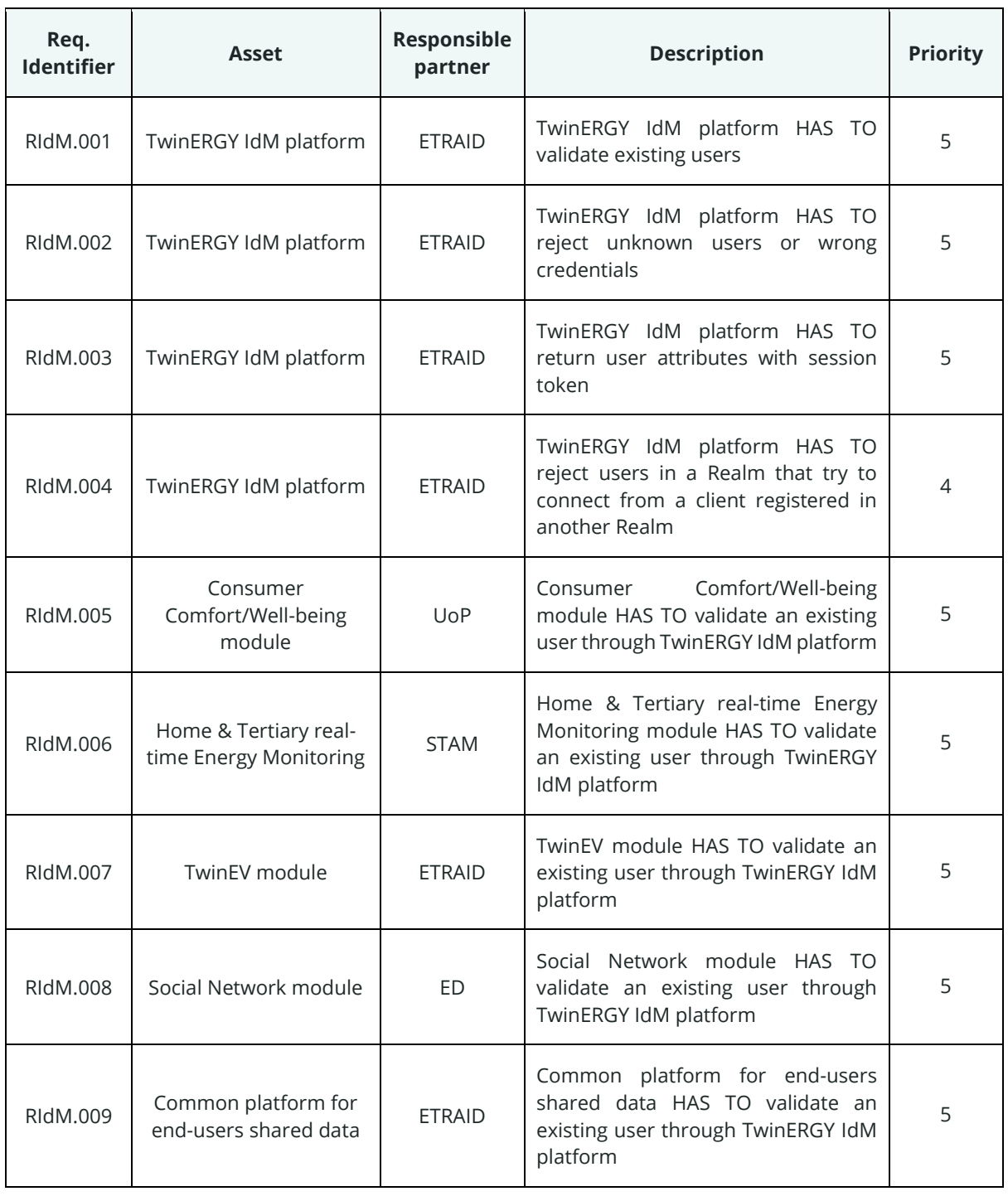

#### *Table 24. Integration requirements related to TwinERGY Identity Management platform*

## **3.2.14 TwinERGY Interoperability Platform**

As it was described in D7.1 "Modules' Interoperability" [1] , modules developed during WP7 conform a distributed ecosystem where all communicate with each other, being all of them highly interdependent. This means that every module needs information

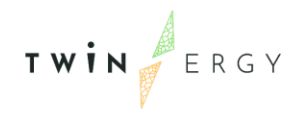

generated by one or several others as well as it generate information that can be needed by the rest of the modules.

Moreover, the status of a module can affect the rest of them. For instance, if a module fails during its execution, the modules that are waiting for its inputs may hang. Thereforebe forced to stall their operation. Therefore, the waiting modules need to know this situation in order to follow a plan B: using previous data received from the module, making an estimation of what data would be received, or any other action. This point is important, so to ensure that the information is interchanged among the modules, since it is related to the tolerance to failures of the complete ecosystem. Besides, the modules need to receive the information promptly. It is of low importance is useless for modules to receive information with a large delay or corresponding to a previous time period. Therefore, all modules need to work with the latest data, corresponding to a real time schema. Such a situation implies that the WP7 needs a common platform of communication, where all modules can receive and send messages about their calculations and their status in a real time environment. This common channel of communication is the Interoperability Platform.

In summary, the Interoperability platform is composed by a NATS system, where WP7 modules connect to the server and send/receive messages to/from that server. All modules are connected through a client library, which allows to send messages, replay a request and subscribe to topics of messages for receiving what they need, among other functionalities. These functionalities are described below. As part of the work during Task T7.1, a web interface was developed, called "NATS console". This application shows the status of the NATS server, the list of connected clients and the list of subscriptions. Besides, it allows to send messages to the platform and load messages related to a topic. This application is the main communication (?) tool to be used during the integration phase.

## Publish/subscribe

This feature is the basic way of communication in NATS, where a publisher sends a message with a subject and any active subscriber listening on that subject receives the message. Subscribers can also subscribe to messages by using regular expressions for the subject. For TwinERGY, this flow is used in almost all cases, where modules finalize their calculations and send the results to the rest of modules (Figure 5).

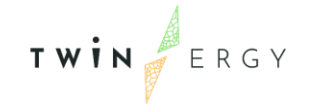

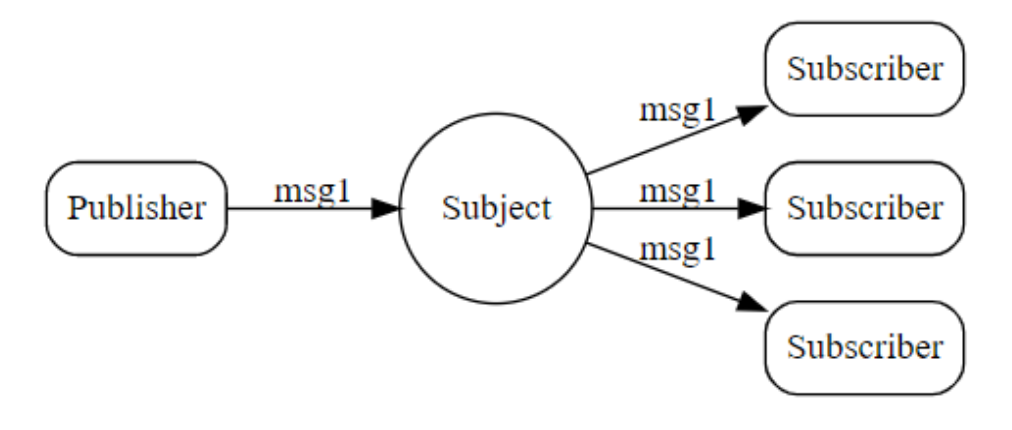

*Figure 5. Publish/subscribe flow for NATS*

# Request/reply

Request-Reply is a common pattern in modern distributed systems. A request is sent and the application either waits on the response with a certain timeout or receives a response asynchronously (Figure 6).

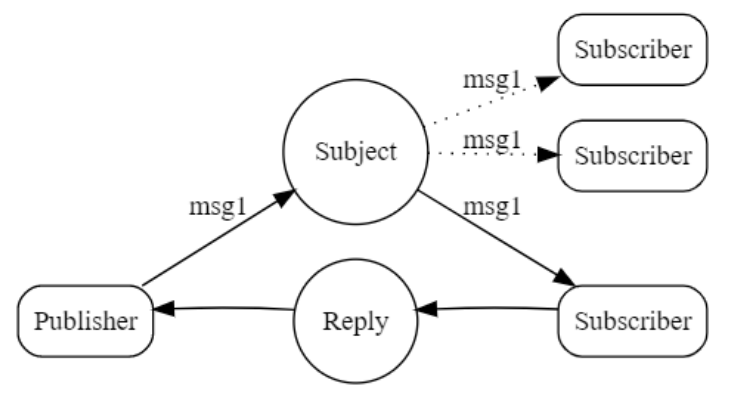

*Figure 6. Request-reply flow*

An example of request-reply is the following:

```
1. let nc = NATS.connect({url: "nats://demo.nats.io:4222"});
2.
3. // set up a subscription to process the request
4. nc.subscribe('time', (msg, reply) => {
5. if(reply) {
6. nc.publish(reply, new Date().toLocaleTimeString());
7. }
8. });
9.
10. nc.requestOne('time', (msg) => {
11. t.log('the time is', msg);
12. nc.close();
13. });
```
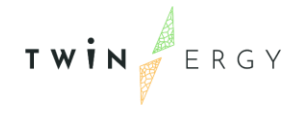

# Requirements for TwinERGY Interoperability Platform

The TwinERGY Interoperability platform communicates with all modules belonging to WP7. This is summarized in next table:

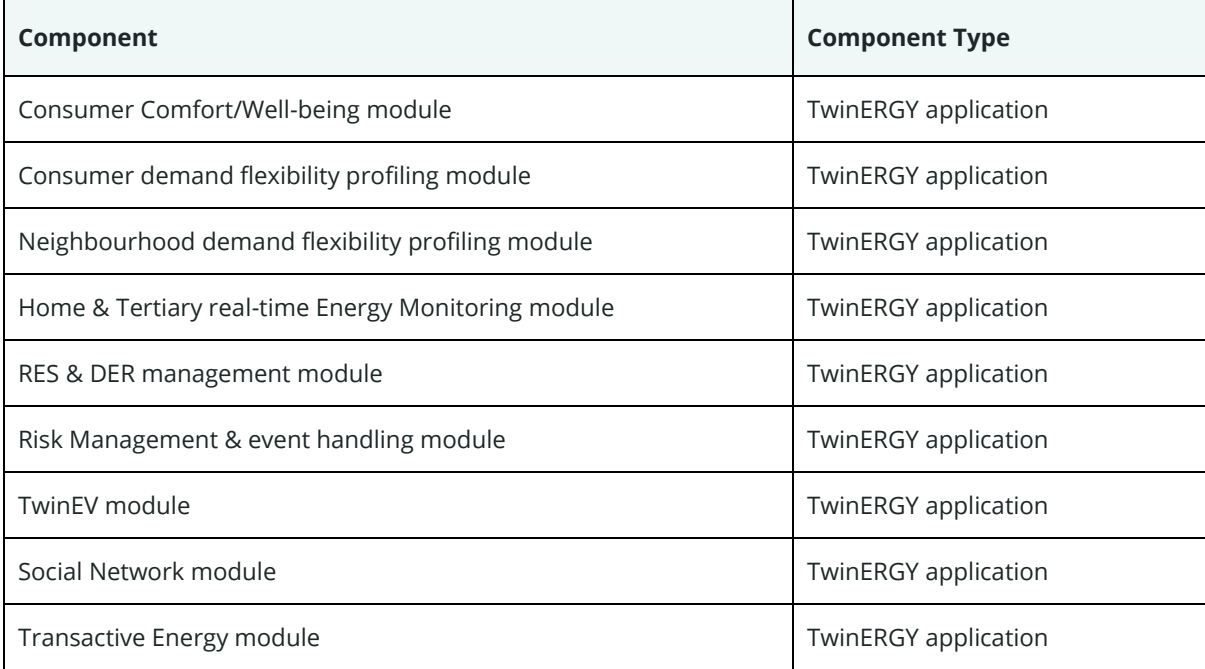

*Table 25. Assets actuating with TwinERGY Interoperability platform*

As the main goal of this phase is the testing of the communication between elements, we consider the next requirements as the needed ones to be validated during the testing. Since the communication with this platform is tested in the sections for Use Cases, the requirements per each link of communication are omitted here.

*Table 26. Integration requirements related to TwinERGY Interoperability platform*

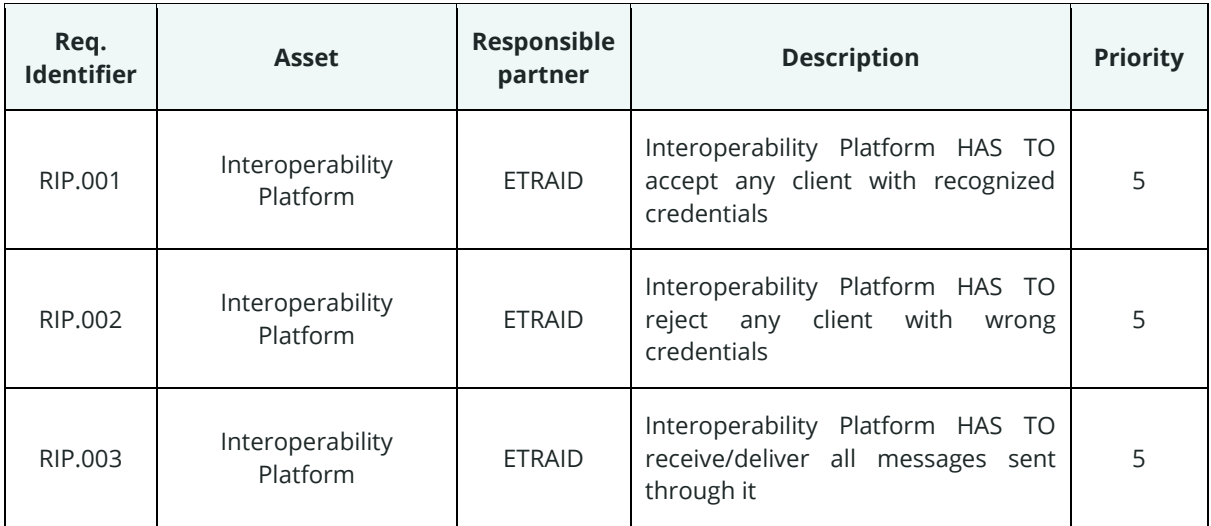

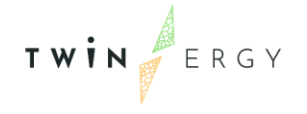

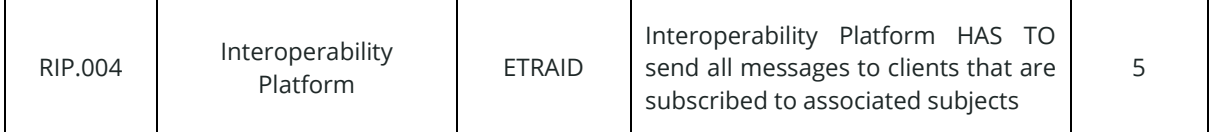

# **3.3 Definition of validation requirements**

In the previous step, partners have defined the requirements representing the characteristics related to the integration that need to be tested. In this step, partners classify the requirements in some categories, that can be exposed in the next table:

| Test group                    | Common criteria                                                                                                    |  |
|-------------------------------|----------------------------------------------------------------------------------------------------|--|
| Visualisation and<br>analysis | The feature under test provides visualization and/or analysis of the data<br>collected.                                                       |  |
| Control                       | The feature under test provides control of assets.                                                                                            |  |
| Compliance                    | The feature under test relates to compliance of the tool with the Universal<br>Smart Energy Framework (USEF) standard [6] or other standards. |  |
| Functionality                 | The feature under test is a complex function provided by a combination of<br>software and communication between multiple TwinERGY subsystems. |  |
| Communication                 | The feature under test is basic data transmission between two communication<br>endpoints, one being the tool.                                 |  |
| Robustness and<br>stability   | The feature under test is related to fault tolerance and stability.                                                                           |  |
| <b>Cyber Security</b>         | The feature under test mitigates vulnerabilities of the software or malicious<br>attacks aimed at it.                                         |  |

<span id="page-59-0"></span>*Table 27. Requirements classification criteria*

Hereafter, Table 28 summarized the classification of all requirements presented though subsections in chapter 3.2 in types indicated in [Table 27.](#page-59-0)

*Table 28. Requirements classification*

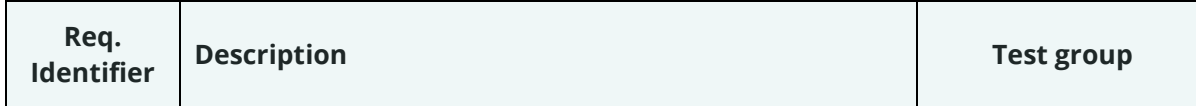

TWIN ERGY

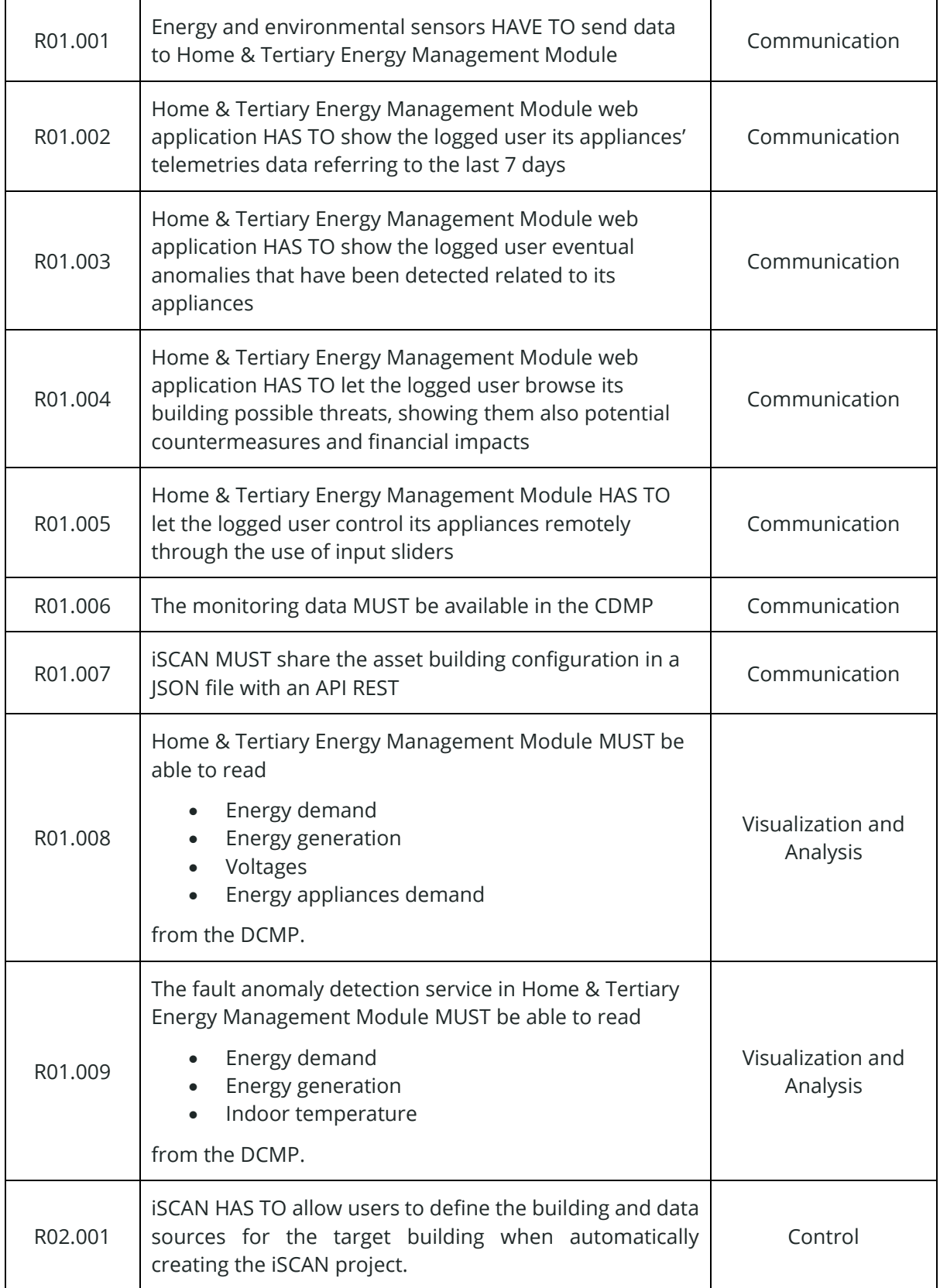

TWIN ERGY

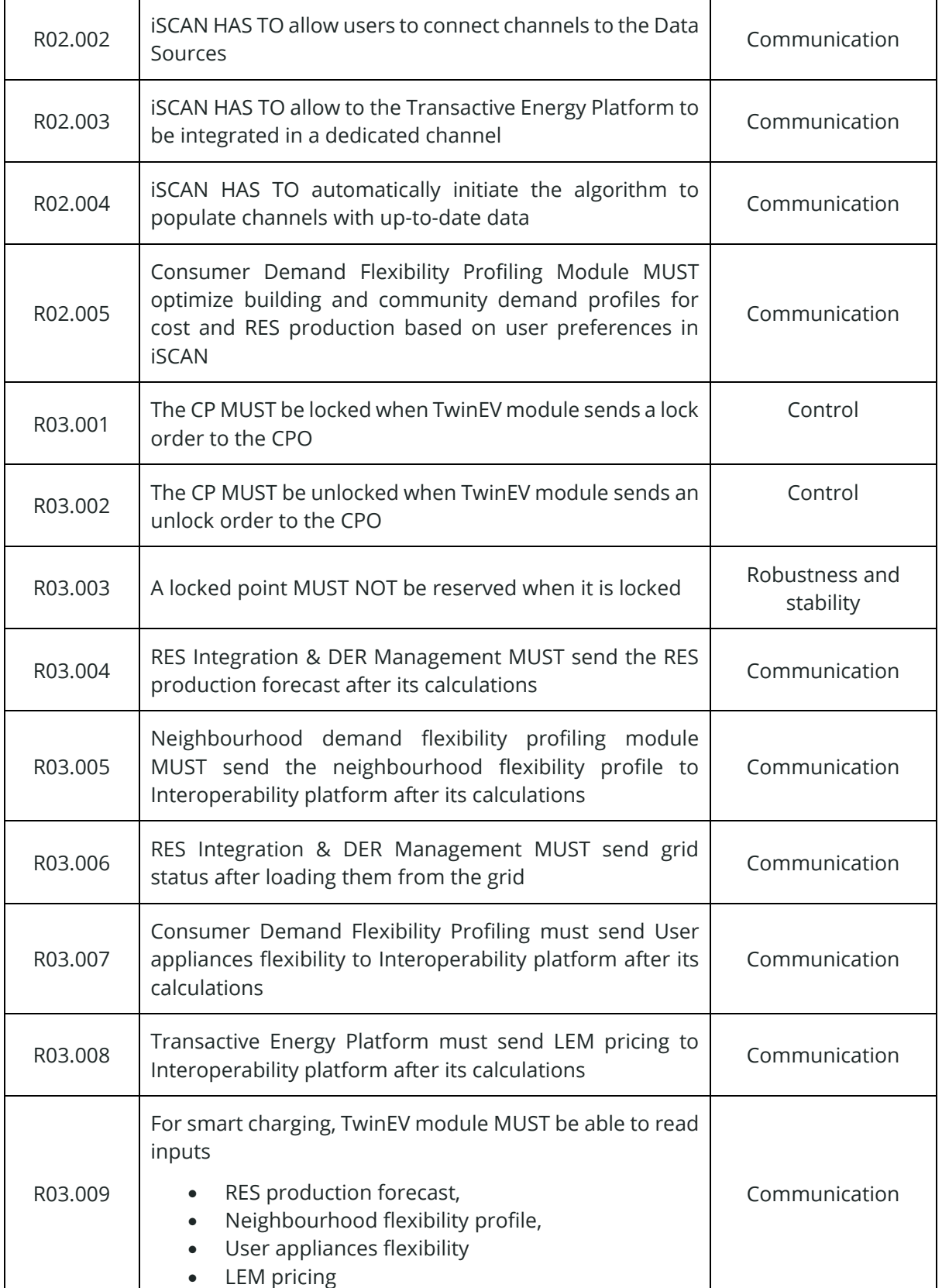

TWIN ERGY

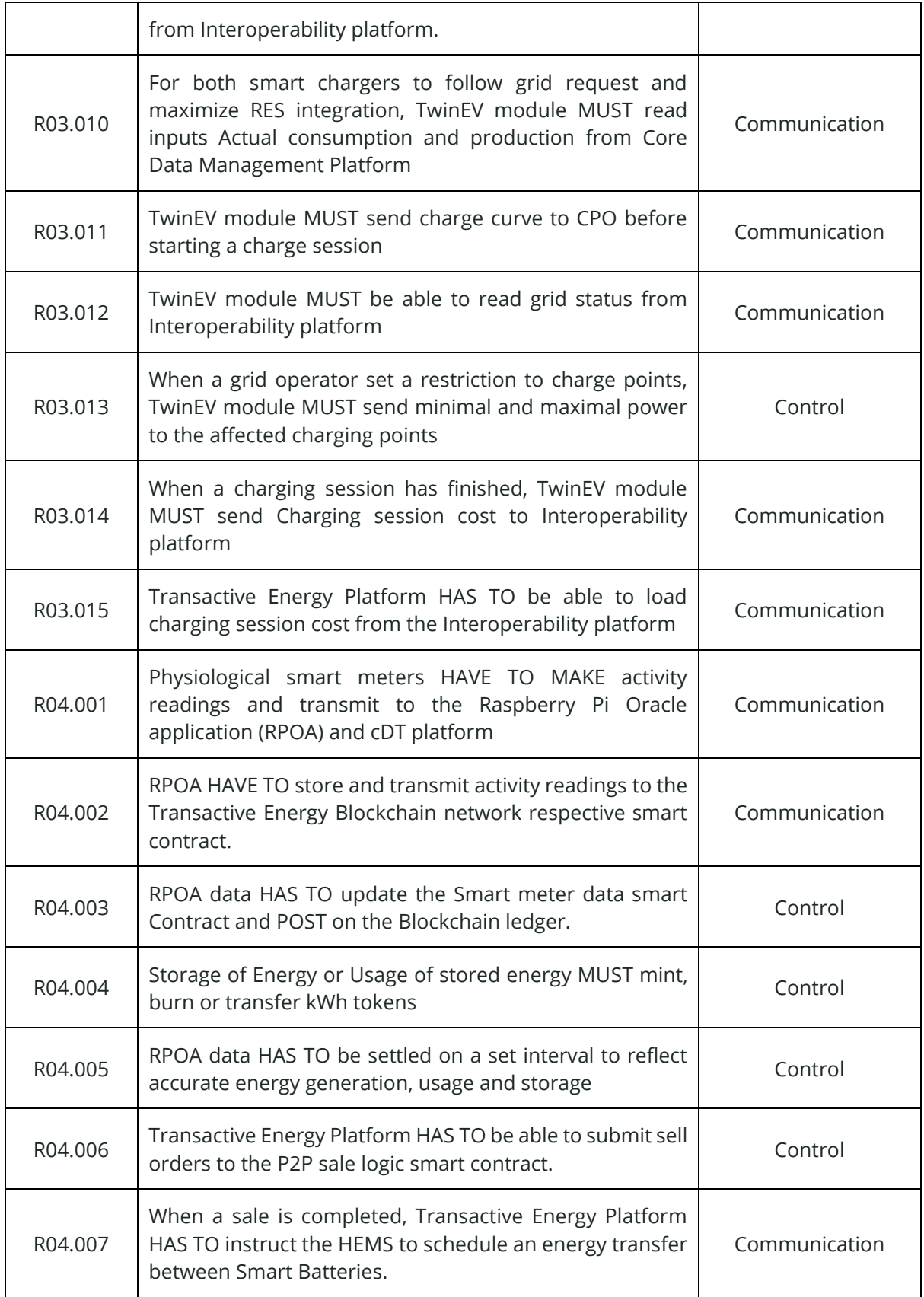

TWIN ERGY

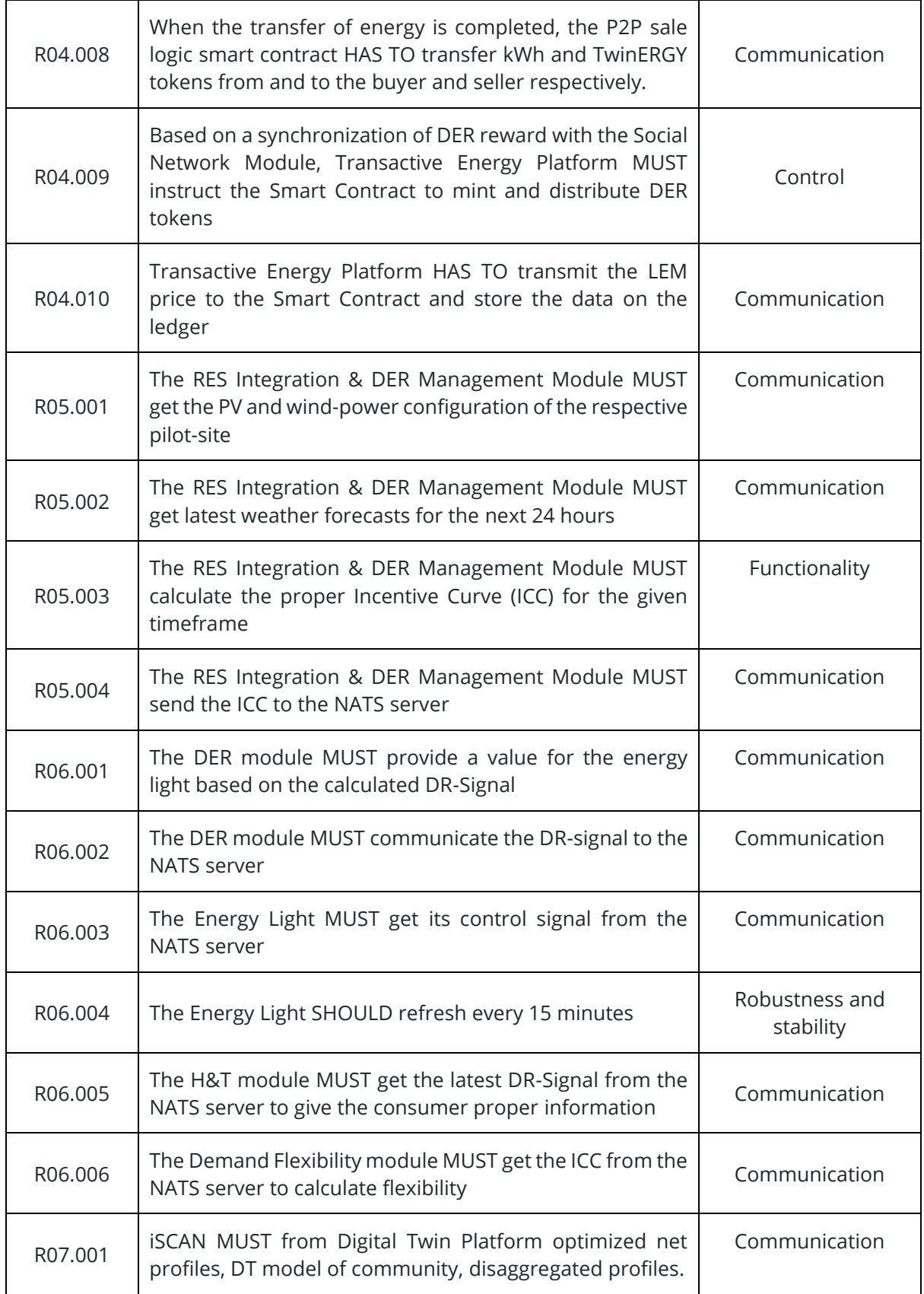

TWIN ERGY

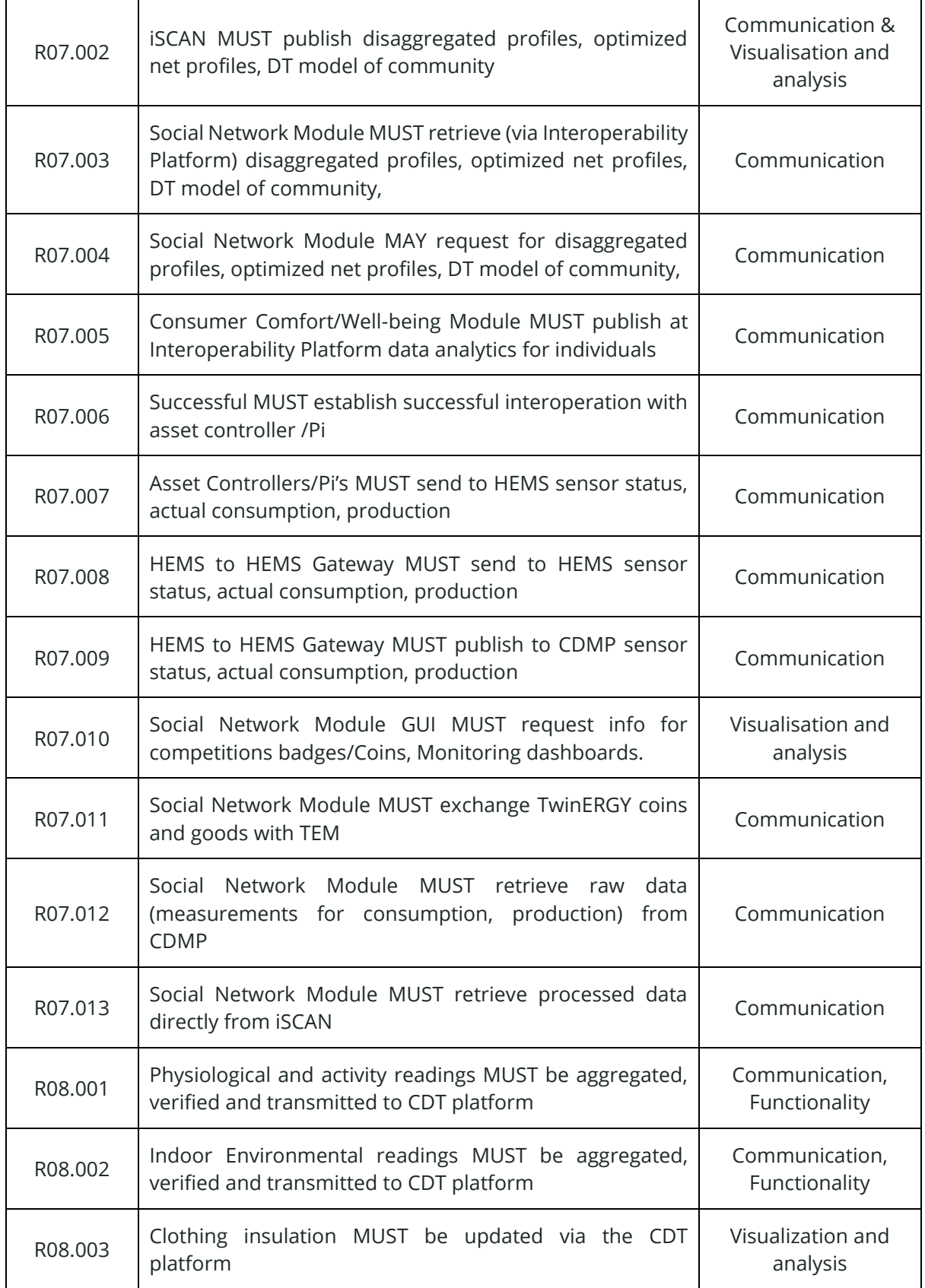

TWIN ERGY

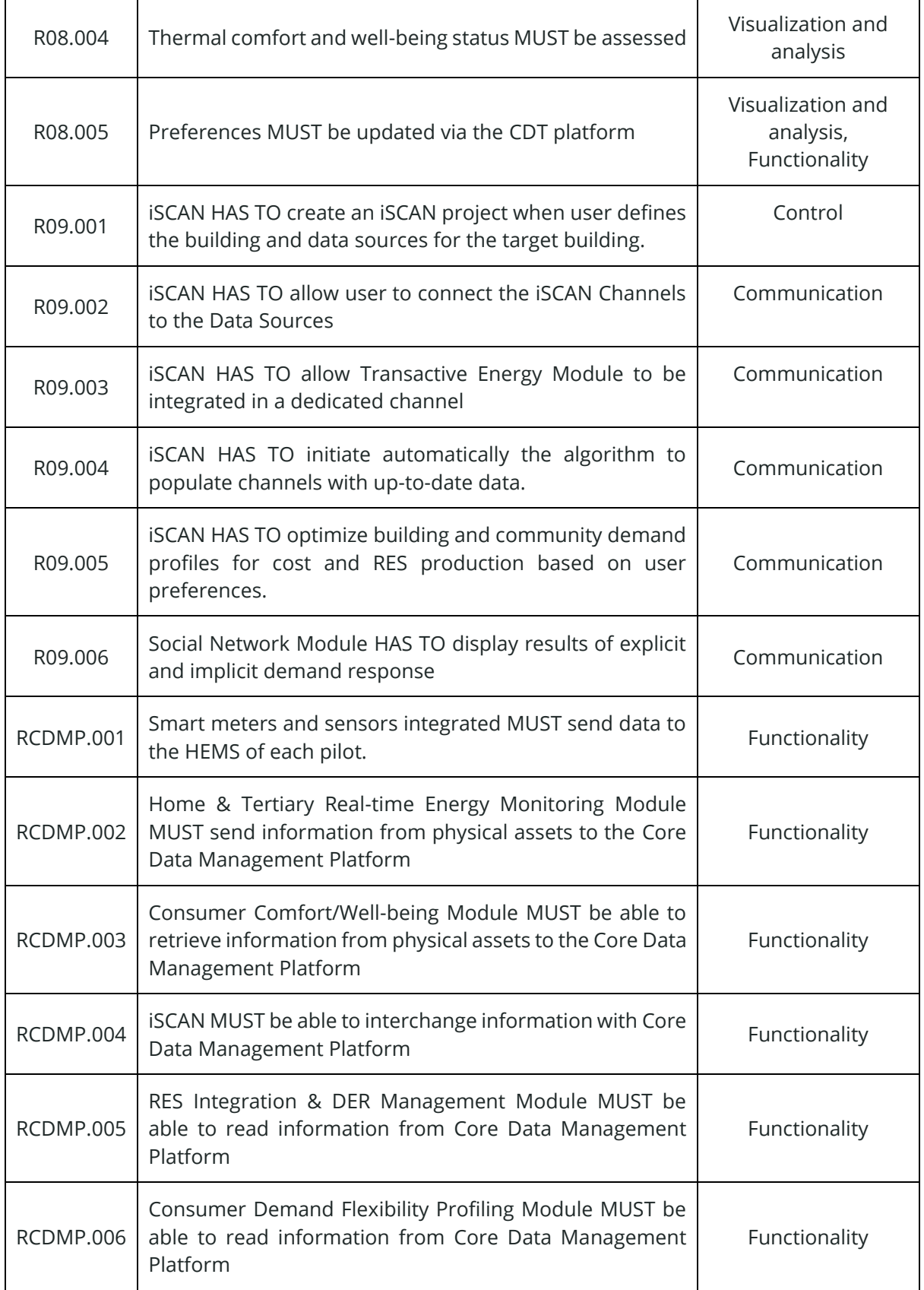

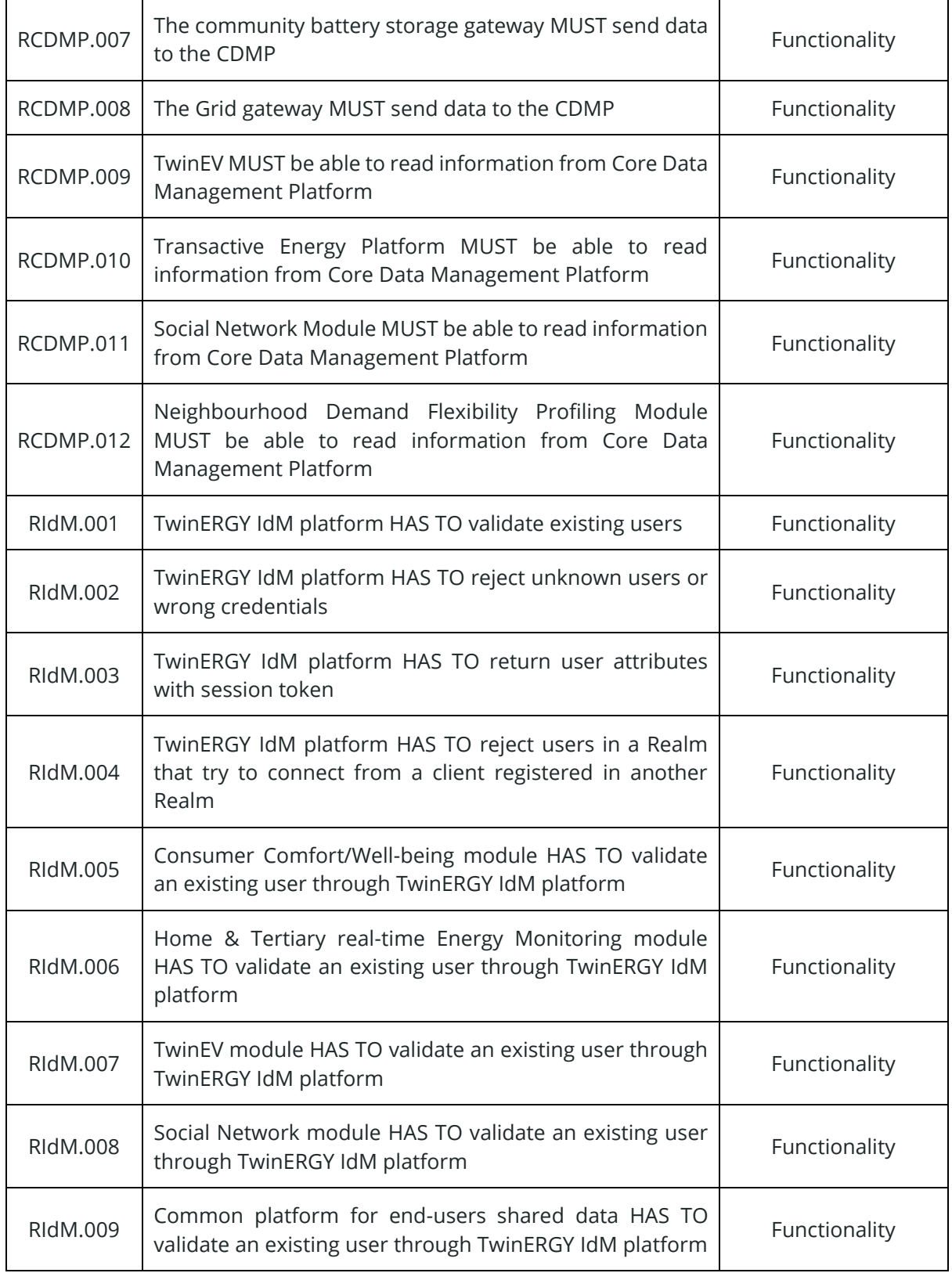

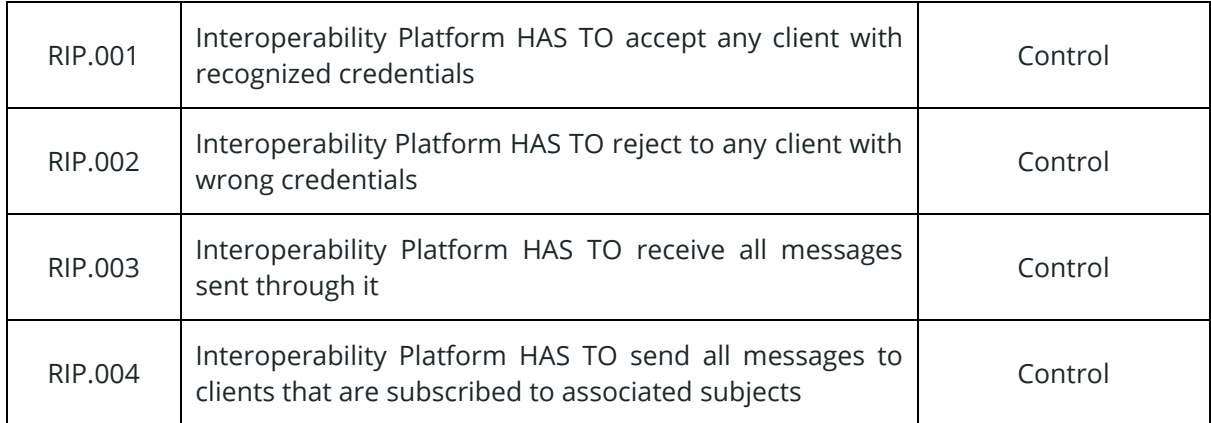

## **3.4 Test Case specification**

Once the requirements have been classified, it is needed to create a set of test cases to probe these requirements. Despite the fact that each test case defines the way of validation of a requirement, two points need to further be clarified. Firstly, depending on the complexity of the requirement to be probed, one can define more than one test case for the same requirement. Secondly, although the most common situation is that a test case is related to a single requirement only, it is worth to mention that if one requirement is dependent of another one, the same test case can be established for both related test cases.

The test cases are defined by tables with the format of *[Table 29](#page-67-0)*. Several pieces of information are included in these tables, and among them are: how to execute the test case, the dependencies with other test cases, the steps to follow, the expected results, and the criteria to indicate the success or failure of the test case.

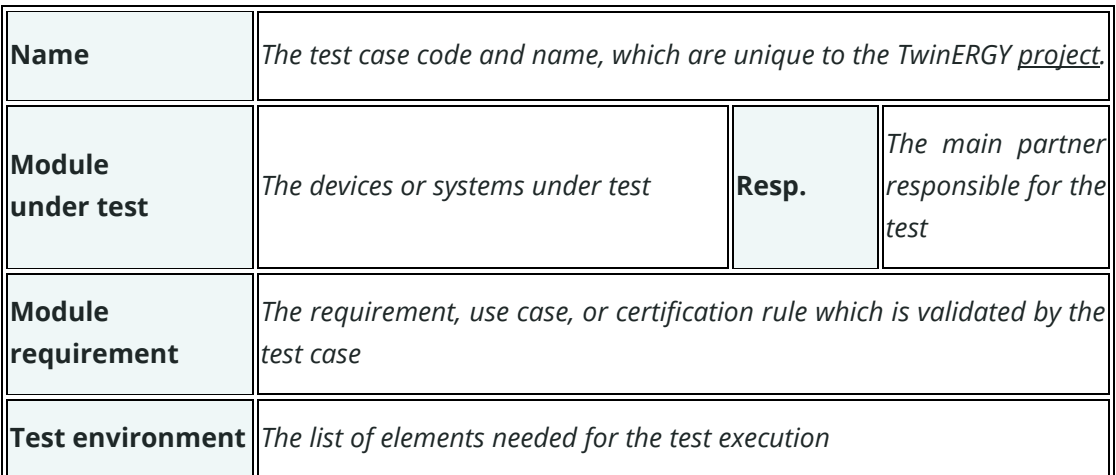

<span id="page-67-0"></span>*Table 29. Test cases template*

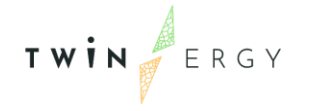

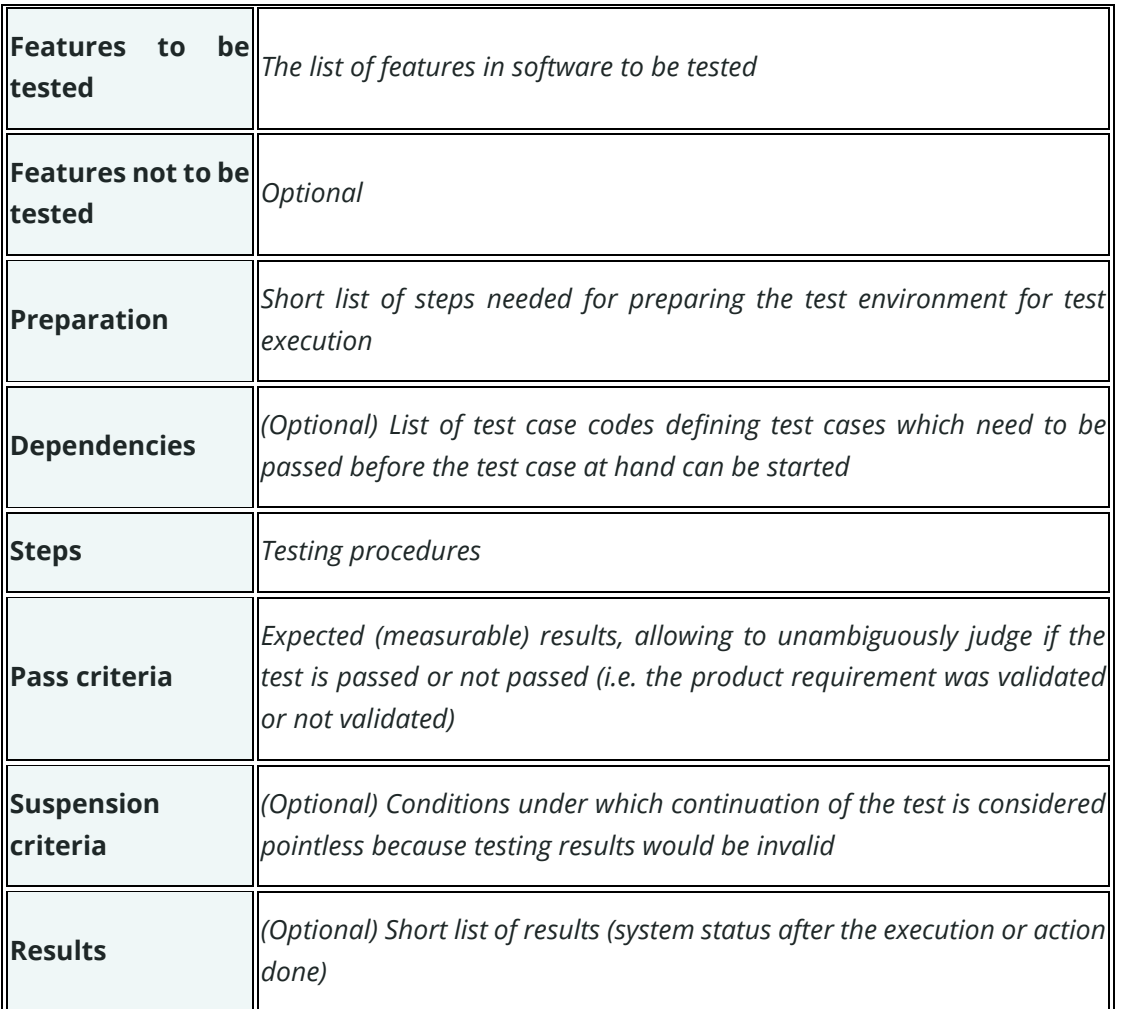

In the next two tables [\(Table 30](#page-68-0) and 31), we summarized the test cases defined to probe each requirement. The complete list of the test cases can be found in Annex [1. Complete](#page-94-0)  [description of Test Cases,](#page-94-0) where each test case is detailly described by filling the previous [Table 29.](#page-67-0)

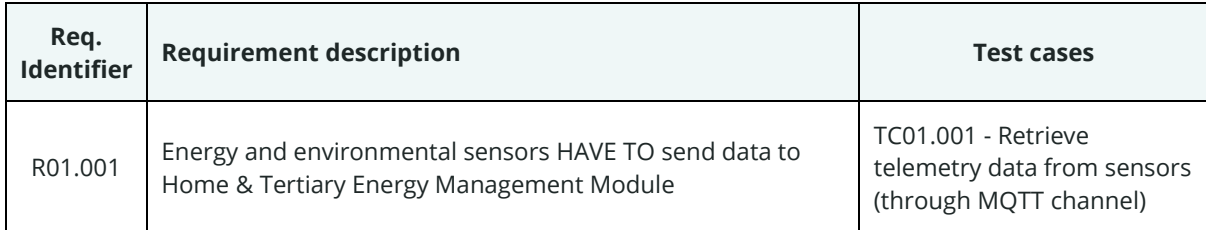

#### <span id="page-68-0"></span>*Table 30. Test cases for requirements in use cases*

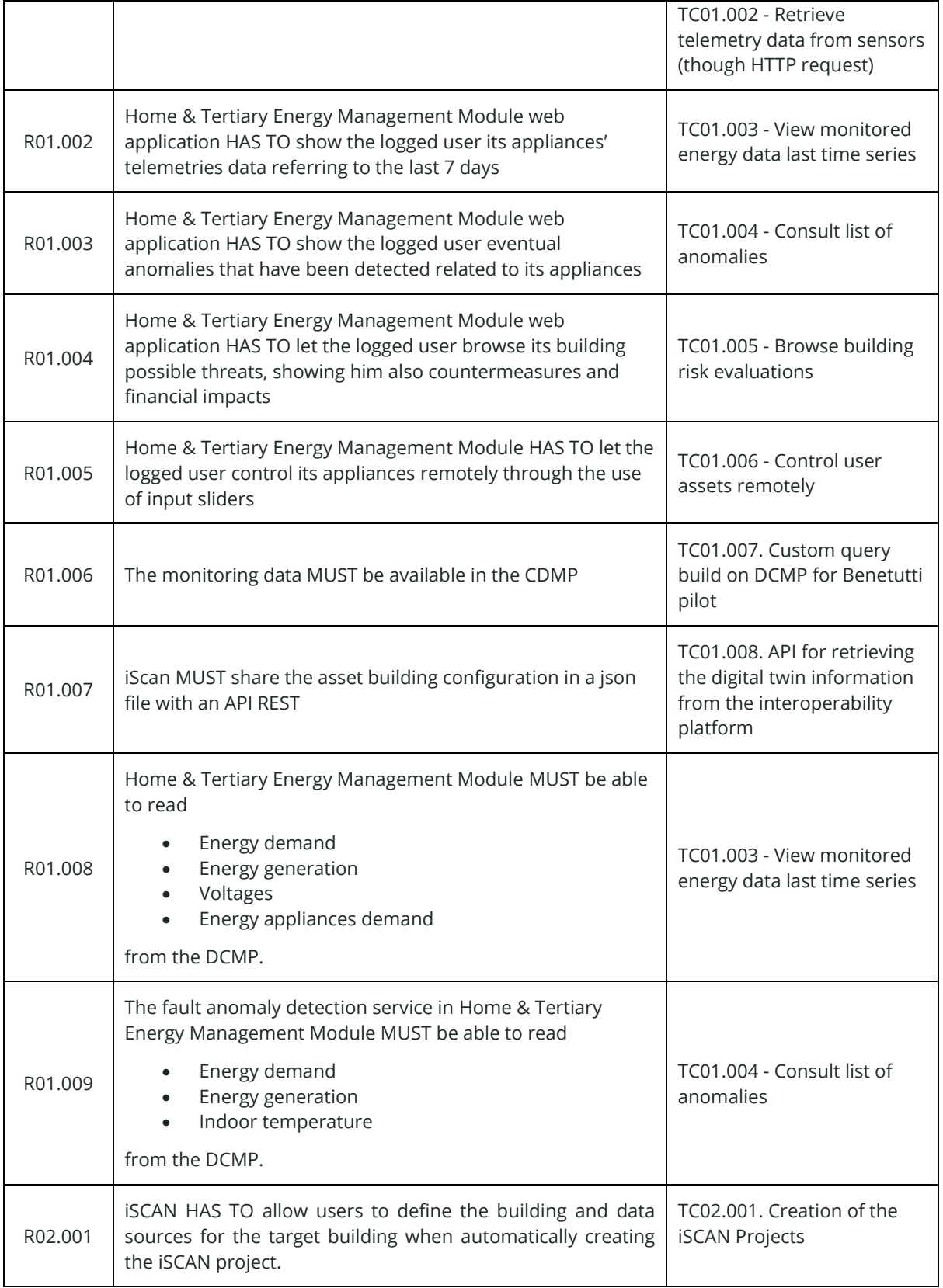

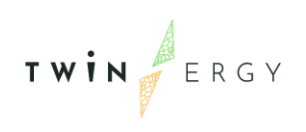

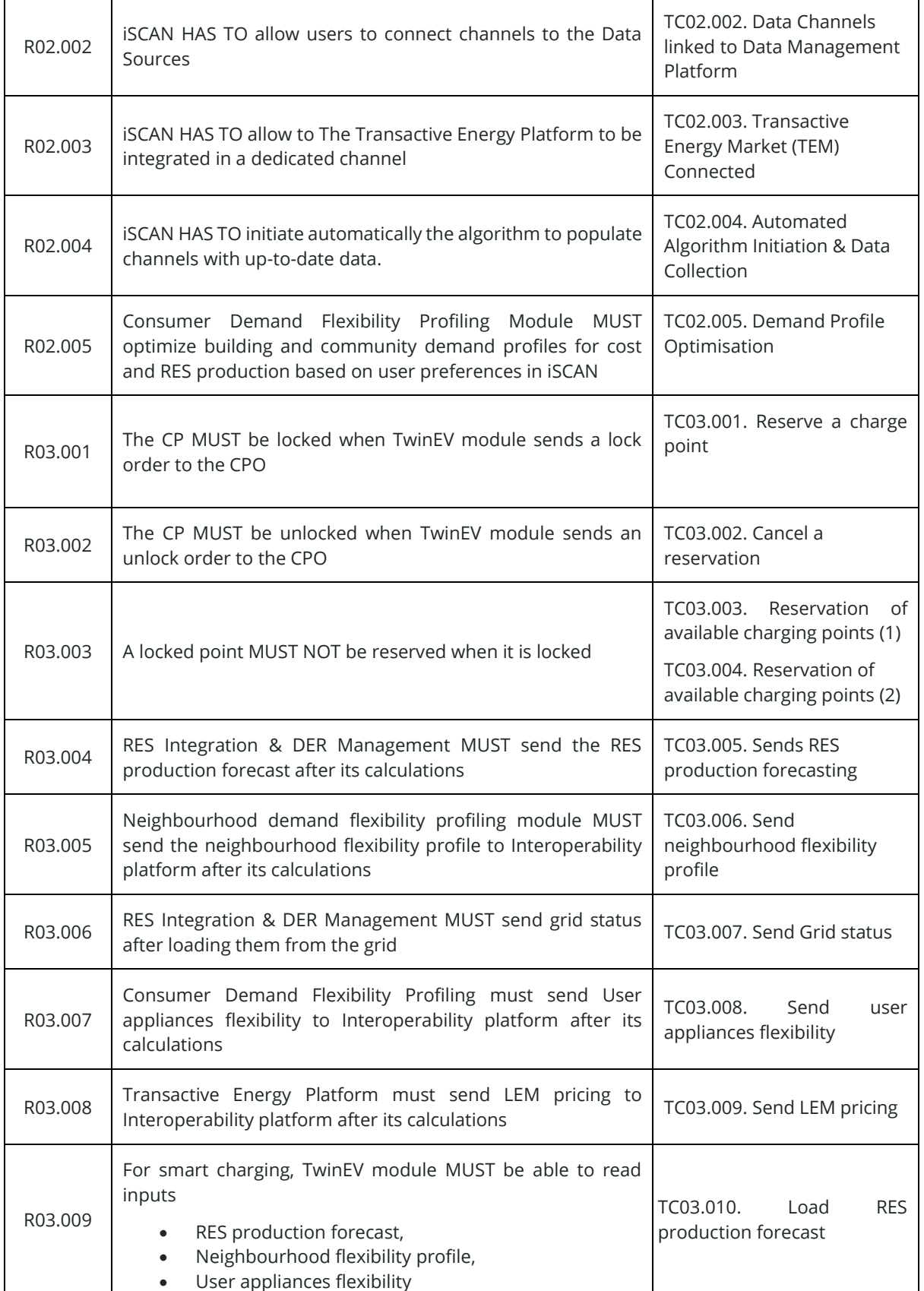

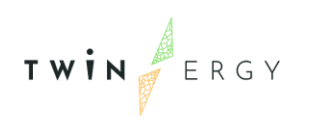

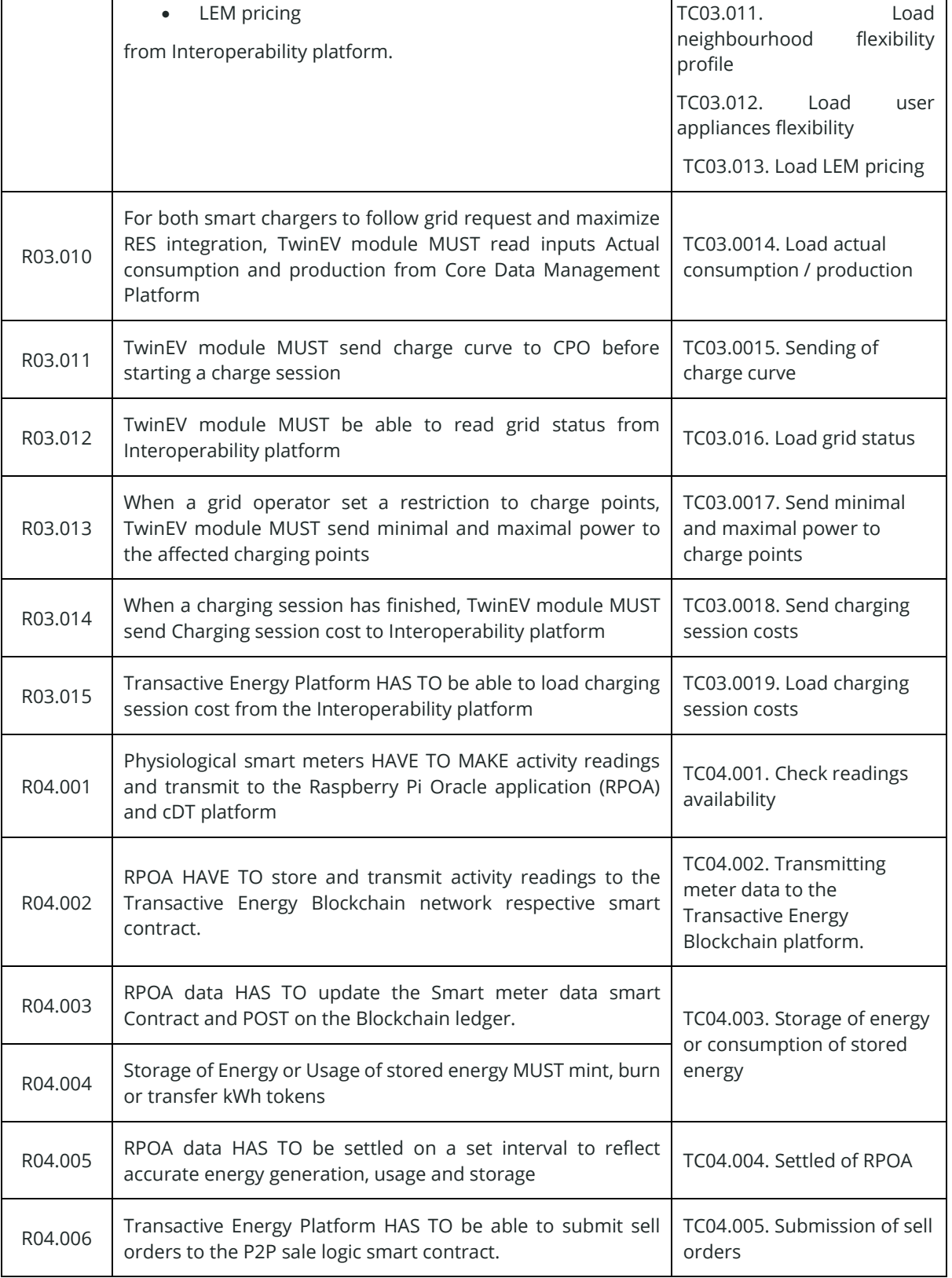
TWIN ERGY

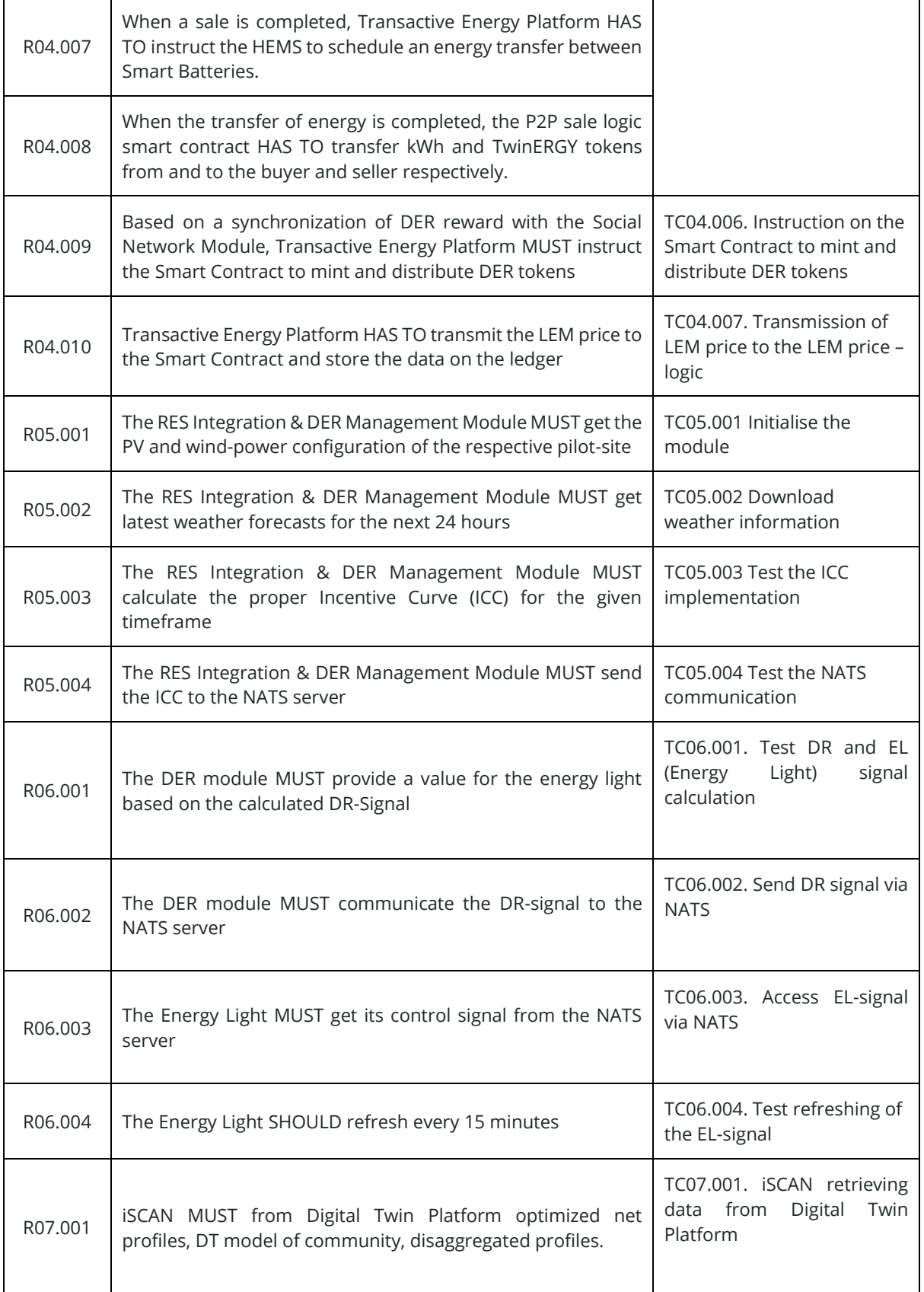

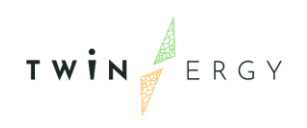

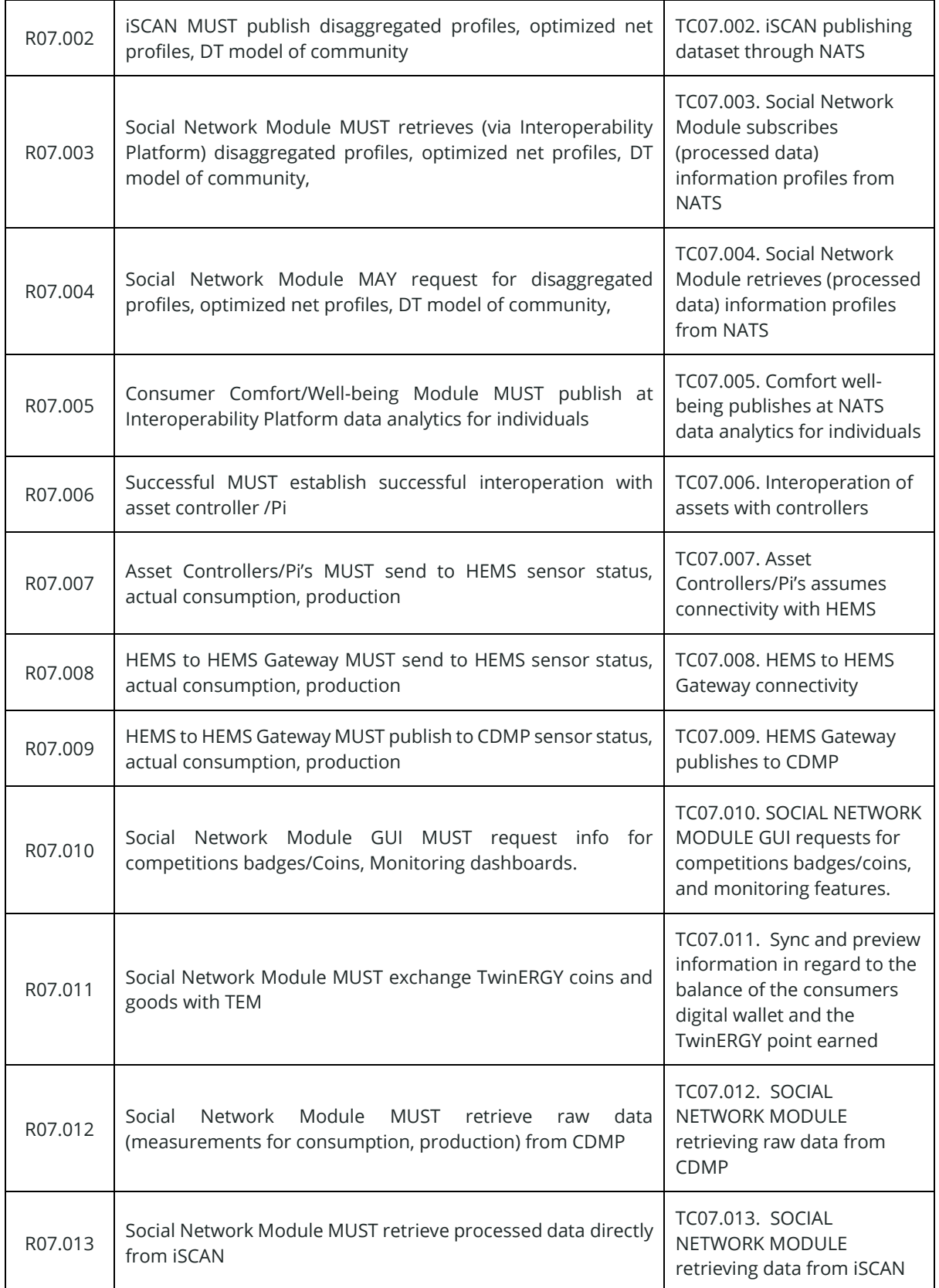

TWIN ERGY

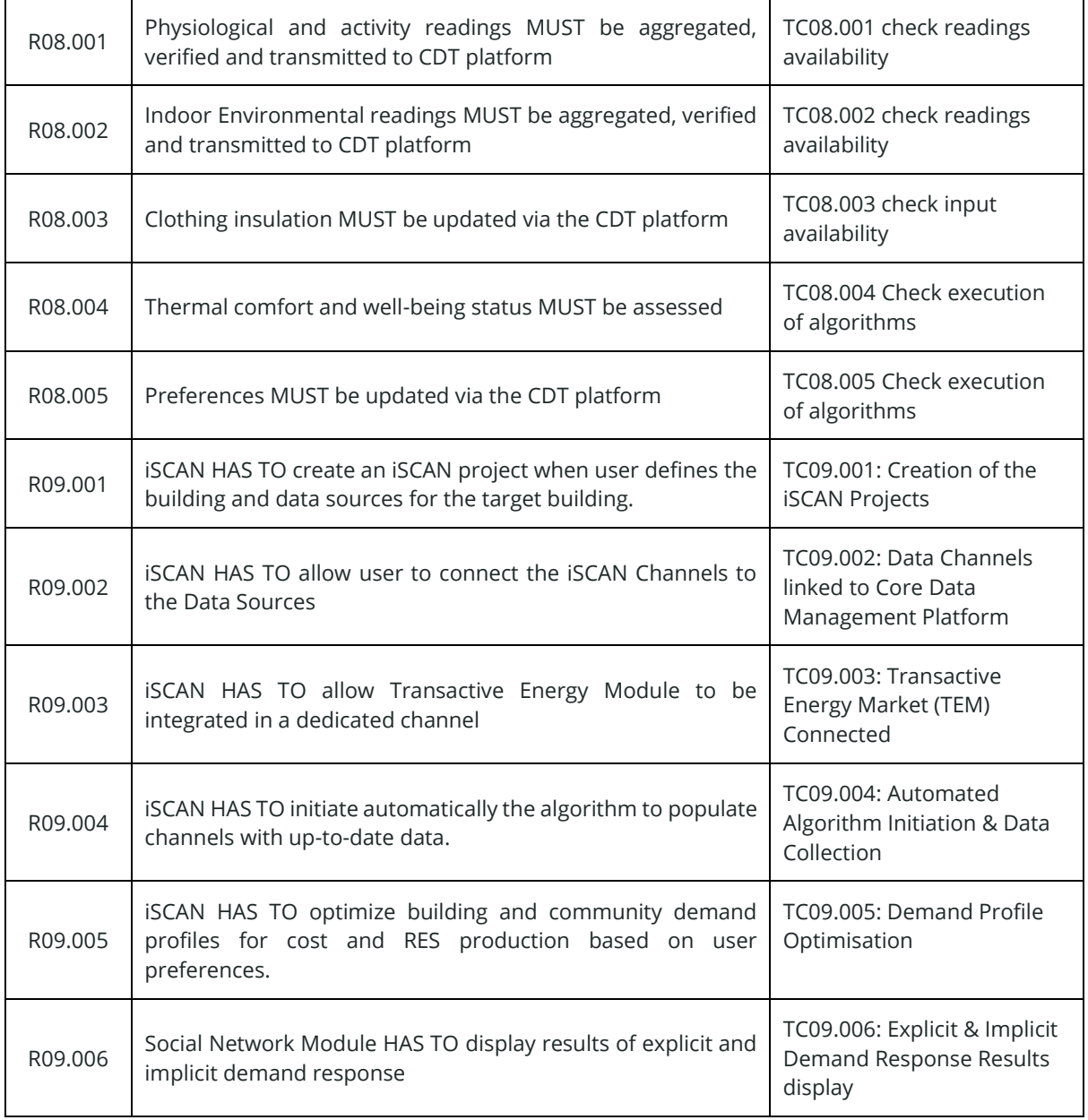

#### *Table 31. Test cases for requirements in common assets*

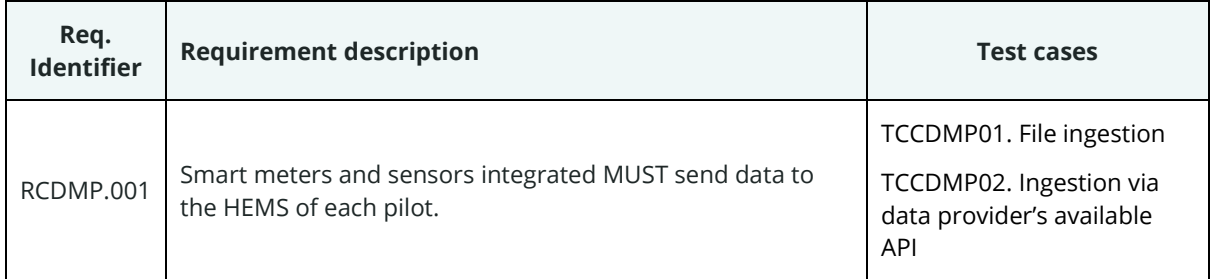

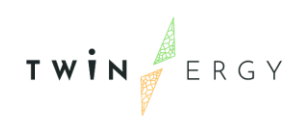

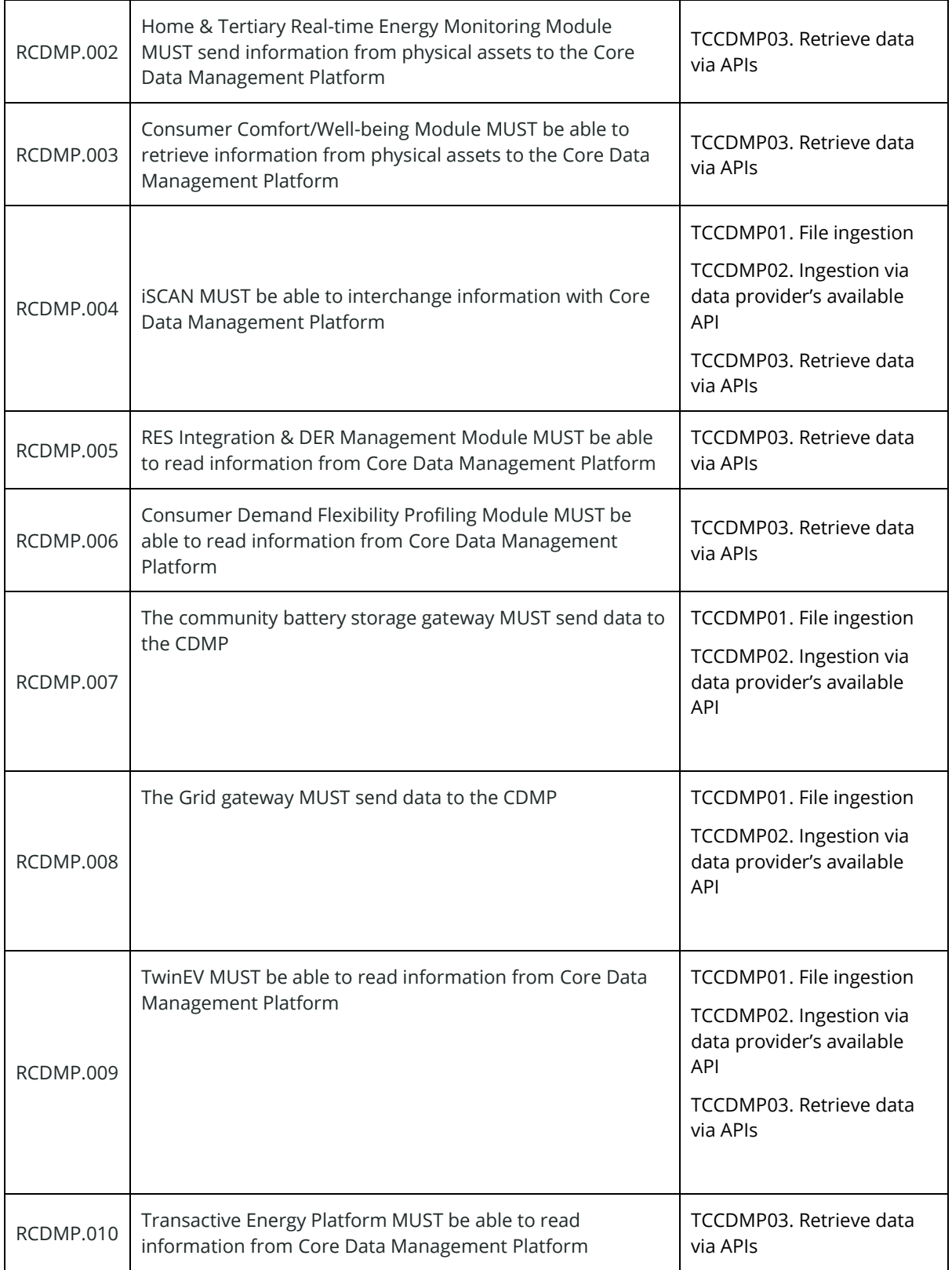

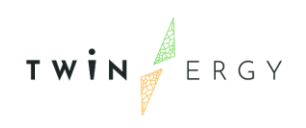

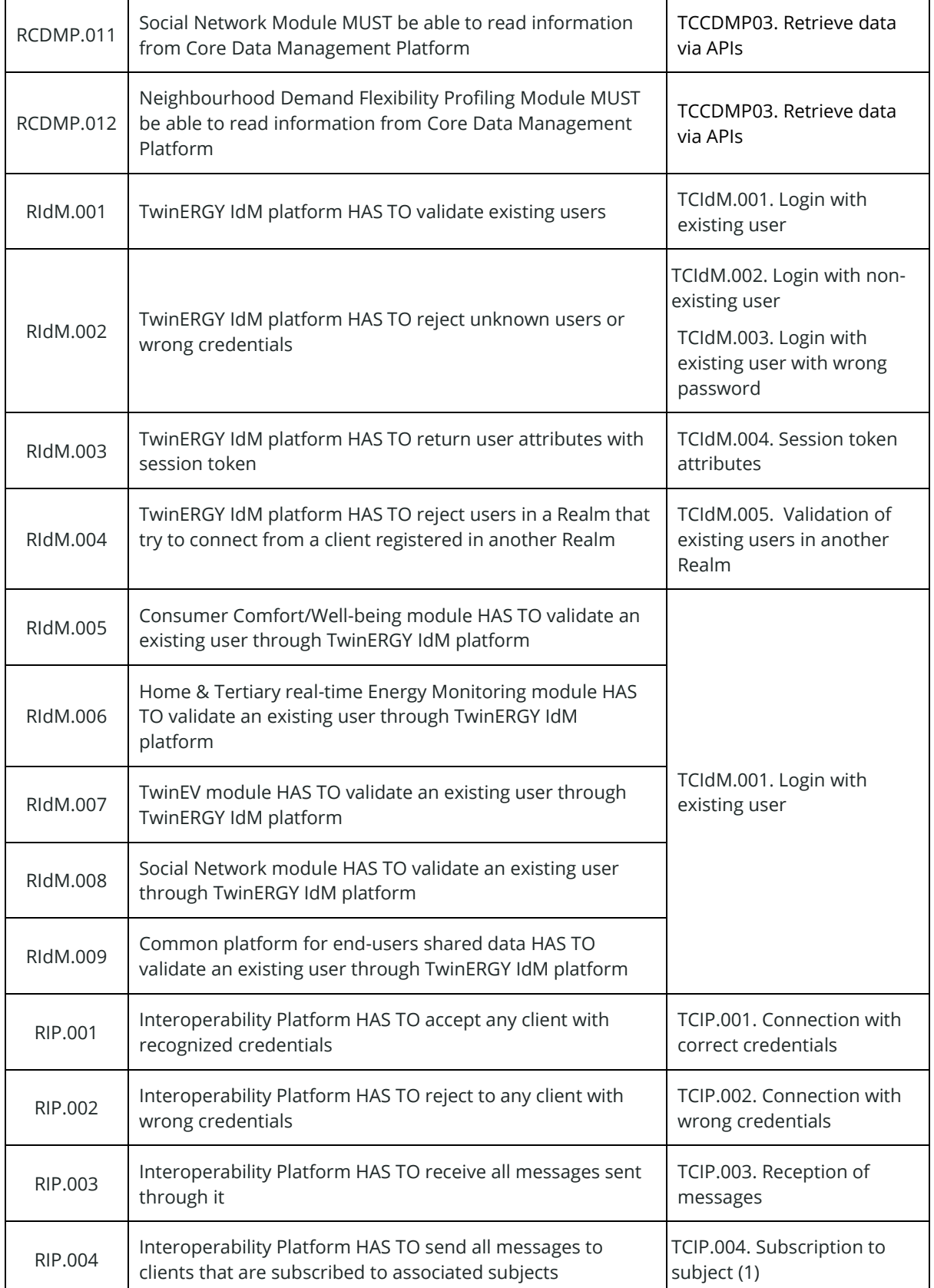

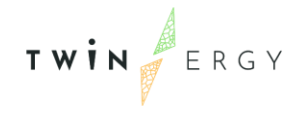

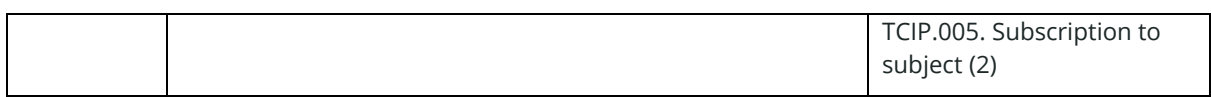

## **3.5 Execution of the test cases**

The main goal of this step is to execute the test cases in order to detect if any unexpected problem appears during this process. Since this testing is done in a lab environment, some of the test cases that are referred to physical assets are executed using a simulated asset or a limited situation where the asset to be accessed is limited. The subsections (3.5.1 to 3.5.13) summarizes the responsible of the execution in each test case

#### **3.5.1. UC01 - Home Energy Management**

All test cases associated with UC01 have been normally executed. The partner responsibilities for each test case are also indicated in the following Table 32.

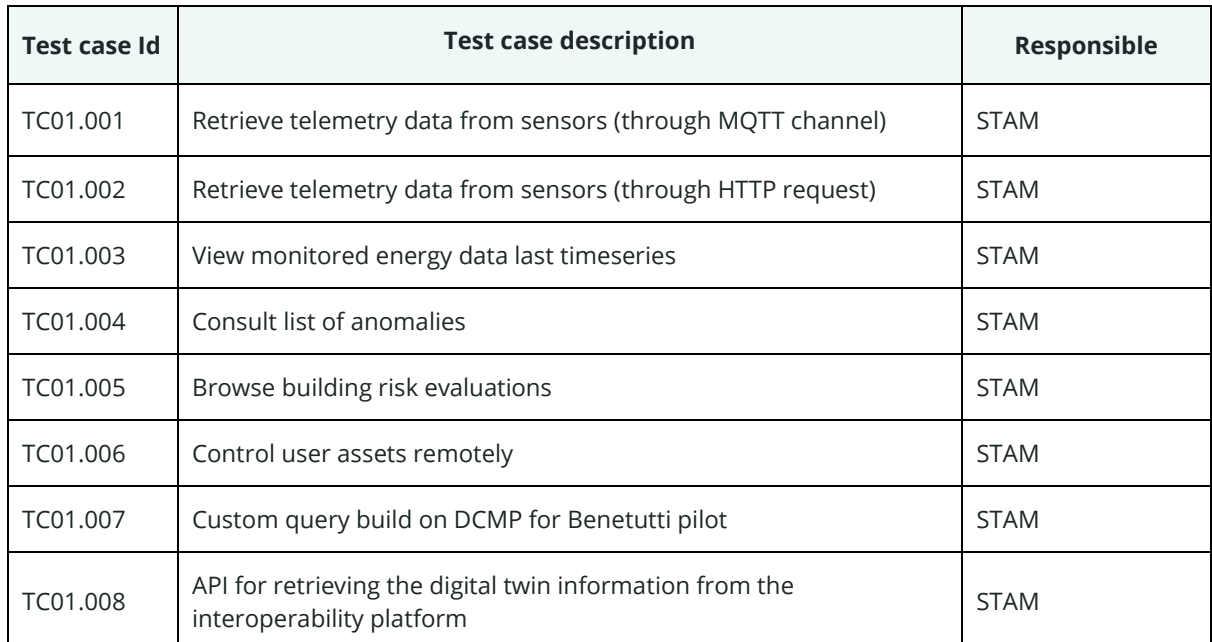

*Table 32. Test cases associated with UC01*

### **3.5.2. UC02 - RES generation in domestic and tertiary buildings**

All the test cases have been executed over the final iSCAN platform, since there is no collision with real environment

*Table 33. Test cases responsible in UC02*

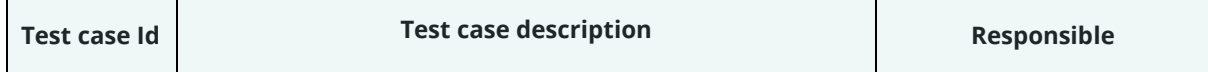

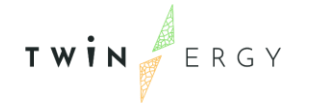

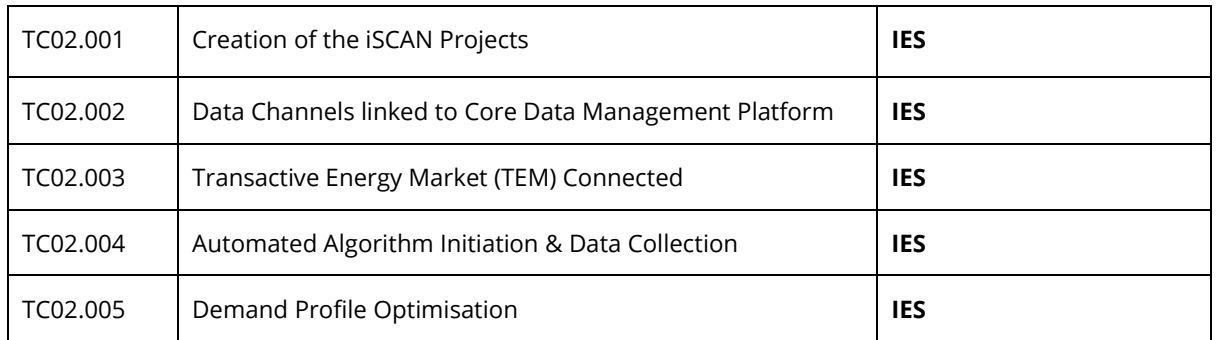

### **3.5.3. UC03 - Grid capacity enhancement utilizing e-mobility**

As UCS03 is tested in the Greek and German pilots, the test cases are executed in collaboration between the partners indicated in next table, with the partner highlighted in bold being the test leader. Besides, some test cases related to charge points have been tested with simulated Charge Points in ETRA lab environment.

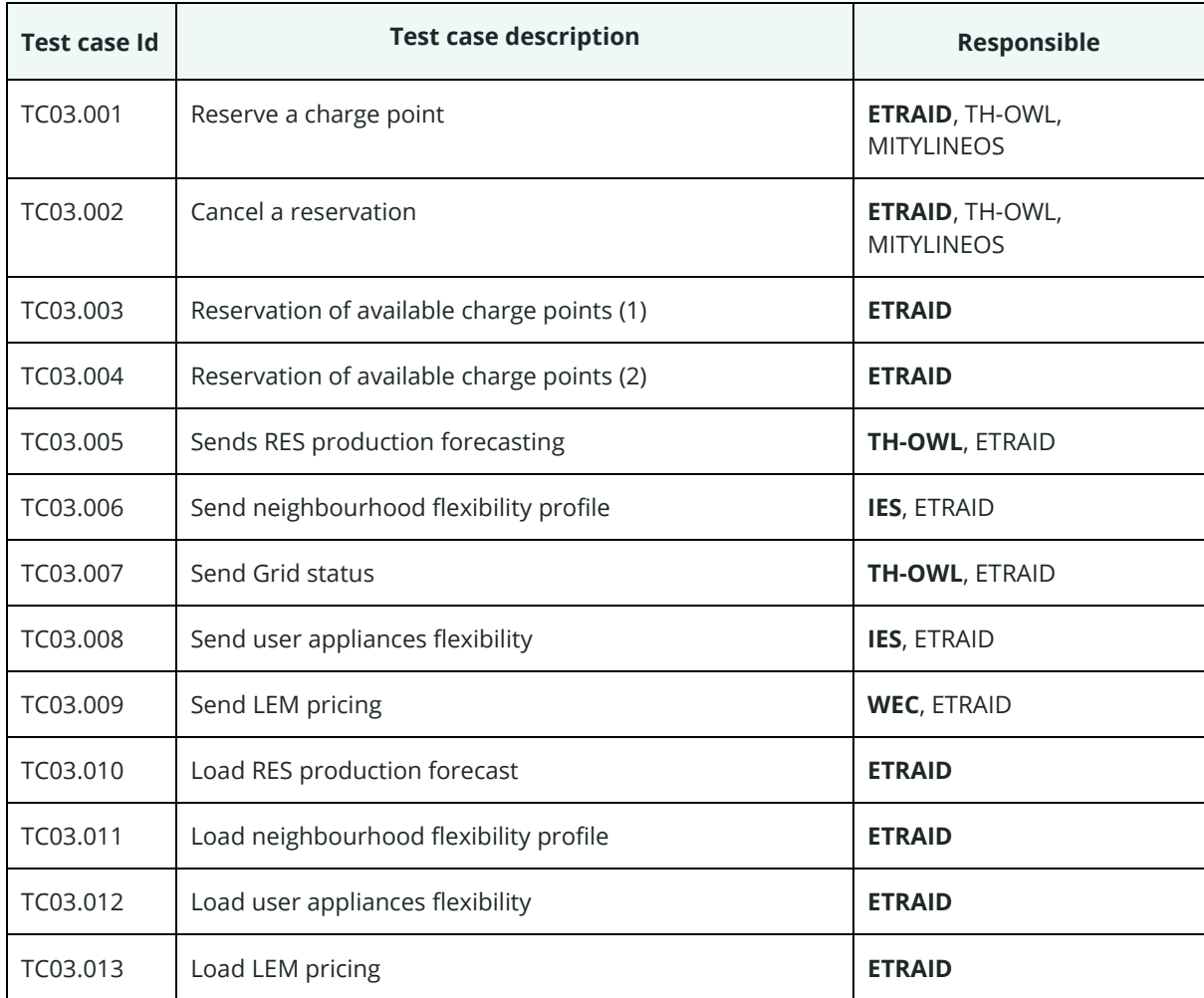

*Table 34. Test cases responsible in UC03*

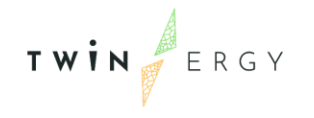

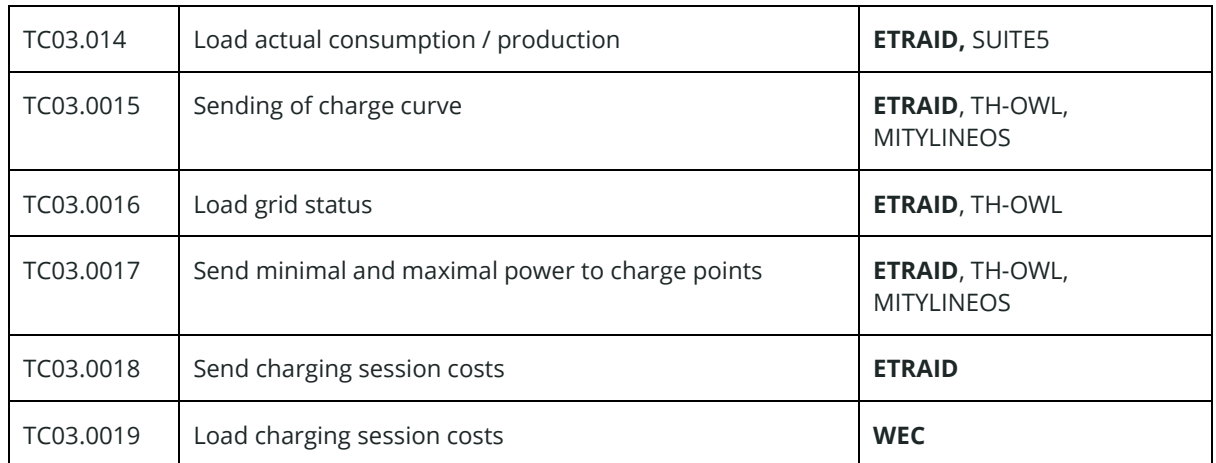

#### **3.5.4. UC04 - Prosumer's empowerment in local energy trading markets**

Due to the fact that some of the test cases need verification in pilot sites, the execution of the test cases for UC04 has been made available internally in a simulated environment.

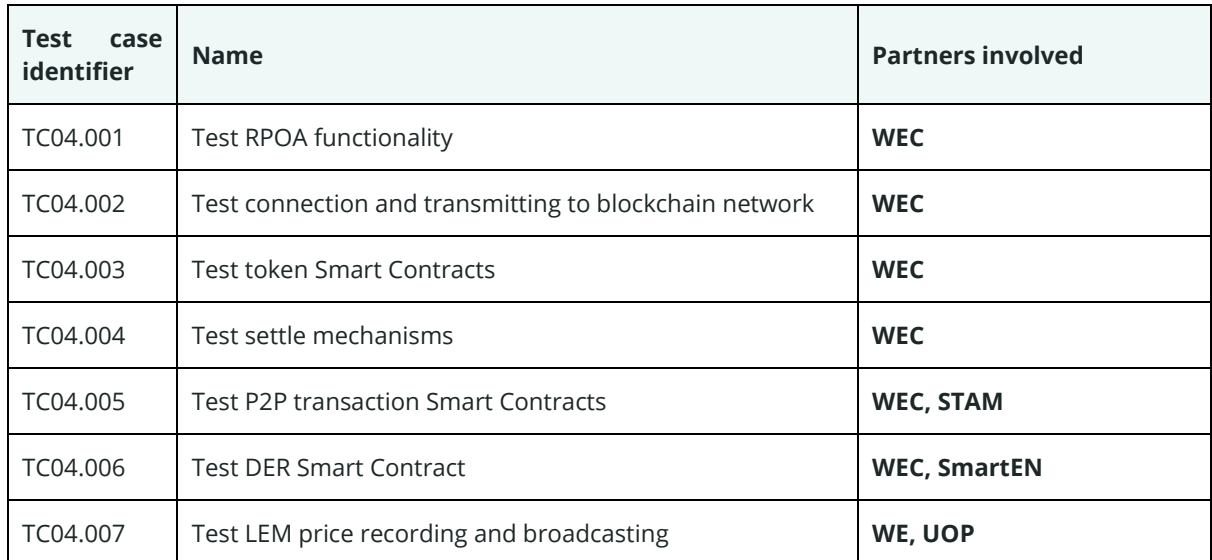

#### *Table 35. Test cases responsible in UC04*

### **3.5.5. UC05- Enhance grid flexibility through DER Management**

Due to the fact that some of the test cases need verification in pilot sites, the execution of the test cases for UC05 has been made with the cooperation of the responsible partners for the test case and the corresponding pilots. Although UC05 is implemented in the Italian and German pilots, the test case was executed by TH OWL in its own pilot and local server.

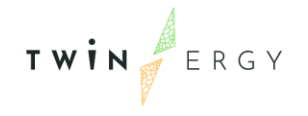

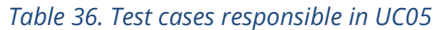

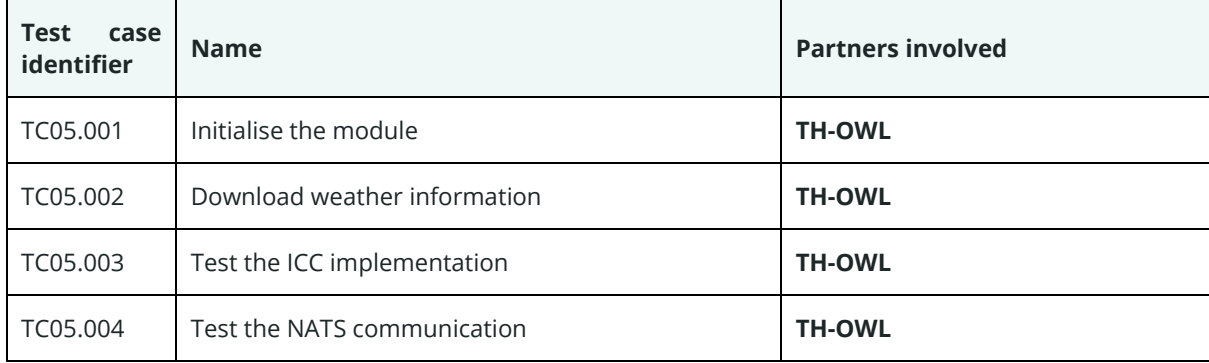

#### **3.5.6. UC06 - Consumer's engagement in Demand Side Management Programs Utilizing feedback mechanisms**

Due to the fact that some of the test cases need the verification in pilot site, the execution of the test cases for UC06 has been made between the responsible partner of each test case and the pilots' responsible. As UC06 is implemented in Greek and Italian pilots, the test cases are executed in collaboration between the partners indicated in next table being the partner highlighted in bold the leader of the test

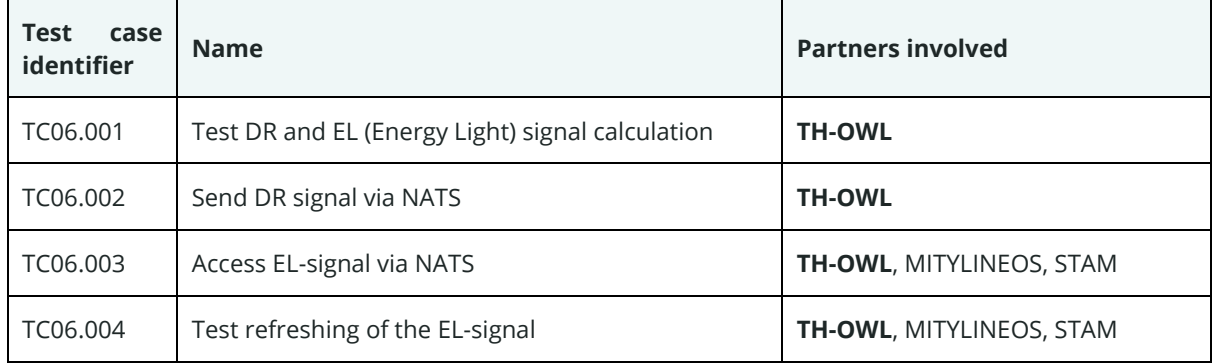

#### *Table 37. Test cases responsible in UC06*

#### **3.5.7. UC07 - Consumer's engagement in demand response programs utilizing a socio-economic context**

The execution of the test cases for UC07 is performed between the responsible partners (ED, IES, WEC) and the pilots' responsible.

*Table 38. Test cases responsible in UC07*

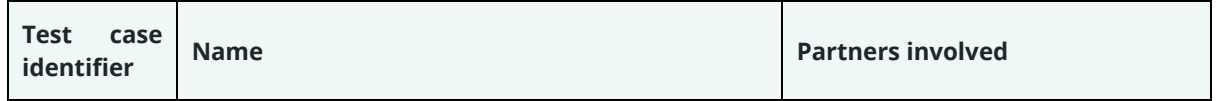

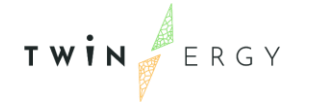

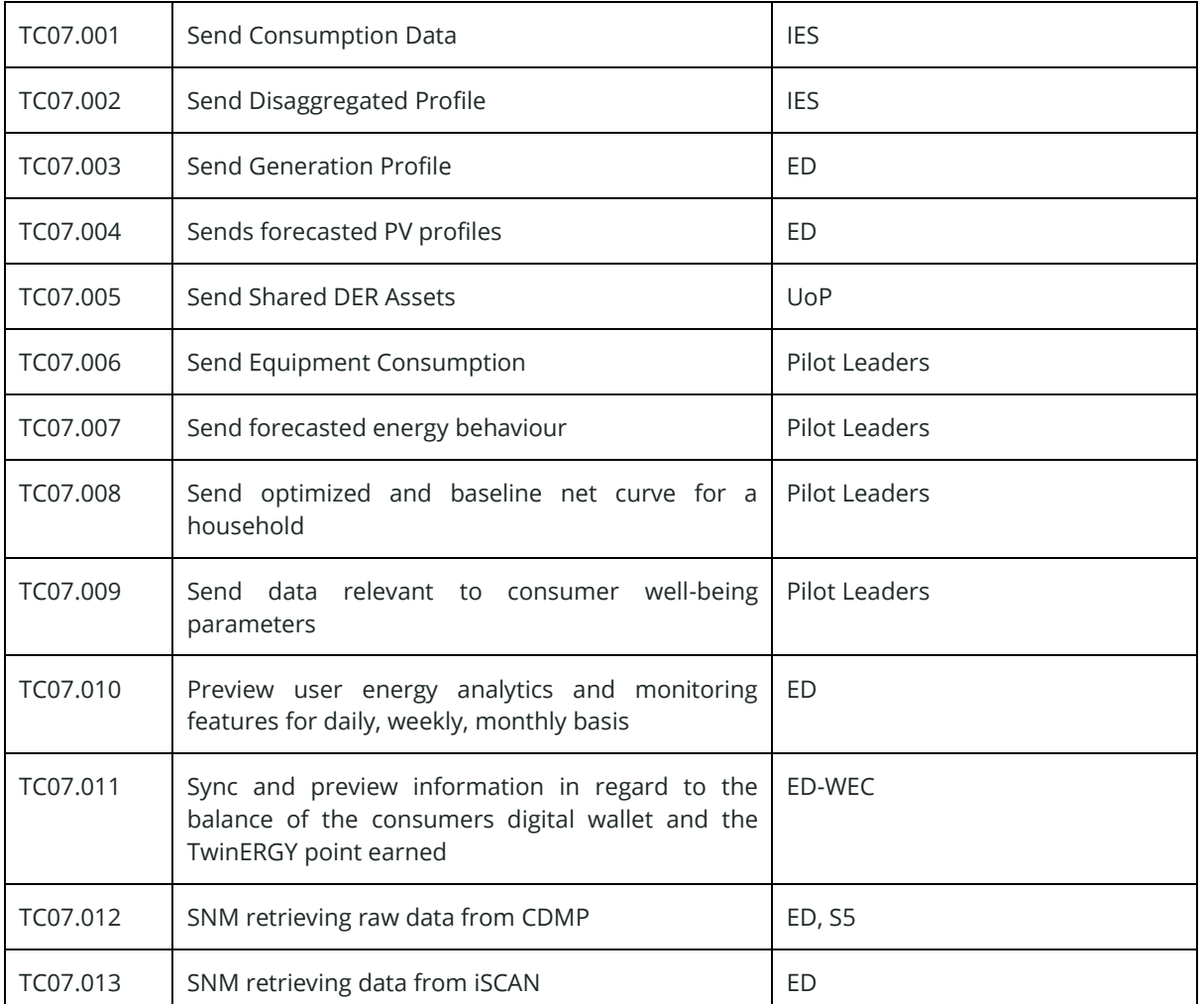

#### **3.5.8. UC08 - Consumer's engagement in demand response programs utilizing personalized comfort/health-oriented services**

The testing of this use case has been performed in a lab environment with participants that can replicate the actual consumers.

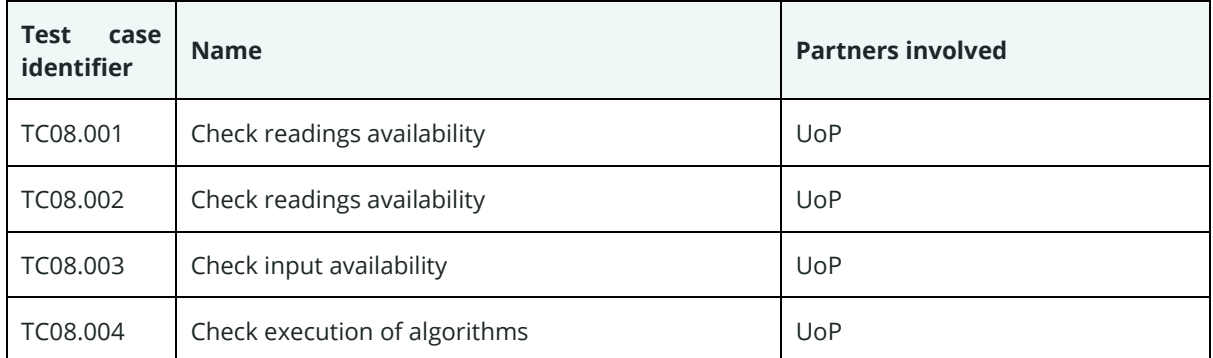

#### *Table 39. Test cases responsible in UC08*

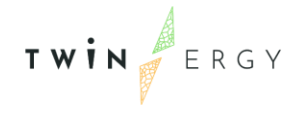

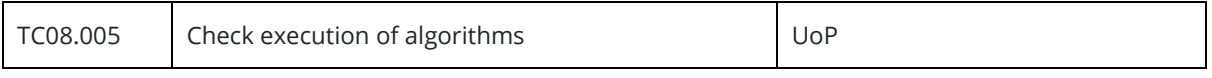

#### **3.5.9. UC09 - Consumer's Engagement in Demand Response Programs Utilizing Digital Twin Prediction Capabilities for Dynamic VPPS**

All the test cases have been executed over the final iSCAN platform, since there is no collision with real environment

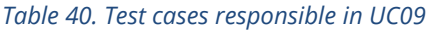

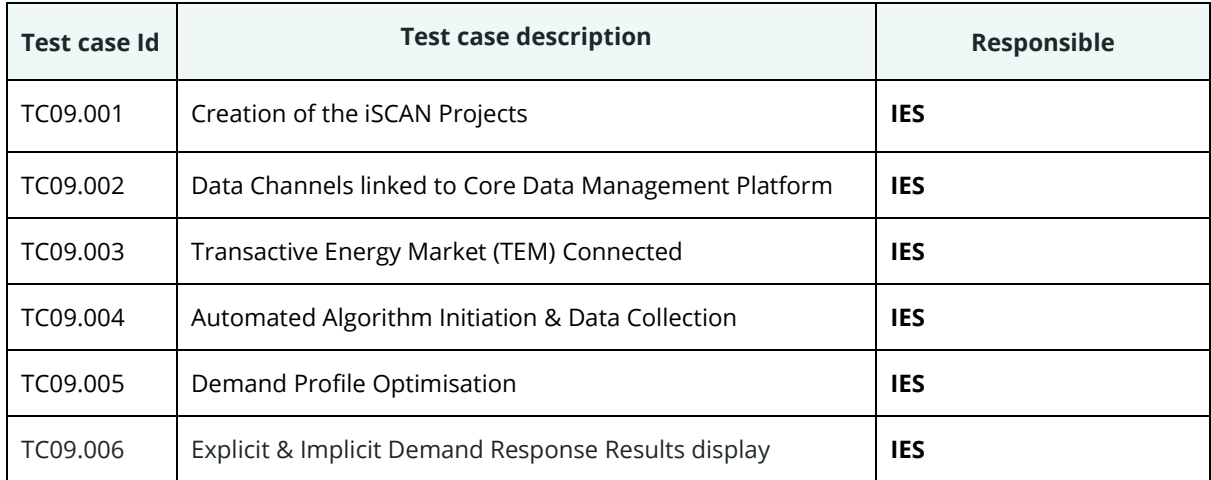

### **3.5.10.Transactive Energy Blockchain Network**

Due some of the test cases need the verification in pilot site, the execution of the test cases for UC04 has been made available internally in a simulated environment.

*Table 41. Partners involved in execution of Blockchain network test cases*

| <b>Test</b><br>case<br>identifier | <b>Name</b>                                               | <b>Partners involved</b> |
|-----------------------------------|-----------------------------------------------------------|--------------------------|
| TC04.001                          | Test RPOA functionality                                   | <b>WEC</b>               |
| TC04.002                          | Test connection and transmitting to<br>blockchain network | <b>WEC</b>               |
| TC04.003                          | <b>Test token Smart Contracts</b>                         | <b>WEC</b>               |
| TC04.004                          | Test settle mechanisms                                    | <b>WEC</b>               |
| TC04.005                          | <b>Test P2P transaction Smart Contracts</b>               | WEC, STAM                |
| TC04.006                          | <b>Test DER Smart Contract</b>                            | <b>WEC, SmartEN</b>      |

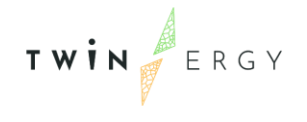

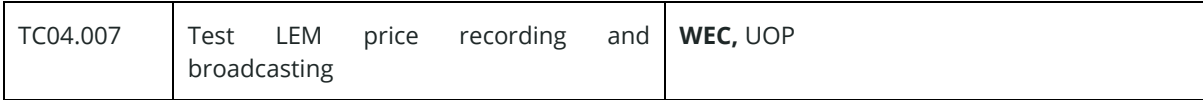

#### **3.5.11. Core Data Management Platform**

This platform has been tested in its final deployment.

*Table 42. Partners involved in execution of test cases related to the CDMP*

| Test<br>case<br>identifier | <b>Name</b>                                 | <b>Partners involved</b> |
|----------------------------|---------------------------------------------|--------------------------|
| TCCDMP.001                 | File ingestion                              | Suite <sub>5</sub>       |
| TCCDMP.002                 | Ingestion via data provider's available API | Suite <sub>5</sub>       |
| TCCDMP.003                 | Retrieve data via APIs                      | Suite <sub>5</sub>       |

#### **3.5.12. TwinERGY Identity Management Platform & Citizens Platform**

As explained before, the TwinERGY Identity Manager Platform (IdM Platform) acts as the validator of user identities for the TwinERGY modules that have direct interaction with end users (those with Graphical User Interfaces). The IdM responsible development partner -ETRAID- must ensure that this validation is enabled; however, the validation of each link between IdM Platform and individual TwinERGY modules requires the cooperation of the module developers. This implies that ETRAID has tested the communications through the related five test cases detailed in section 3.4. For that, ETRAID has created some test users, that simulate the different end users that use the services in TwinERGY. The rest of the communications links in the project architecture have been tested within the corresponding set of tests for the Use Cases where the modules are the main participating players.

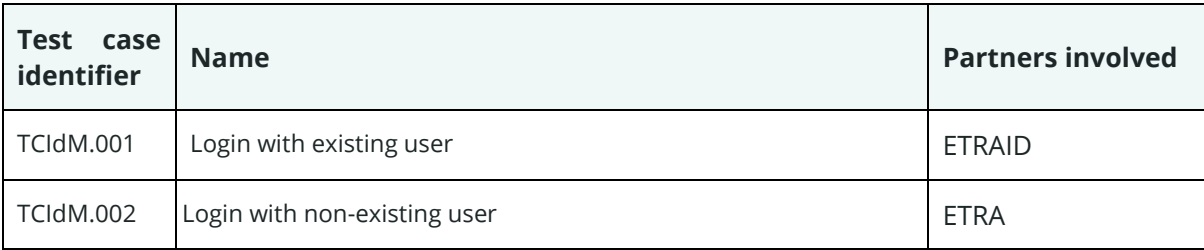

*Table 43. Partners involved in execution of test cases related to the Id Management platform*

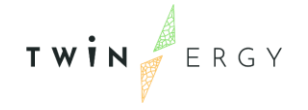

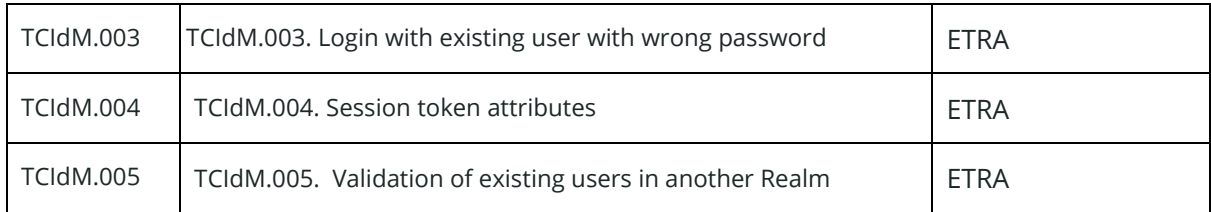

### **3.5.13.TwinERGY Interoperability Platform**

The Interoperability Platform (IP) acts as a gateway of communication among modules. So, despite IP responsible -ETRAID- must ensure that connections and transmissions of messages are available, it is not responsible of each link between Interoperability Platform and another module in TwinERGY.

This implies that ETRAID has tested the communications through the five test cases detailed in section 3.4. For that, ETRAID has prepared a module with the code indicated in the test cases. The rest of communications links, as was commented before has been tested for each module in the corresponding set of tests for the Use Case where the module is the main participating component.

| Test<br>case<br>identifier | <b>Name</b>                         | <b>Partners involved</b> |
|----------------------------|-------------------------------------|--------------------------|
| <b>TCIP.001</b>            | Connection with correct credentials | <b>ETRAID</b>            |
| <b>TCIP.002</b>            | Connection with wrong credentials   | <b>ETRAID</b>            |
| <b>TCIP.003</b>            | Reception of messages               | <b>ETRAID</b>            |
| <b>TCIP.004</b>            | Subscription to subject (1)         | <b>ETRAID</b>            |
| <b>TCIP.005.</b>           | Subscription to subject (2)         | <b>ETRAID</b>            |

*Table 44. Partners involved in execution of test cases related to the Interoperability platform*

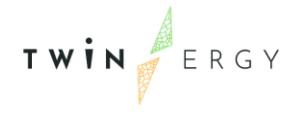

# 4. Integrated lab-testing results

In this section, the results of the execution of each test case are presented. The results are summarized in Table 45 with the following detailed information:

- The related component or Use case
- The Test case identifier
- The responsible partner
- The result of the execution, namely:
	- o Success: the test case finishes in its defined pass criteria
	- o Fail: the test case finished in its defined suspension criteria
	- o Pending: the test case is blocked or it could not be executed due some external causes or unexpected event.

*Table 45. Results of execution of test cases*

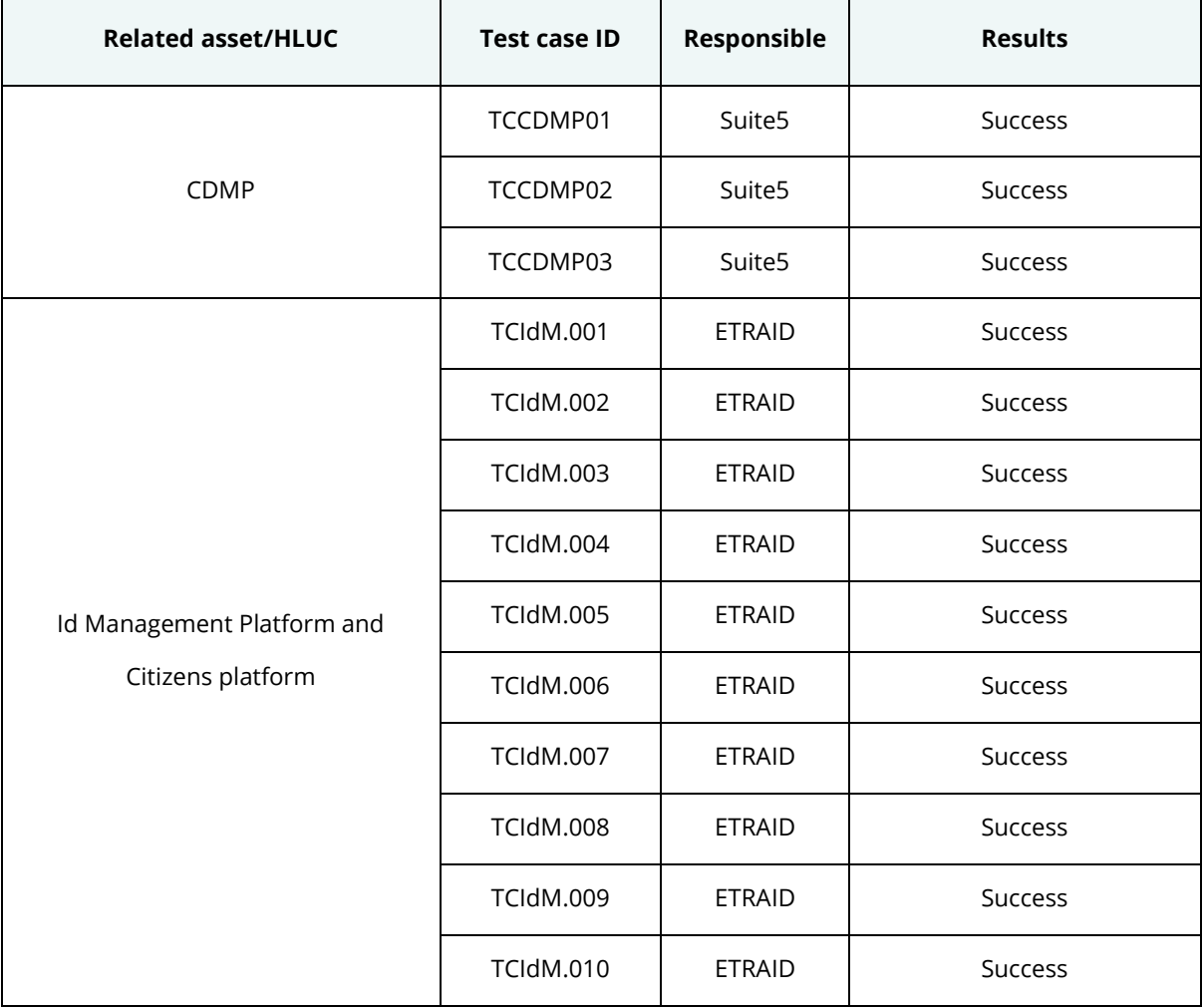

L

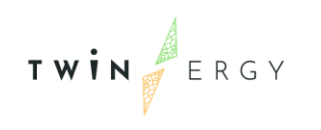

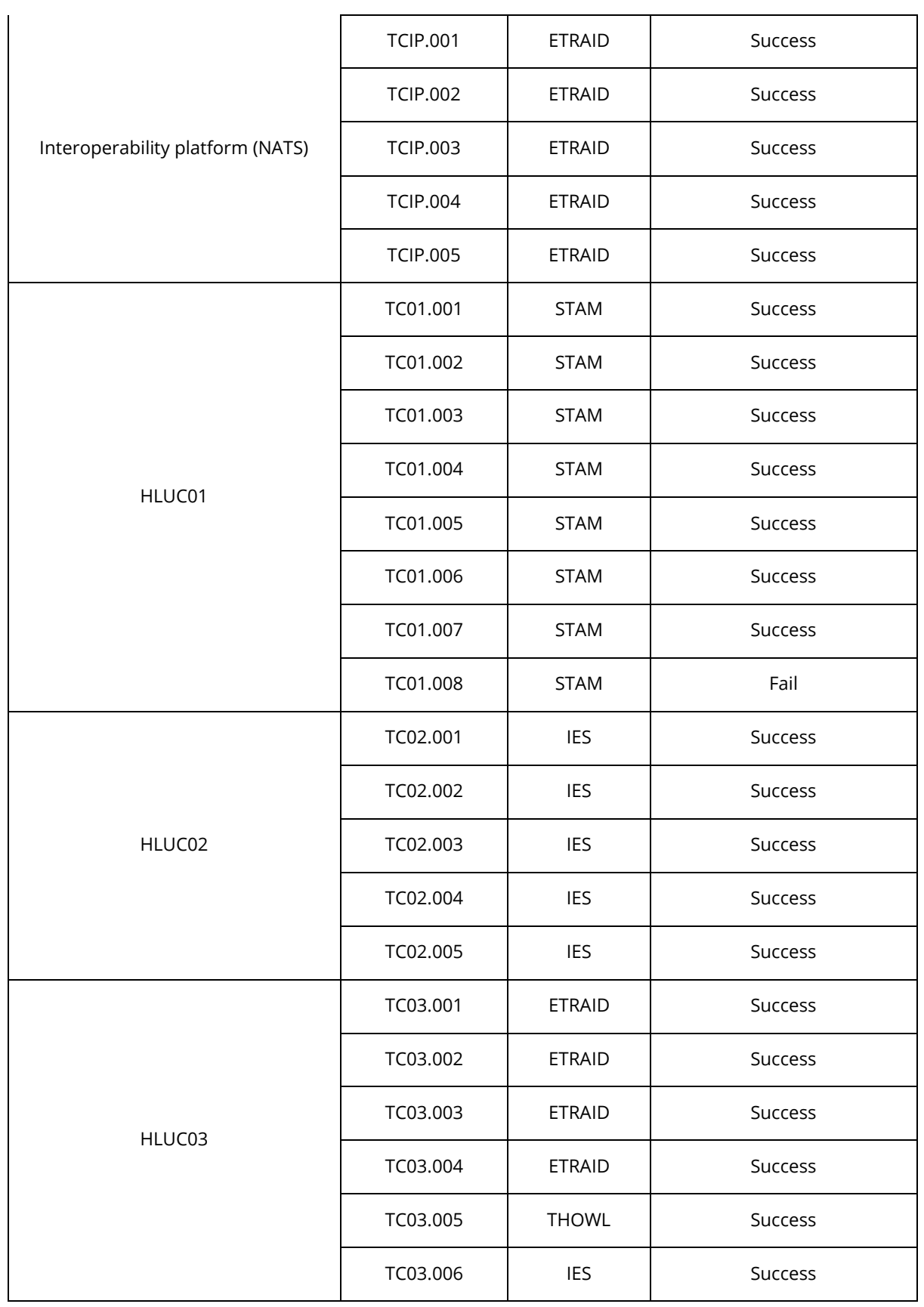

J,

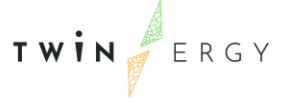

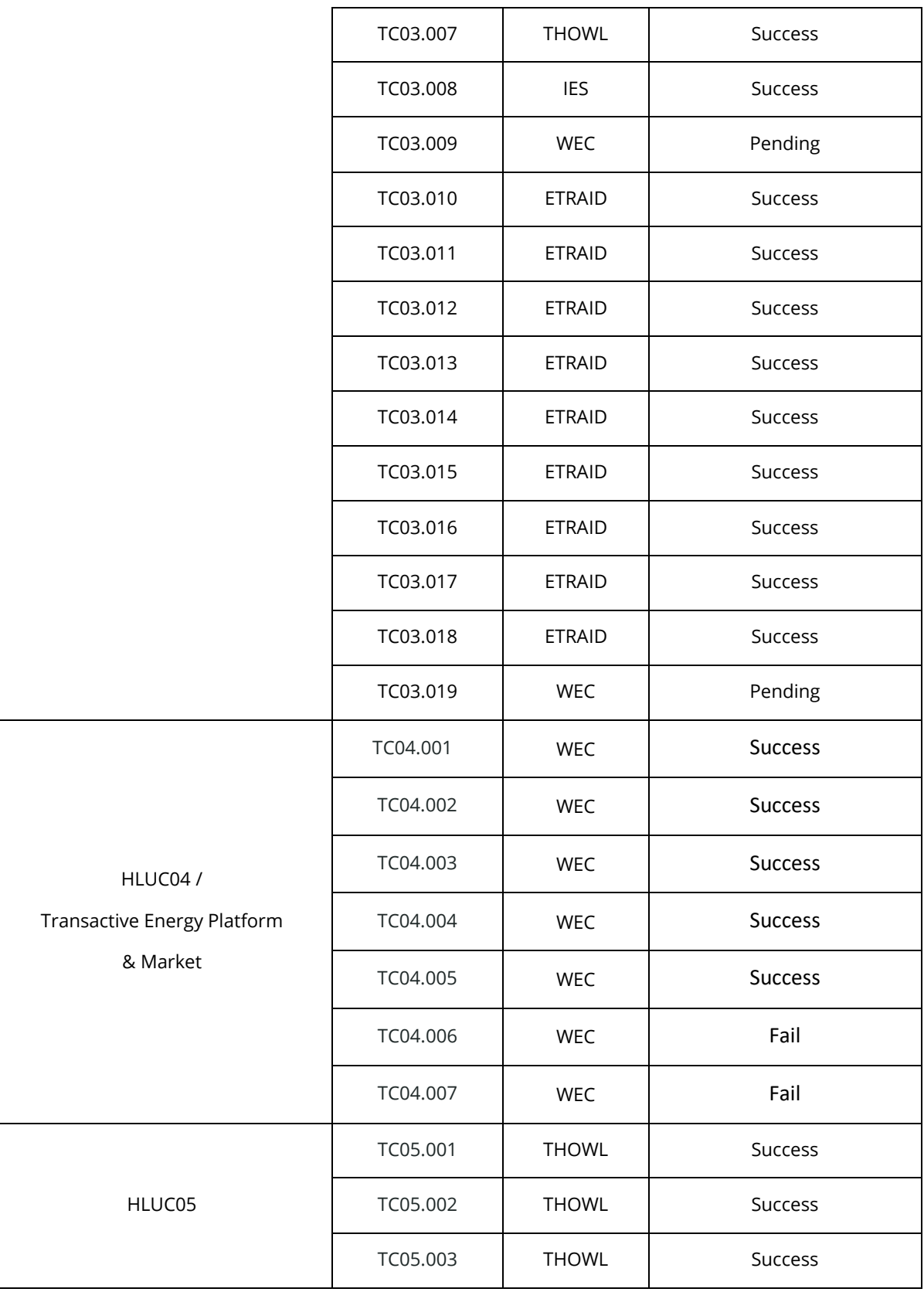

÷.

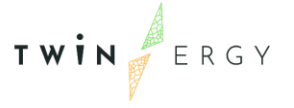

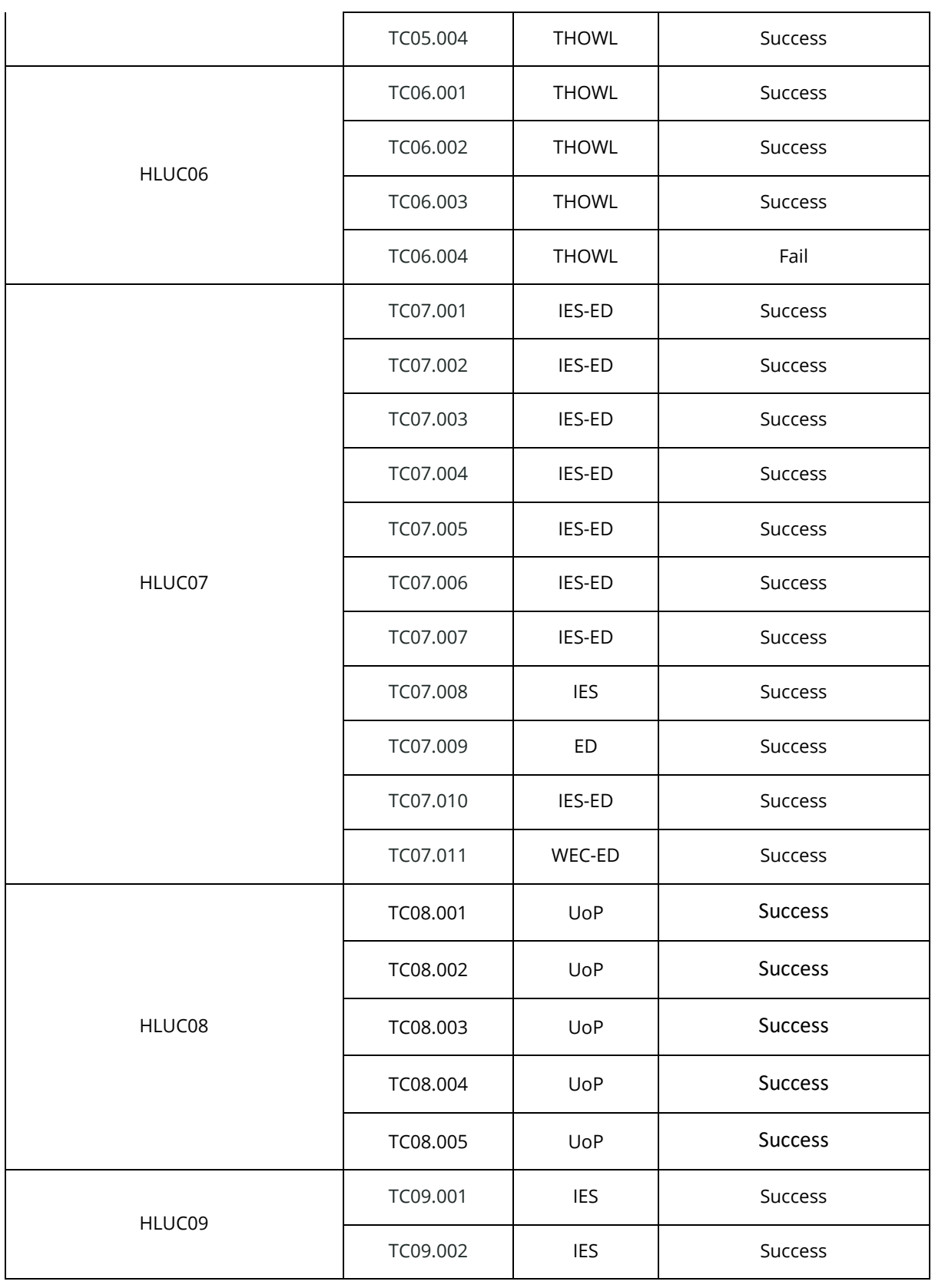

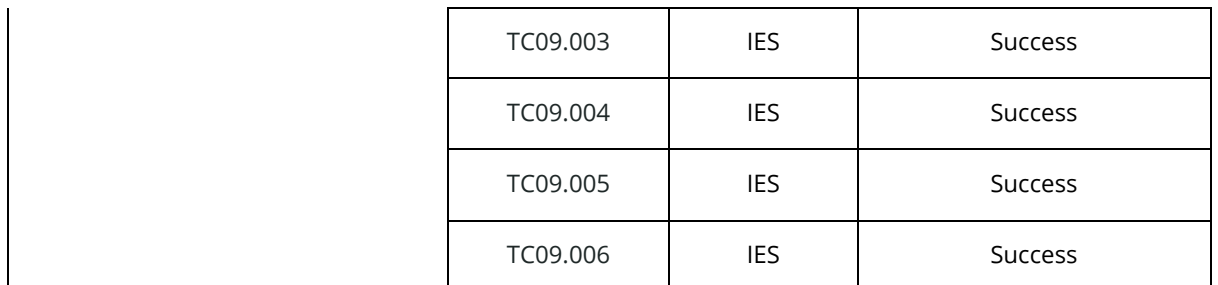

As it can be seen, some of the test cases has finished in a failed status. Here we present the causes and the actions to be executed in order to fix the detected problem.

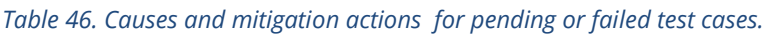

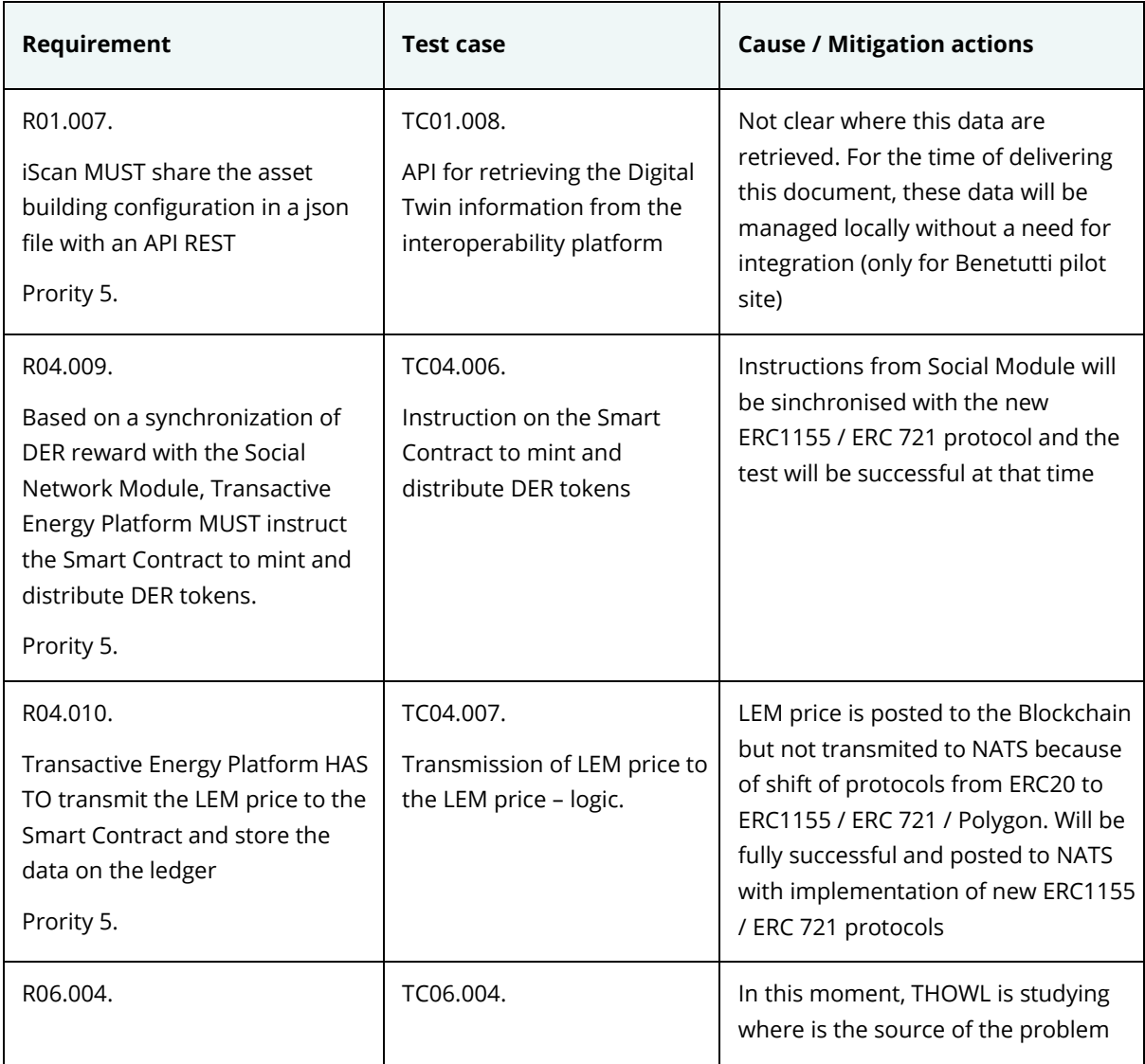

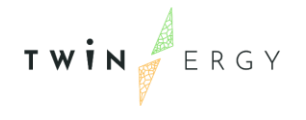

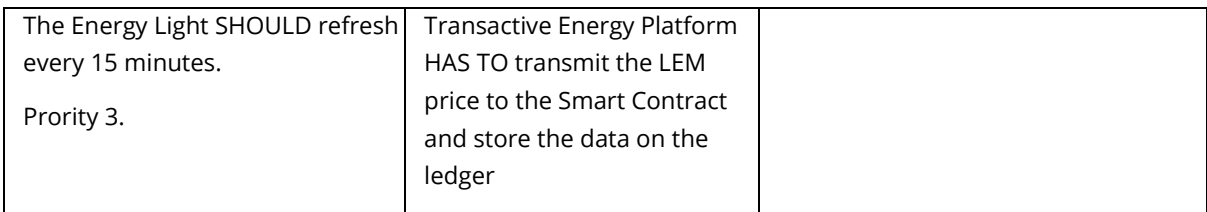

So, responsible partners are in this moment in the way of discovering and fixed the detected problems. The three first requirement have a priority of 5, so they must be fixed before the end deployment in the real system. About the requirement R06.004, as it has a priority level 3, it is not needed to have it fixed before the final deployment. However, the intention is to have it fixed before it.

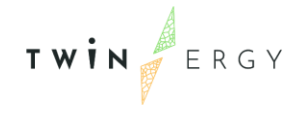

# 5.Demonstration activities timeline and planning

In section 4, the results of the execution of the test cases have been presented. execute Despite a few test cases have finalized in the not expected status, among a large number of successful test cases, one can conclude, that almost all requirements are fulfilled. Based on that, delivery the consortium partners can now go on with demos in the real environment.

More specifically, following the final deployment of modules in the real environment, the next step is the execution of the corresponding tests by each pilot in the real environment, in collaboration with the developers of the platform. In this direction, test users will be created within the TwinERGY framework so that consortium partners can check whether the developed applications can communicate and work with real (test) data.

As potential problems may be expected in this first integration, after the validation in the real environment, developers may have to solve problems in the real environment before the validation with real end-users is generated. Therefore, for the rest of the project life, we pretend to use the defined test cases, to validate the requirements exposed in this deliverable, always where it is applicable.

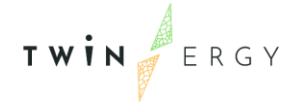

# 6. Conclusions

This document has summarized the work related to the testing in a lab environment, done during Task T8.2. The main objective of the testing is to detect the problems that can occur during the integration of components in TwinERGY, in order to avoid later problems when the final integration in the real system is produced. This is executed by following a test plan, being composed by these steps:

- 1. Revision of the features and requirements to be probed, using the system architecture described in D4.4 as the starting point. These features are related to integration, since the working of each component as an isolated item has been probed during the phase of development.
- 2. Classification of the features and requirements into groups in order to effectively determine the appropriate type of testing in each case. In this step we define the group of testing which each requirement is belonging to, such as control, functionality, etc.
- 3. Definition of the set of test cases that validate each of requirements and each responsible of a requirement is validated.
- 4. Execution of the defined test cases, so each responsible is able to detect if the requirement is validated or if a problem has appeared.
- 5. Documentation of execution results and determination of the next process steps and the test protocols. In this point we have validated that almost test cases have finished in a sucesfull status. However, six test cases were failed. For them we have exposed the causes and the actions to be proceeded in order to fix the problems.

As a final conclusion, we can say that the testing performed in this task is essential in order to prevent future difficulties during the upcoming deployment and implementation operation of TwinERGY components in real pilot environment, in terms of possible malfunction, delays, or needs to rework. The results have demonstrated the solidity of the solutions within the TwinERGY solution for the scope that provides confidence that no serious problems will be faced during the final deployment of the TwinERGY system.

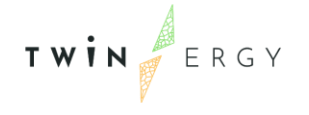

# References

- [1] TwinERGY project, «TwinERGY Deliverables,» [En línea]. Available: https://www.twinergy.eu/deliverables. [Último acceso: December 2022].
- [2] E. Commision, «NOBEL GRID (New Cost Efficient Business Models for Flexible Smart Grids),» [En línea]. Available: https://ec.europa.eu/inea/en/horizon-2020/projects/h2020-energy/grids/nobel-grid. [Último acceso: 12 2022].
- [3] IEEE Standard for Software and System Test Documentation, «IEEE 829-2008,» [En línea]. Available: https://standards.ieee.org/ieee/829/3787/. [Último acceso: 12 2022].
- [4] Network Working Group , « Key words for use in RFCs to Indicate Requirement Levels,» [En línea]. Available: https://datatracker.ietf.org/doc/html/rfc2119.
- [5] Keycloak, «Keycloak features and concepts,» [En línea]. Available: https://www.keycloak.org/docs/latest/server\_admin/.
- [6] USEF, «USEF: The Framework explained,» 2015.

L,

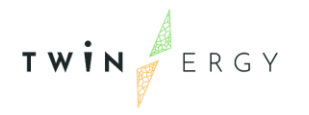

# Annex 1. Complete description of Test Cases

## **Test cases for UC01**

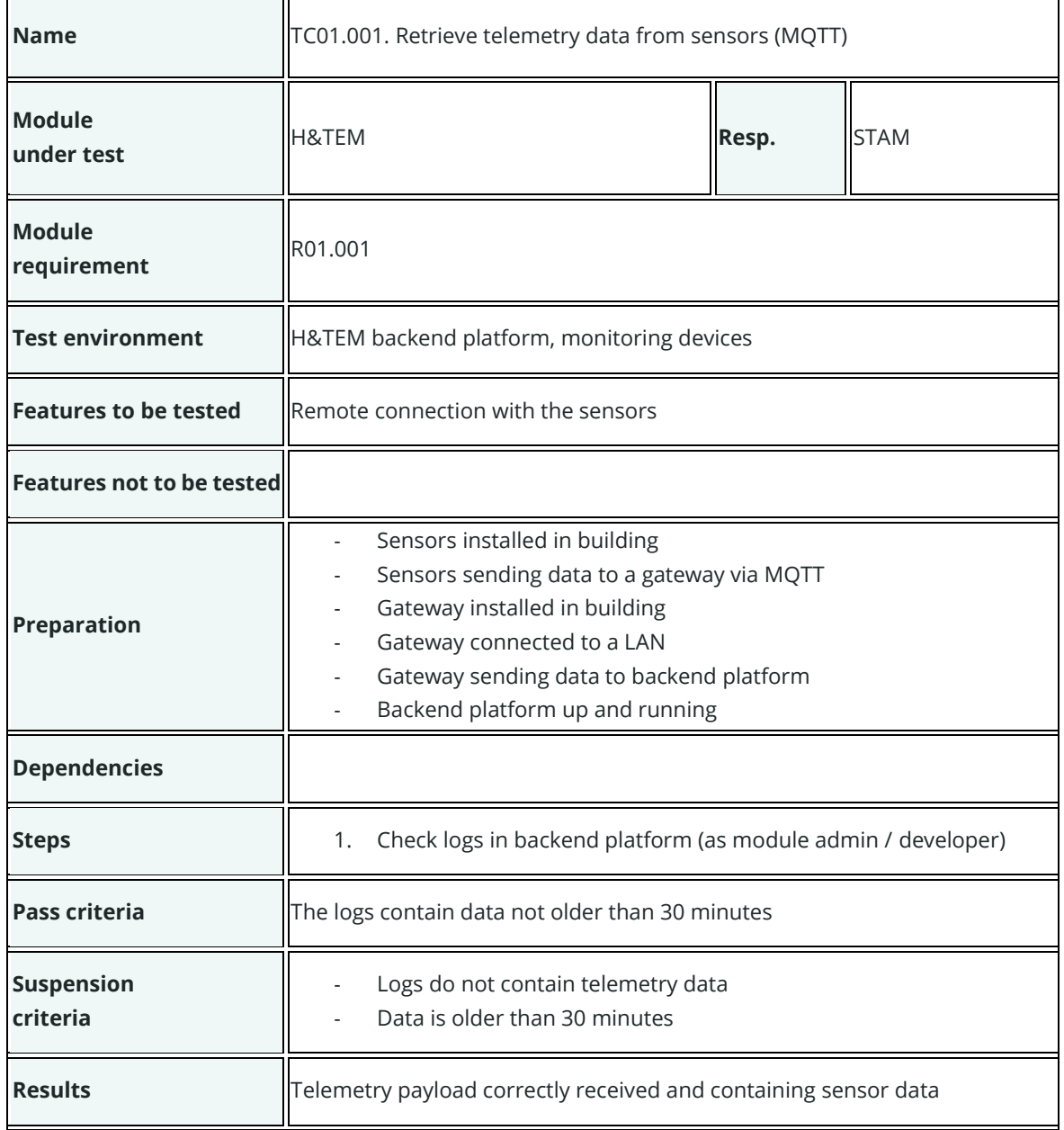

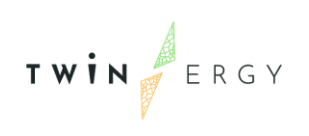

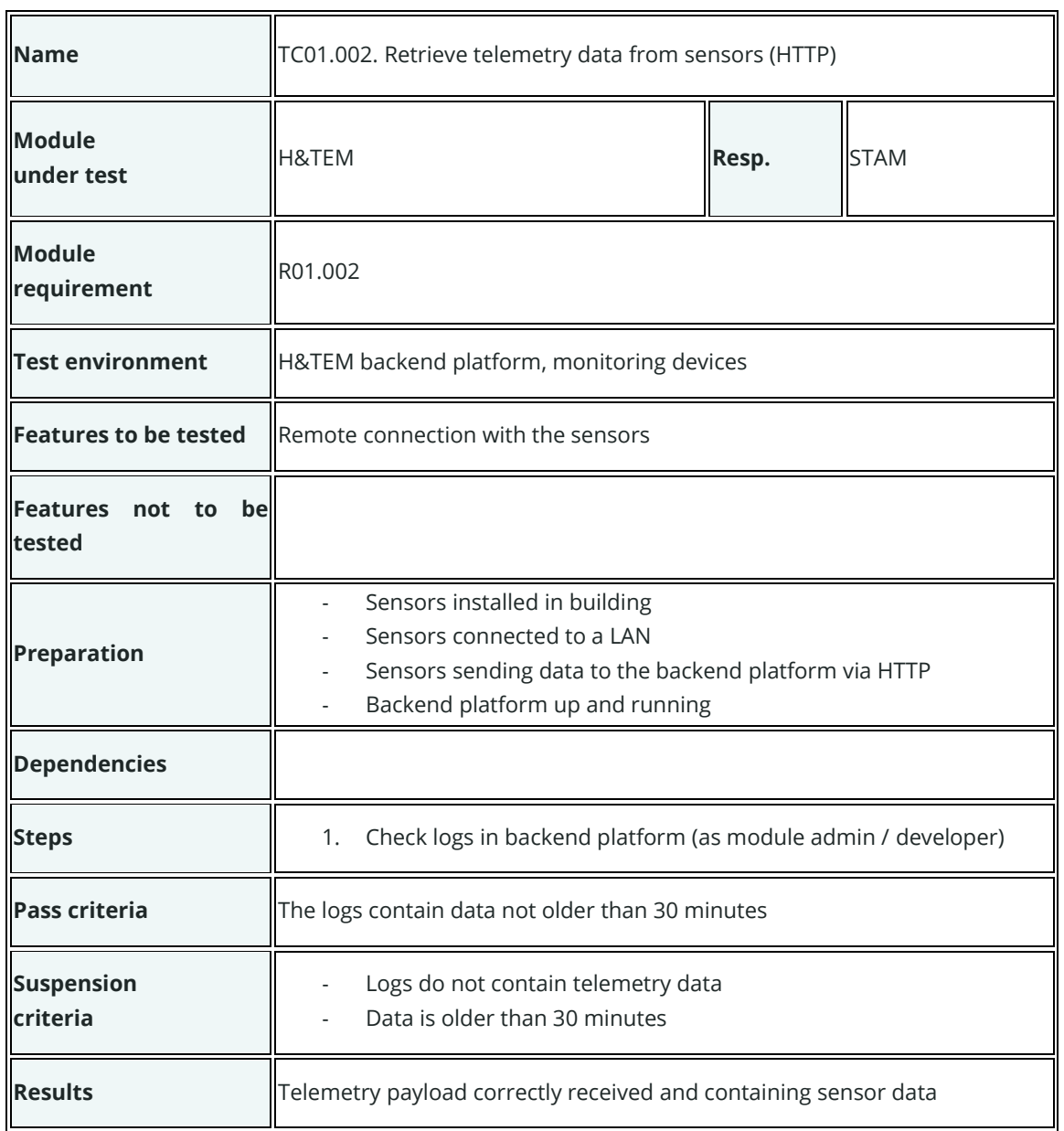

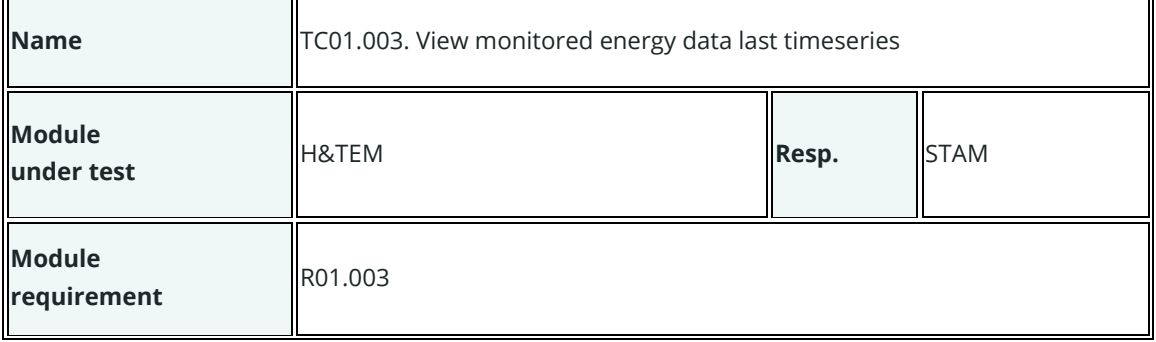

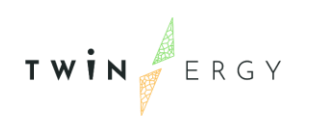

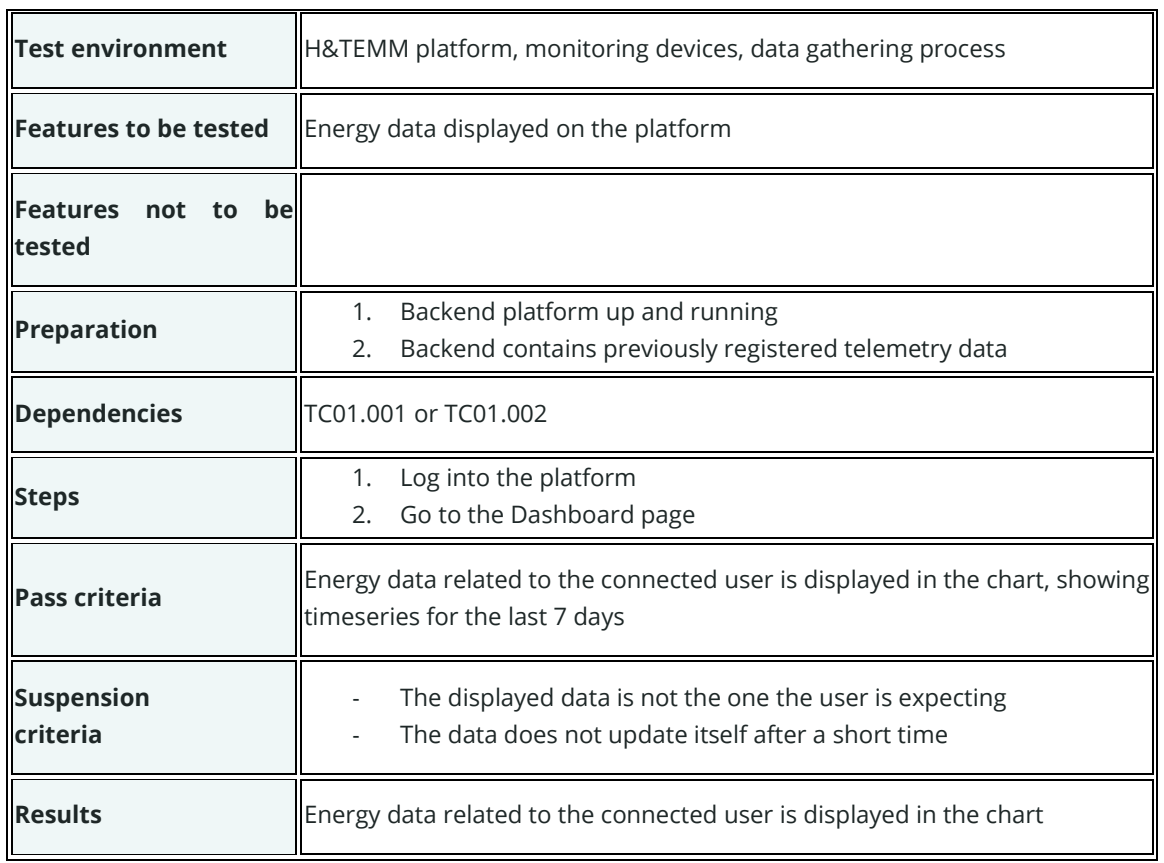

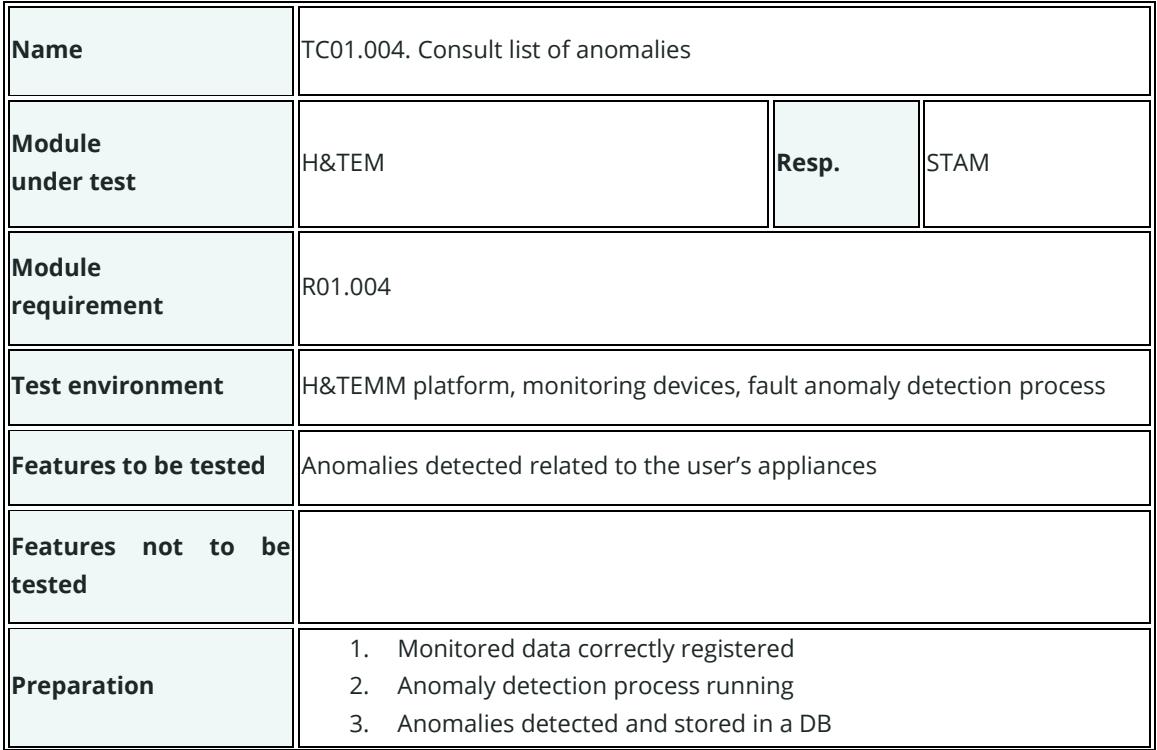

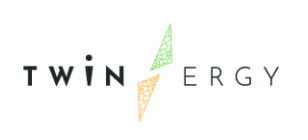

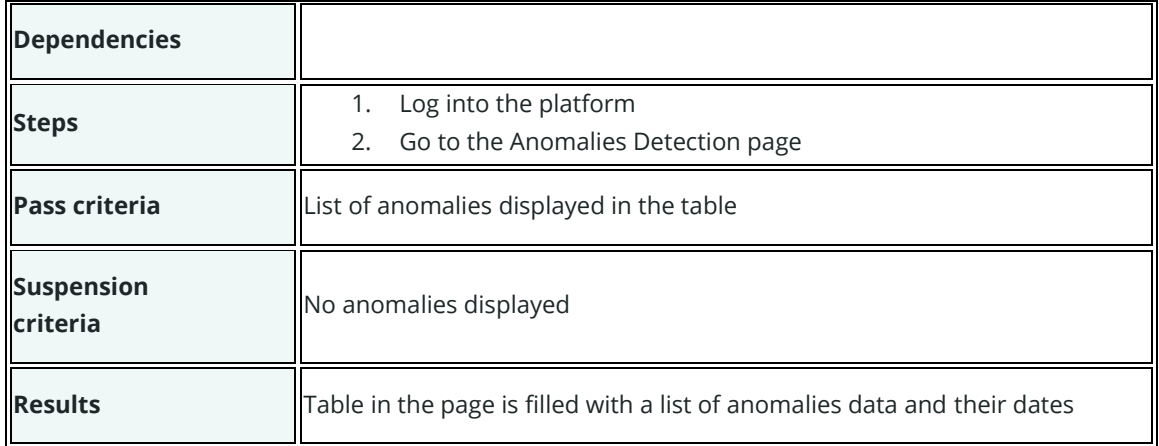

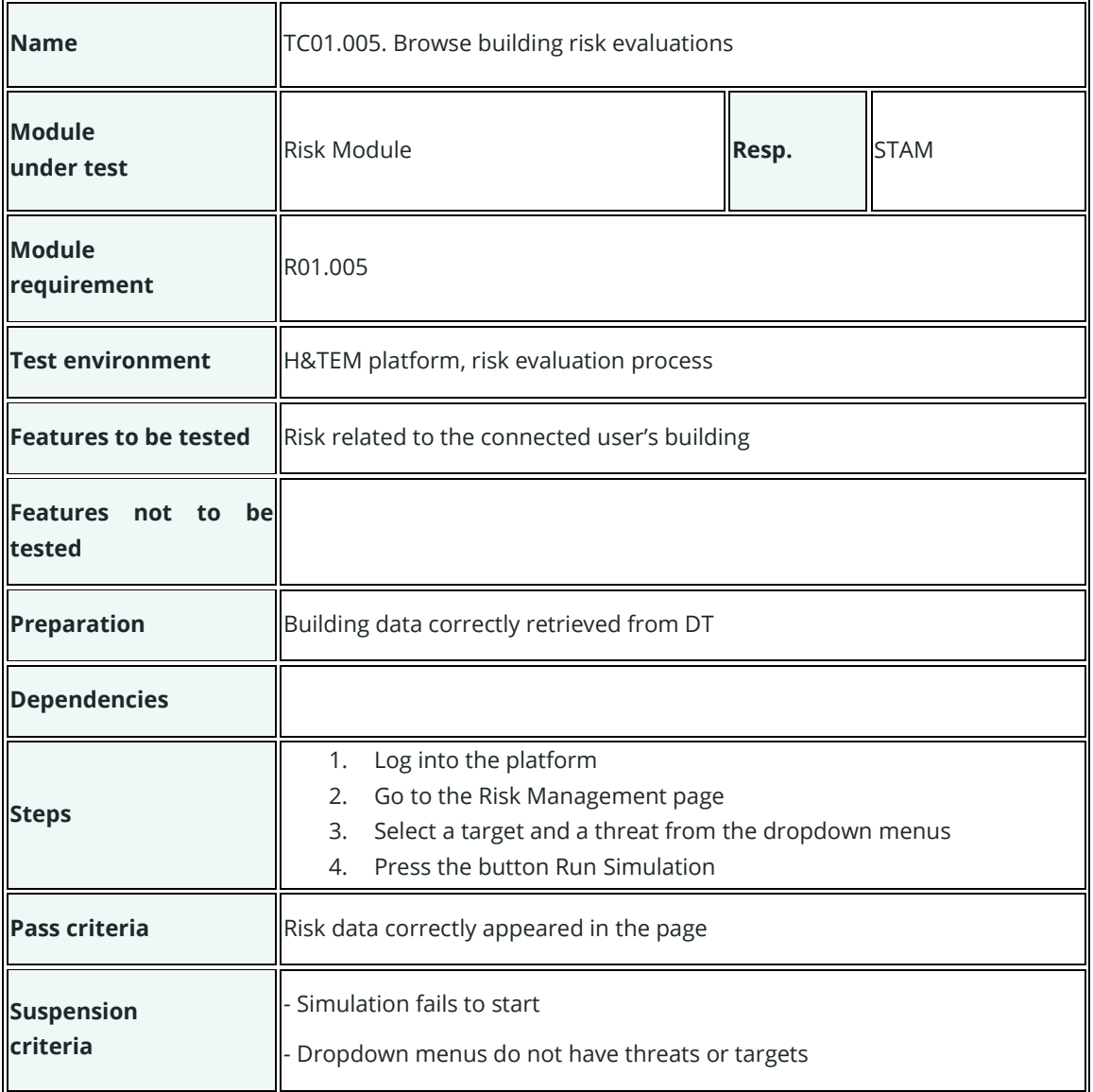

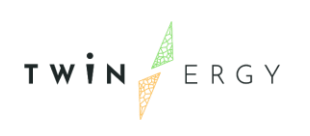

 $\blacksquare$ 

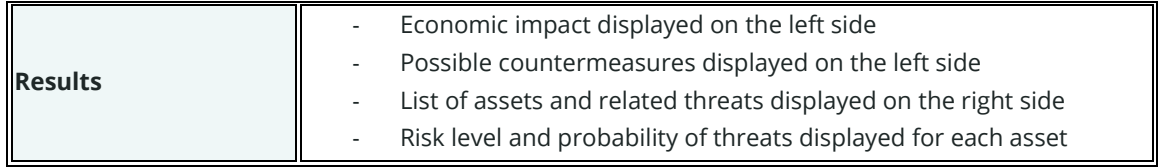

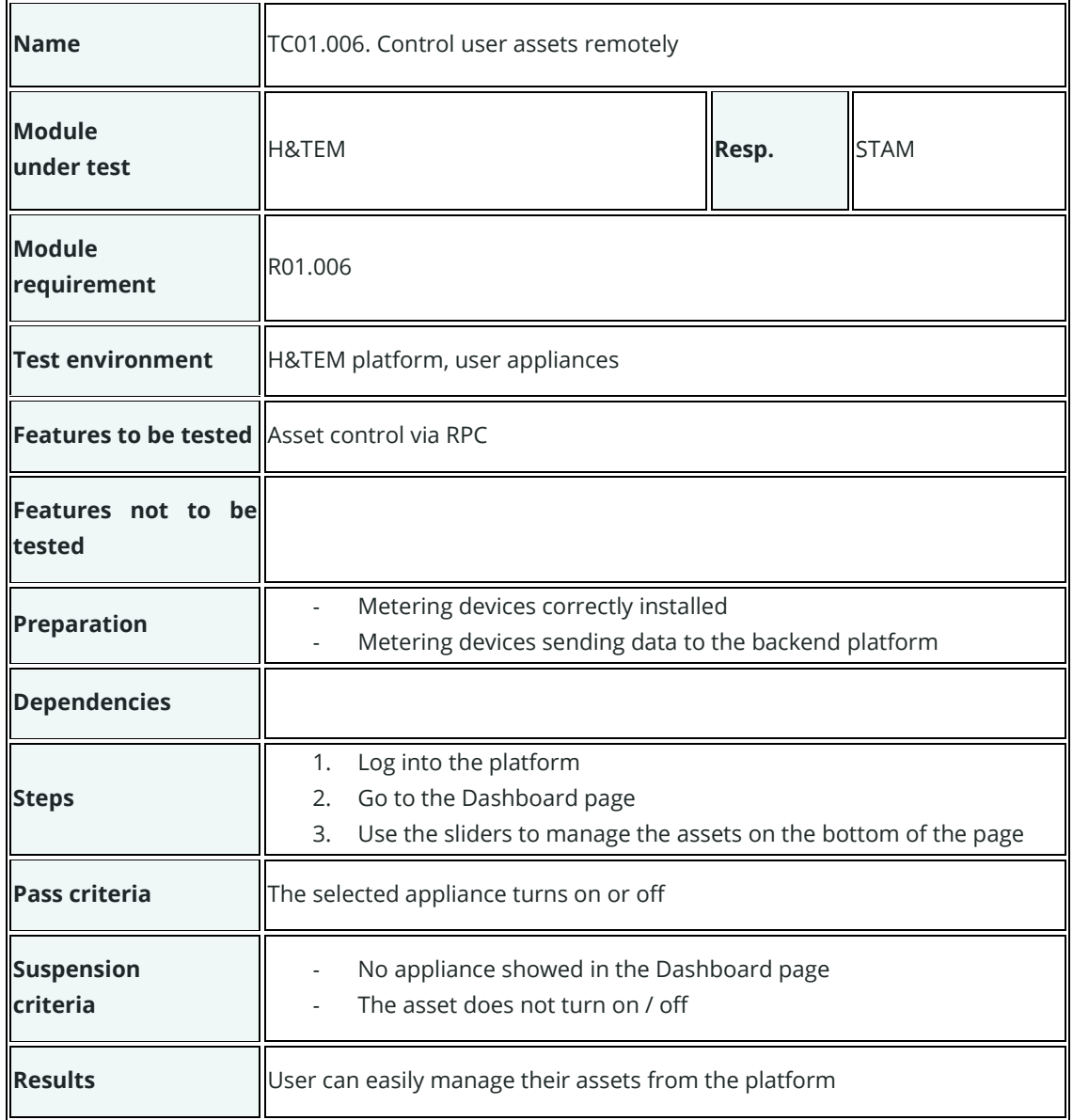

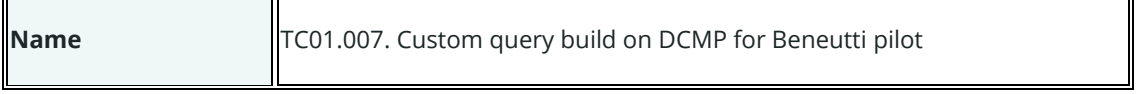

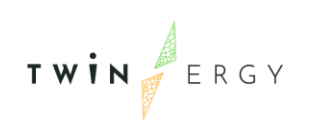

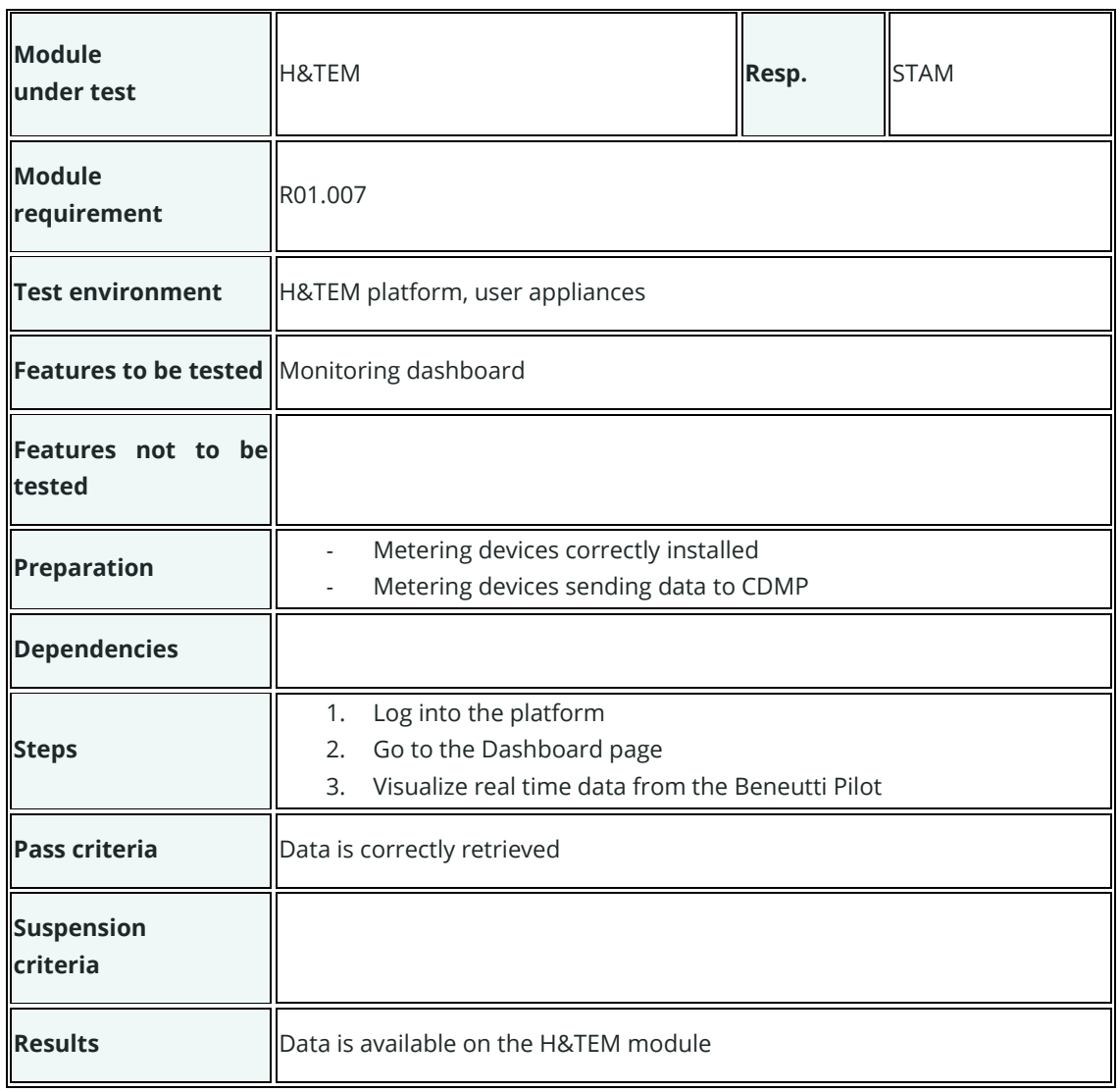

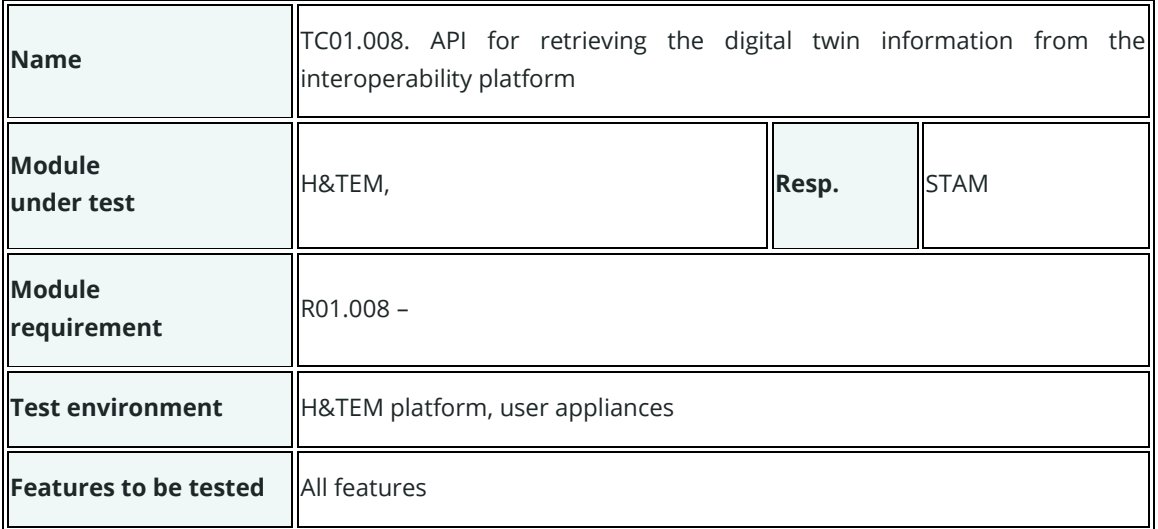

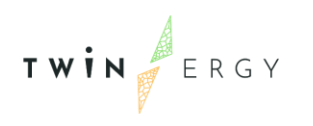

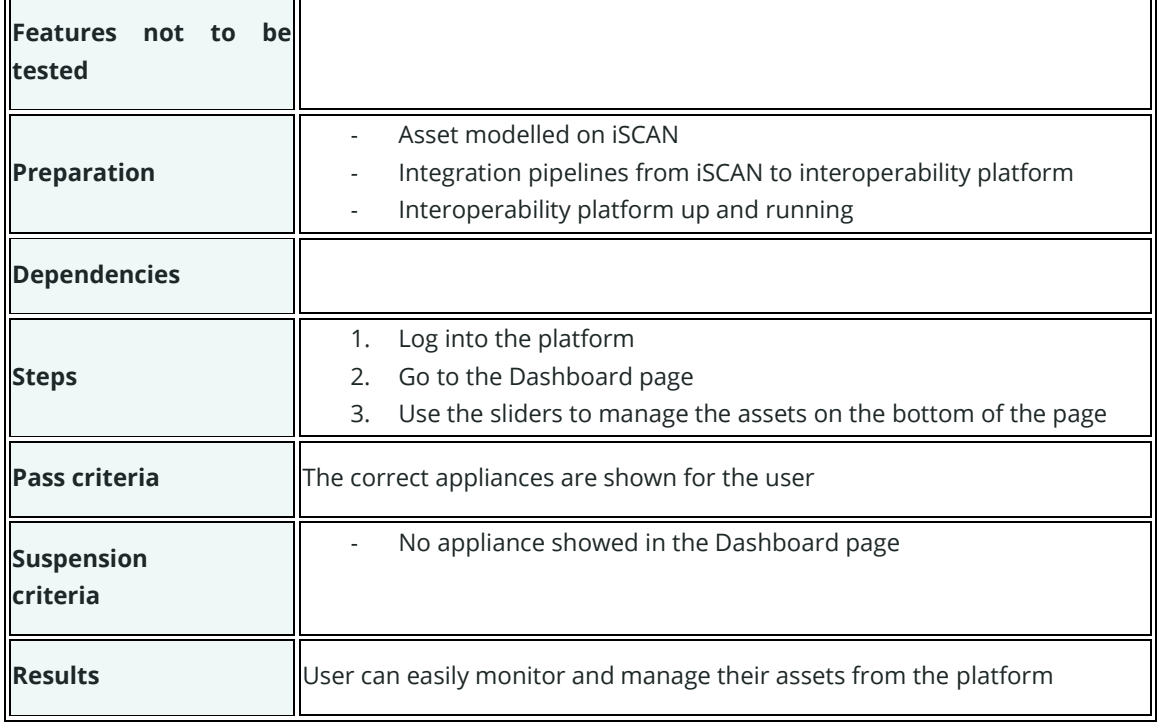

## **Test cases for UC02**

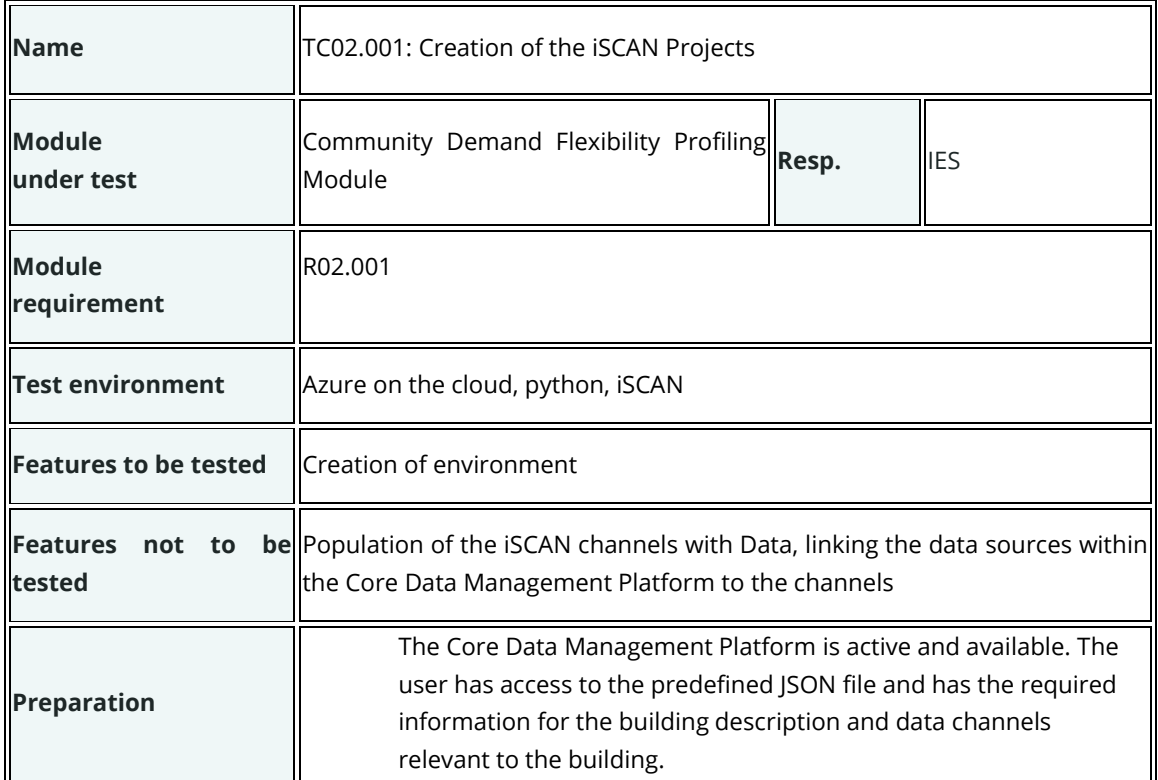

TWIN ERGY

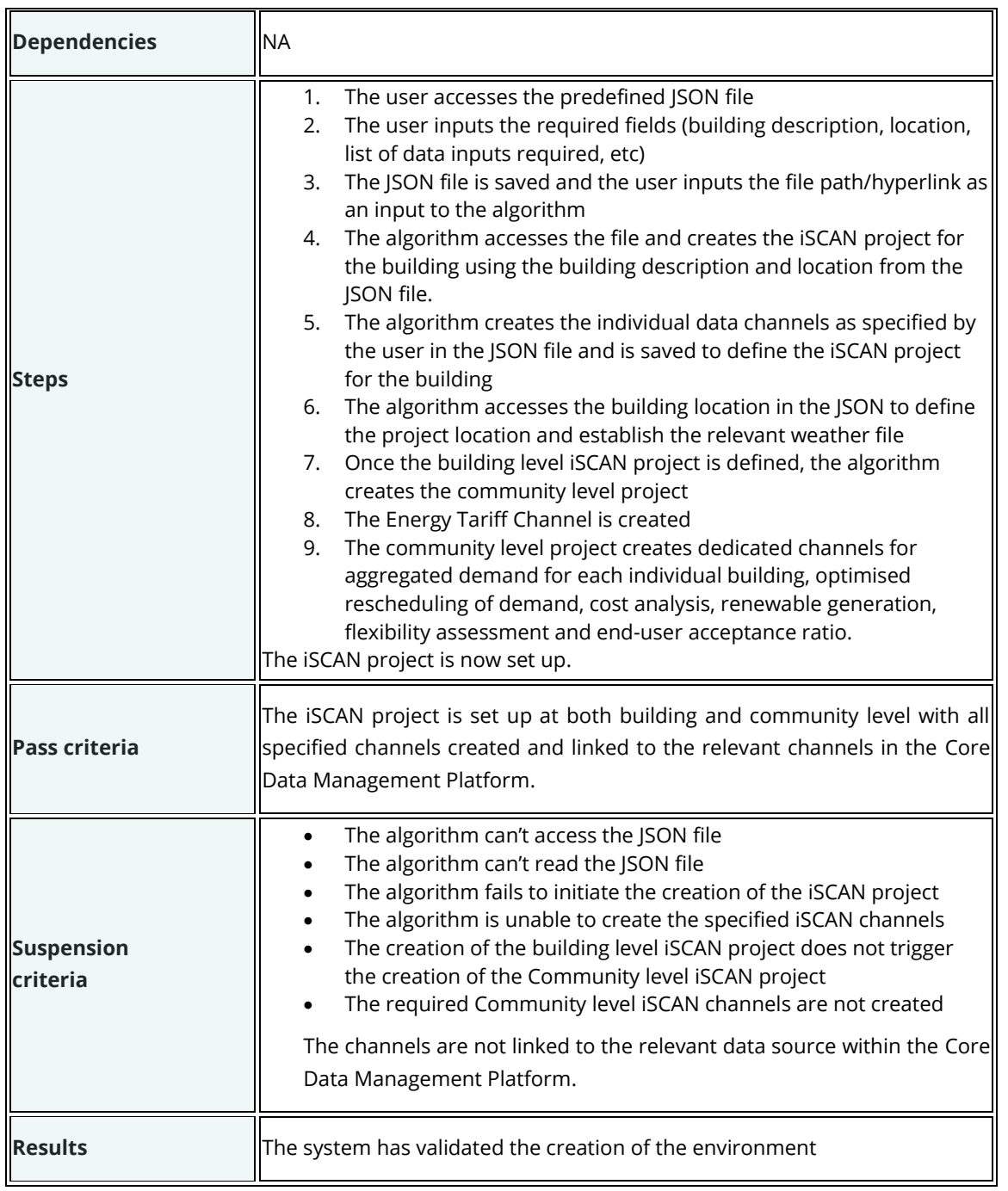

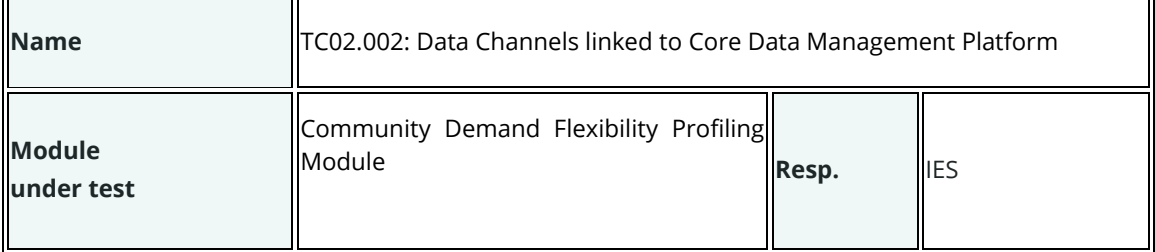

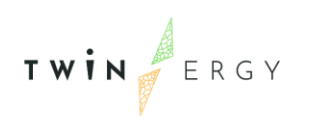

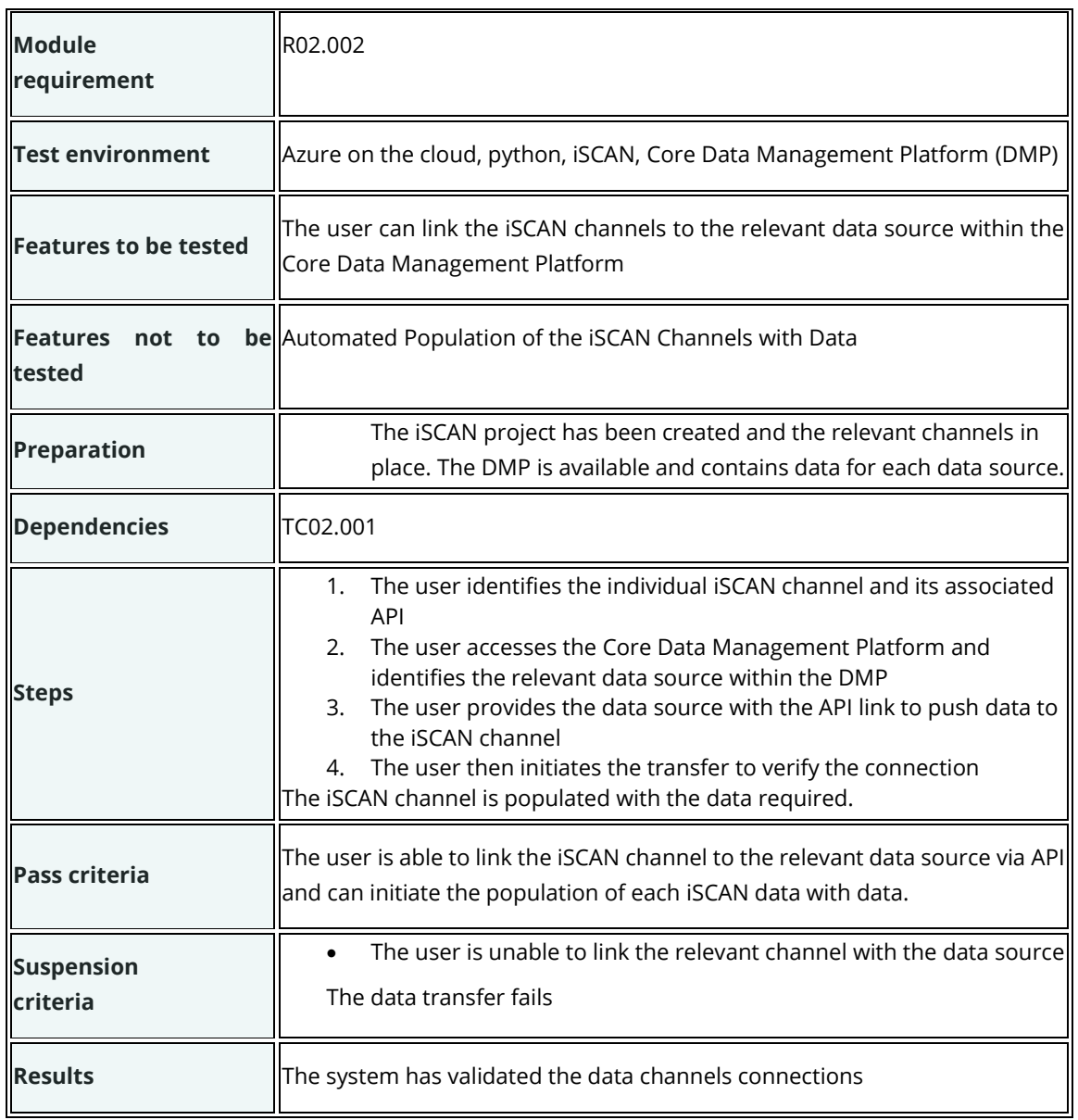

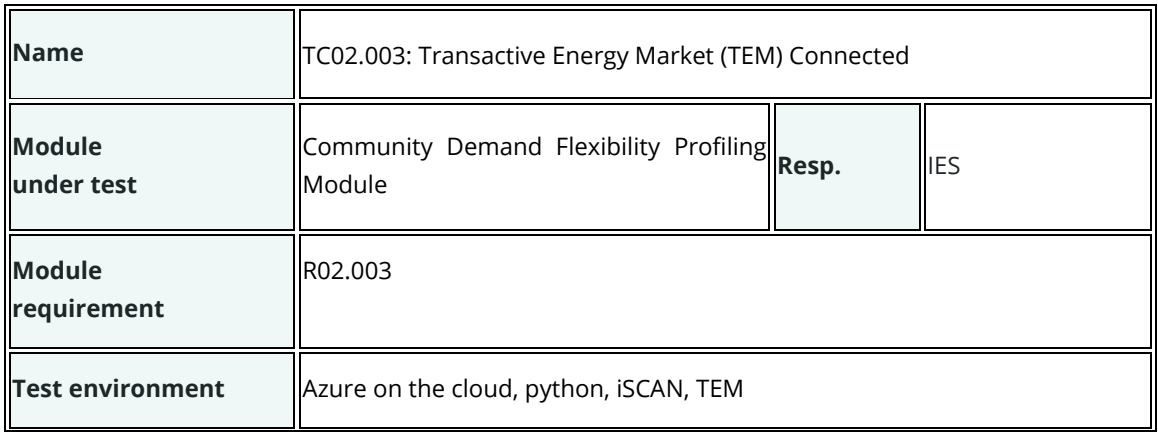

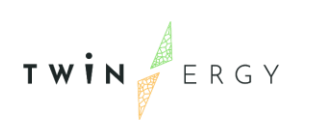

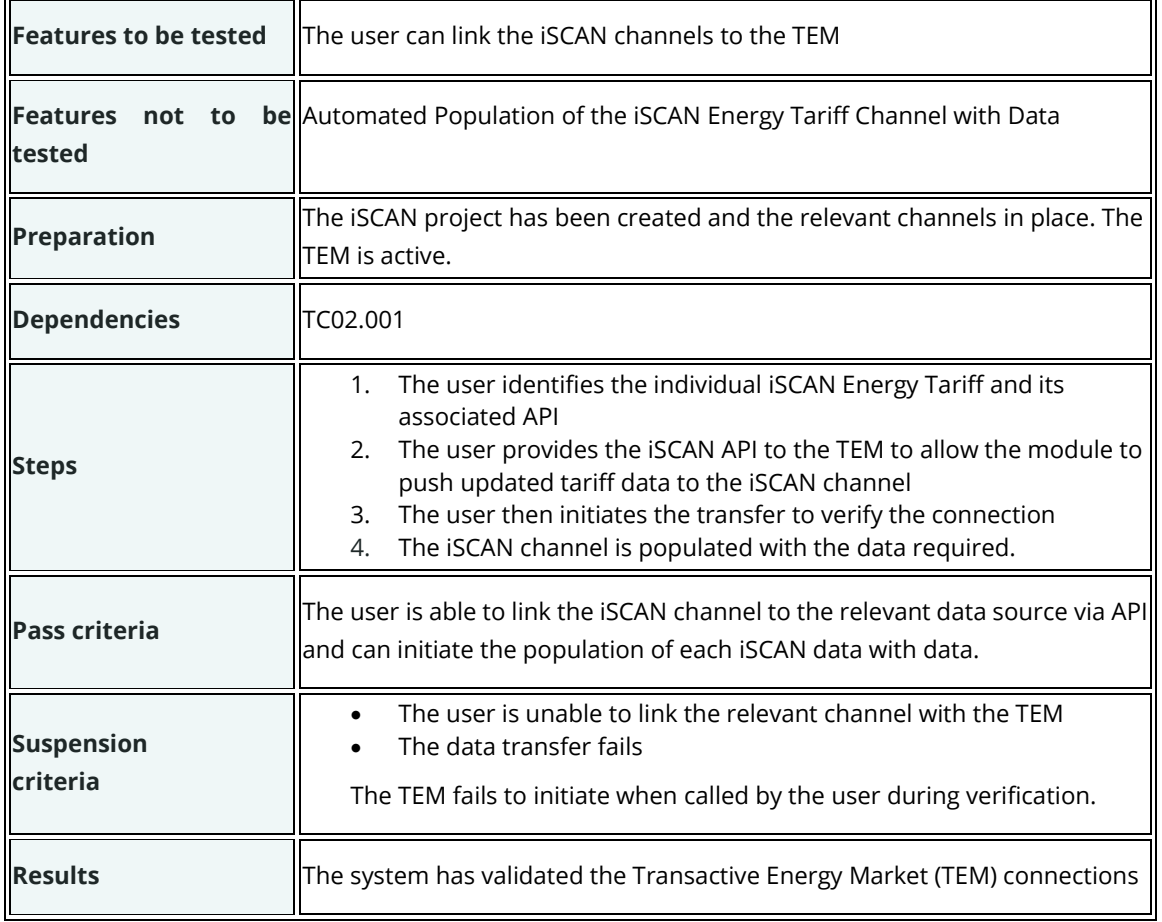

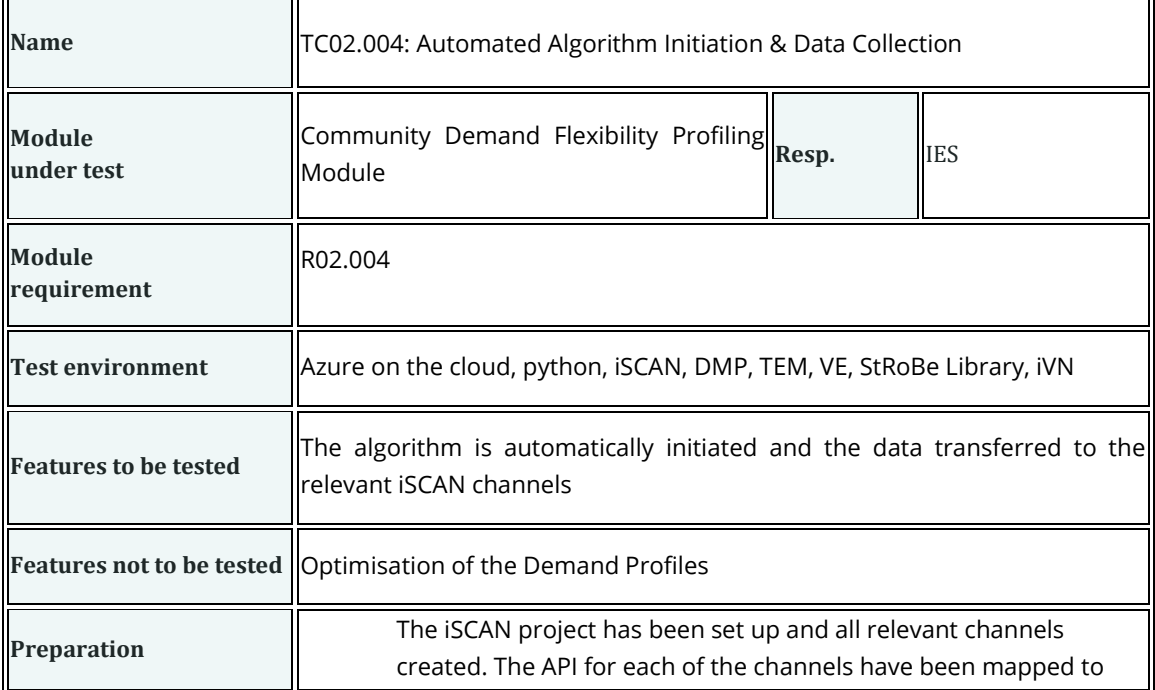

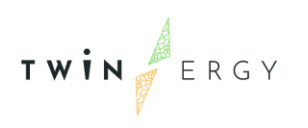

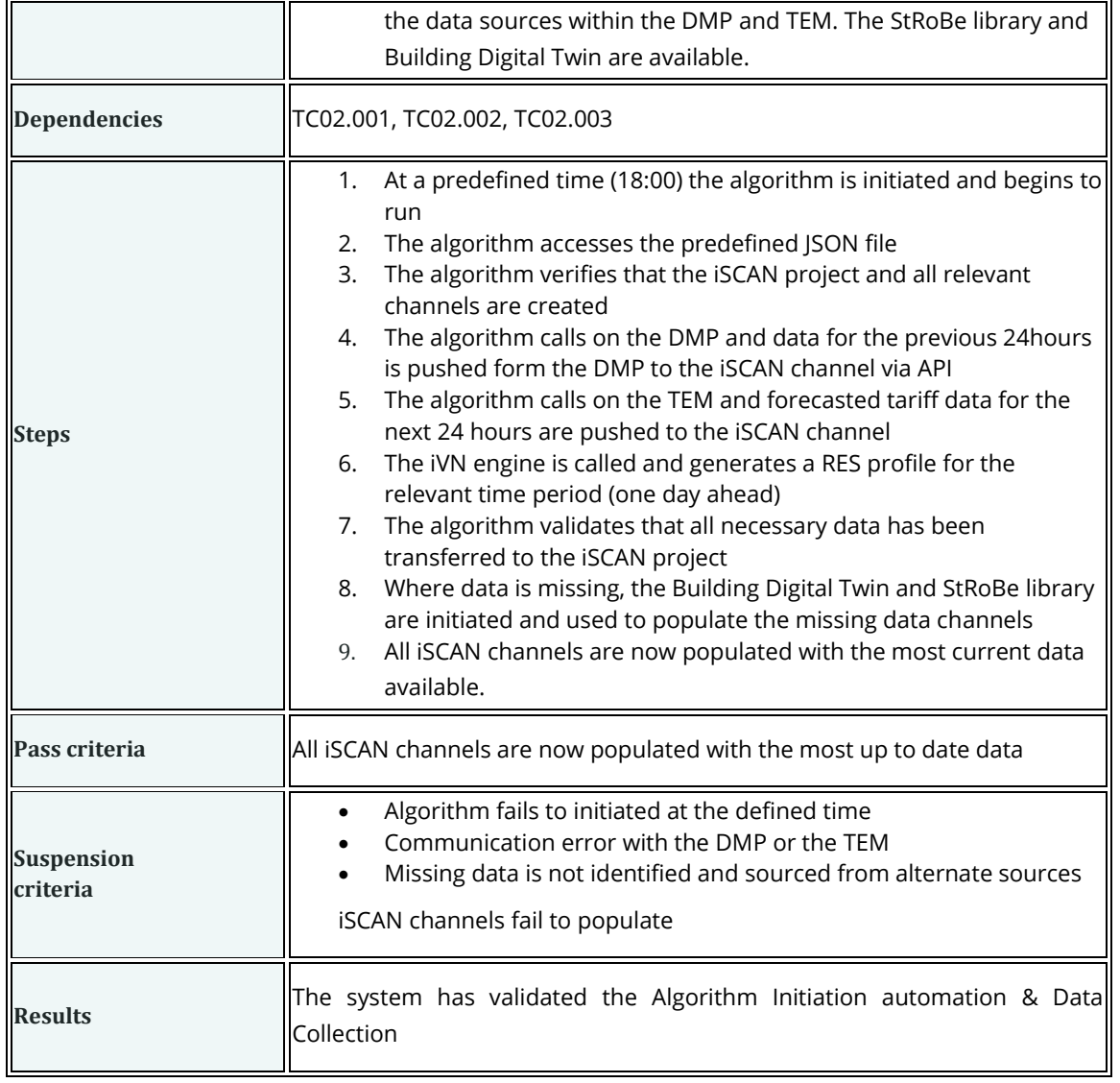

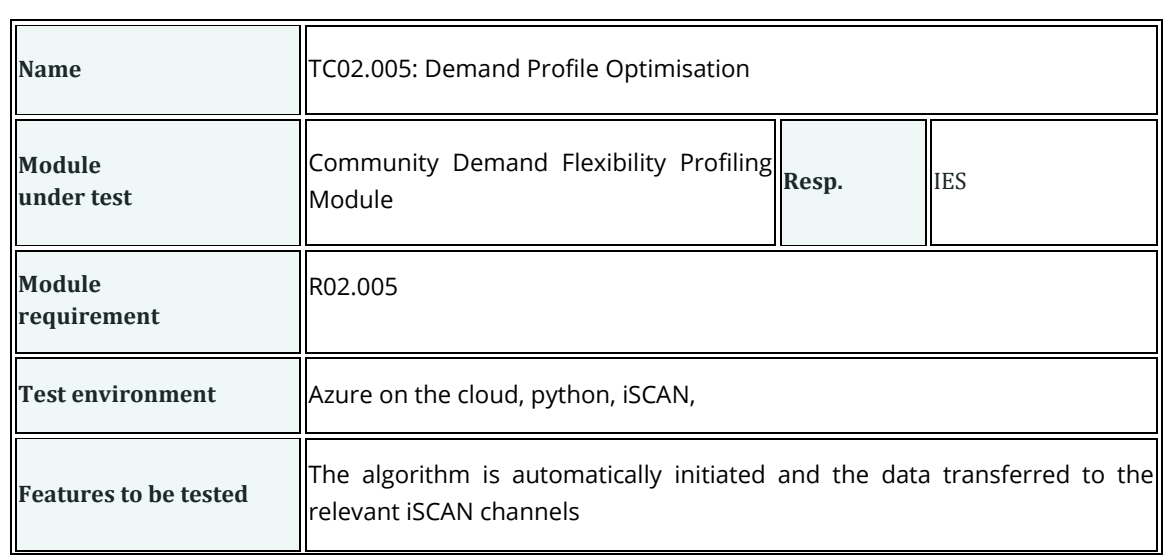

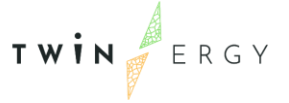

ī

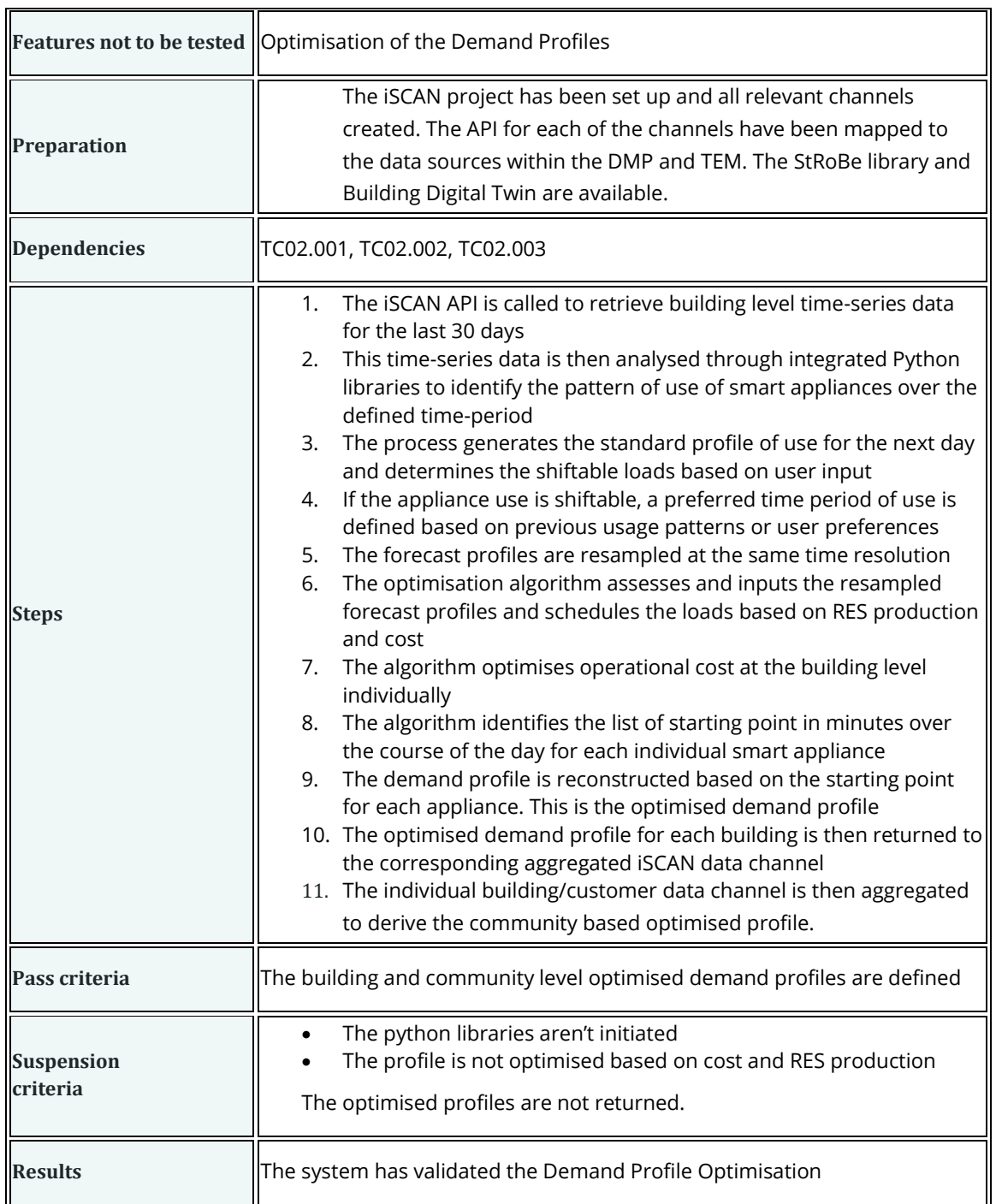

## **Test cases for UC03**

 $\mathbf{r}$ 

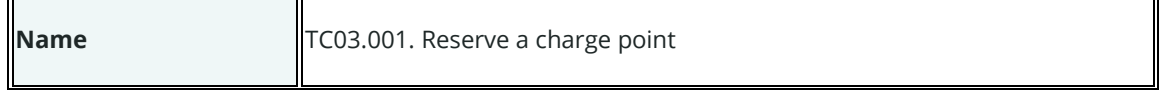

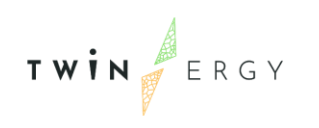

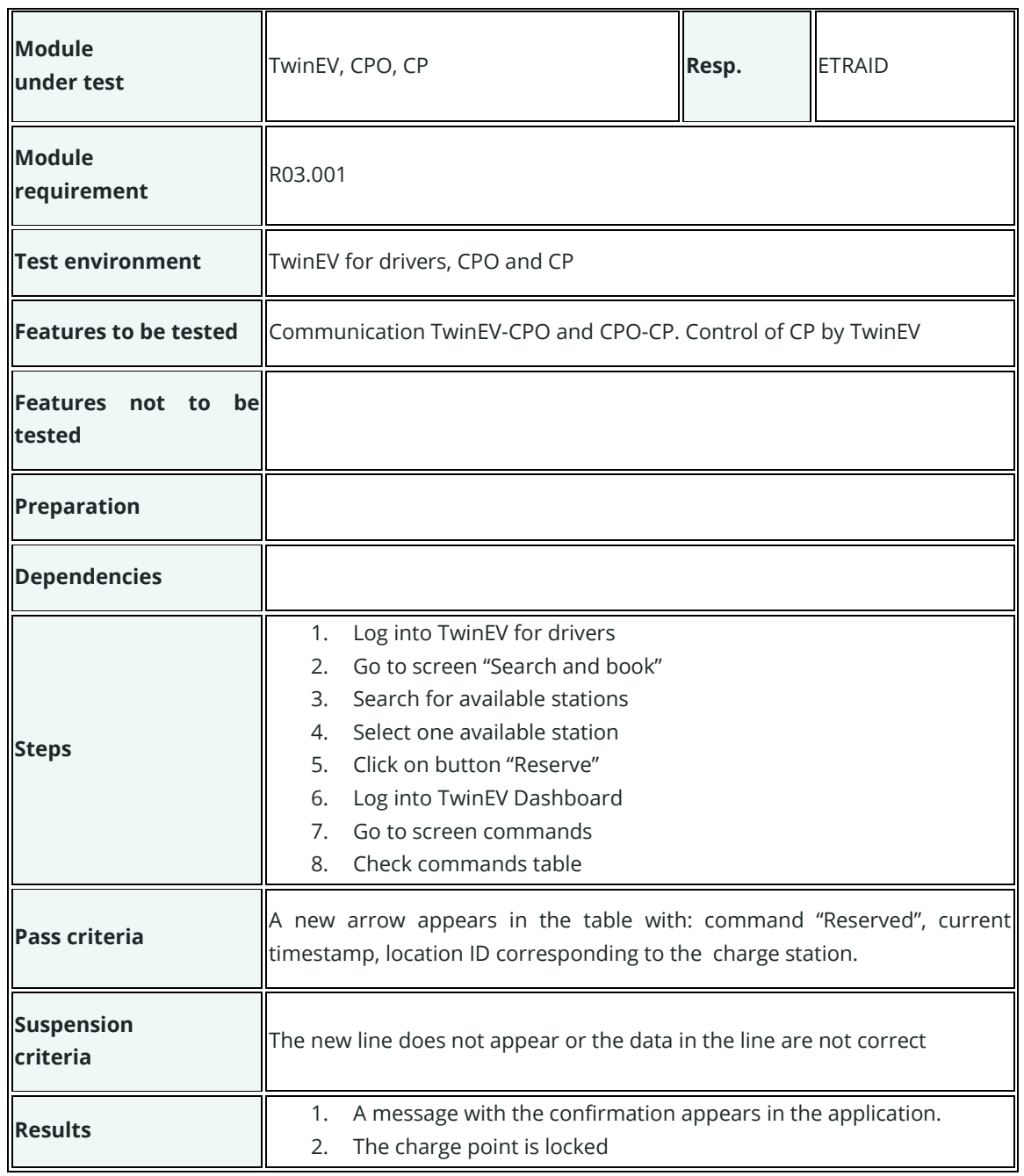

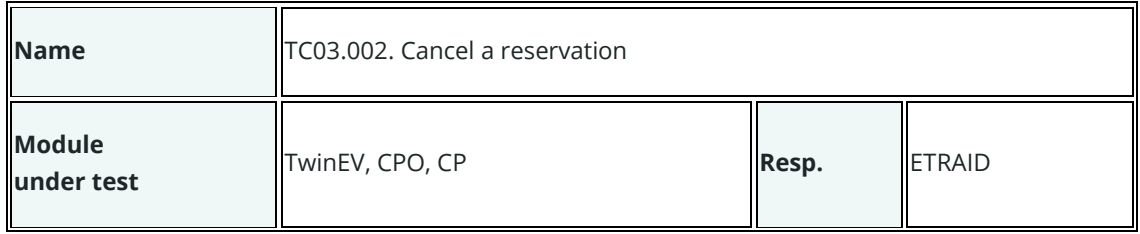

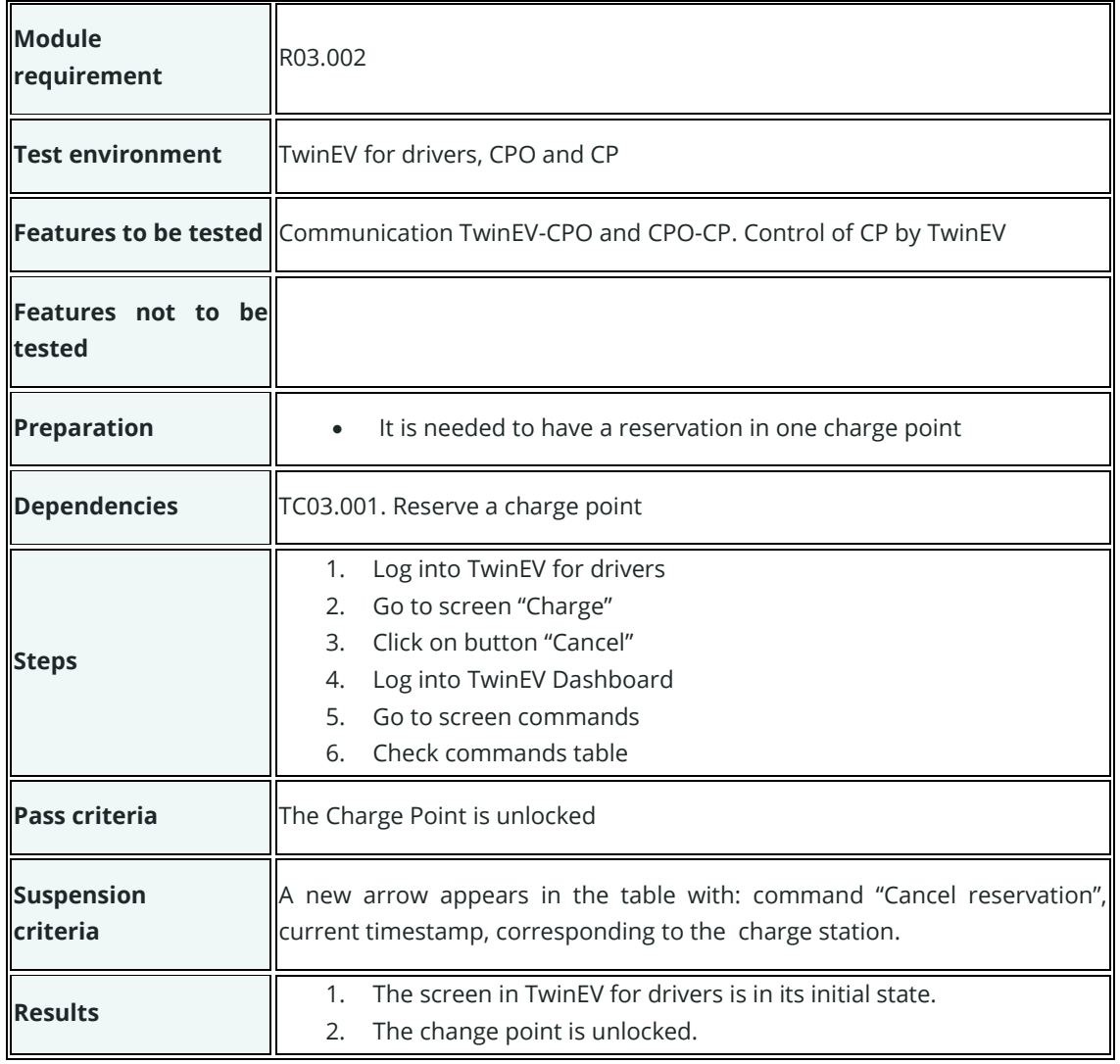

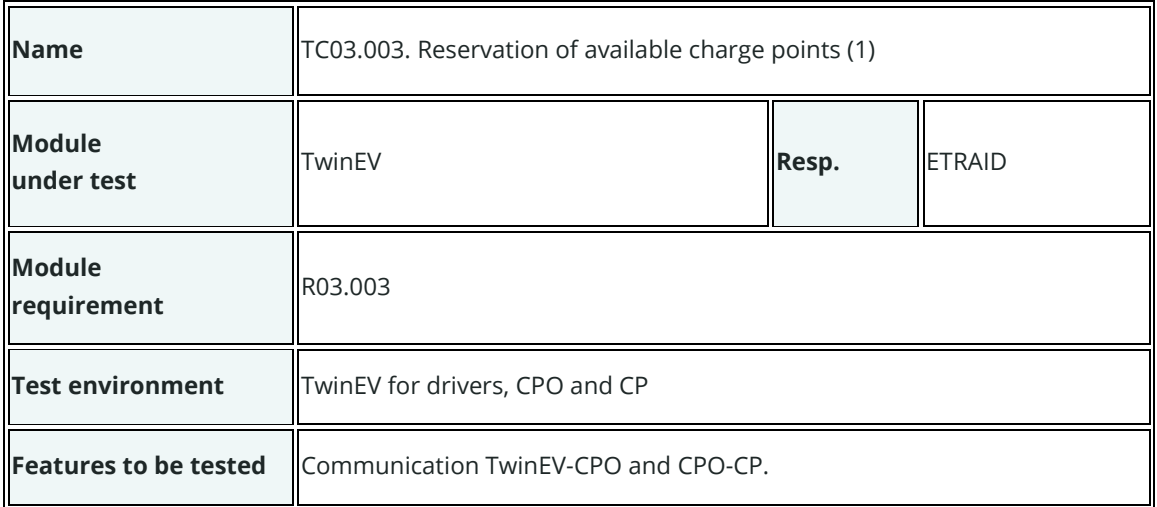
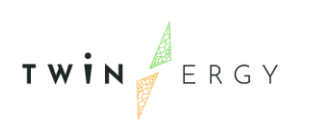

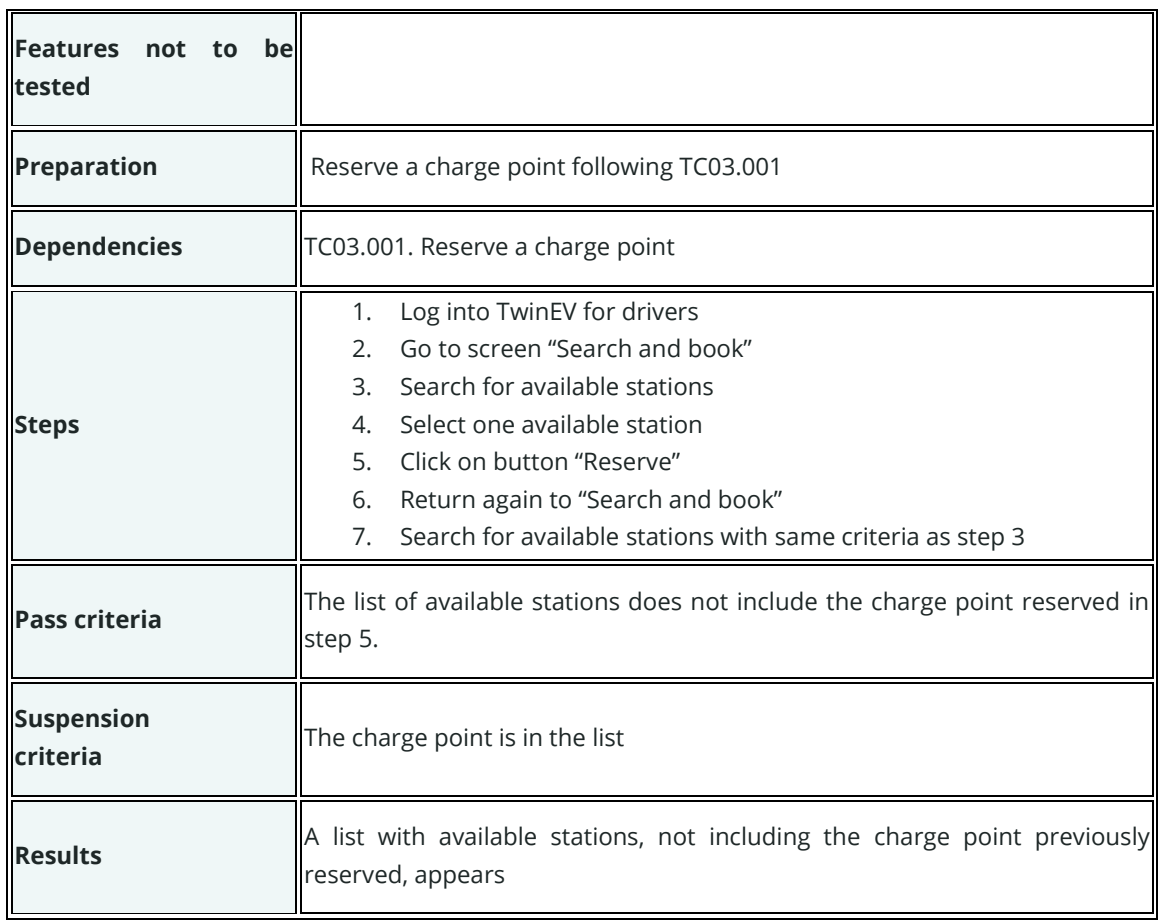

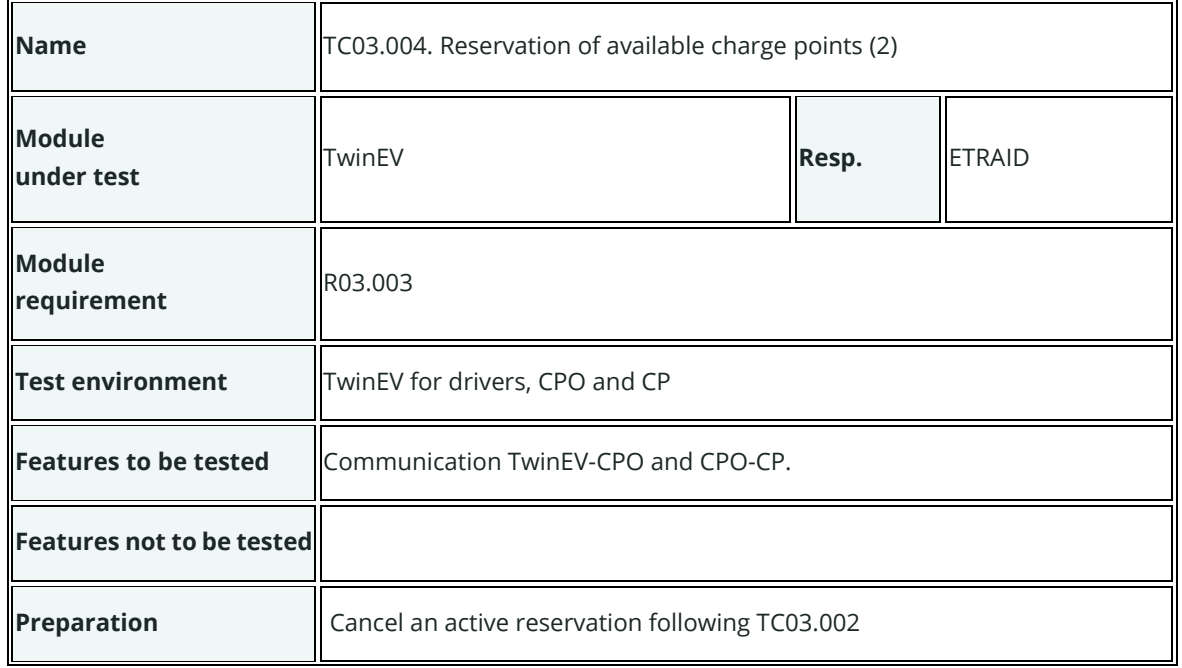

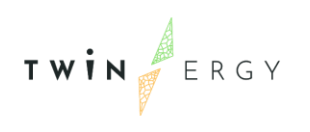

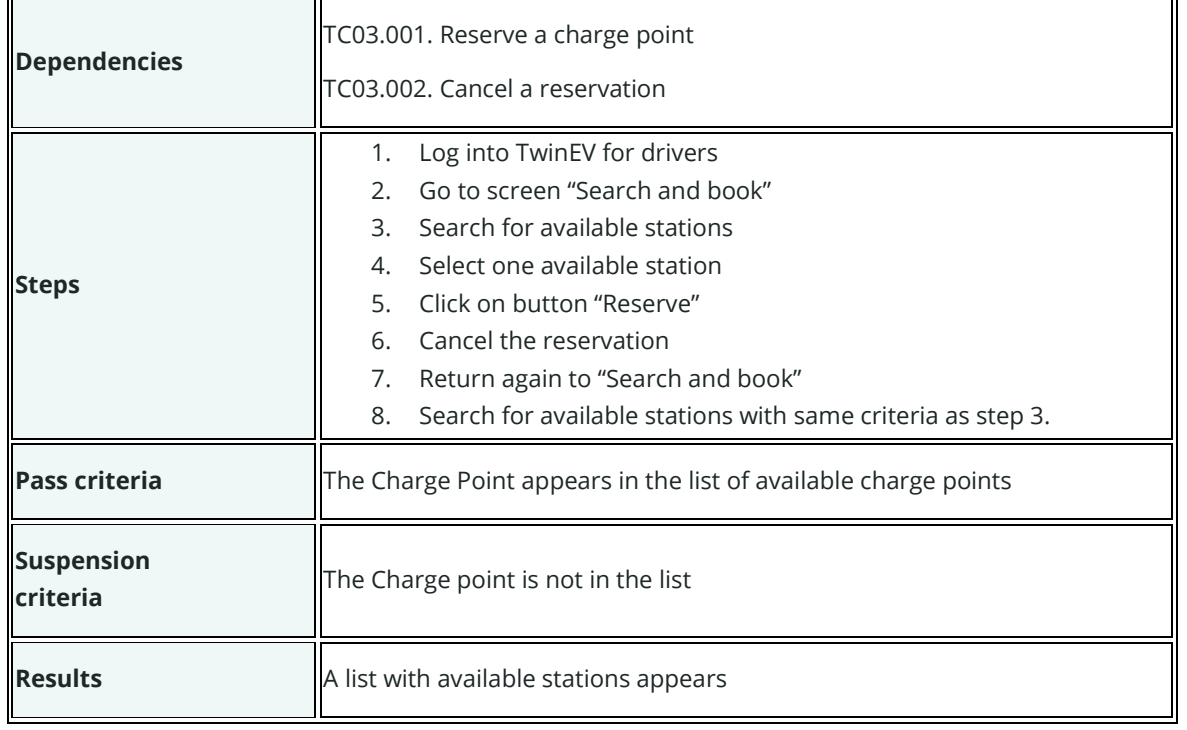

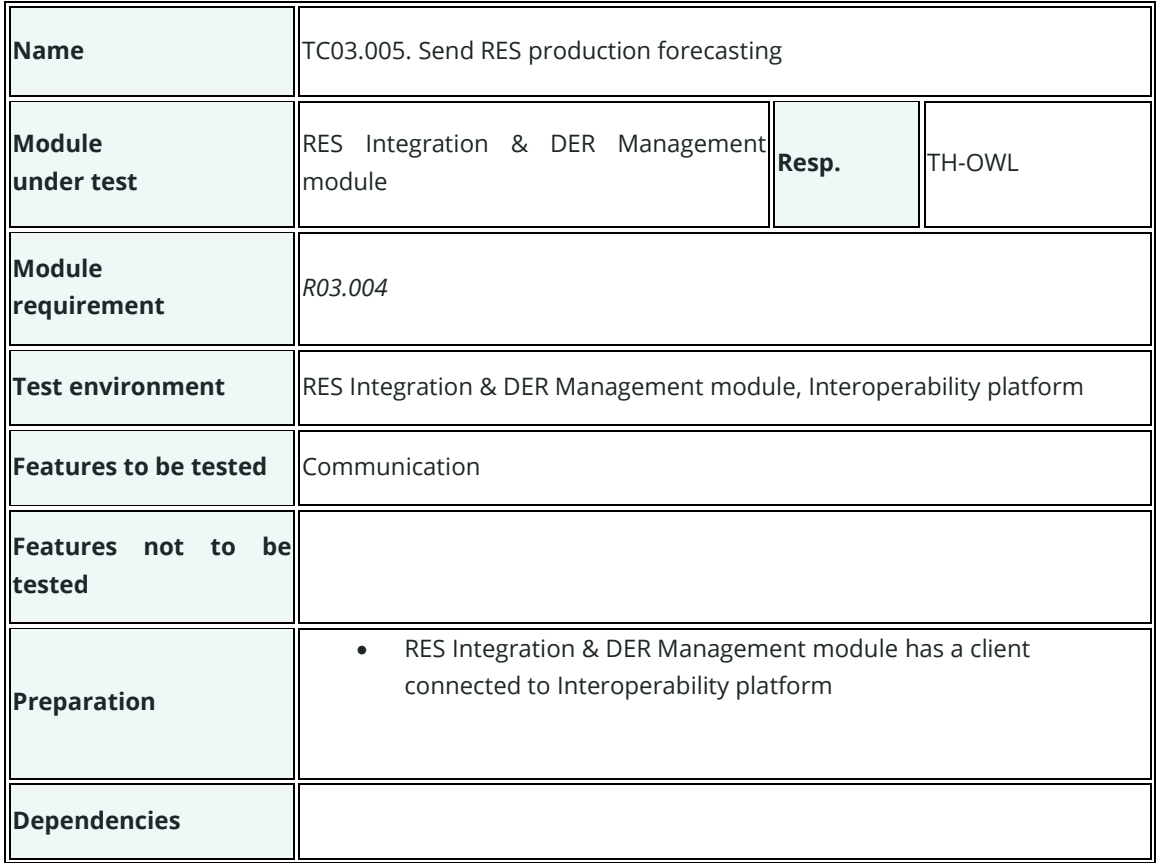

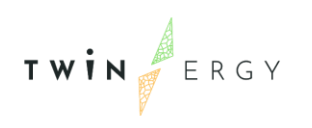

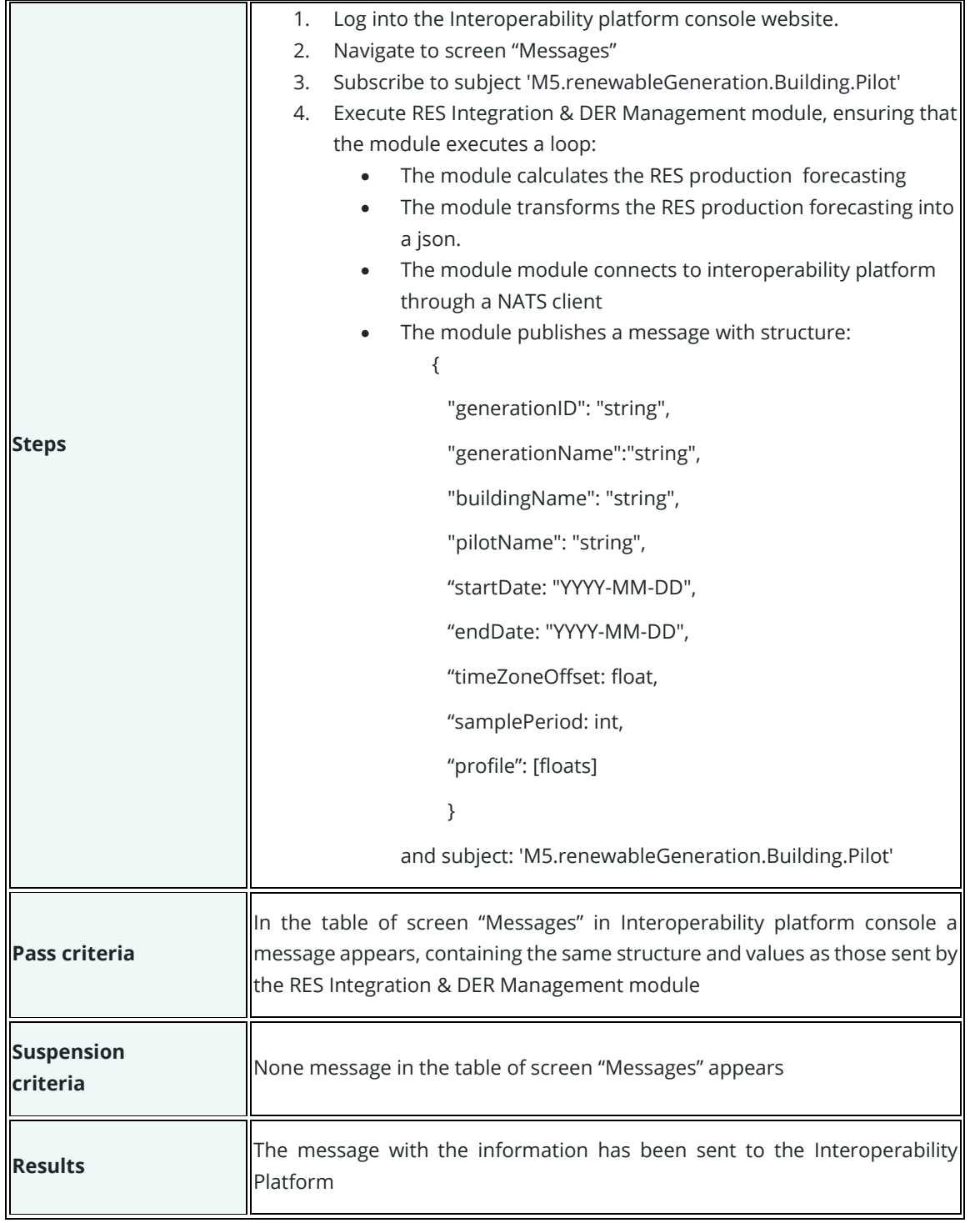

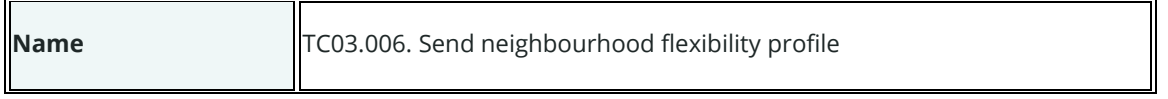

 $\overline{\mathbf{r}}$ 

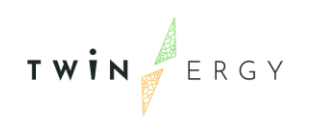

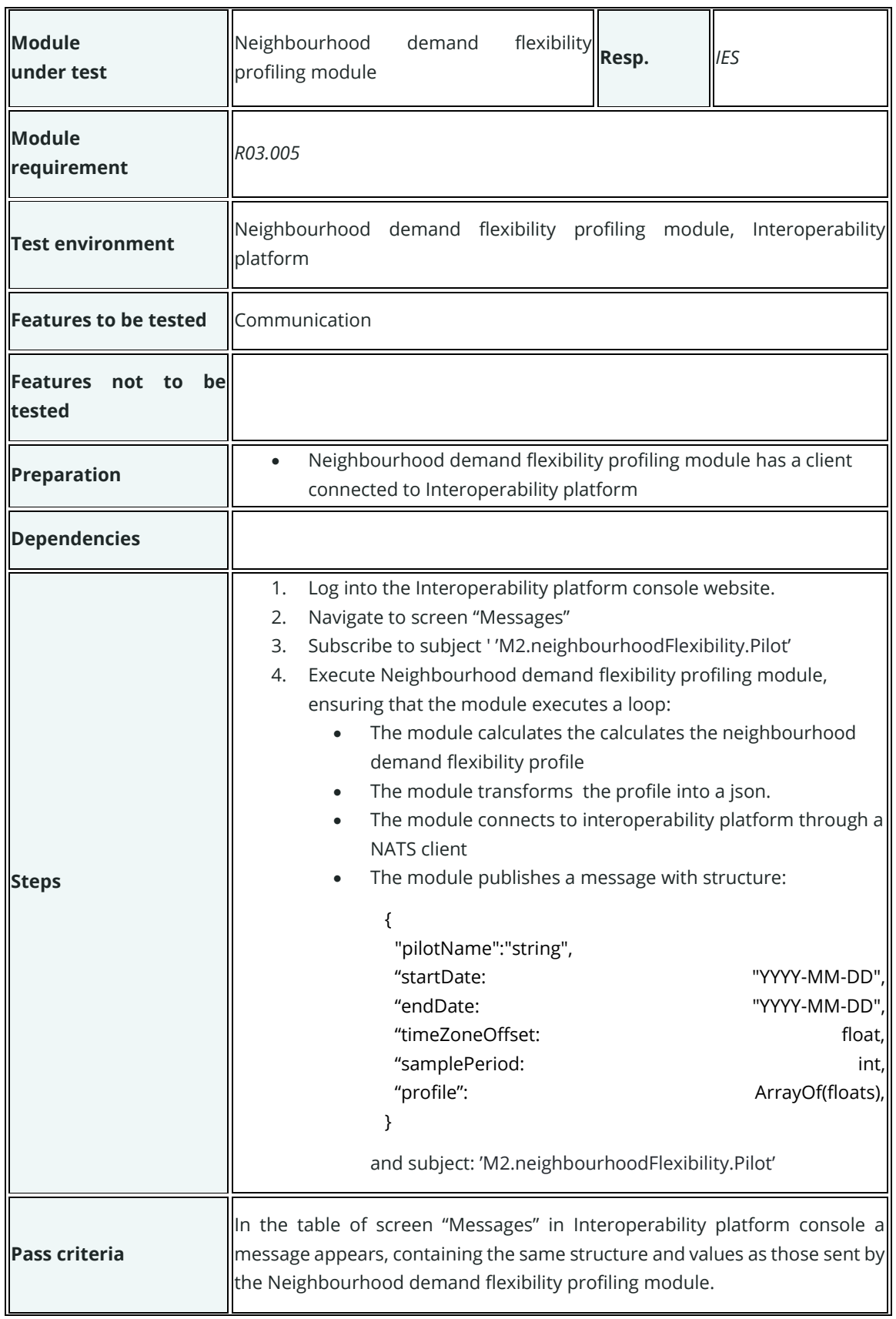

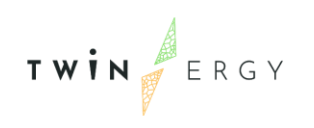

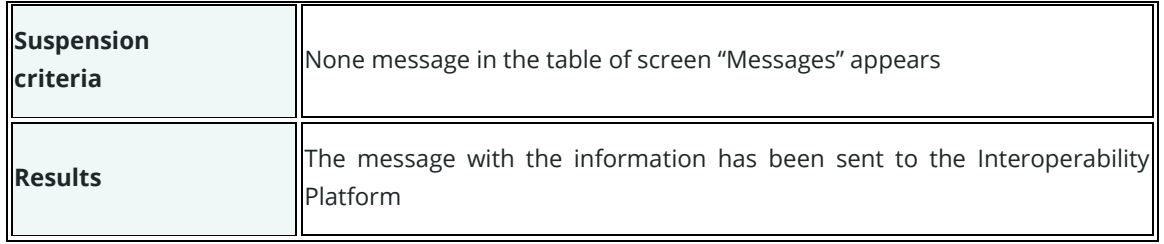

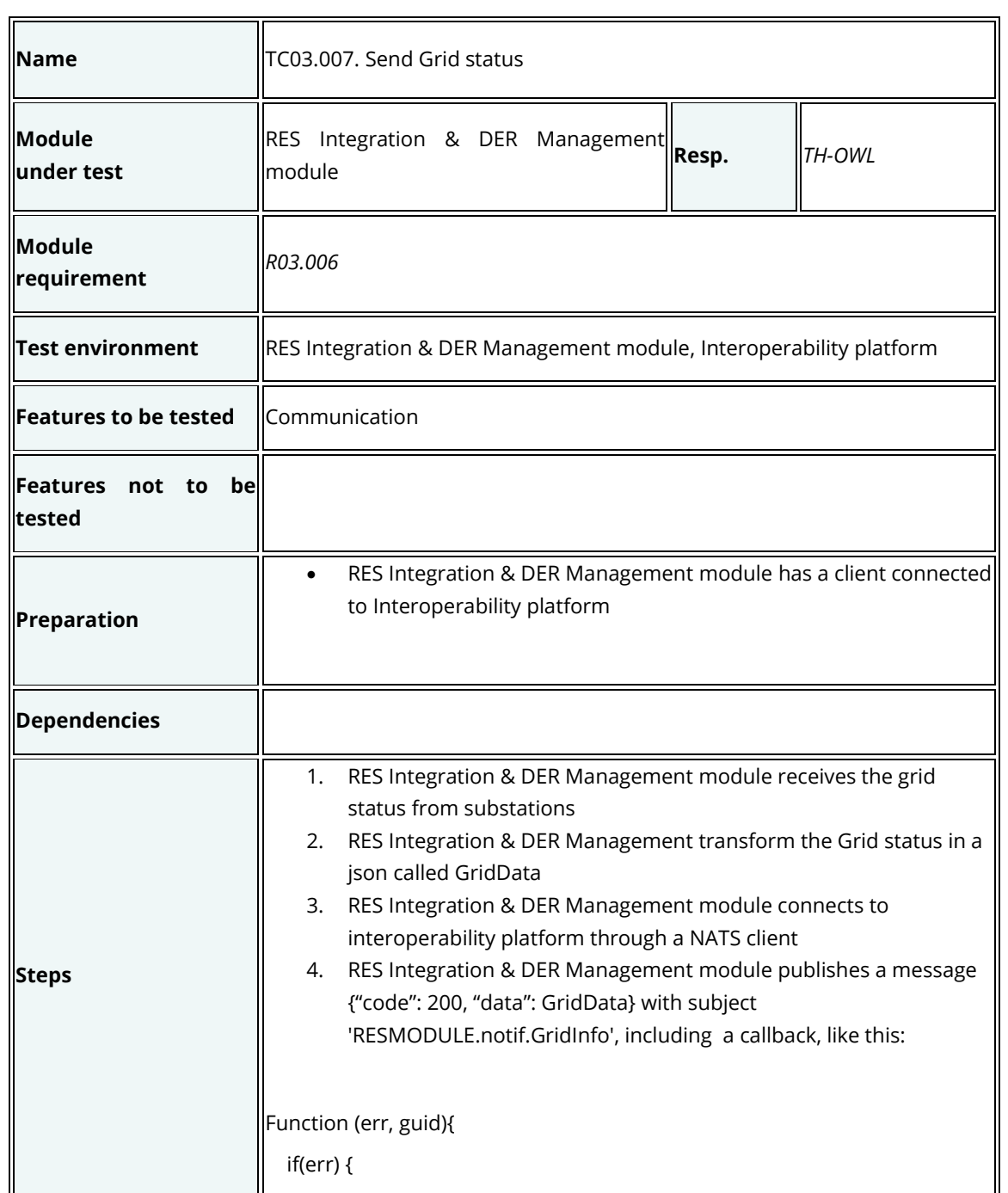

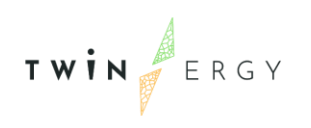

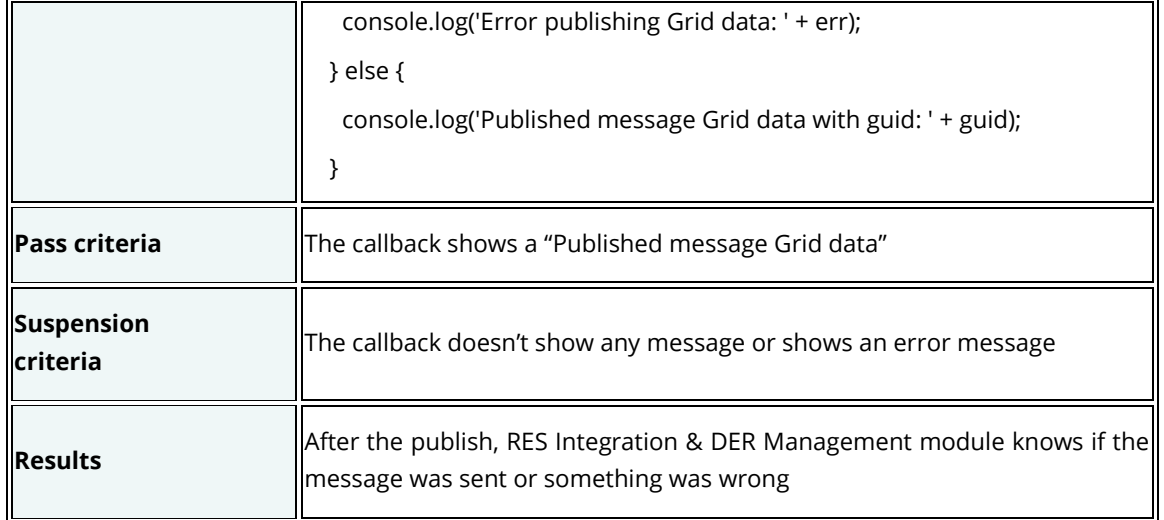

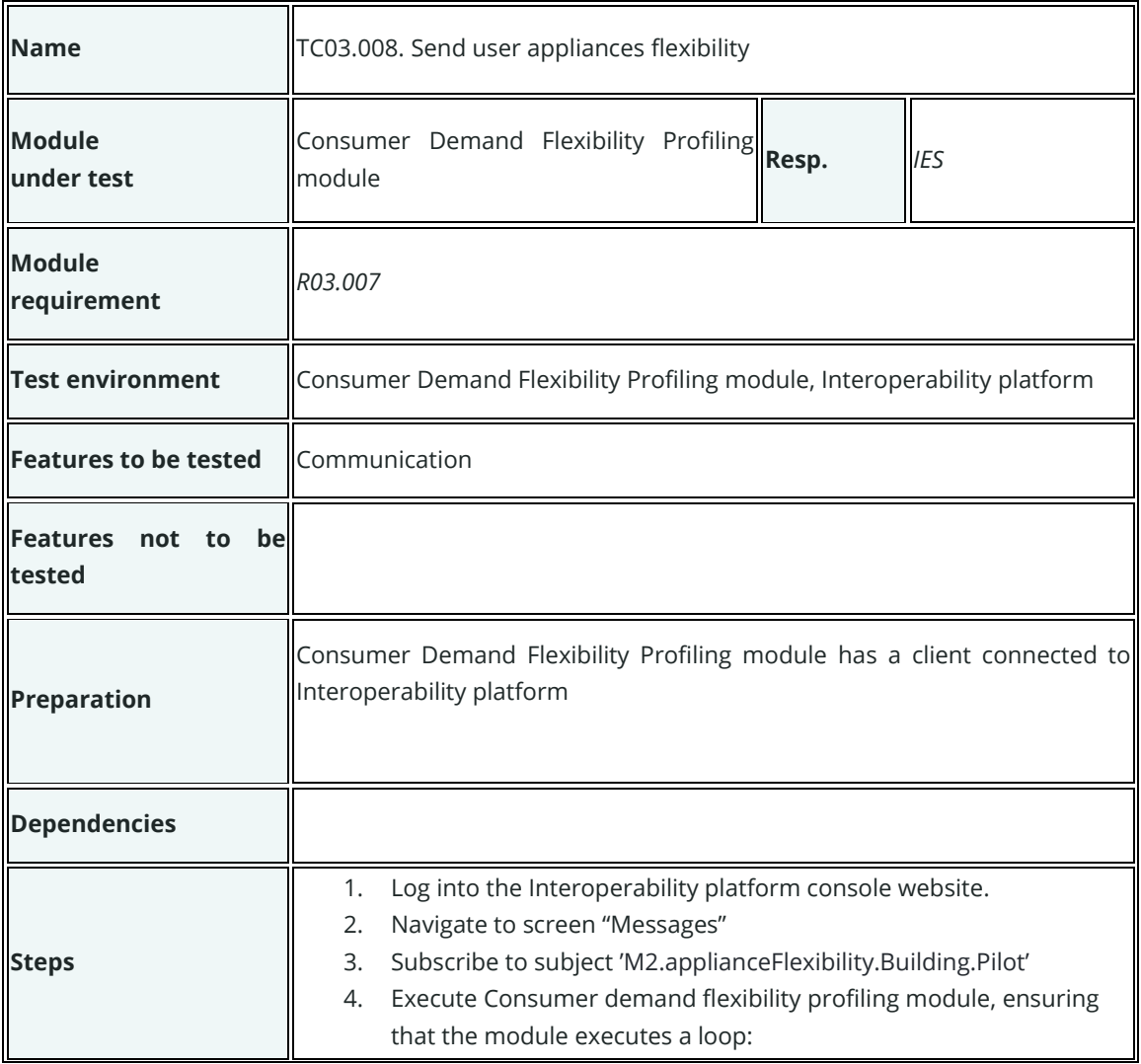

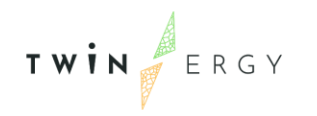

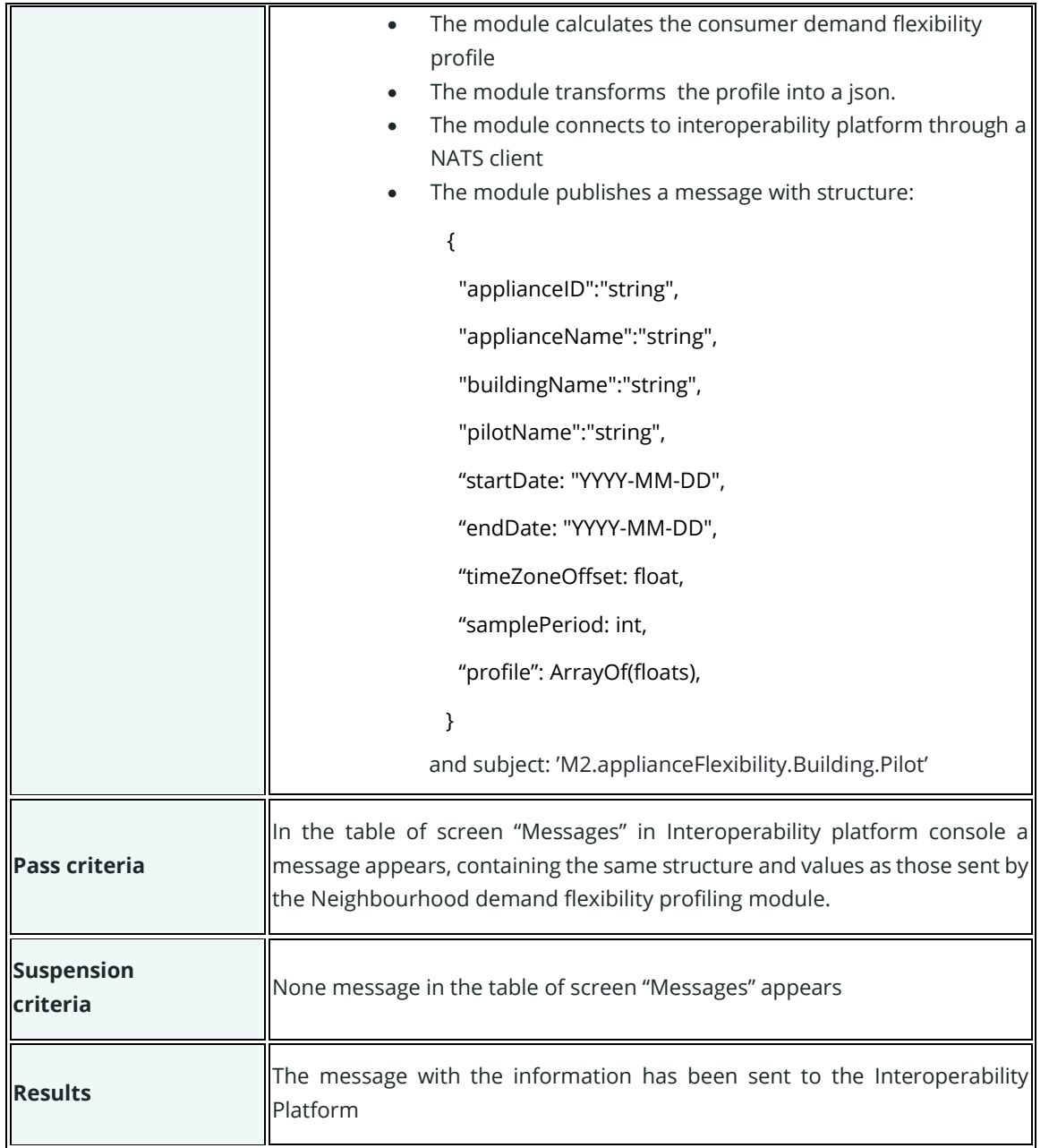

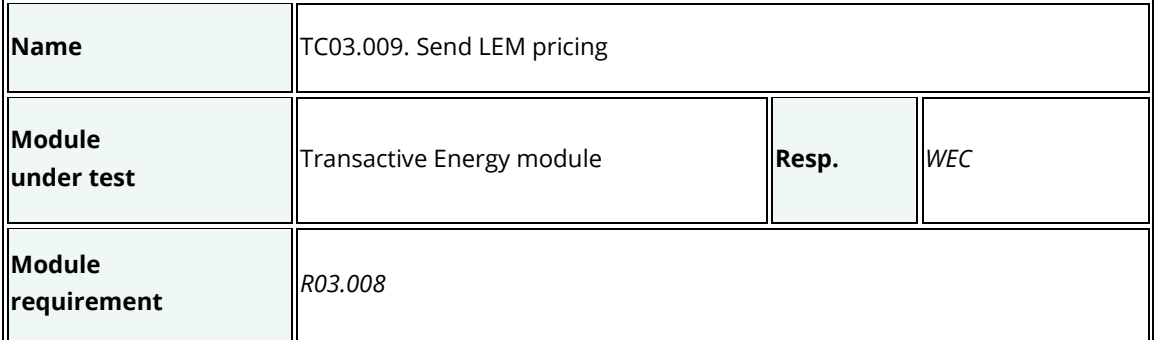

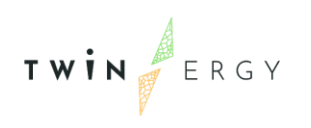

 $\blacksquare$ 

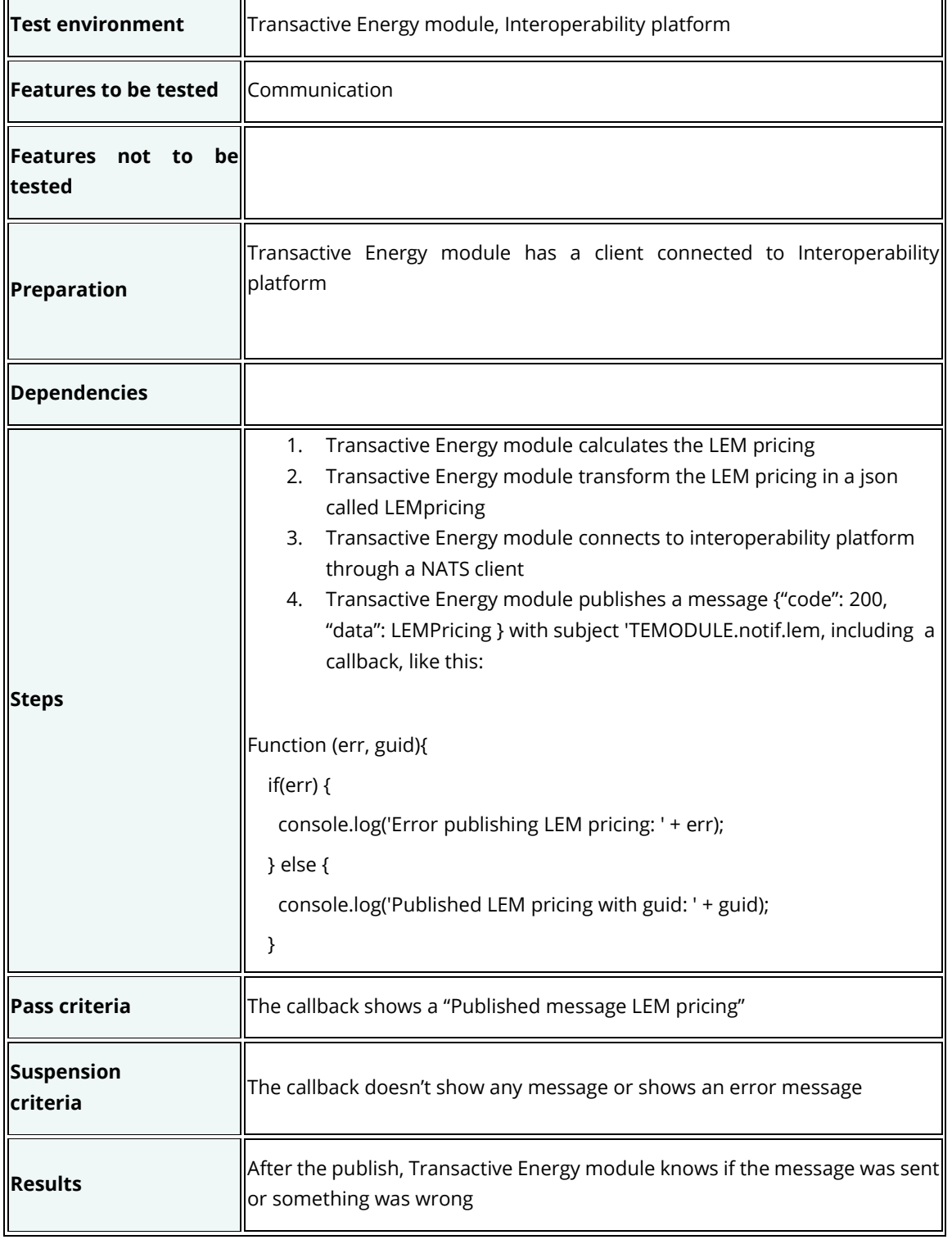

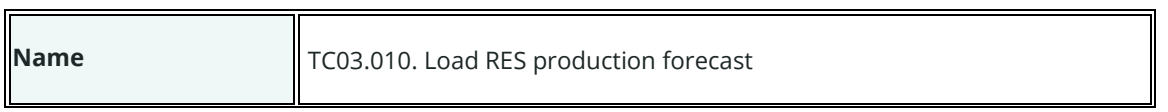

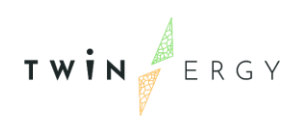

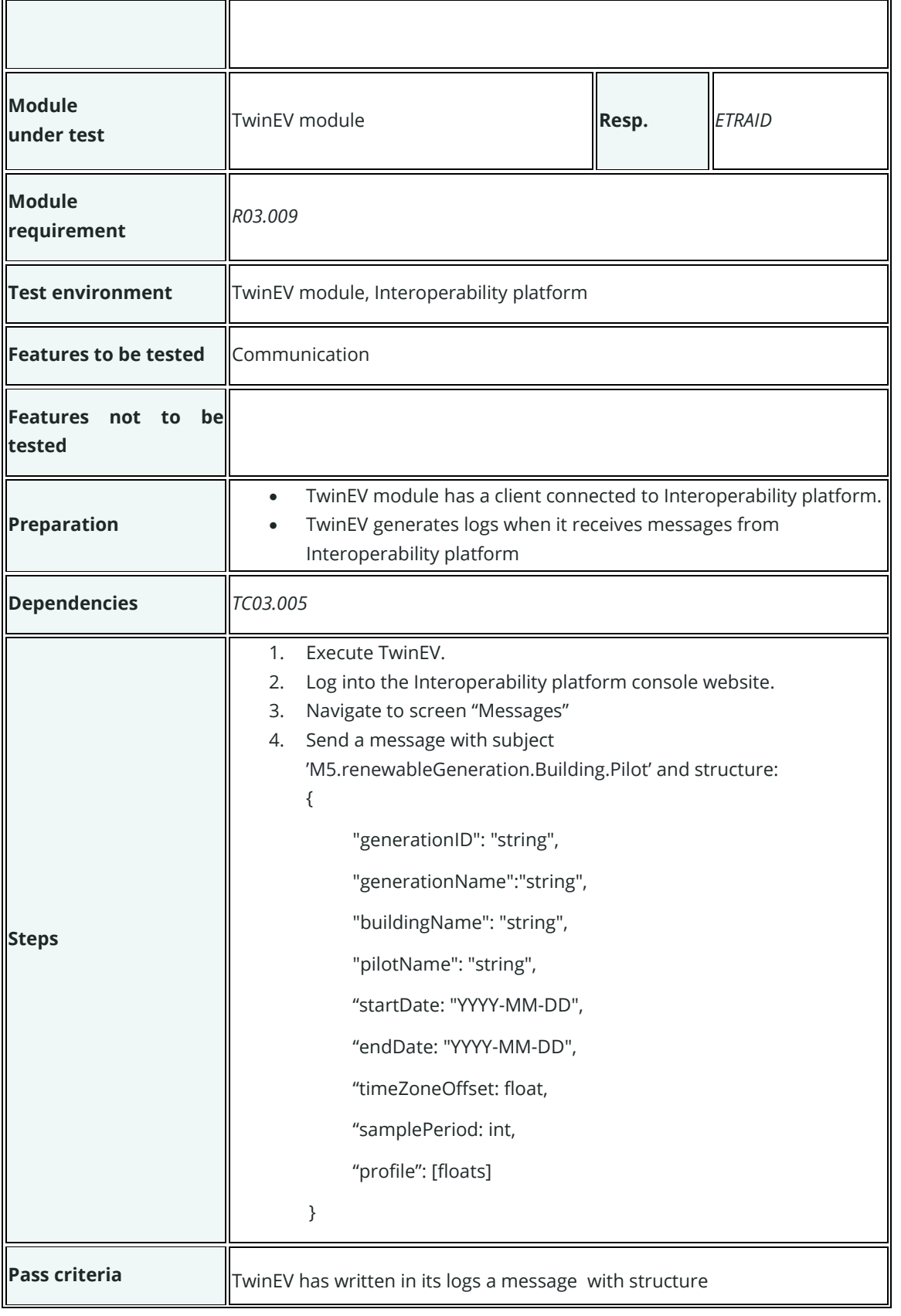

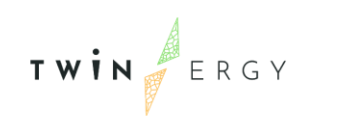

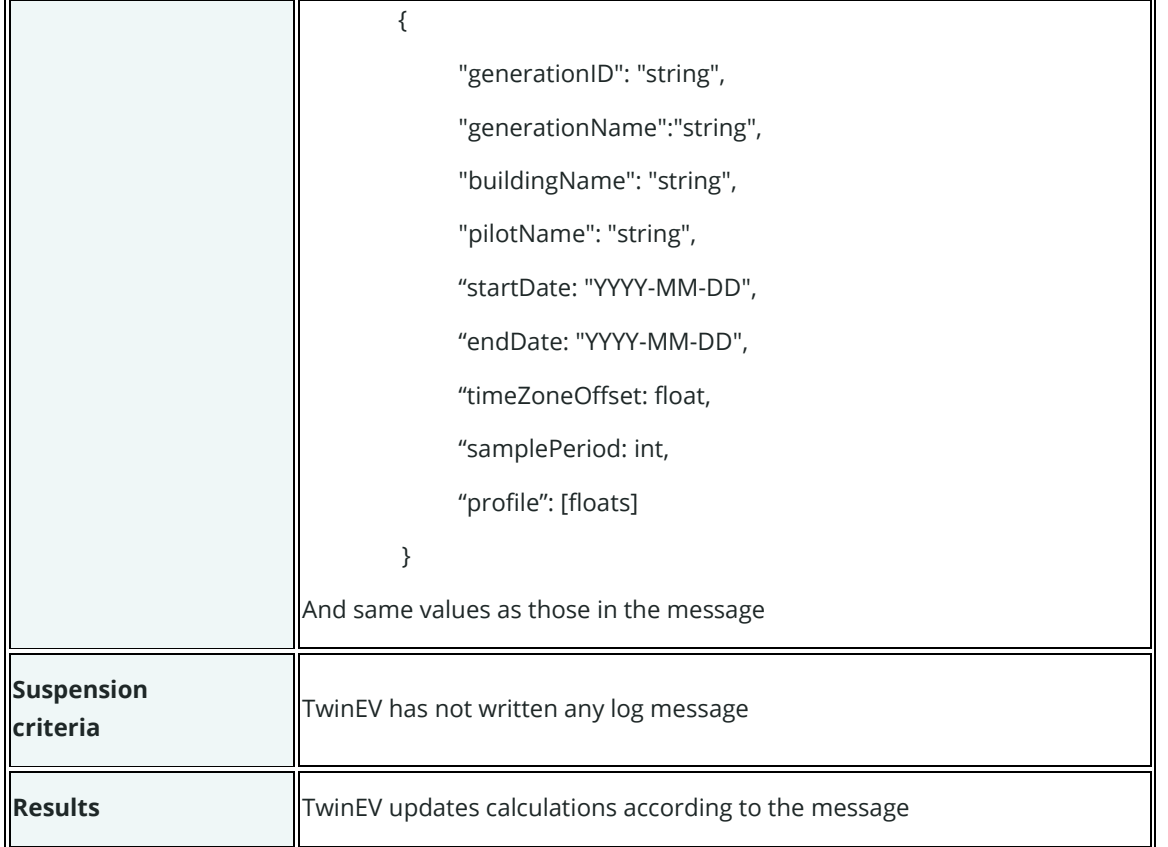

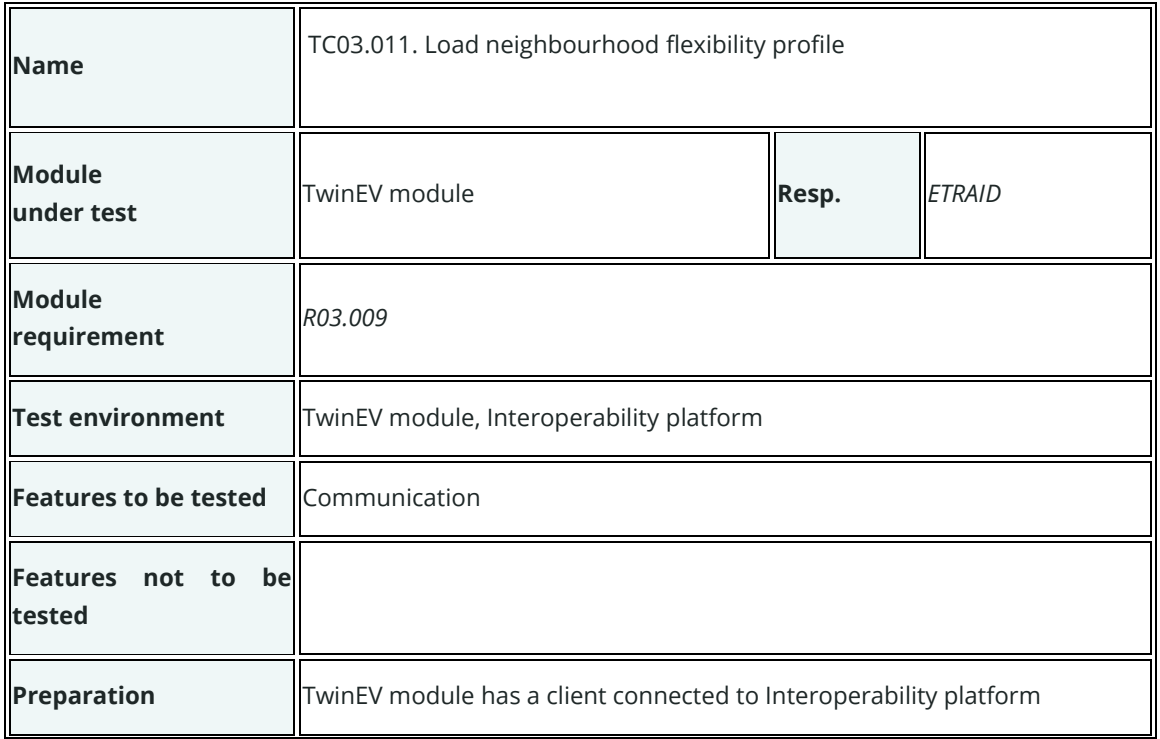

l,

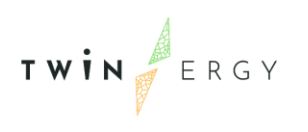

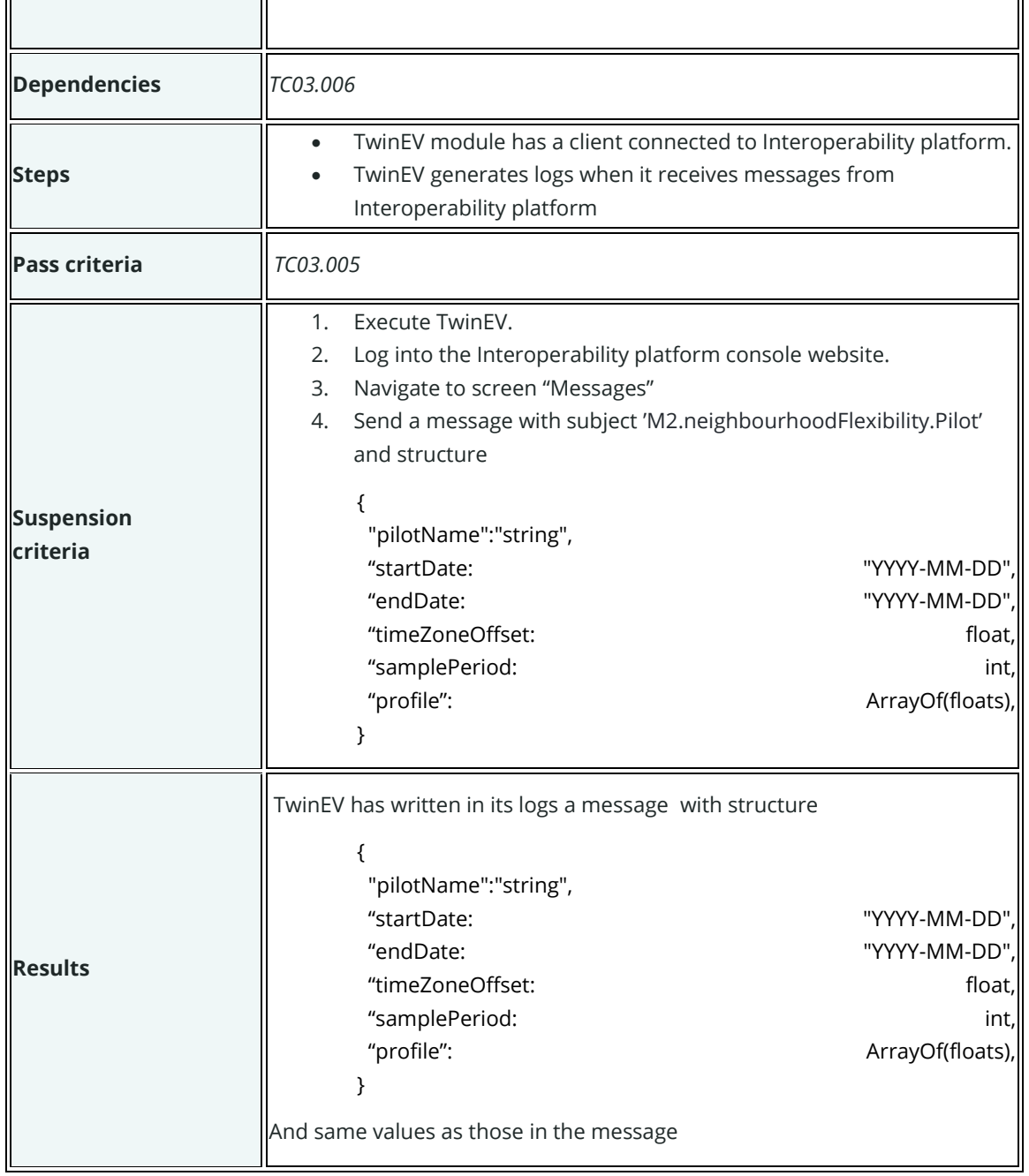

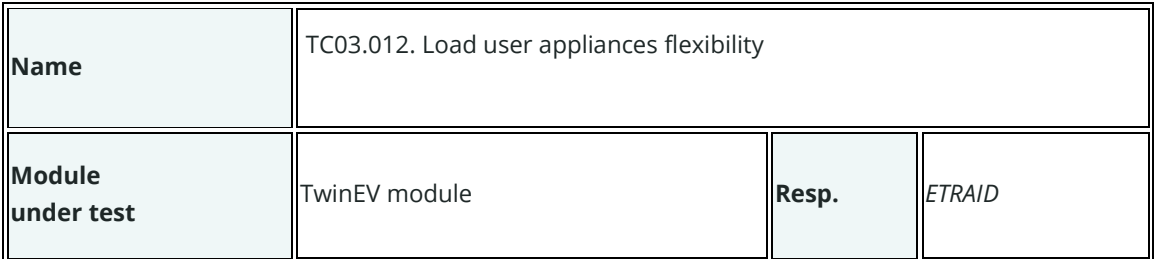

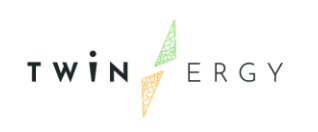

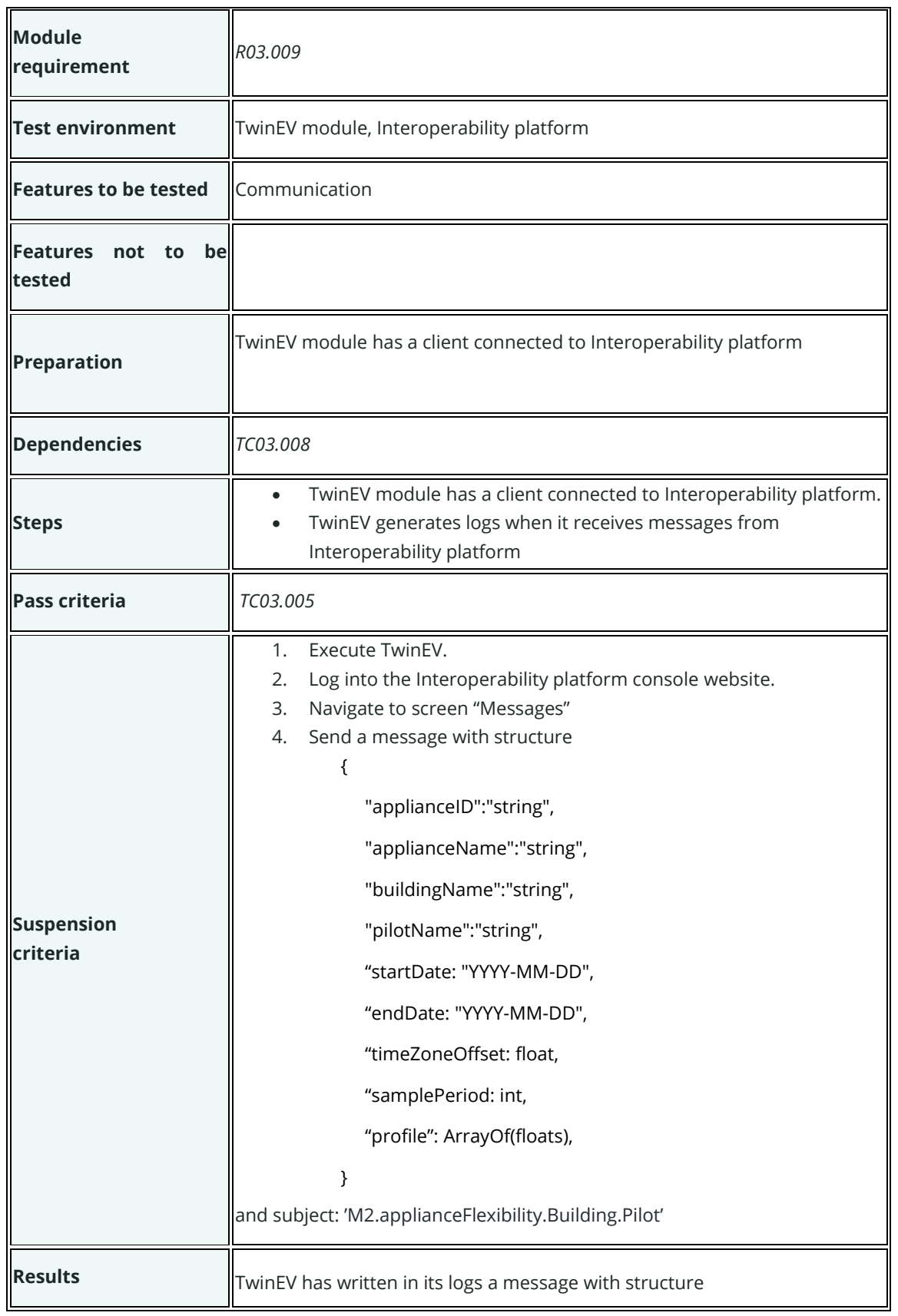

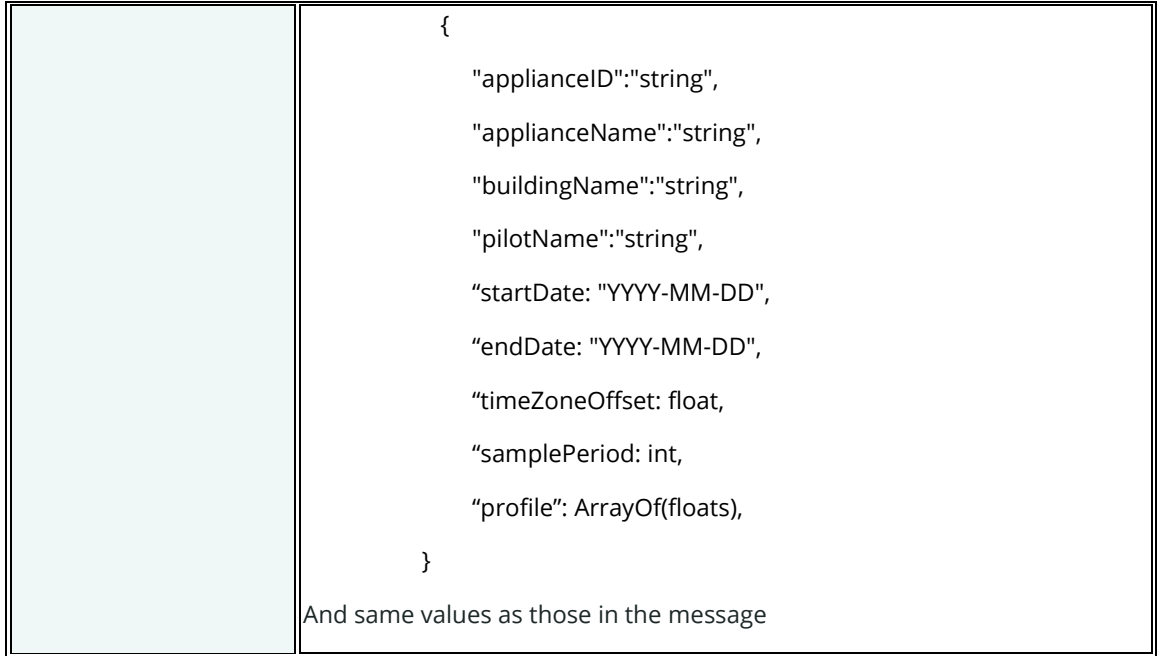

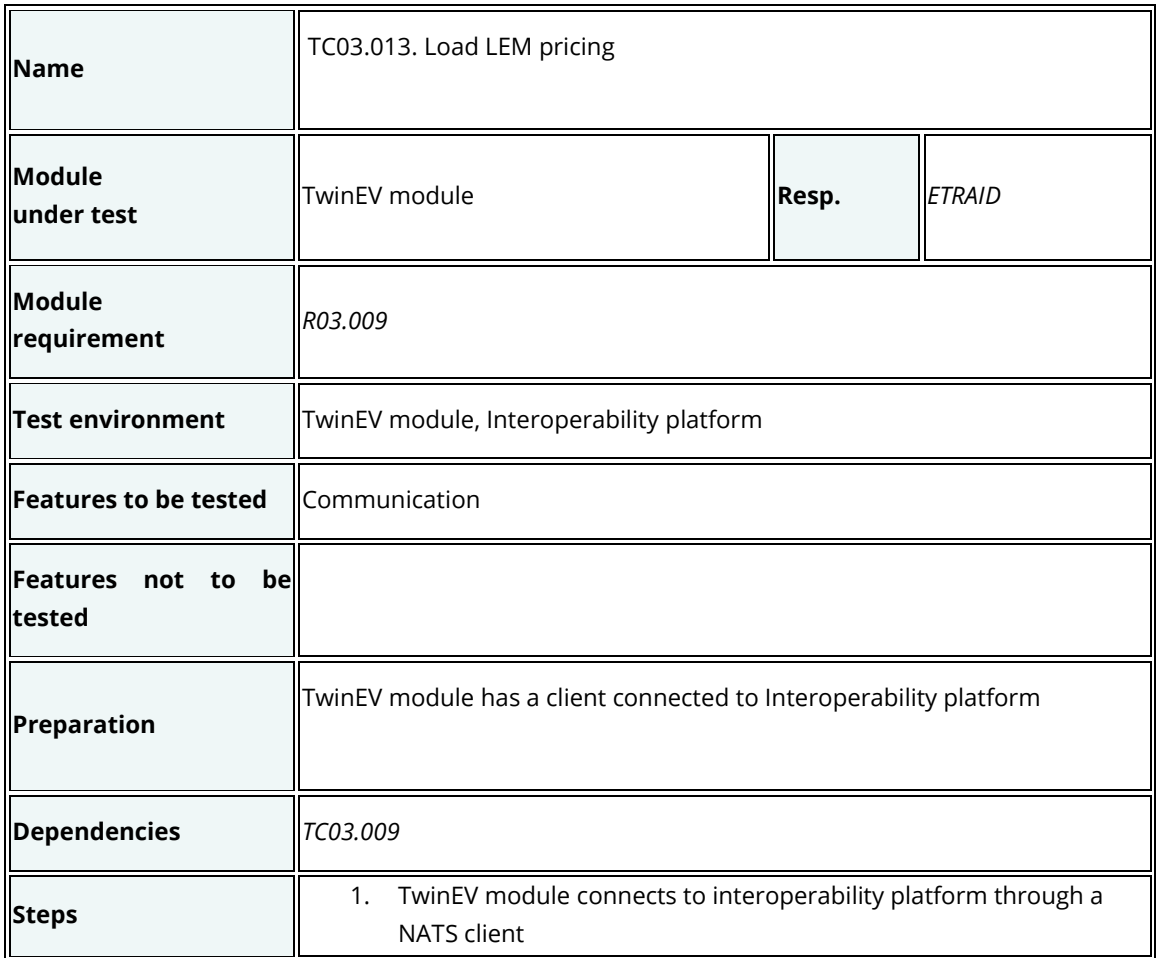

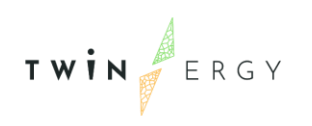

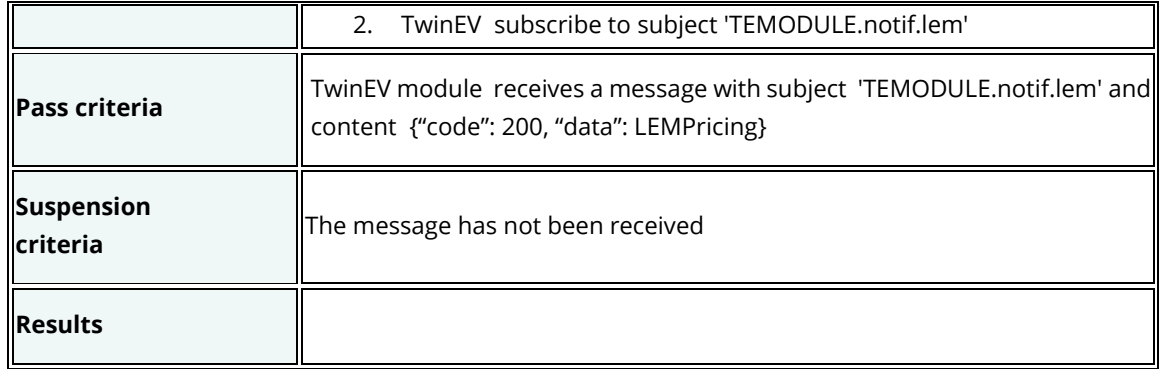

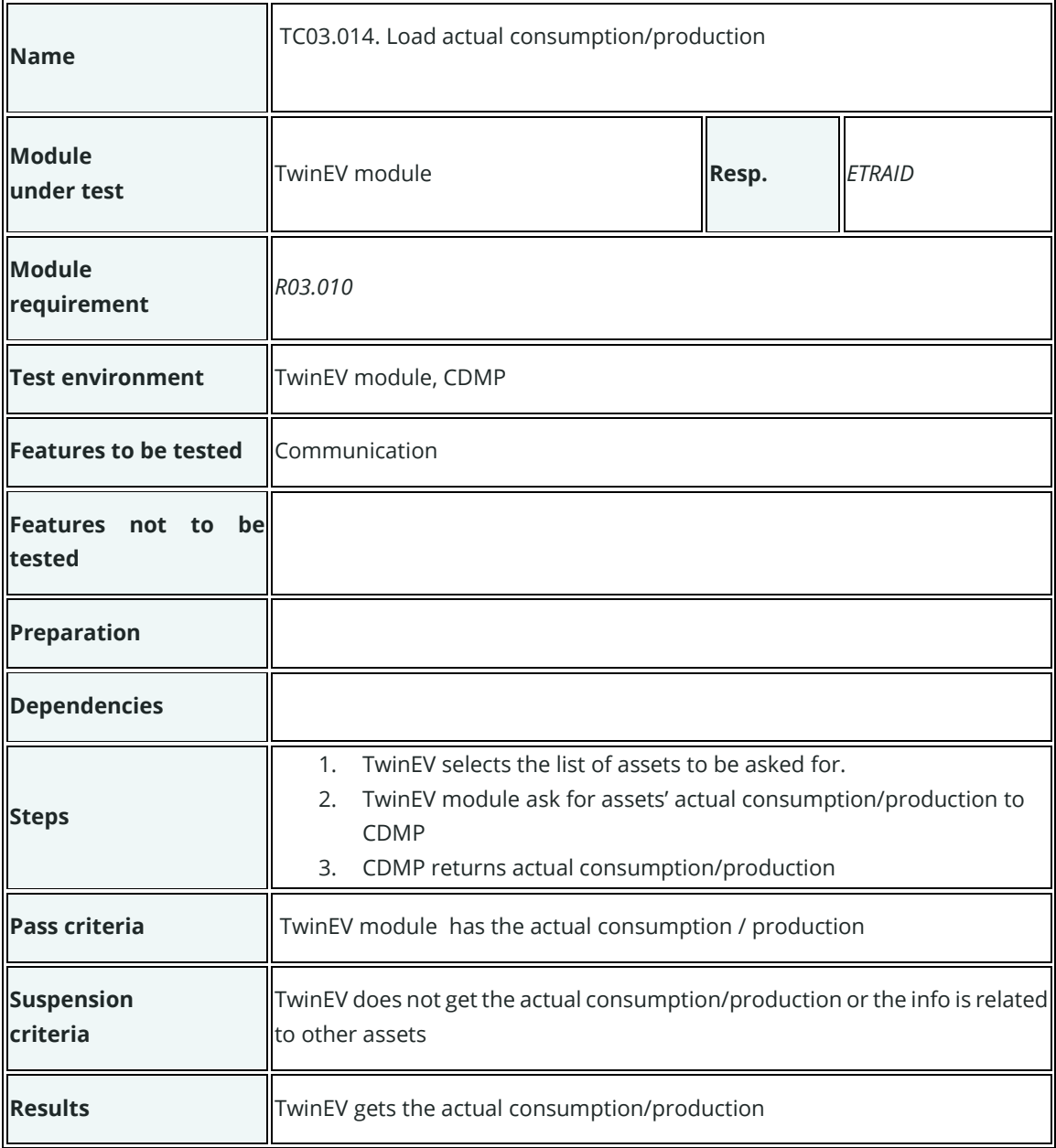

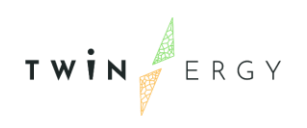

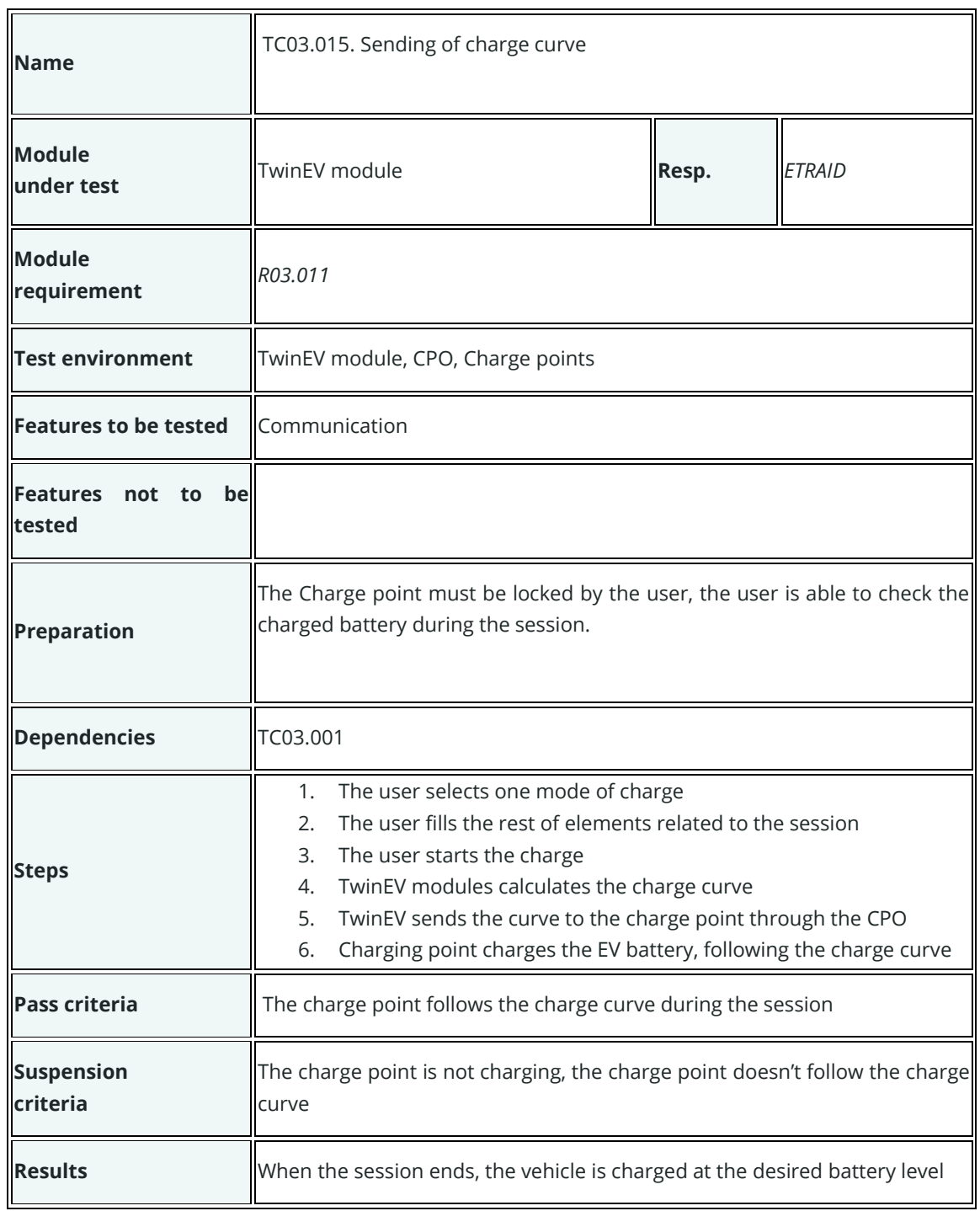

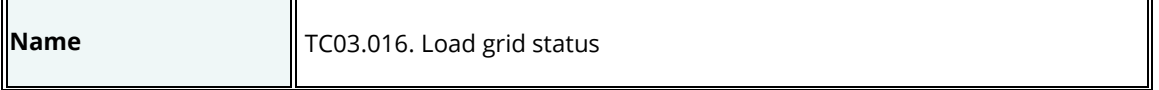

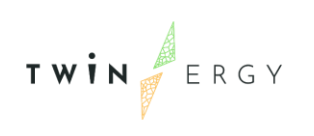

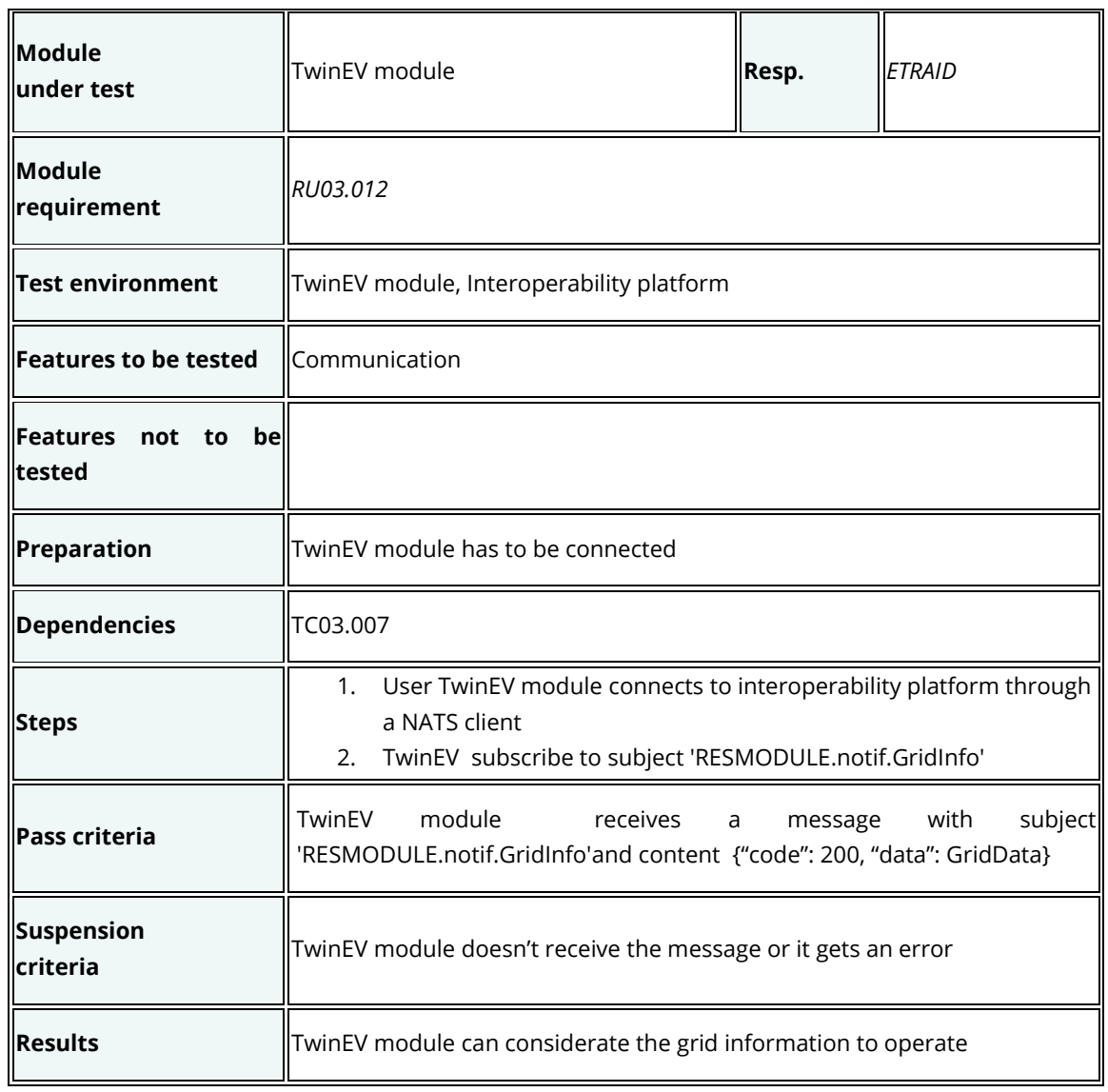

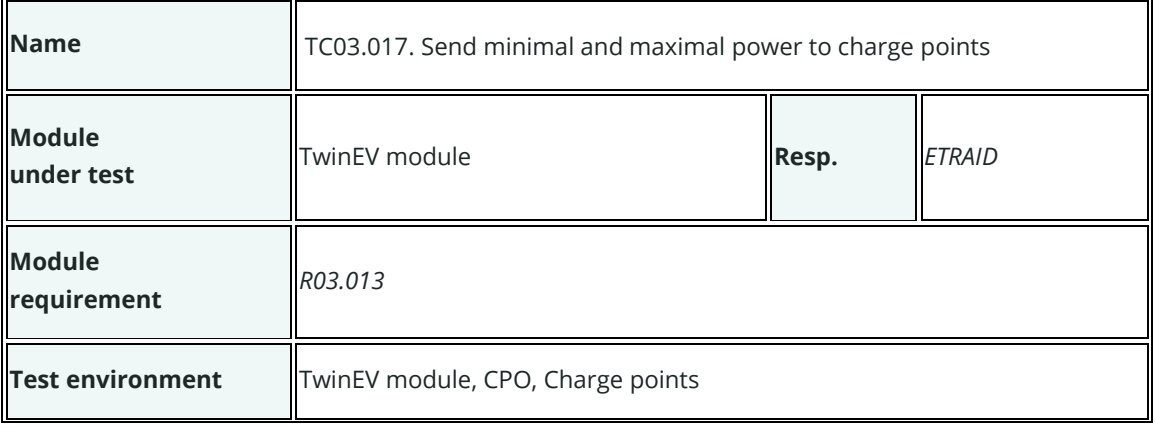

l,

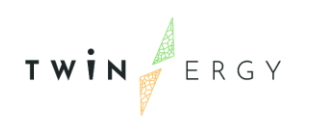

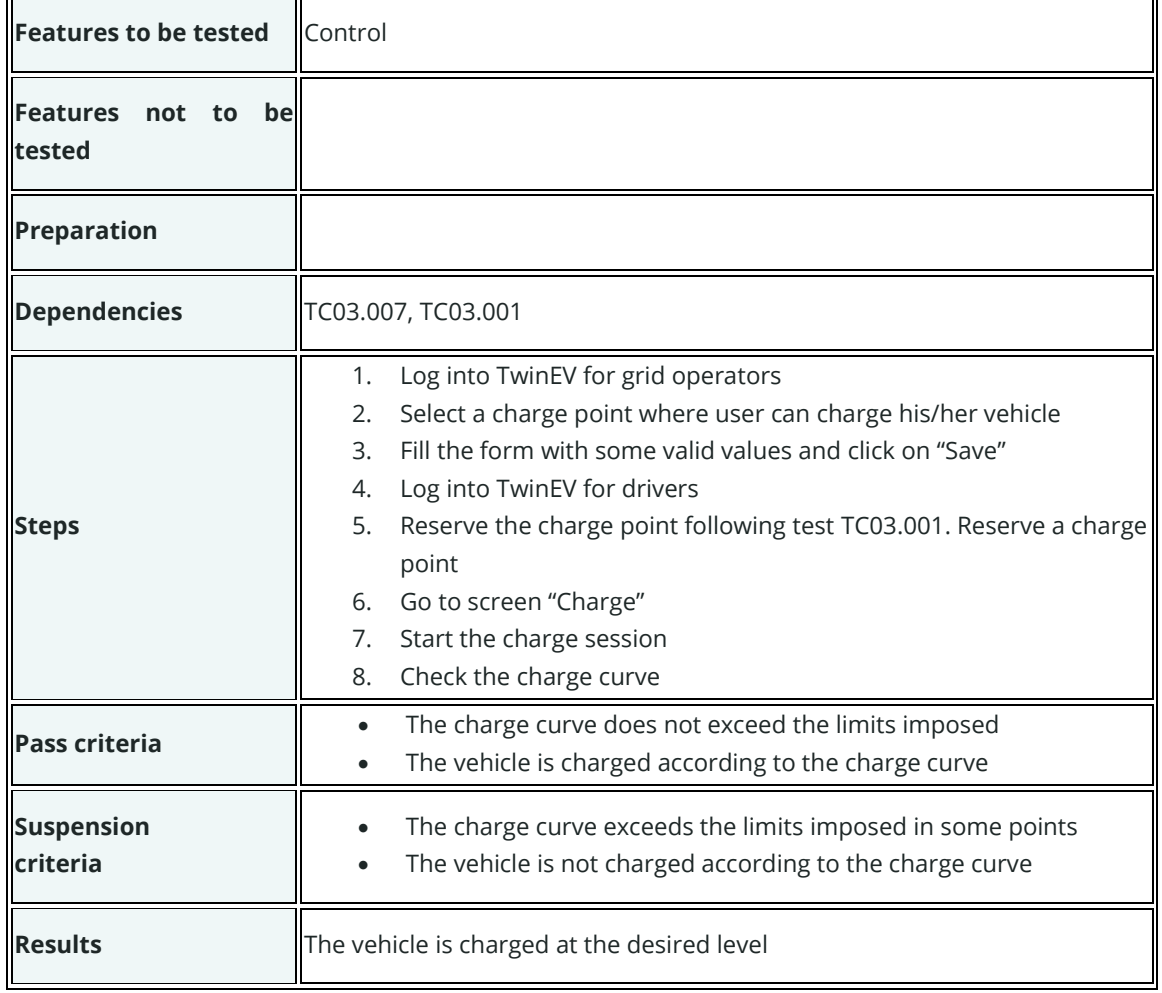

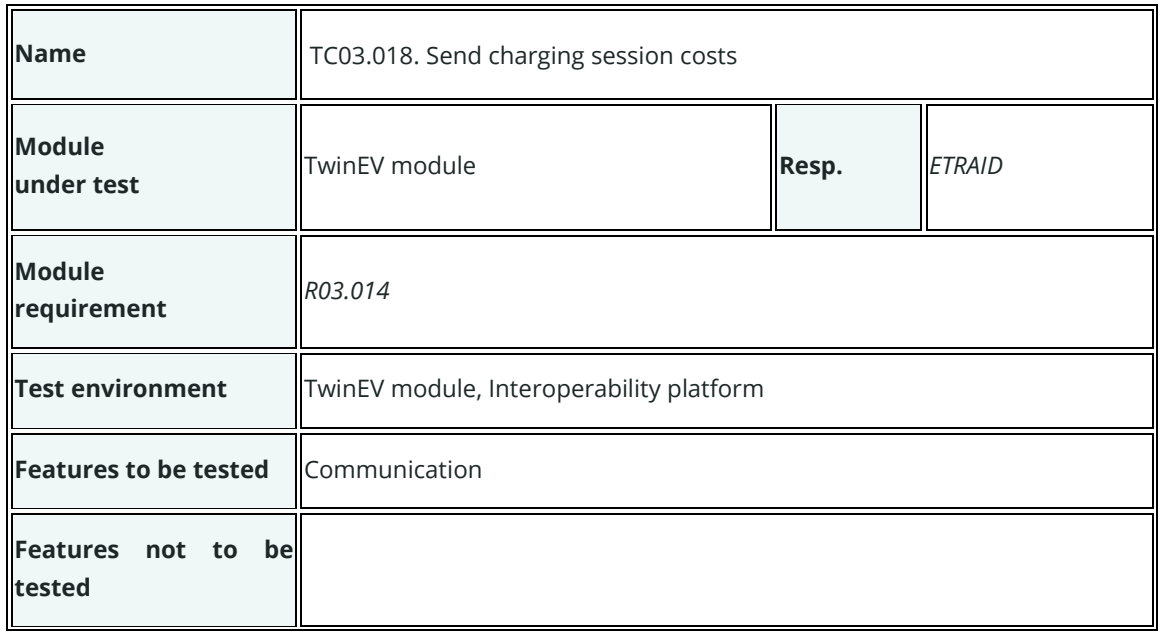

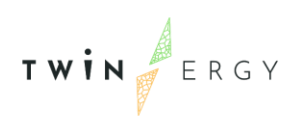

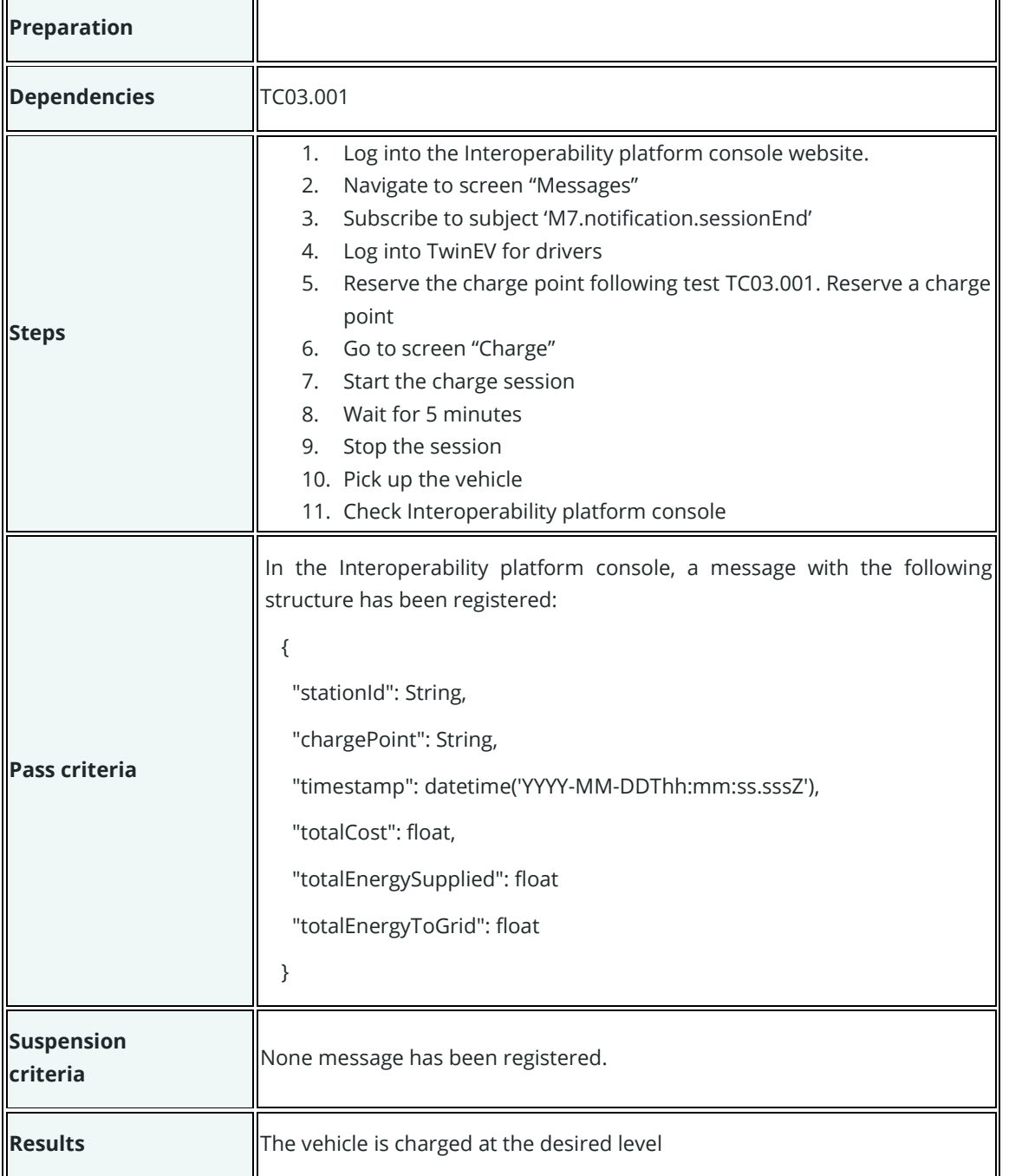

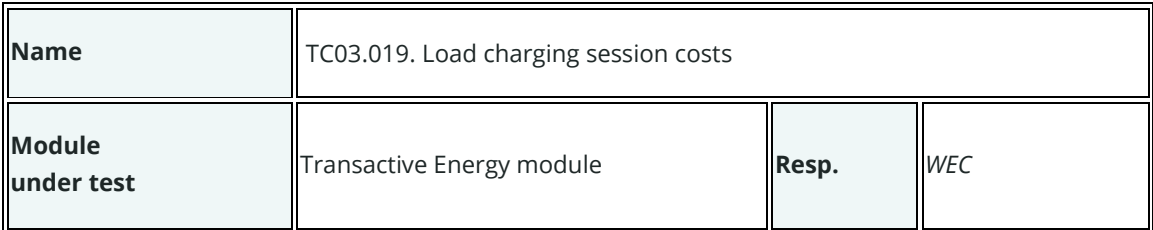

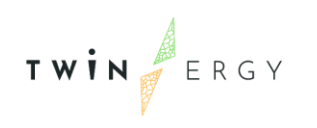

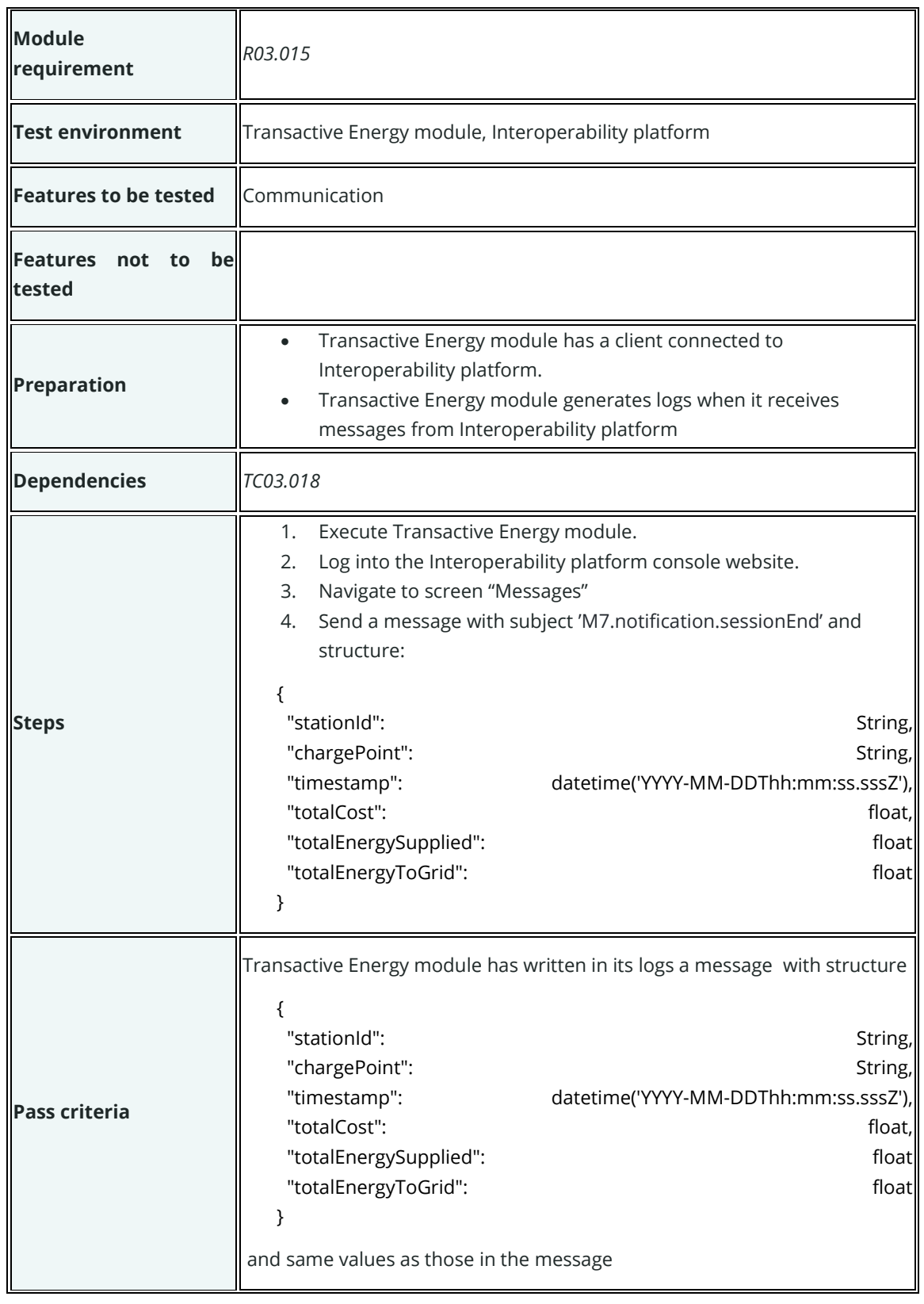

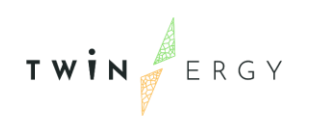

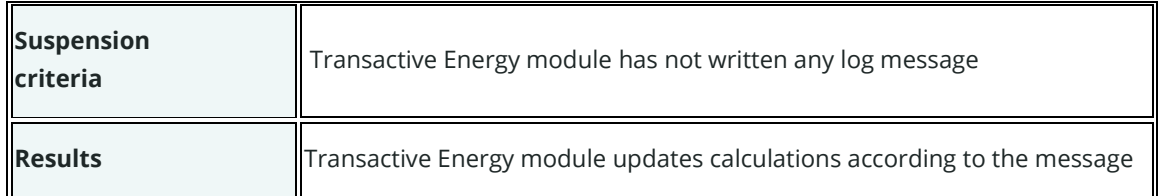

## **Test cases for UC04**

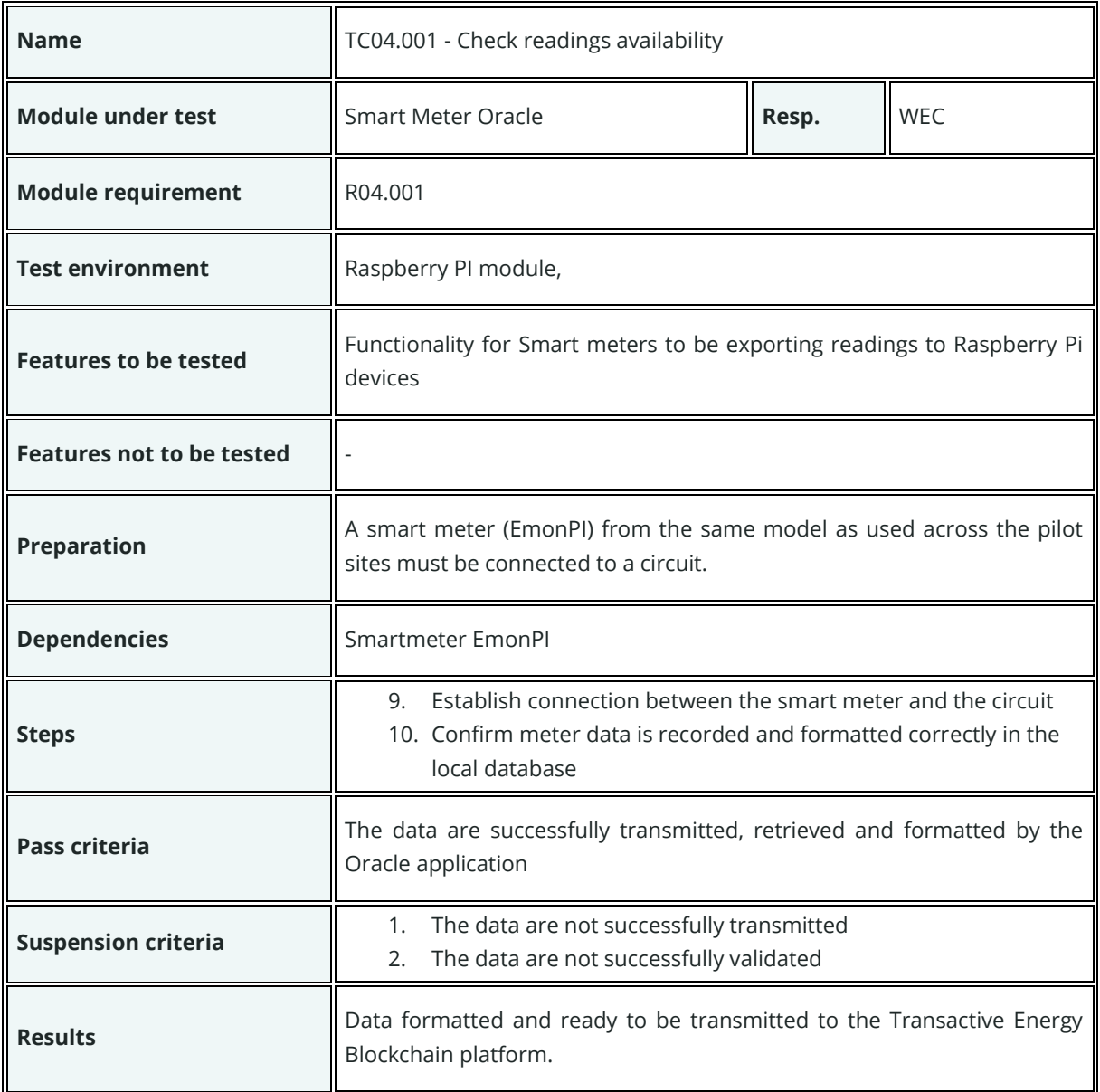

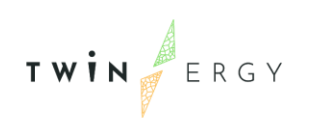

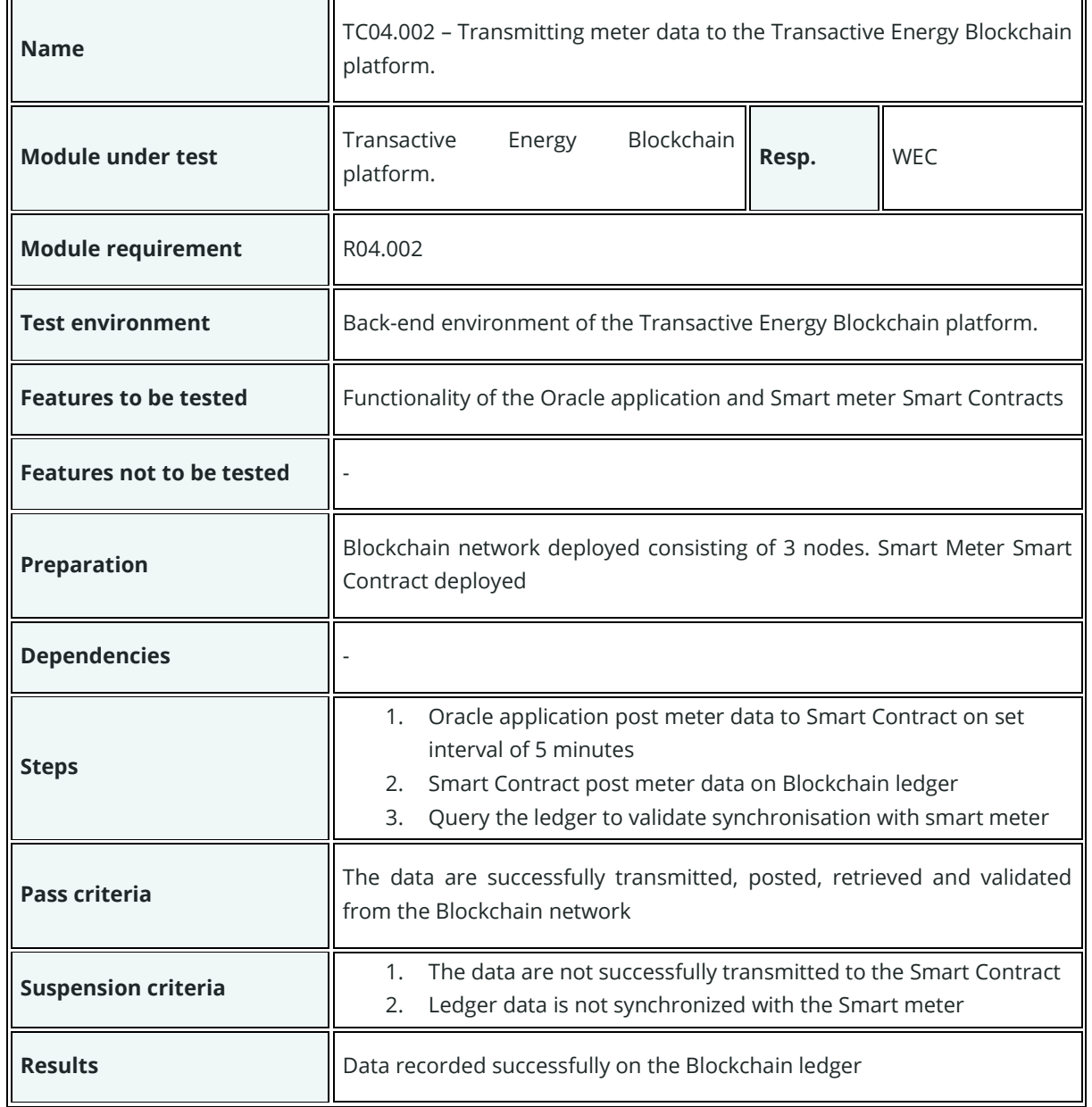

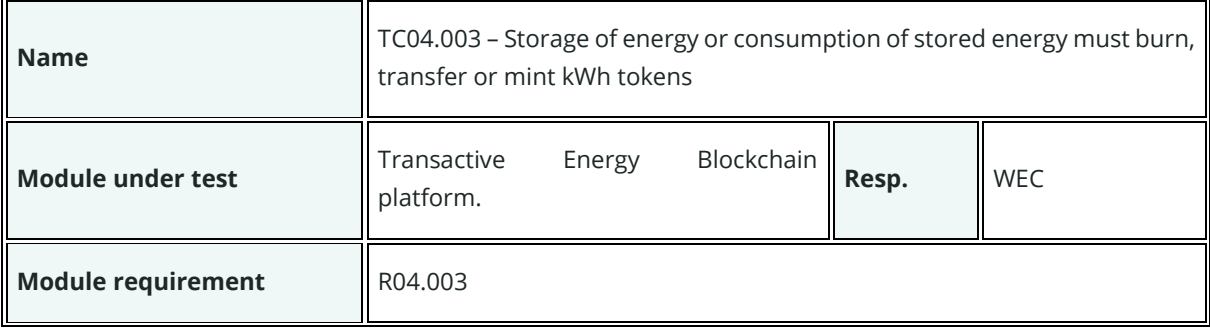

 $\blacksquare$ 

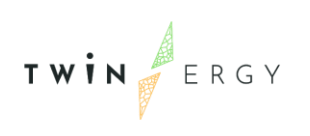

 $\mathbf{r}$ 

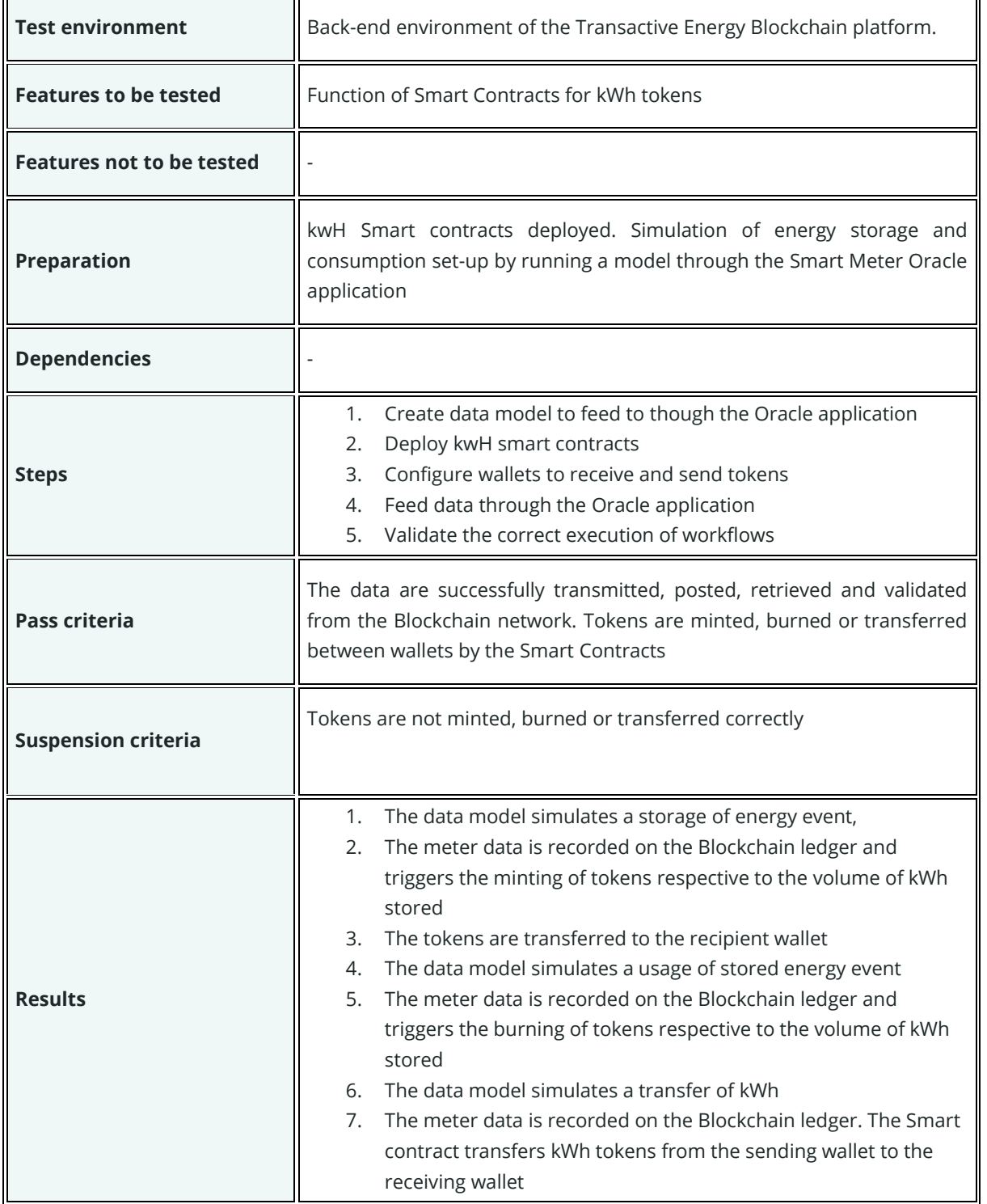

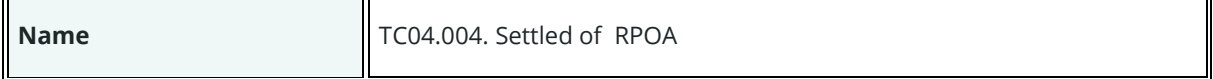

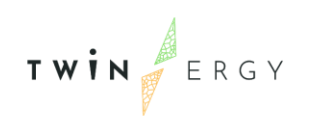

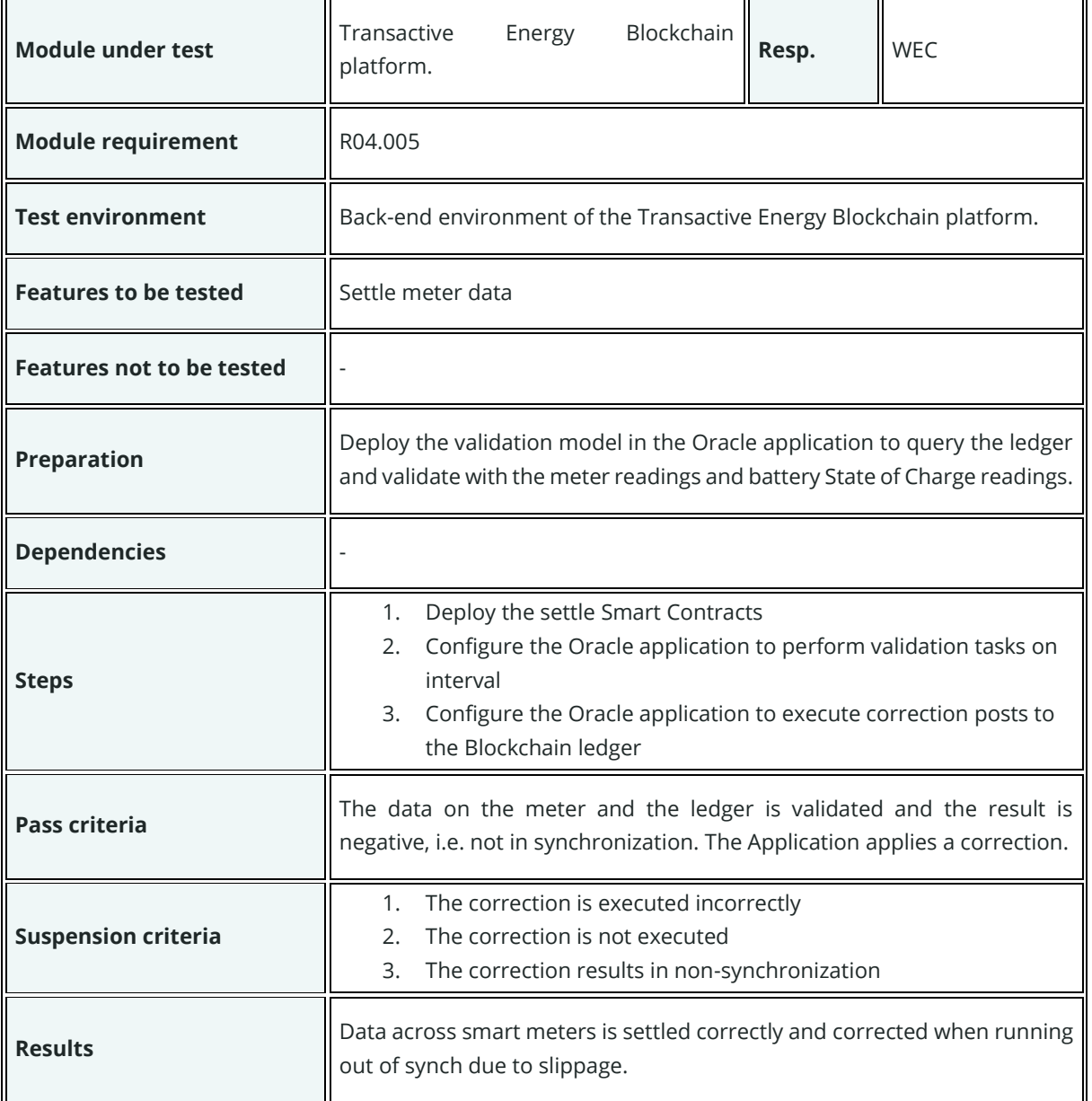

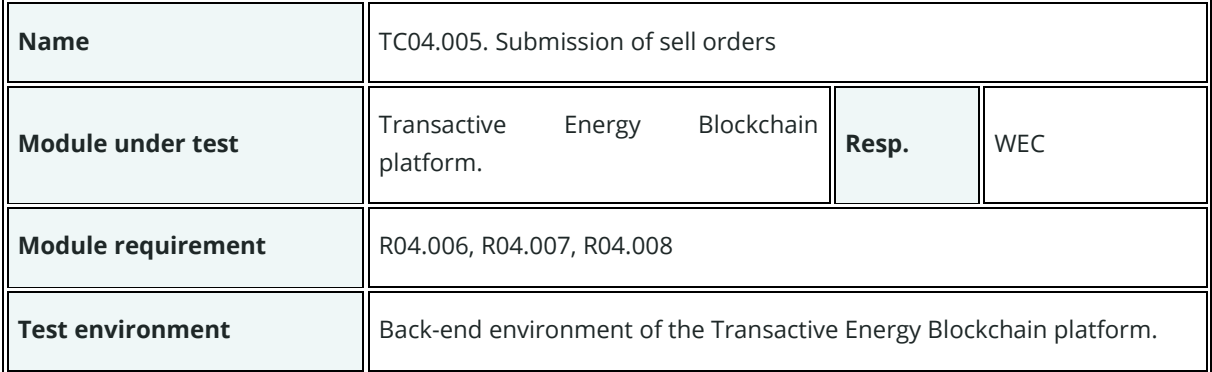

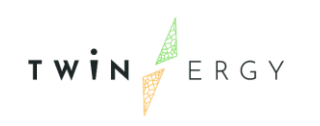

 $\mathbf{r}$ 

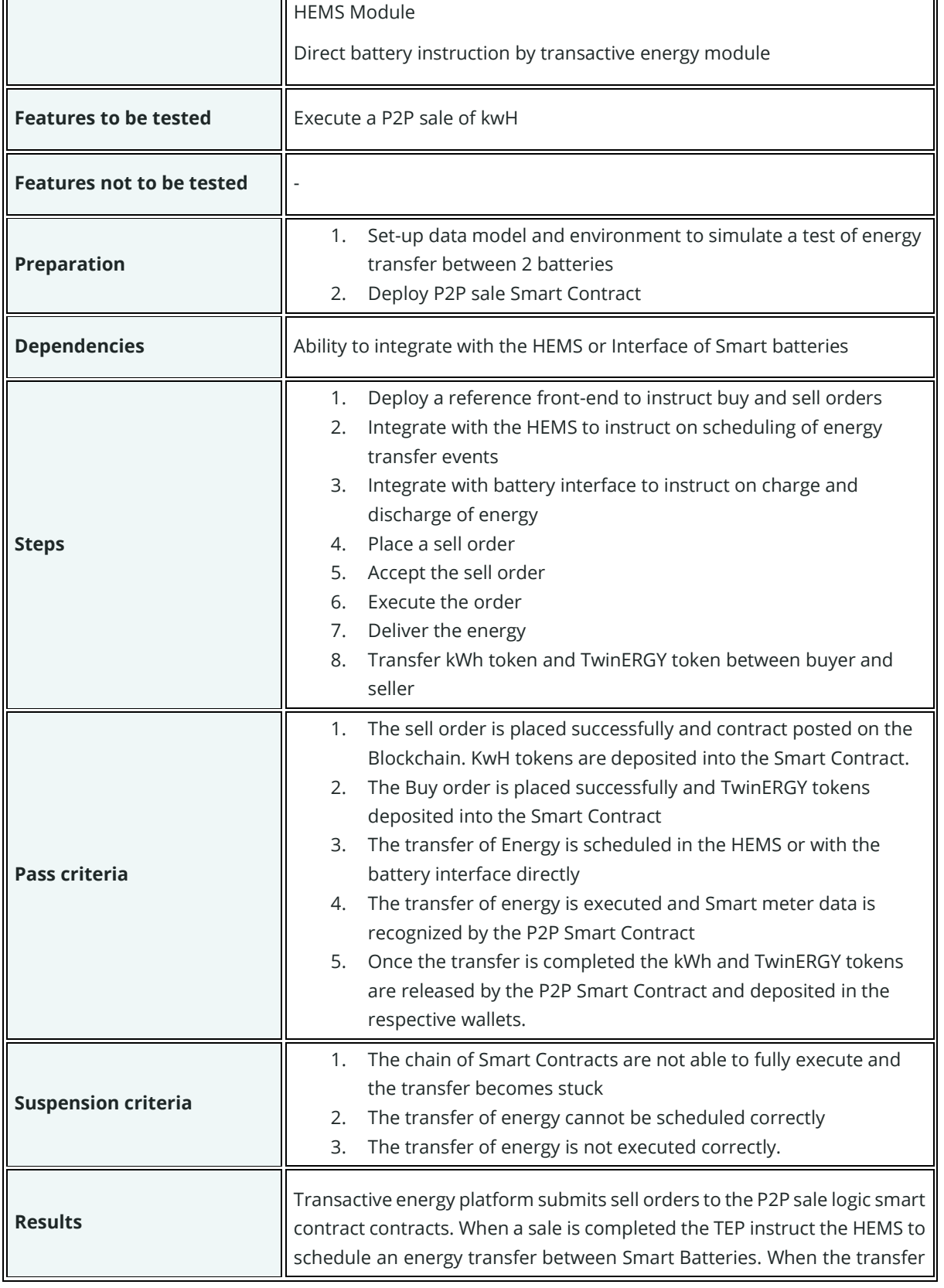

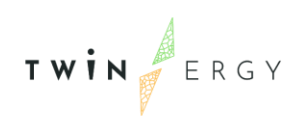

 $\blacksquare$ 

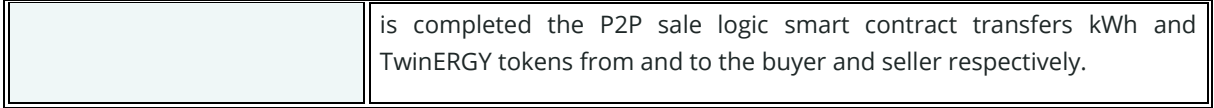

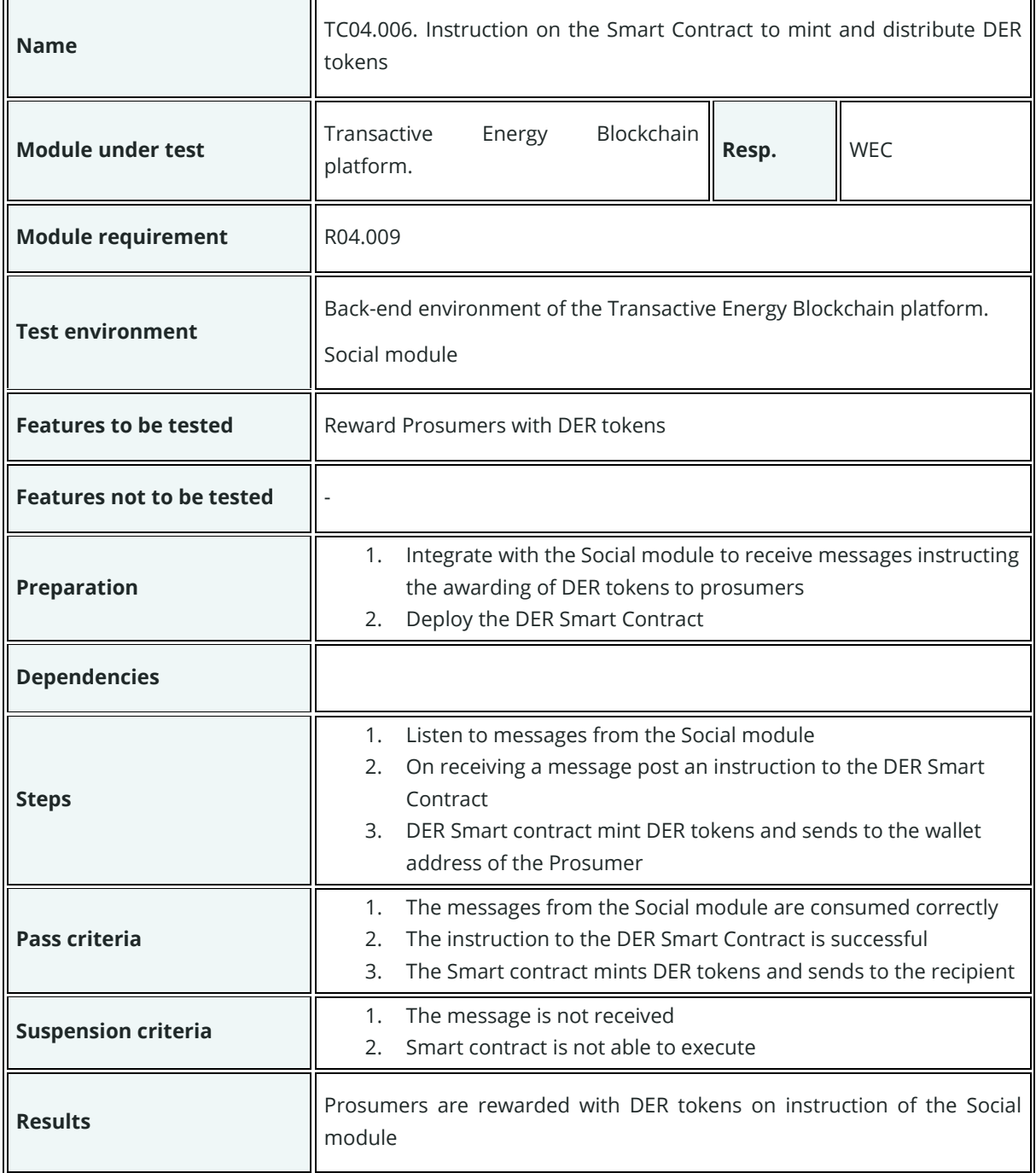

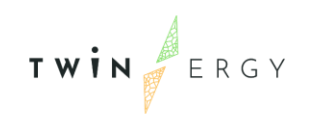

 $\overline{a}$ 

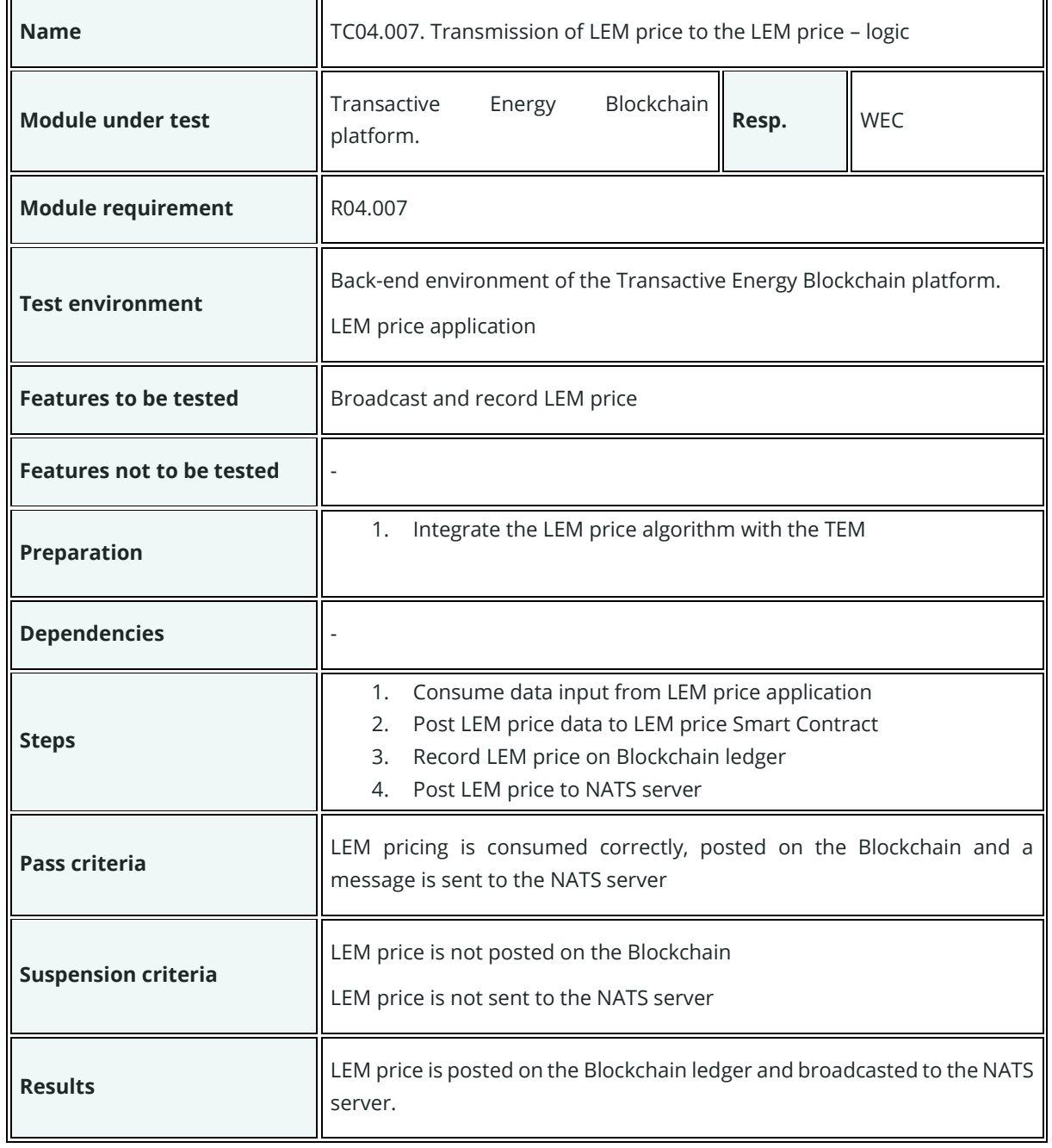

## **Test cases for UC05**

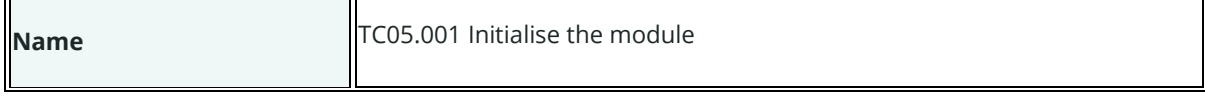

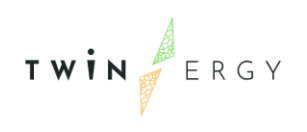

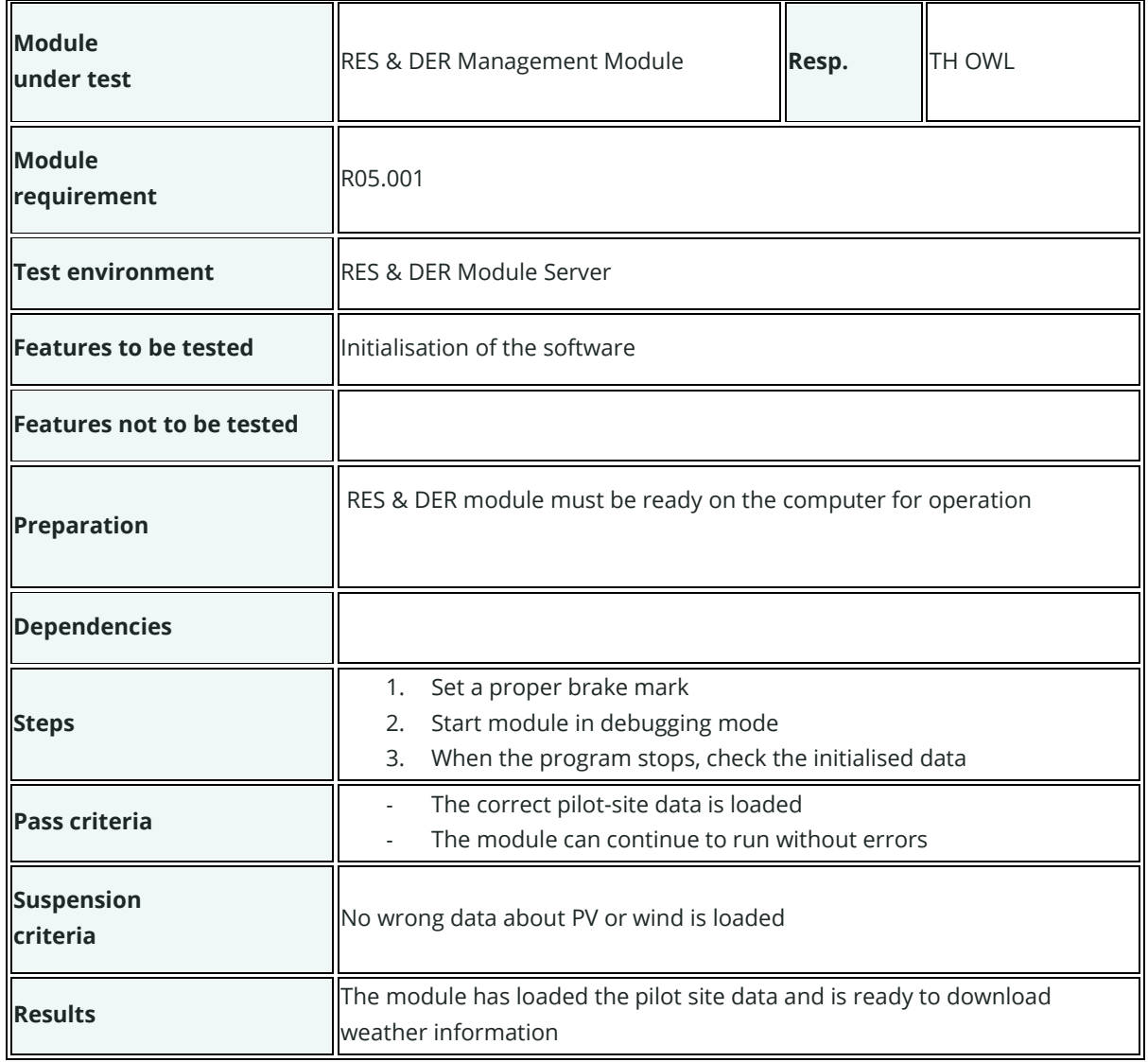

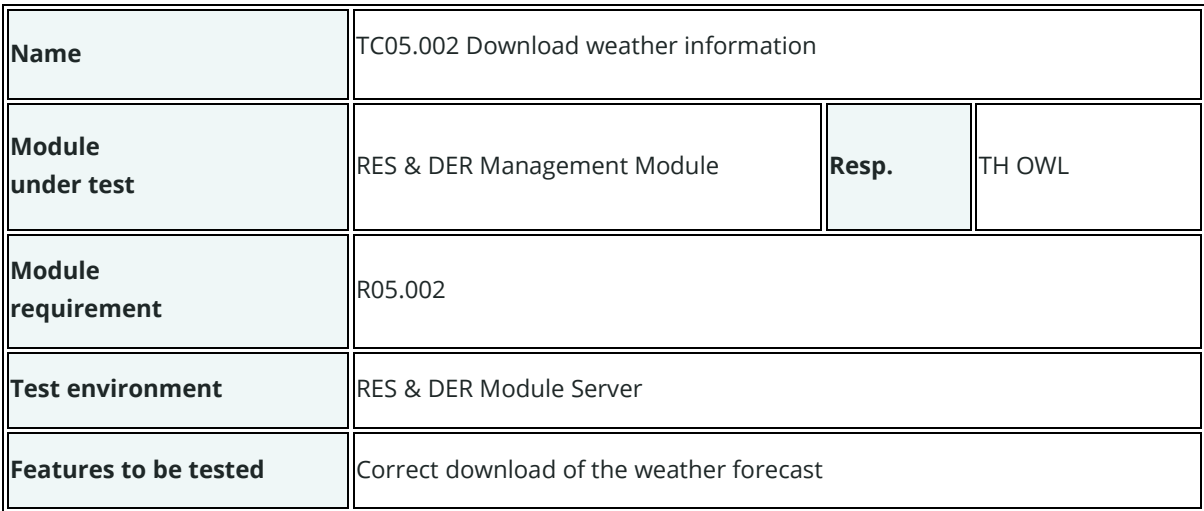

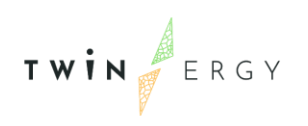

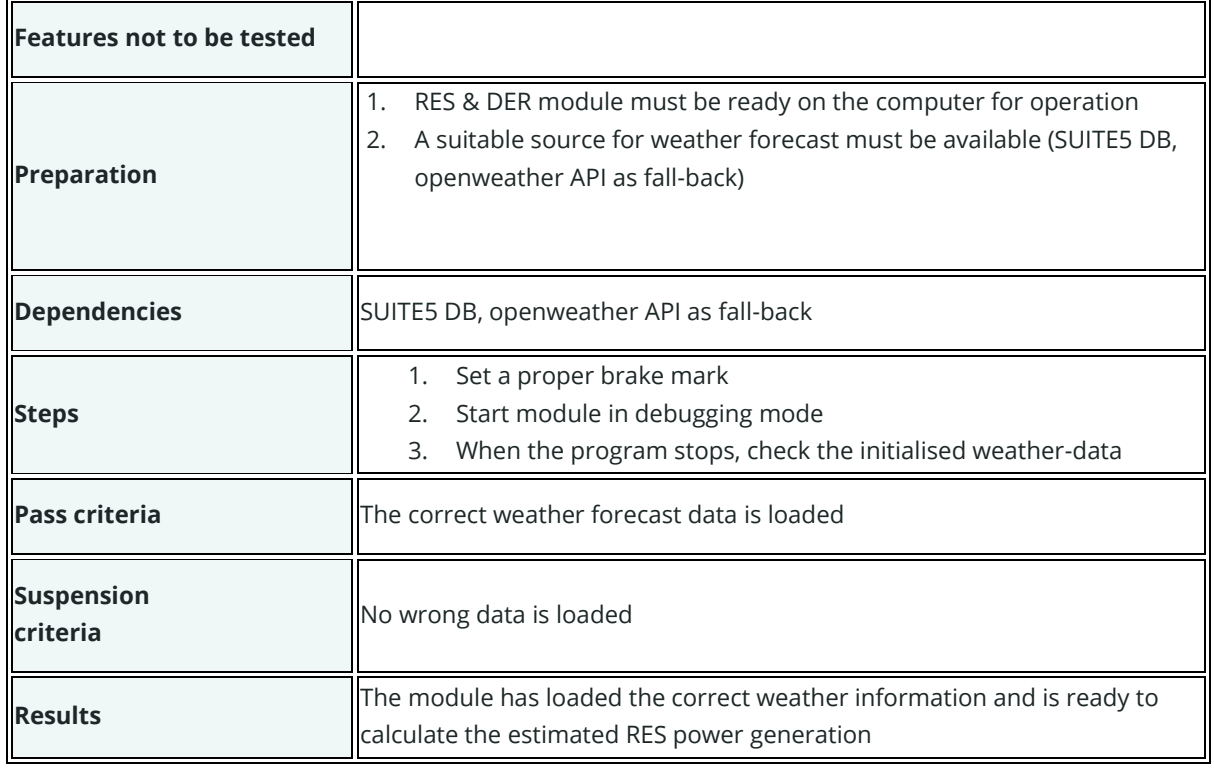

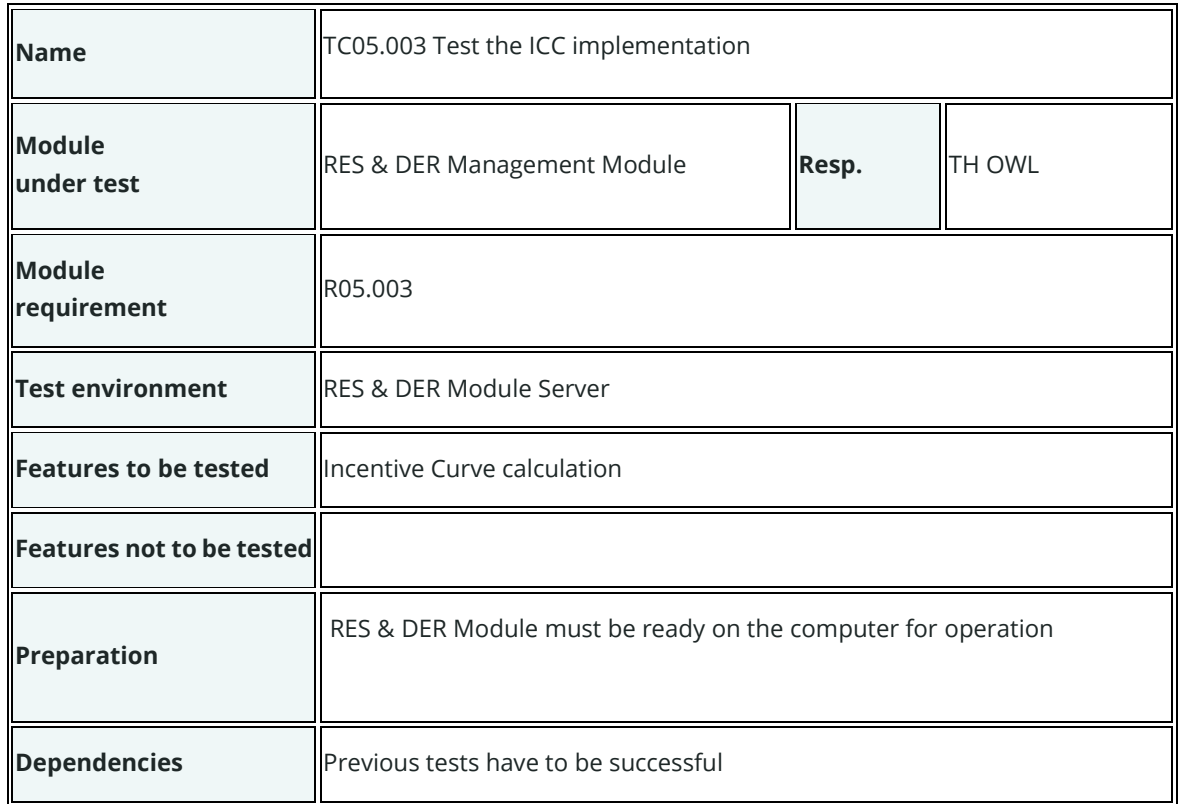

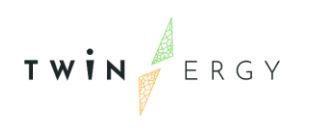

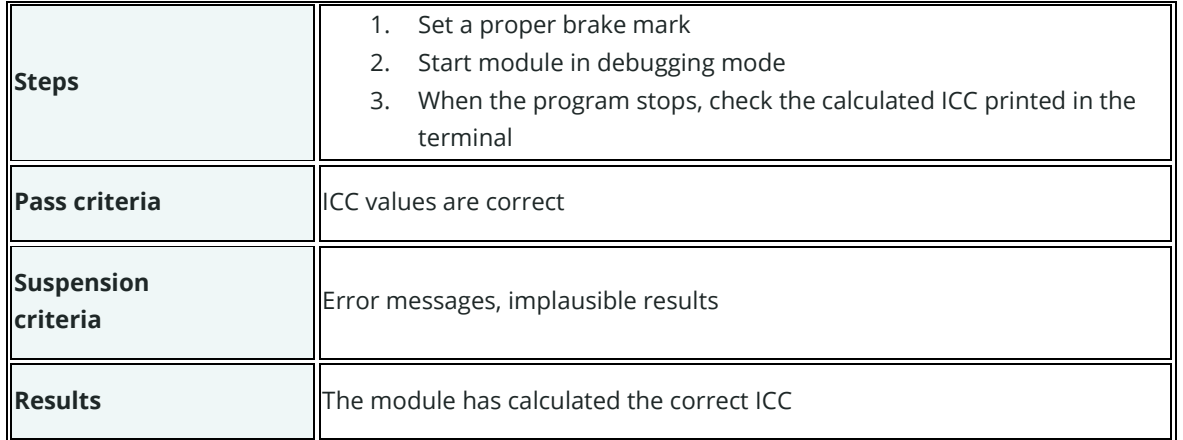

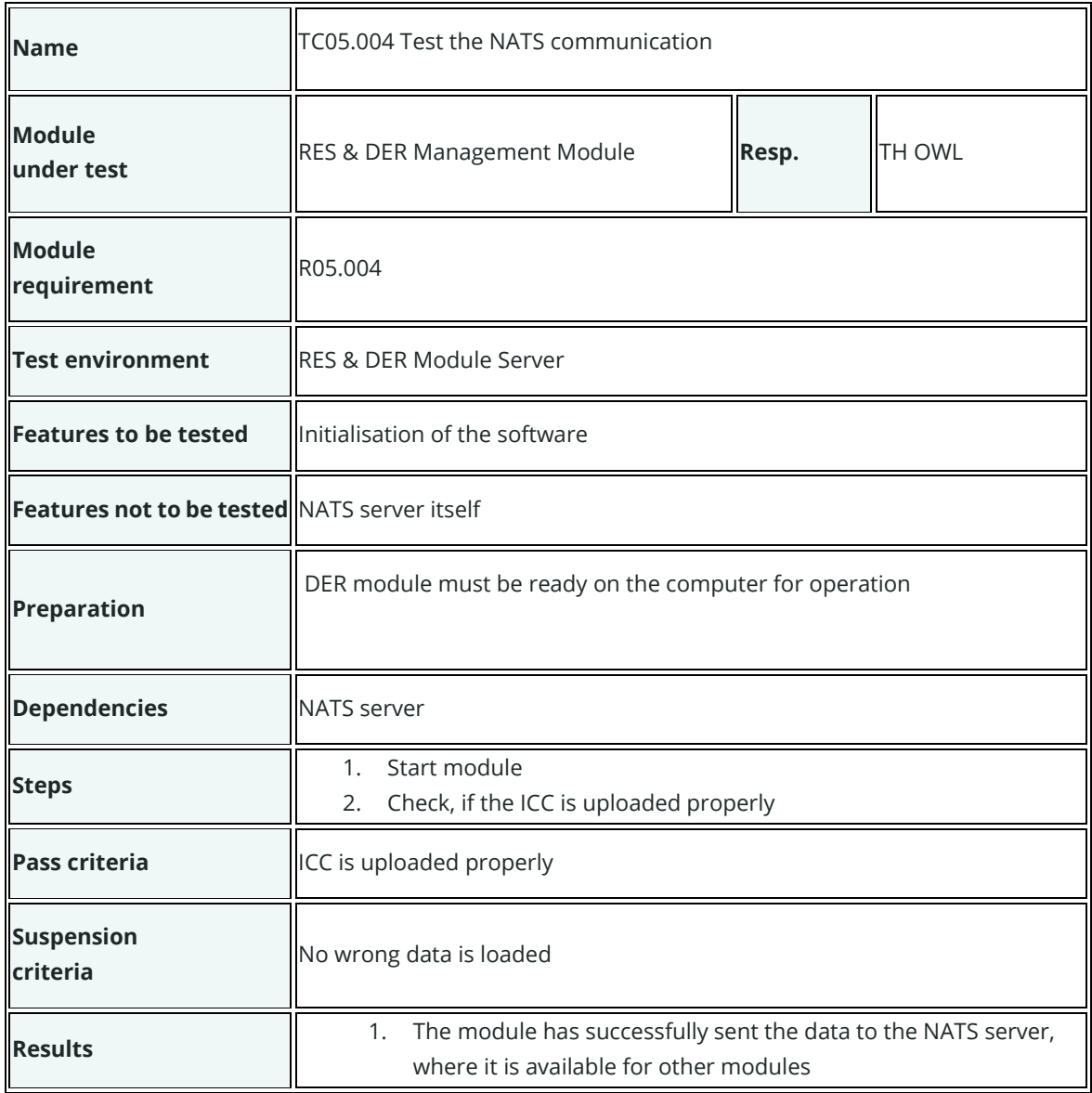

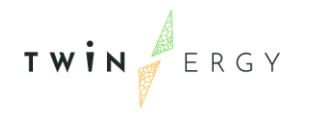

## **Test cases for UC06**

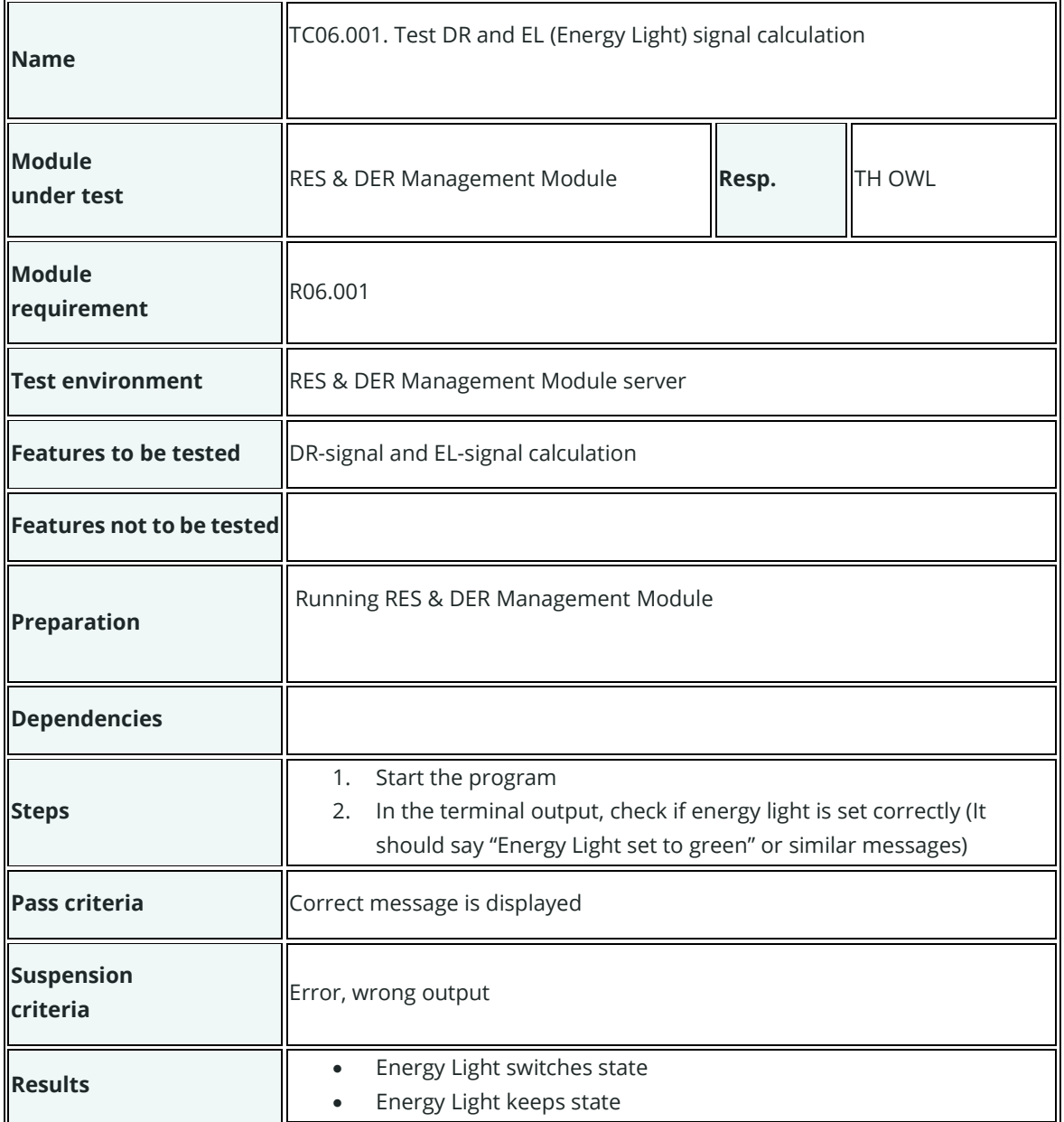

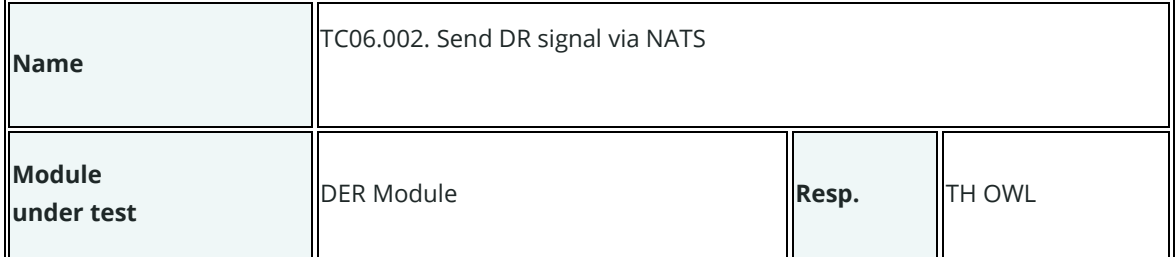

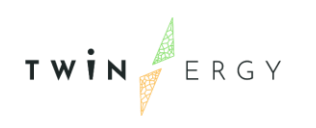

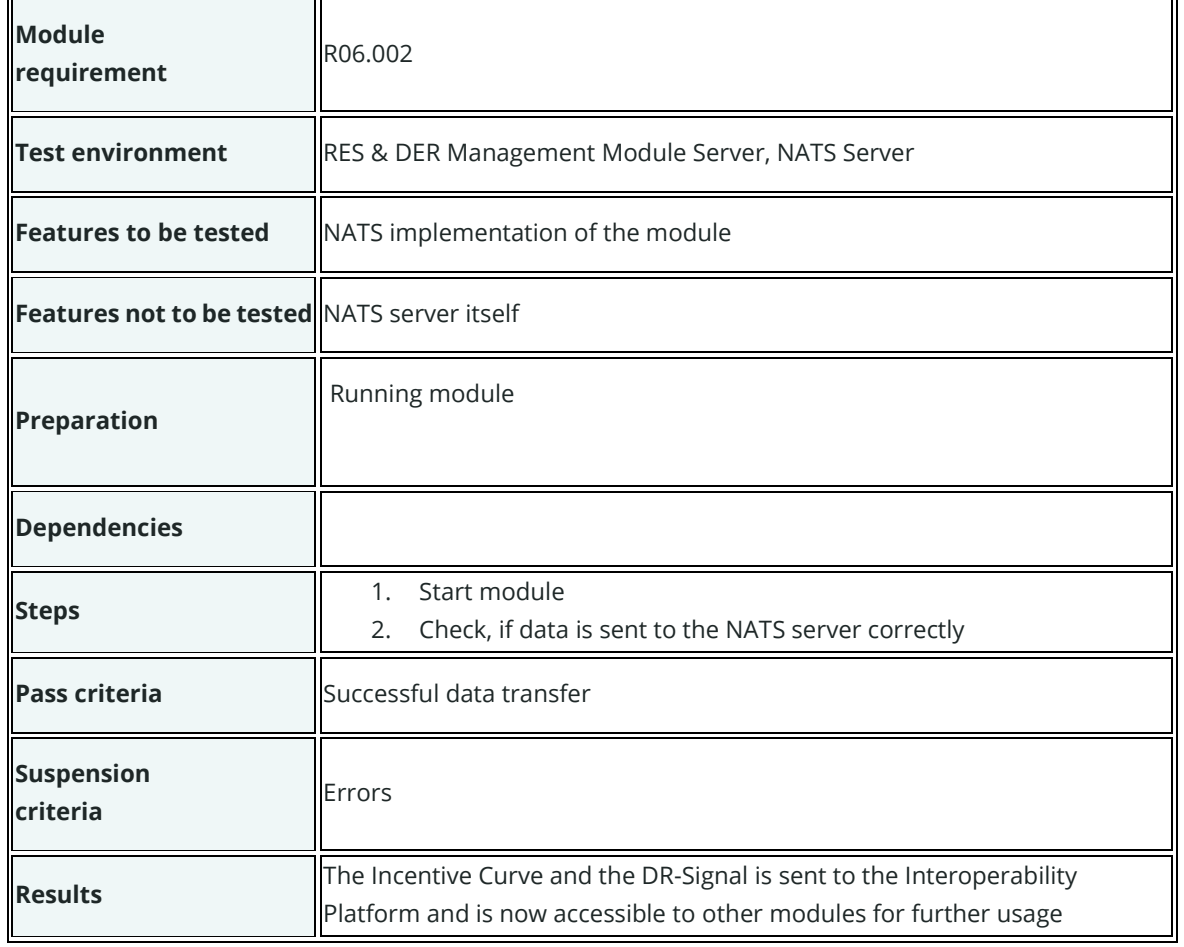

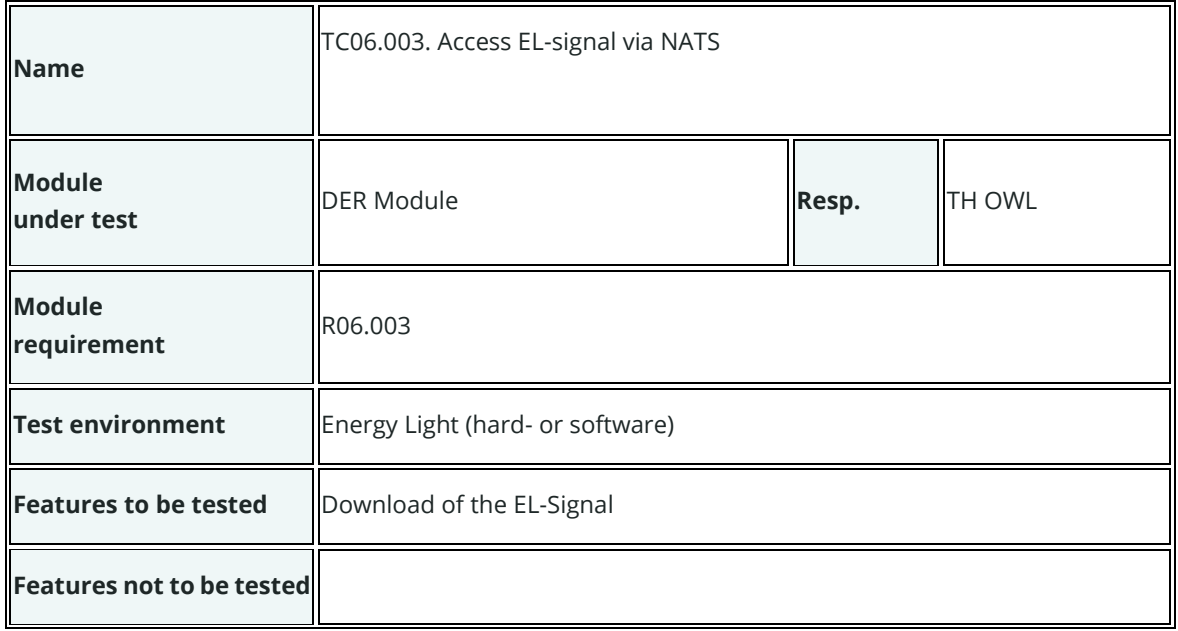

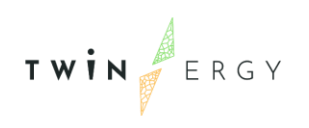

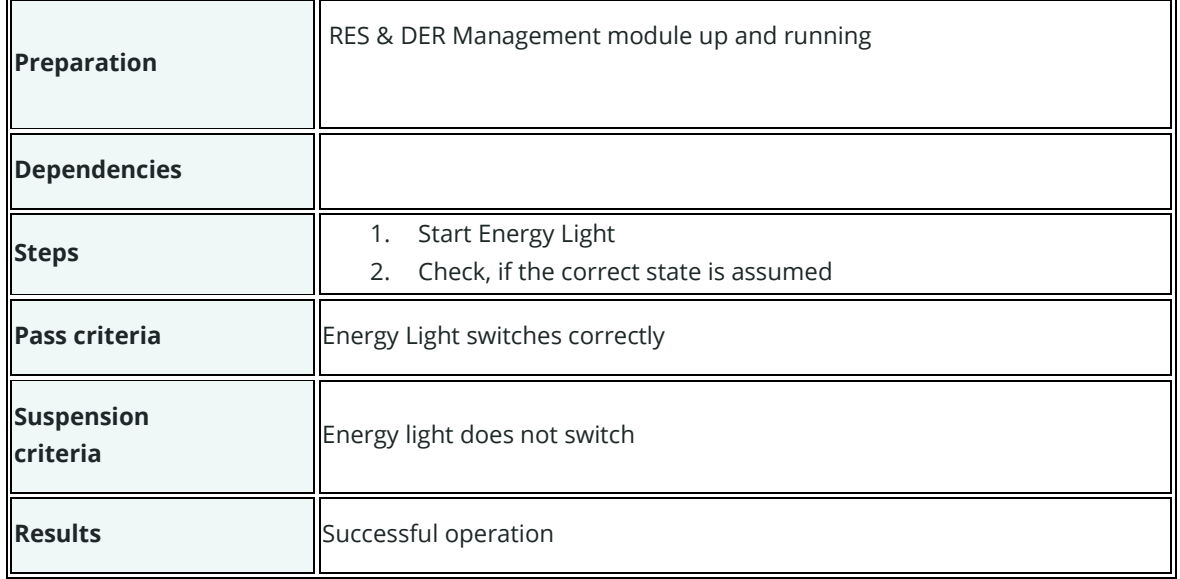

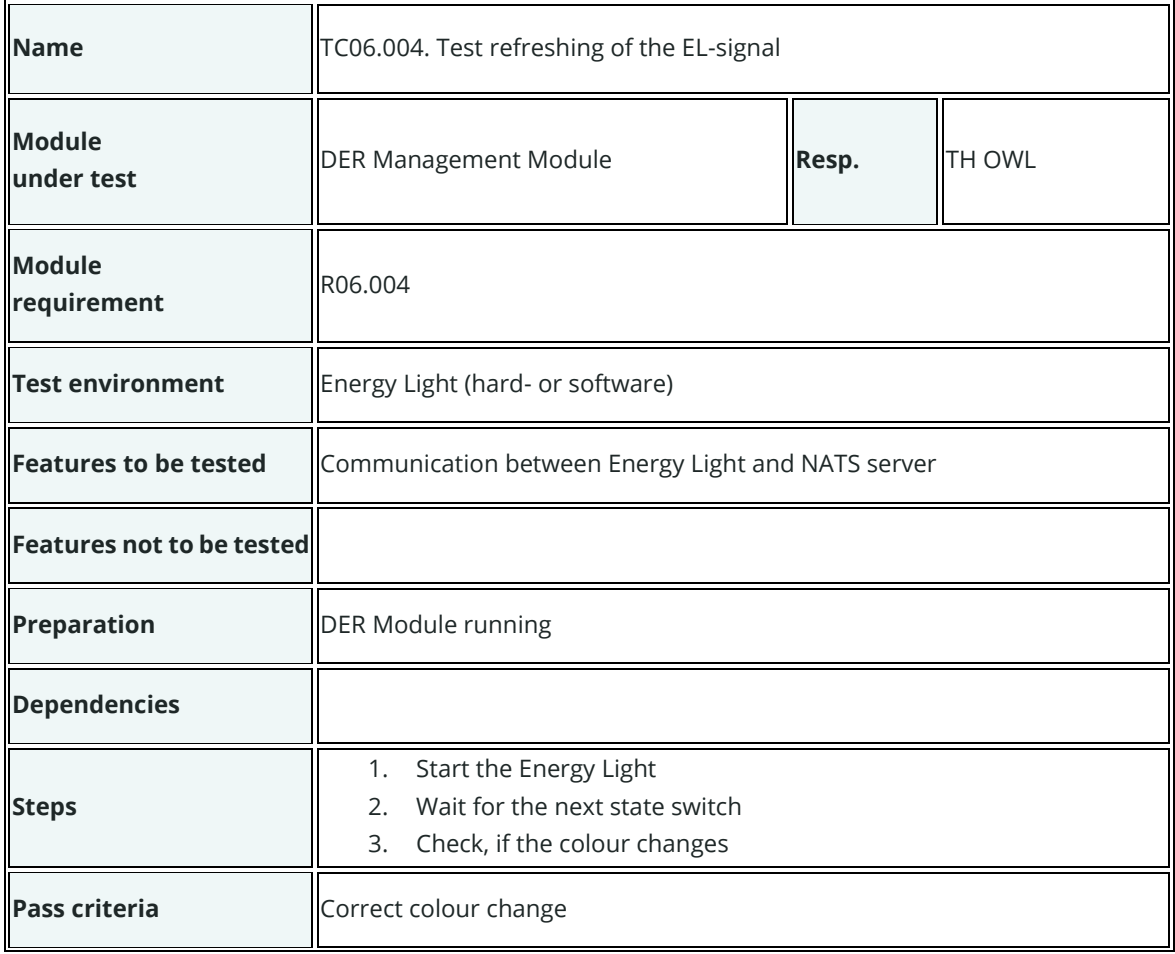

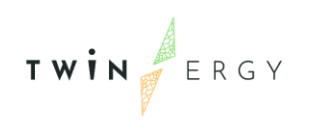

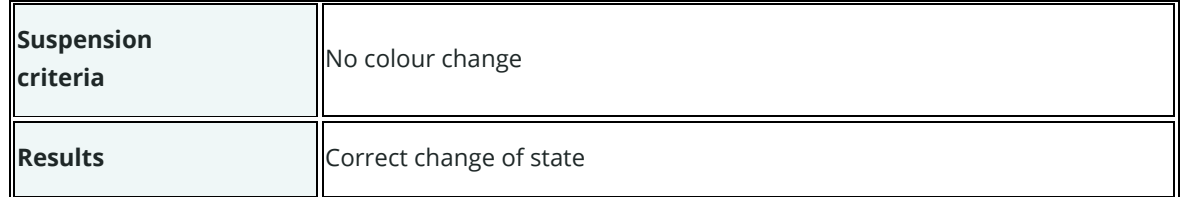

## **Test cases for UC07**

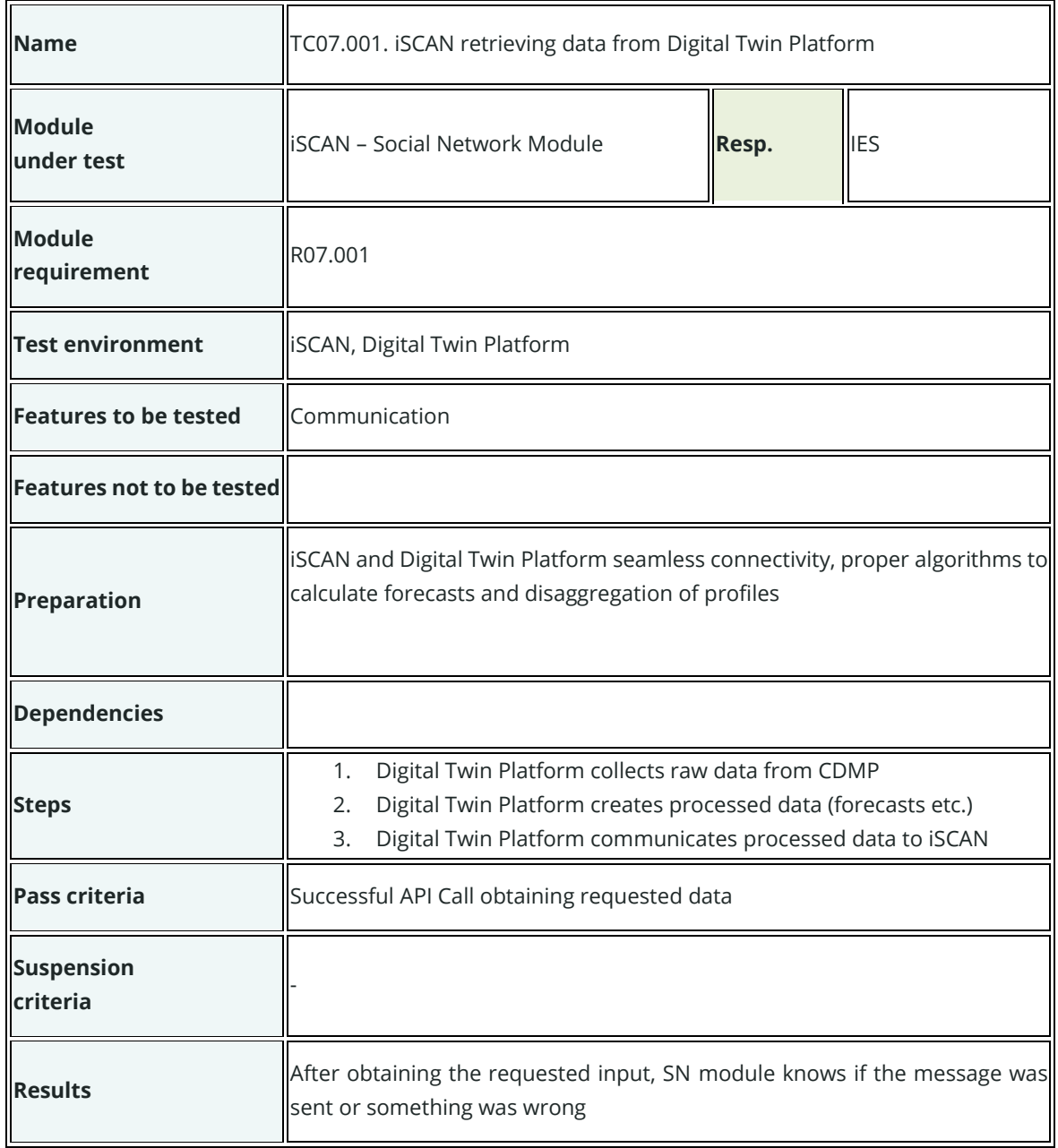

Consumption Data Accessible through Social Network Module UI

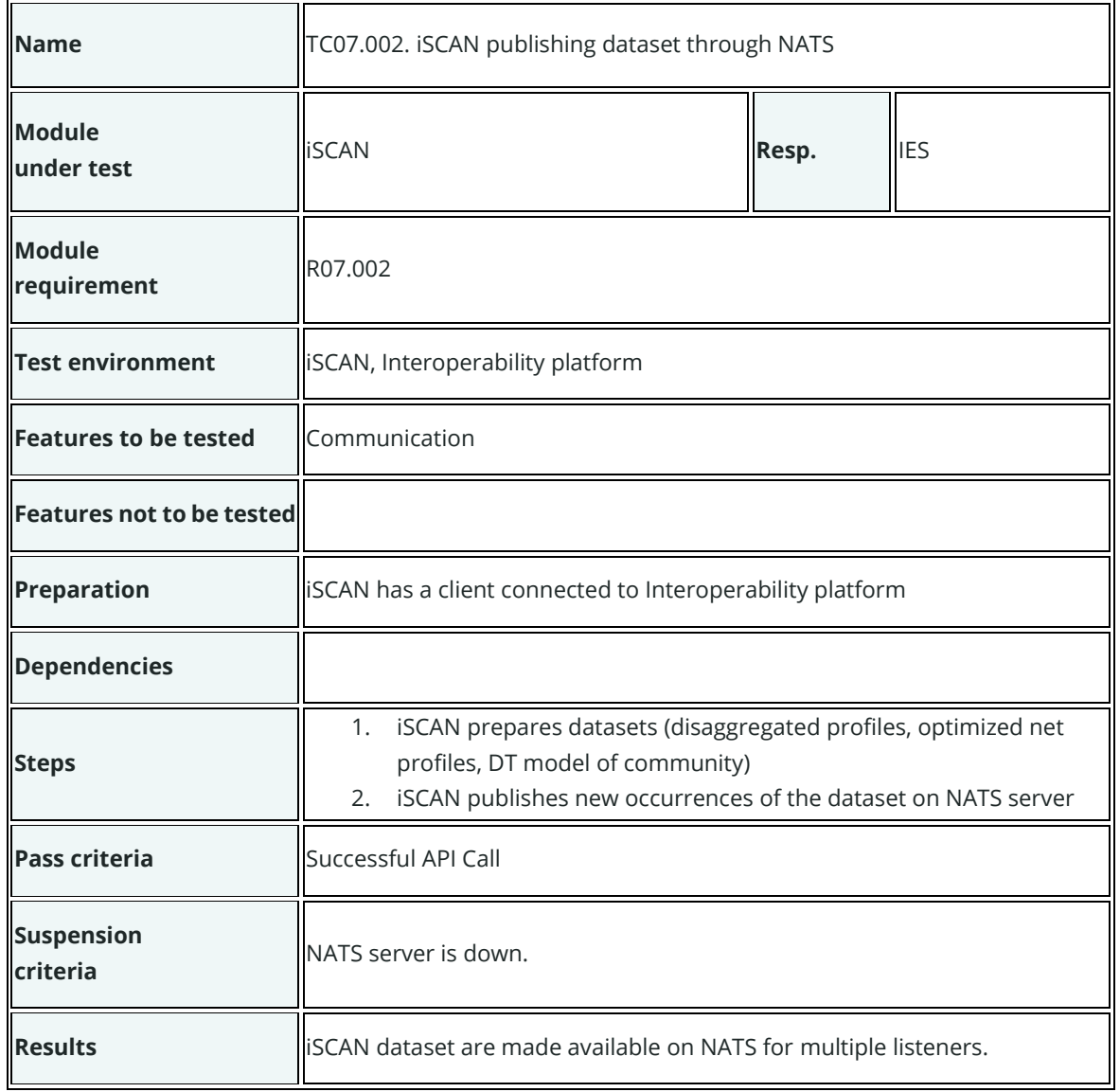

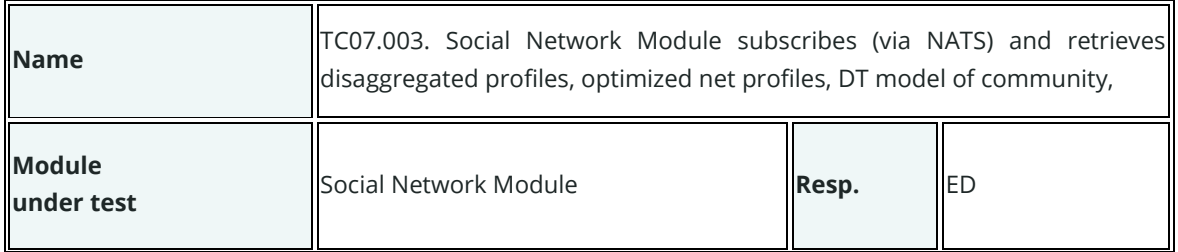

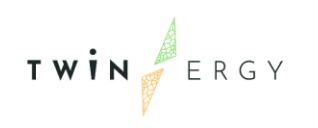

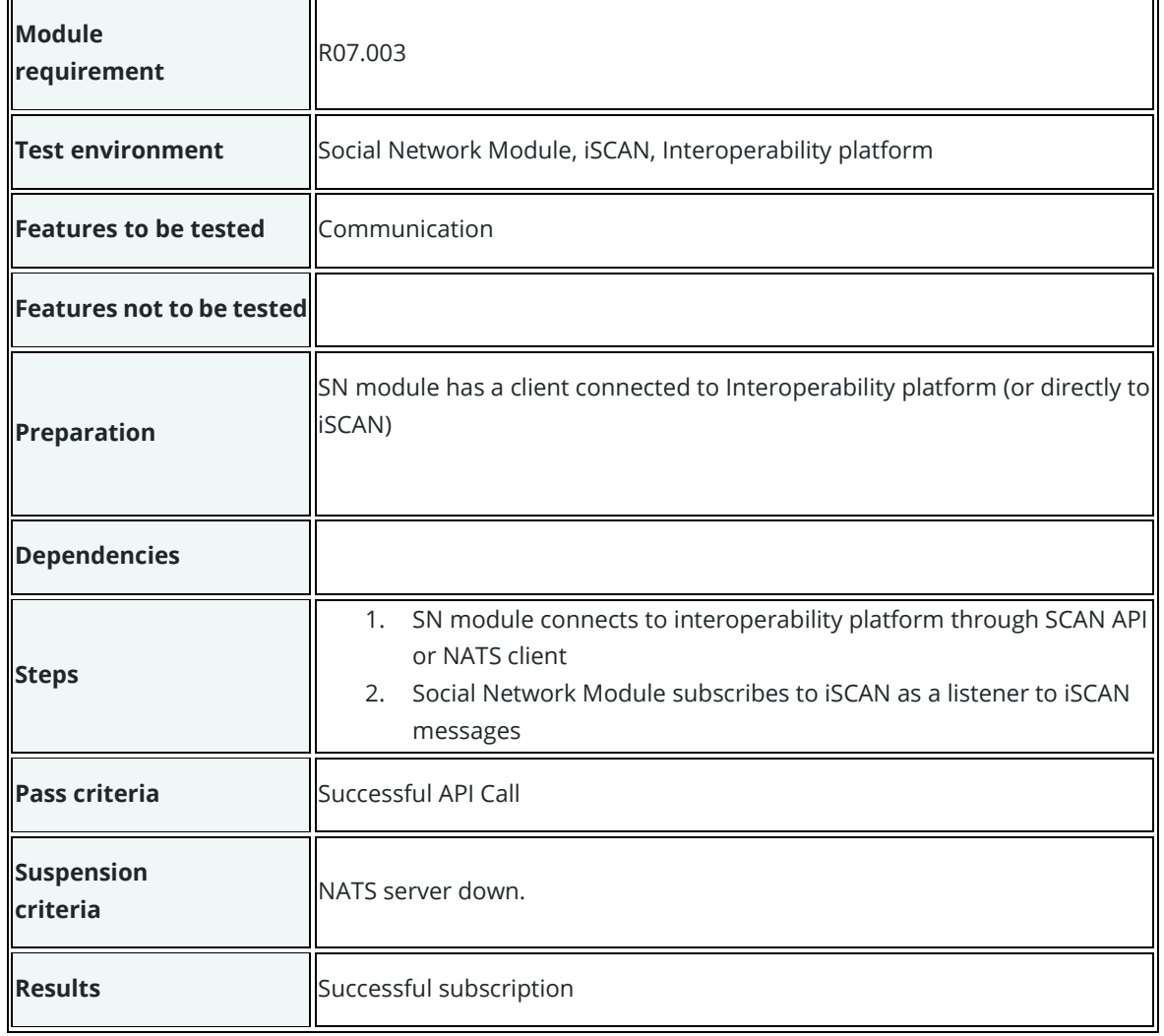

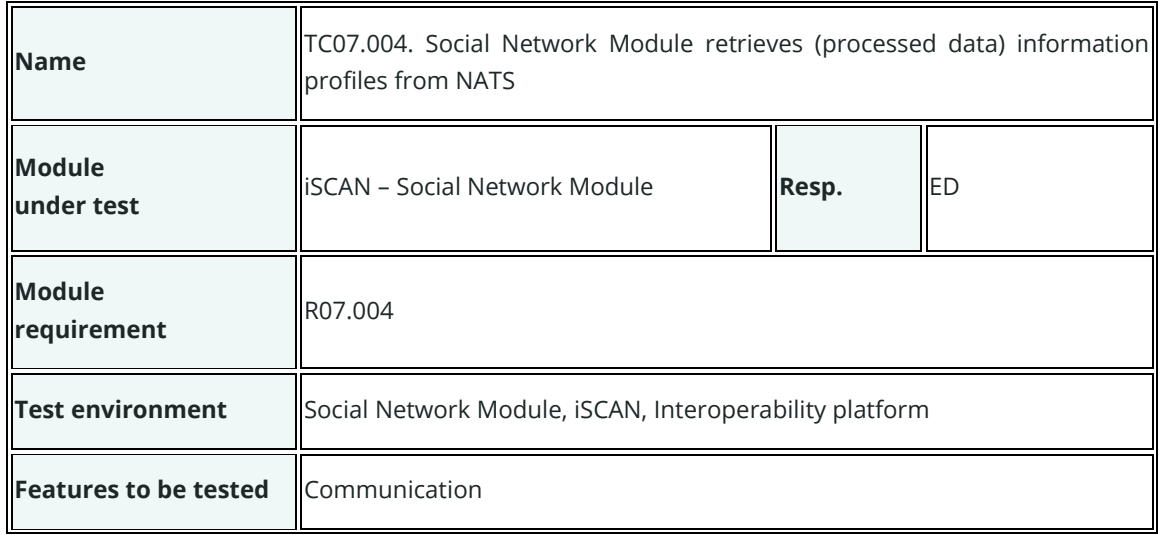

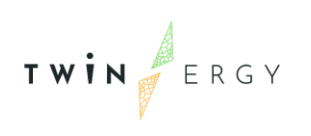

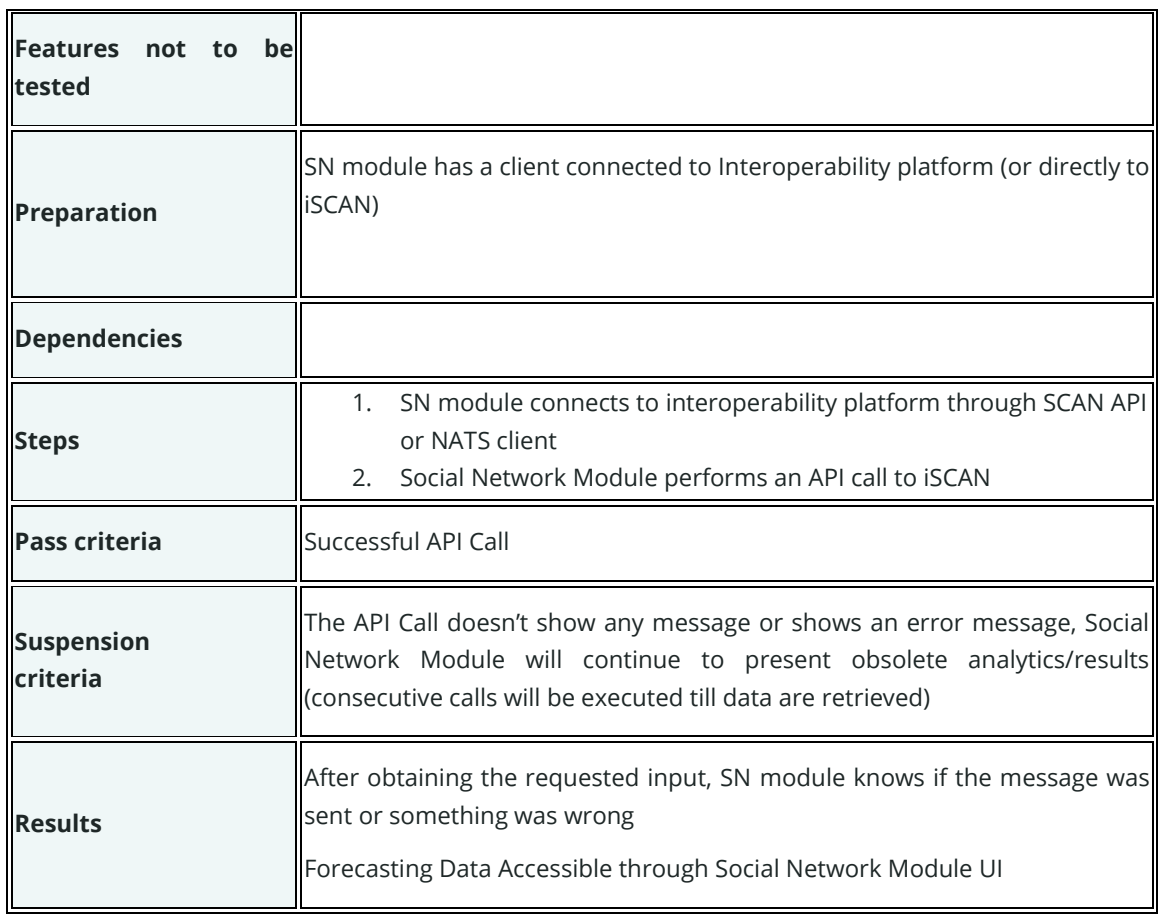

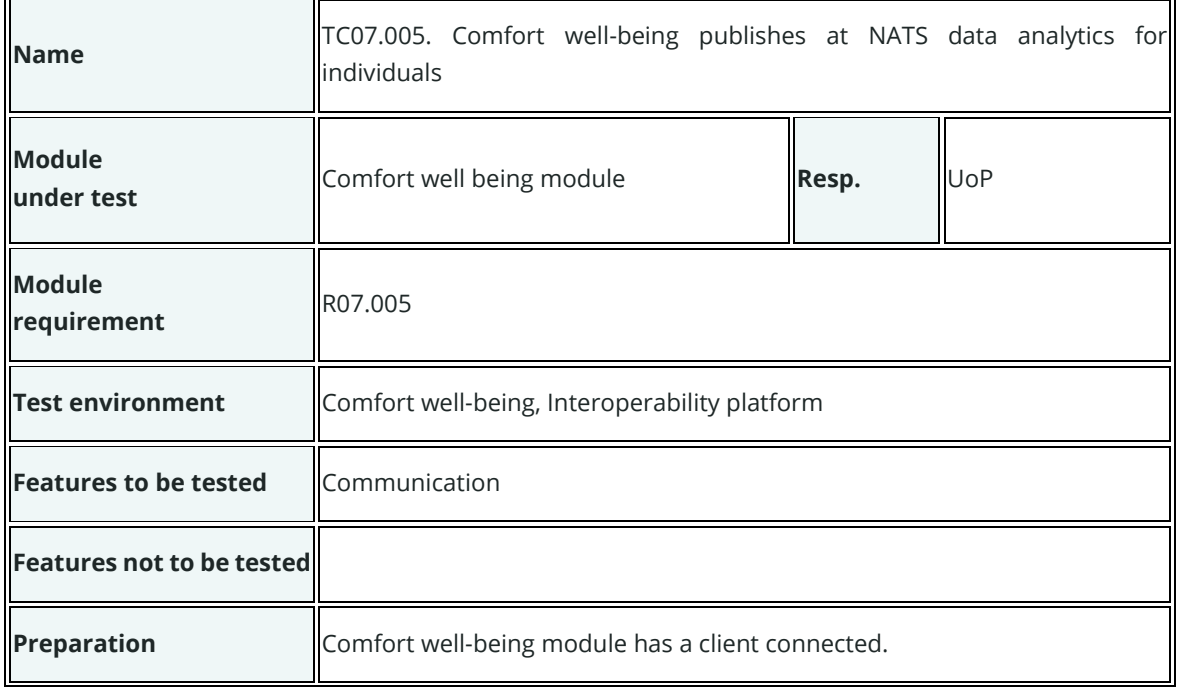
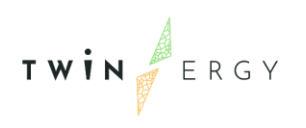

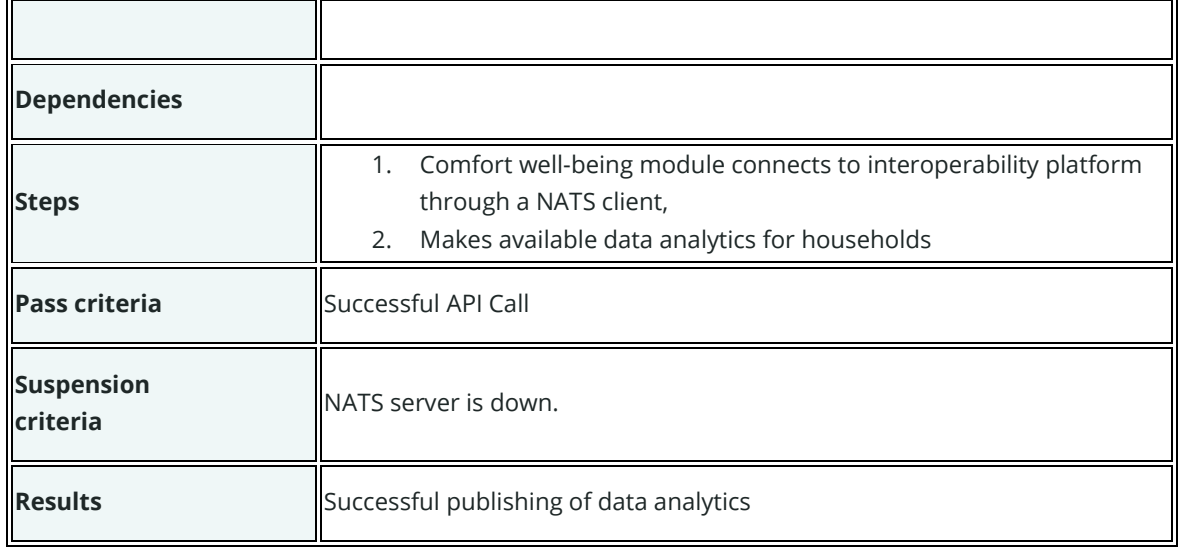

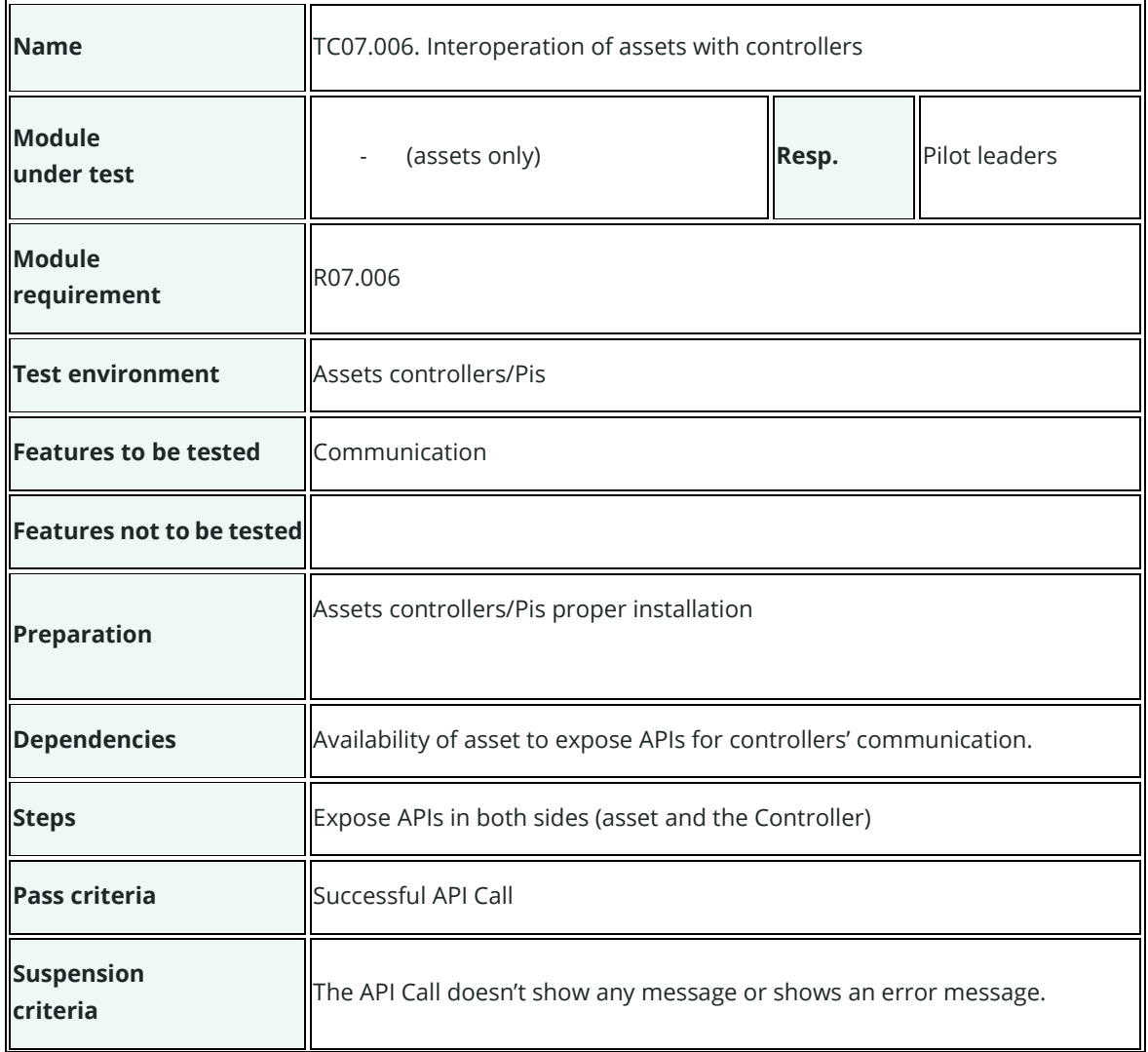

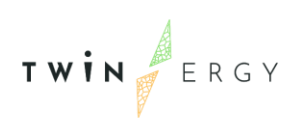

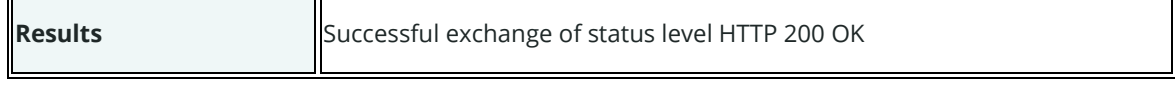

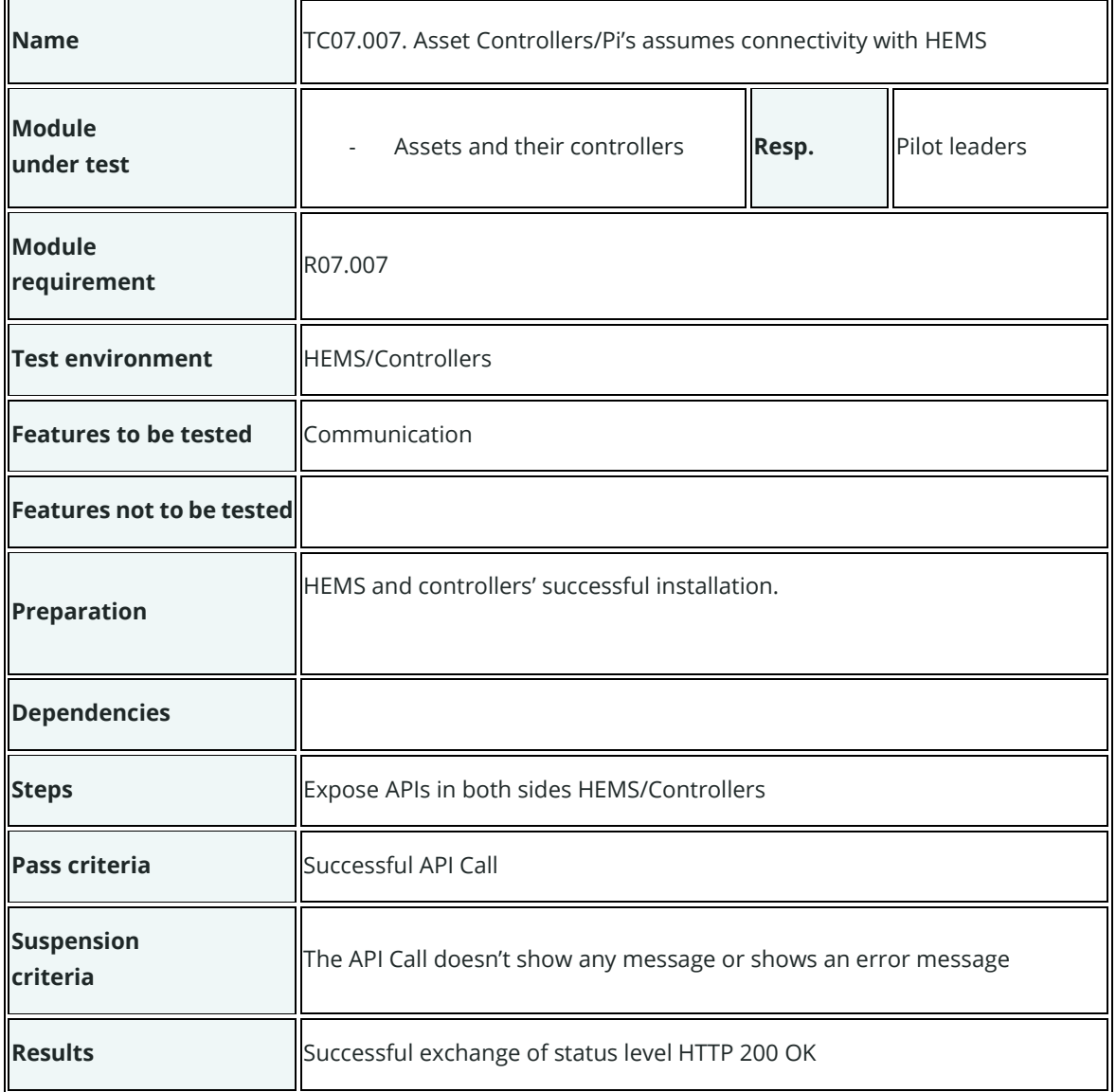

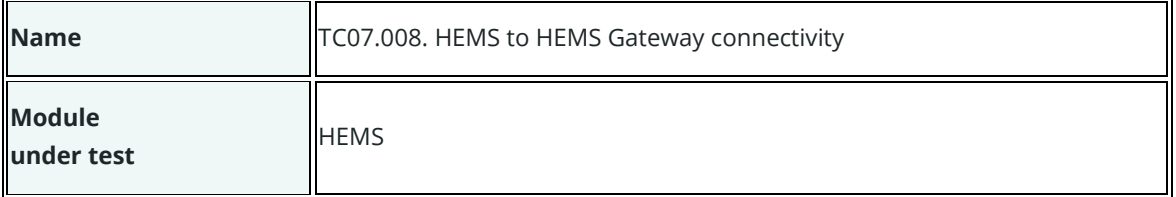

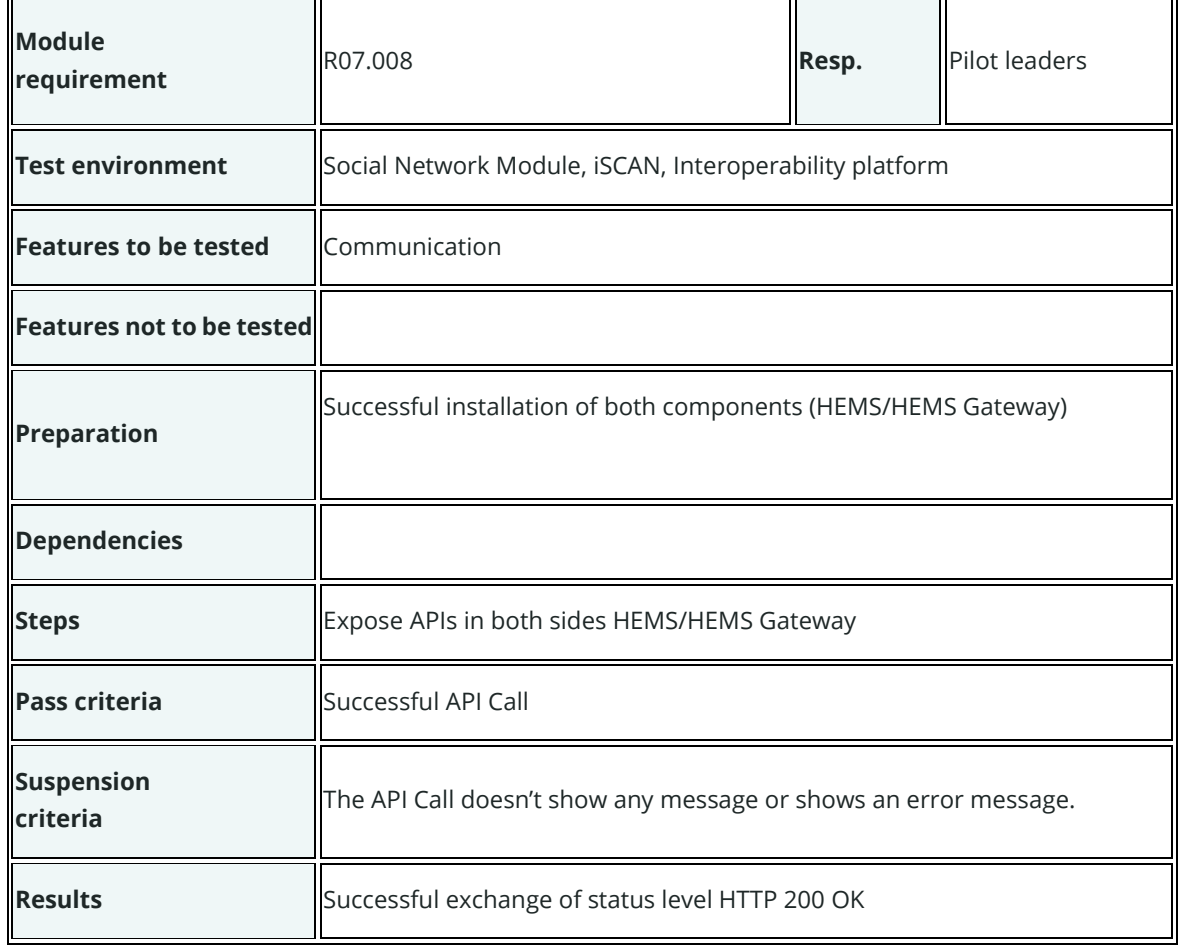

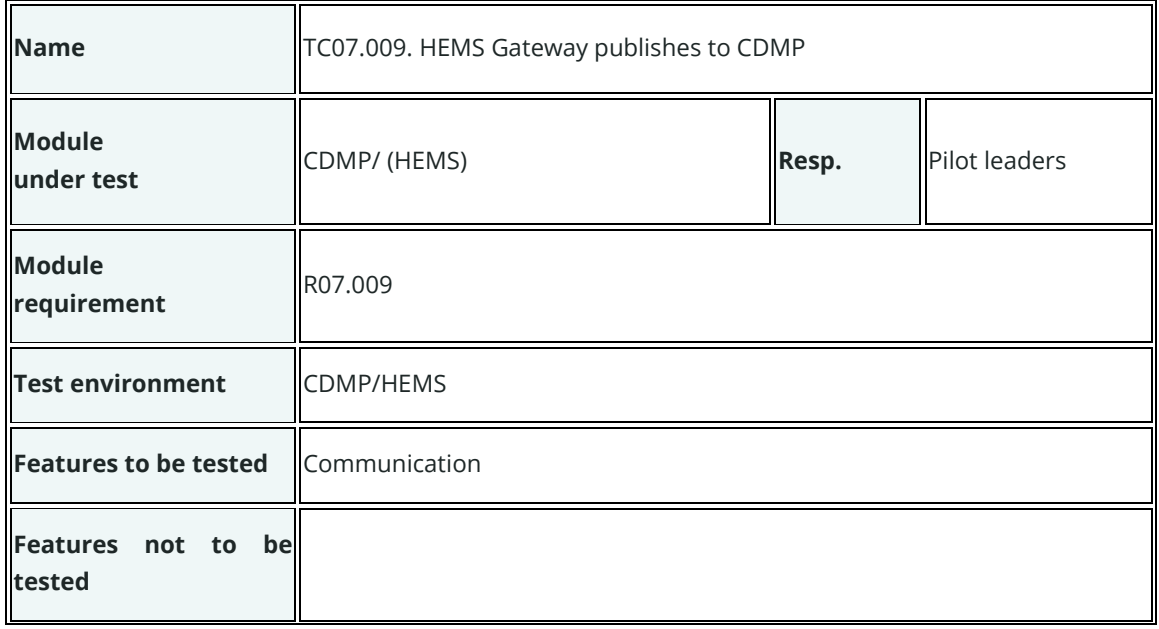

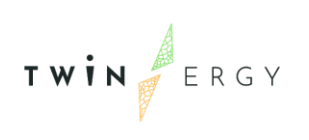

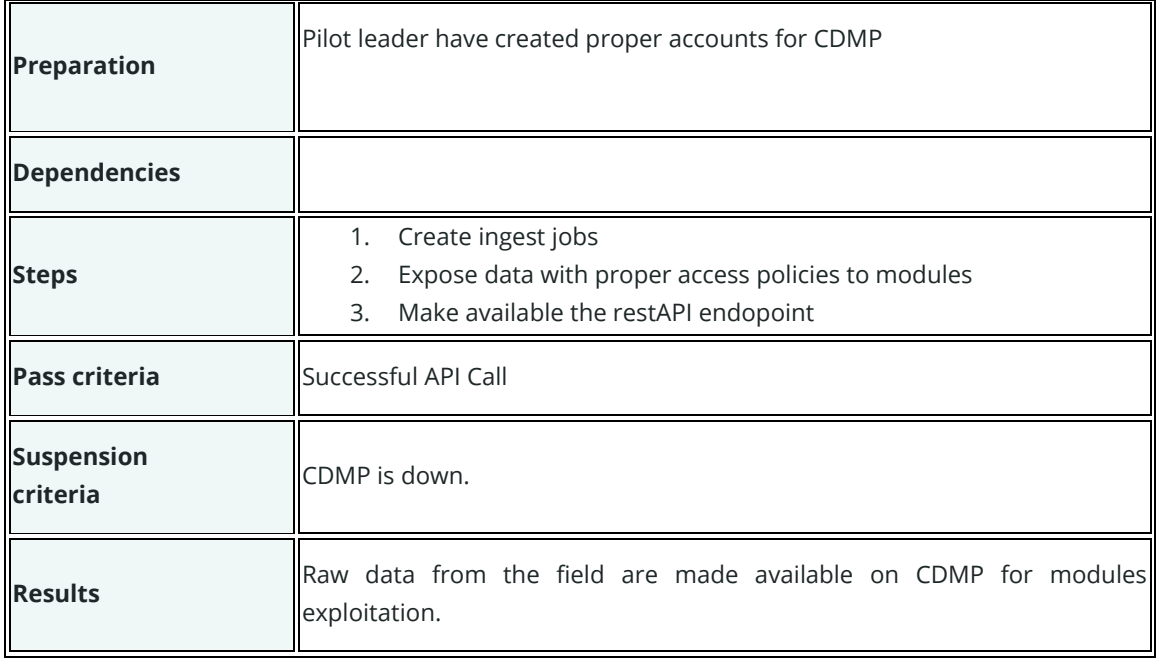

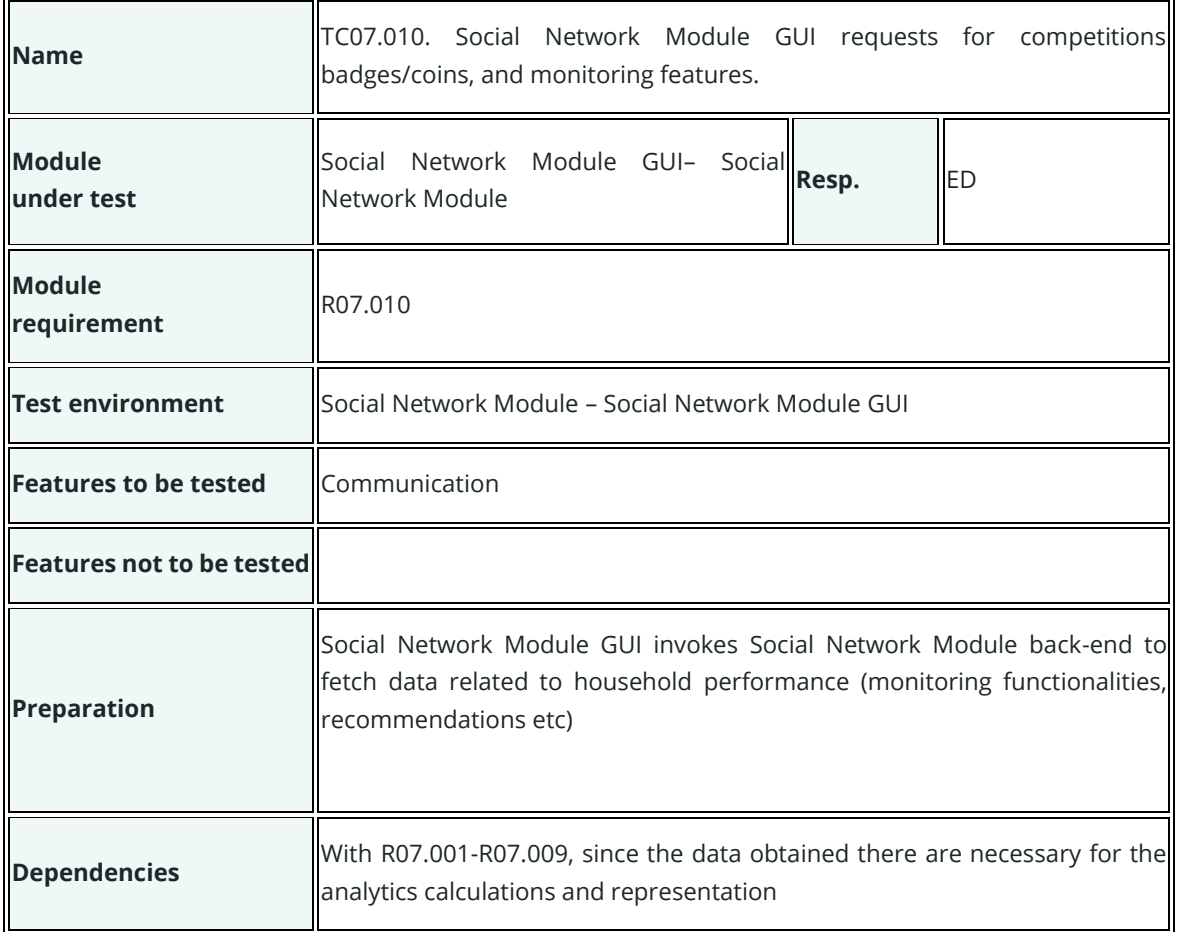

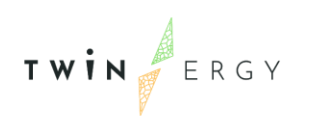

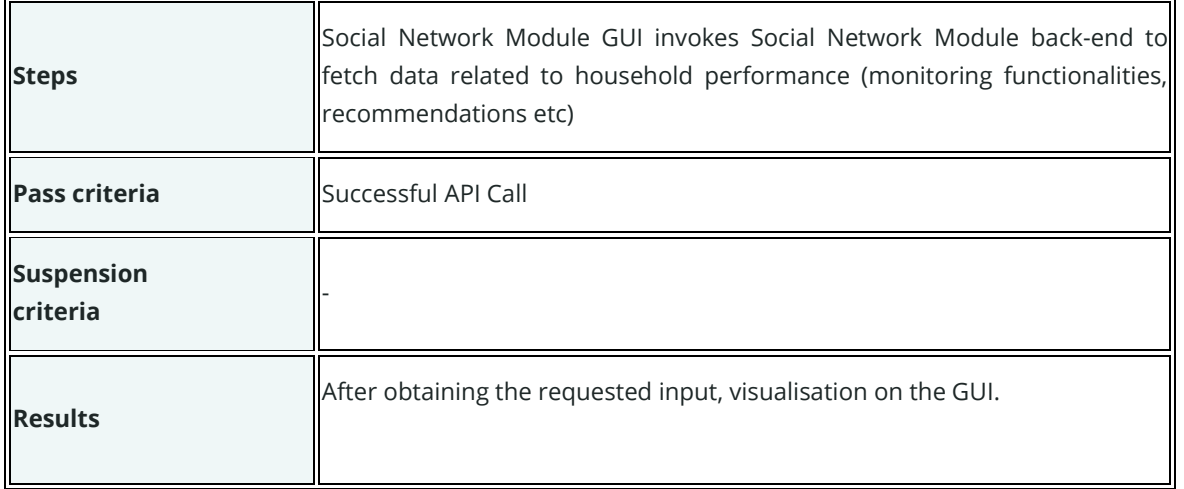

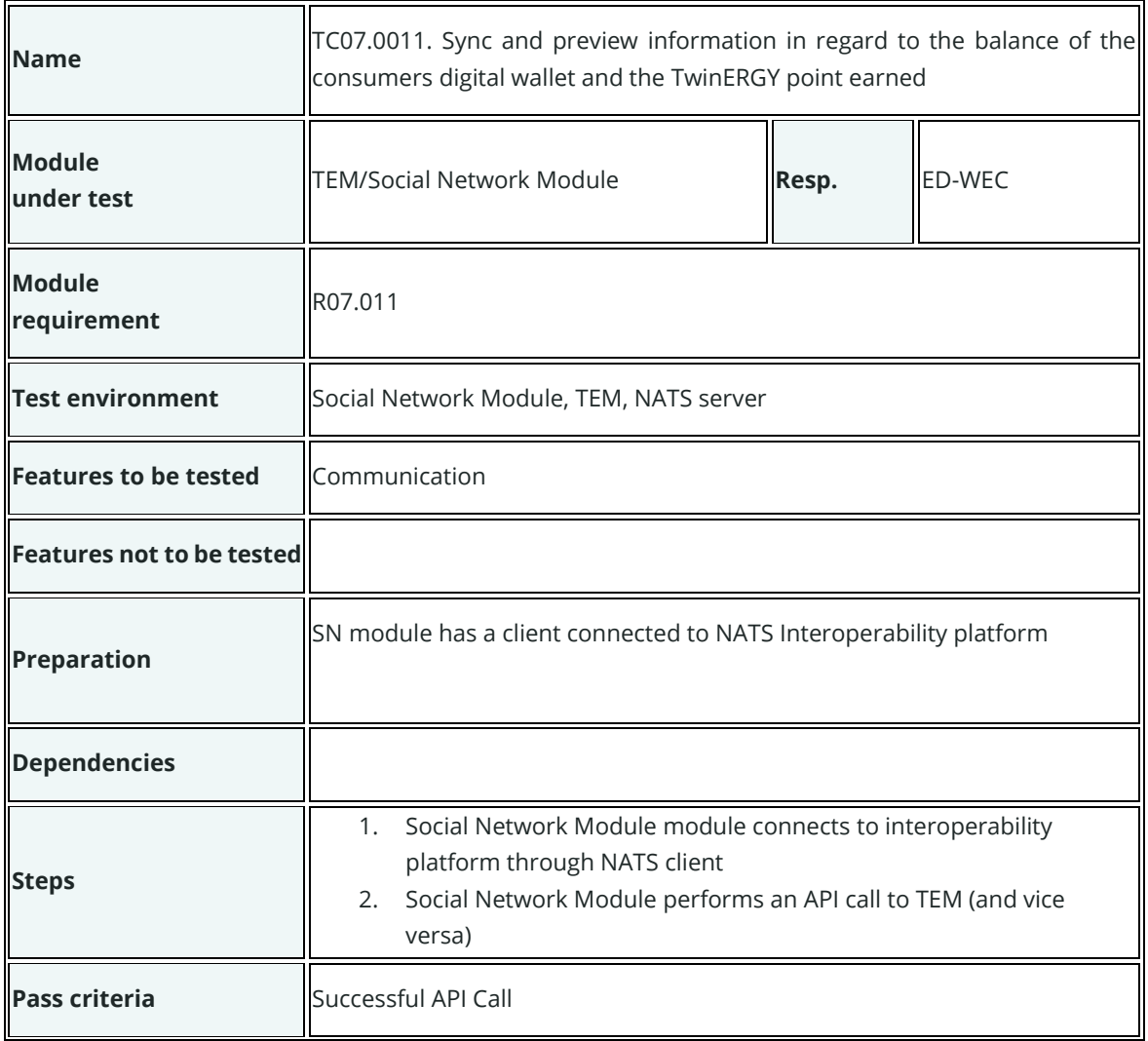

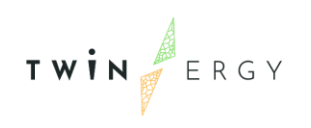

 $\mathbf{r}$ 

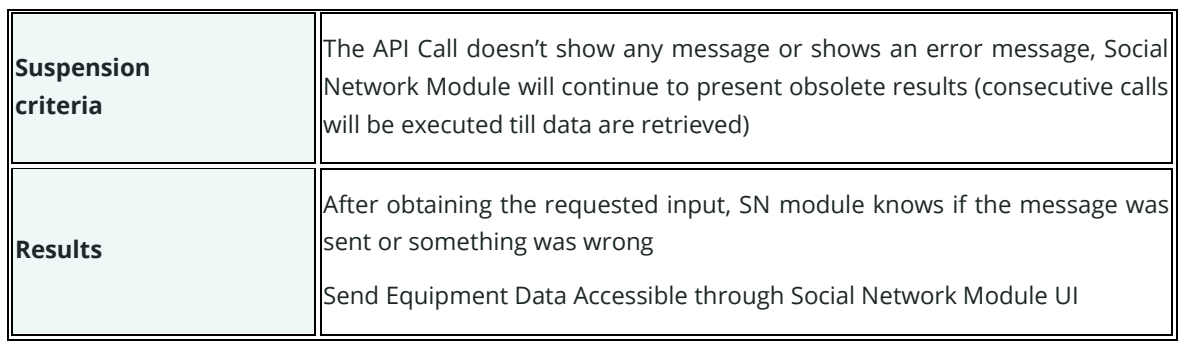

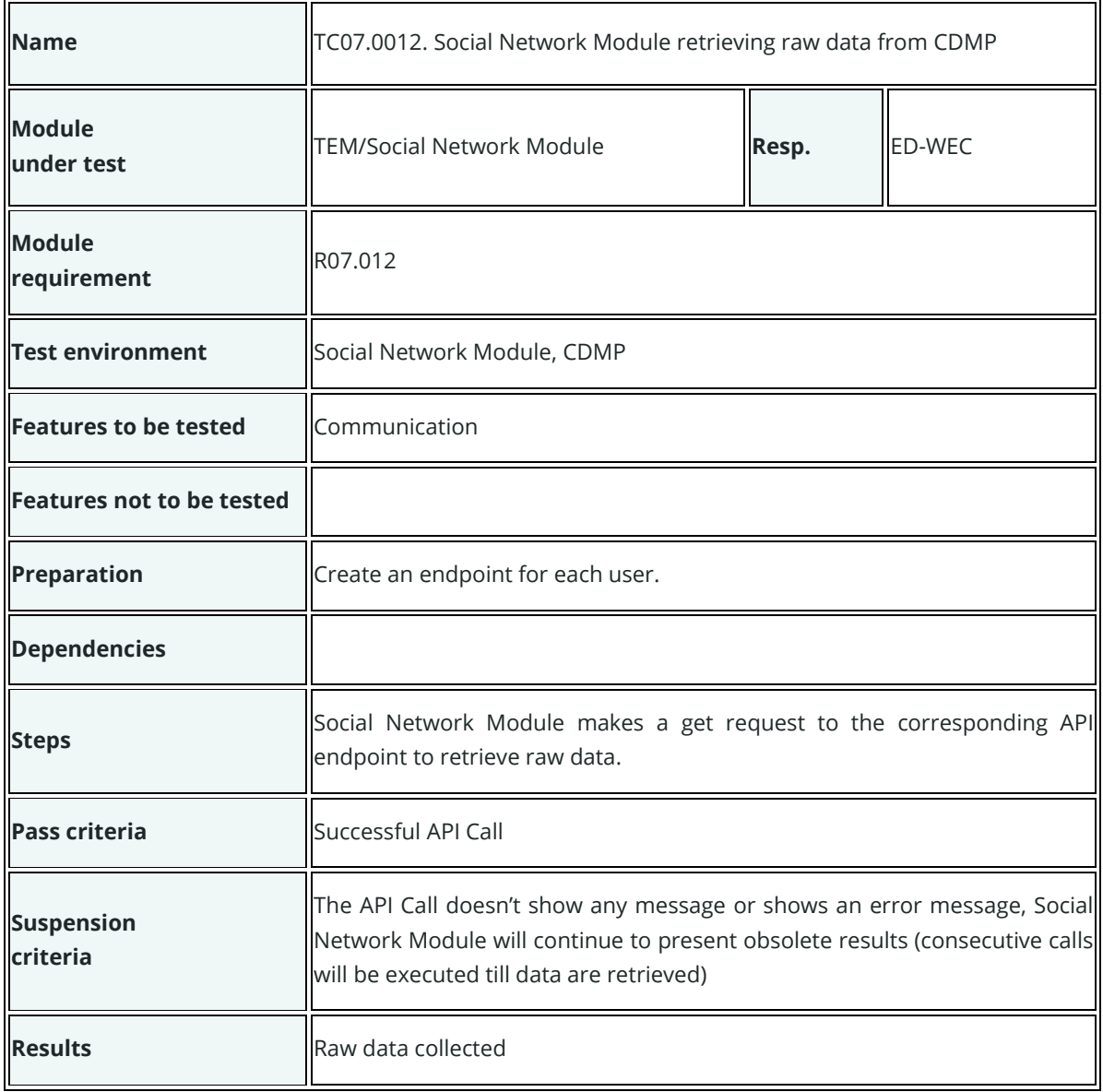

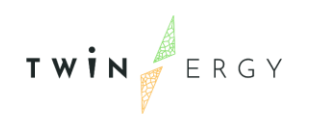

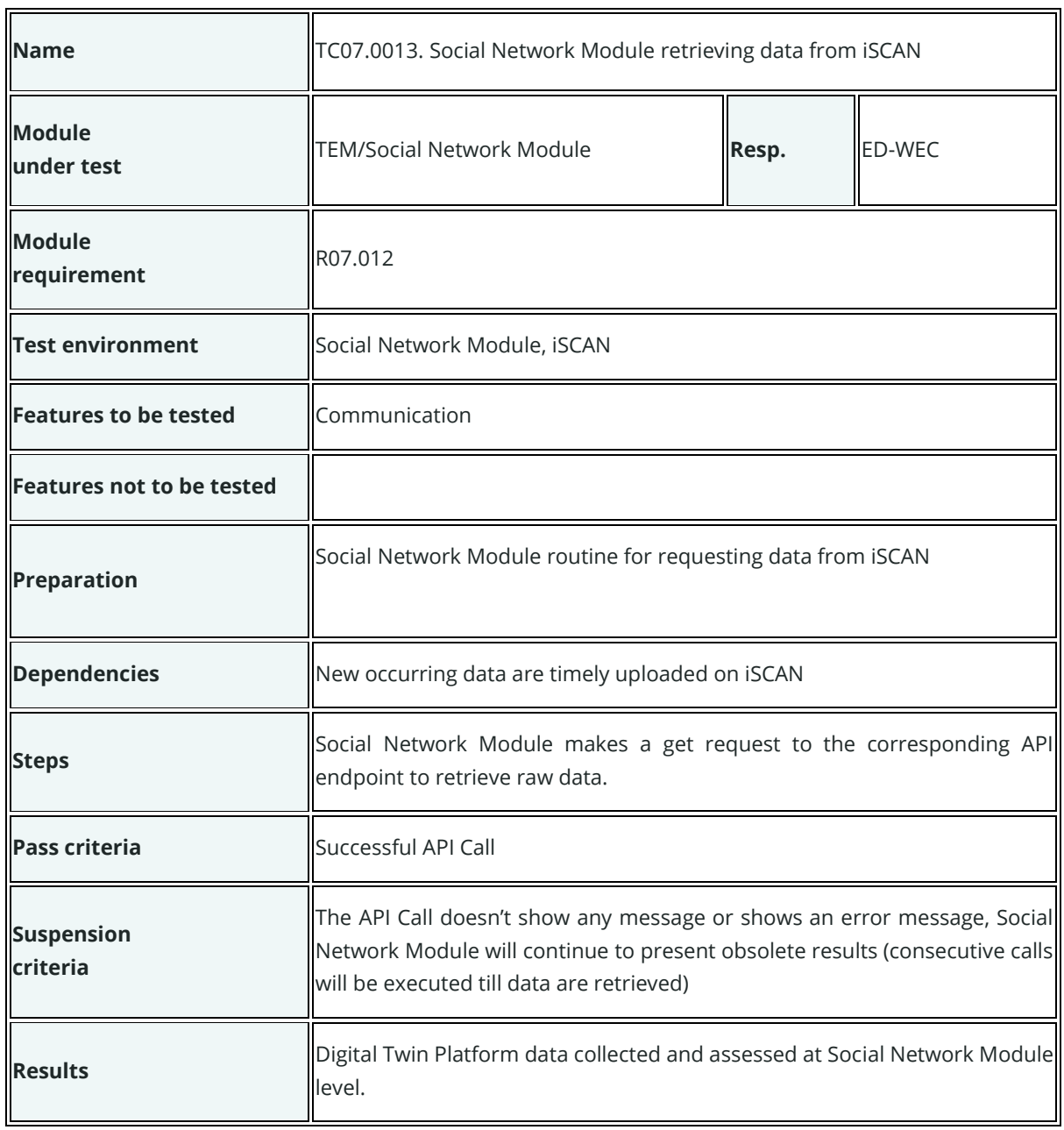

# **Test cases for UC08**

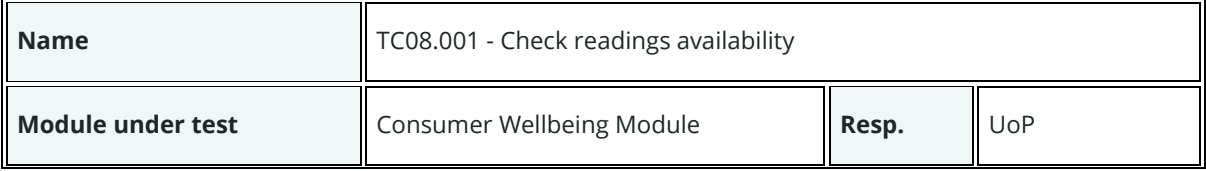

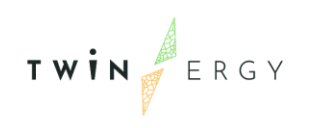

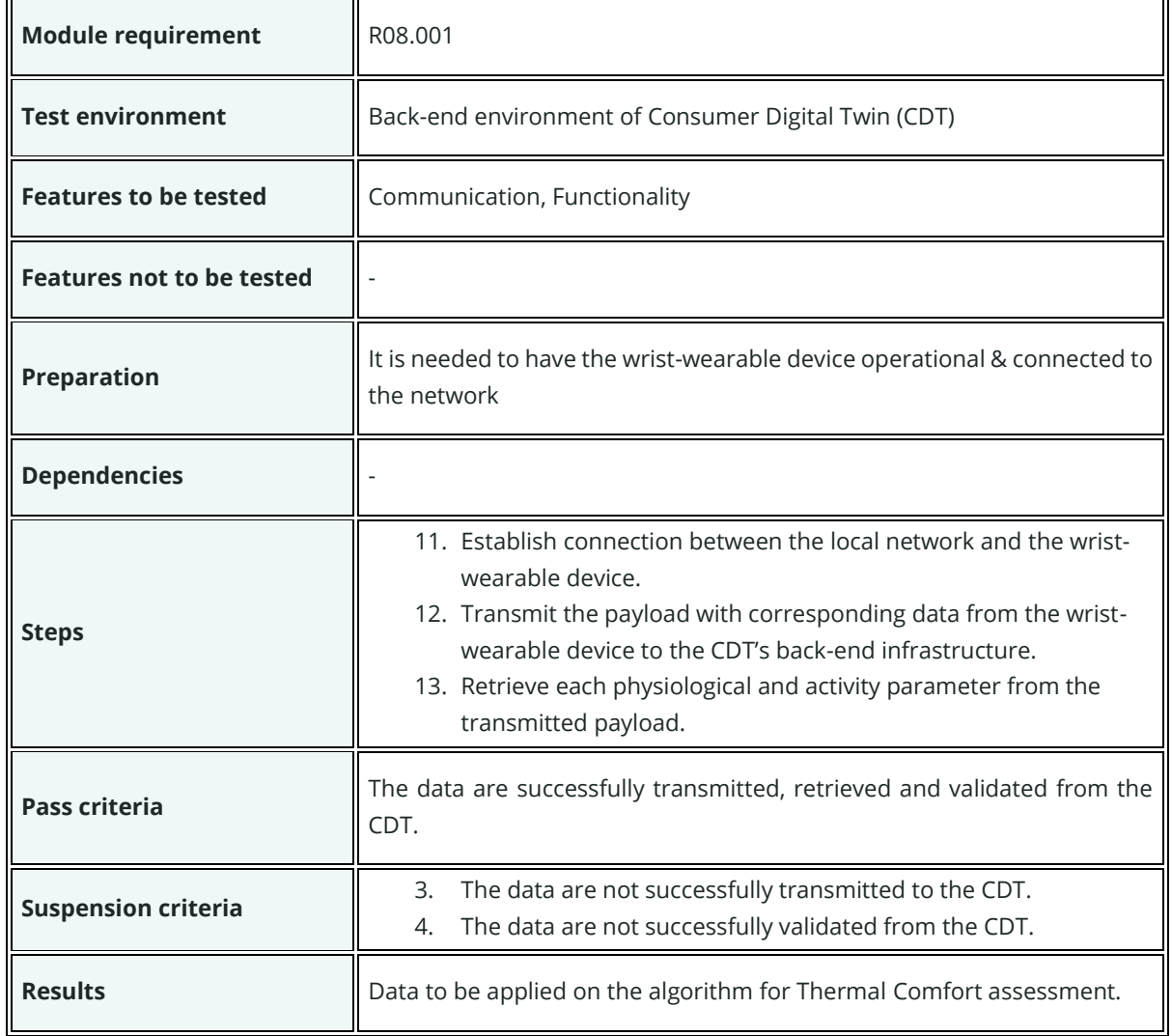

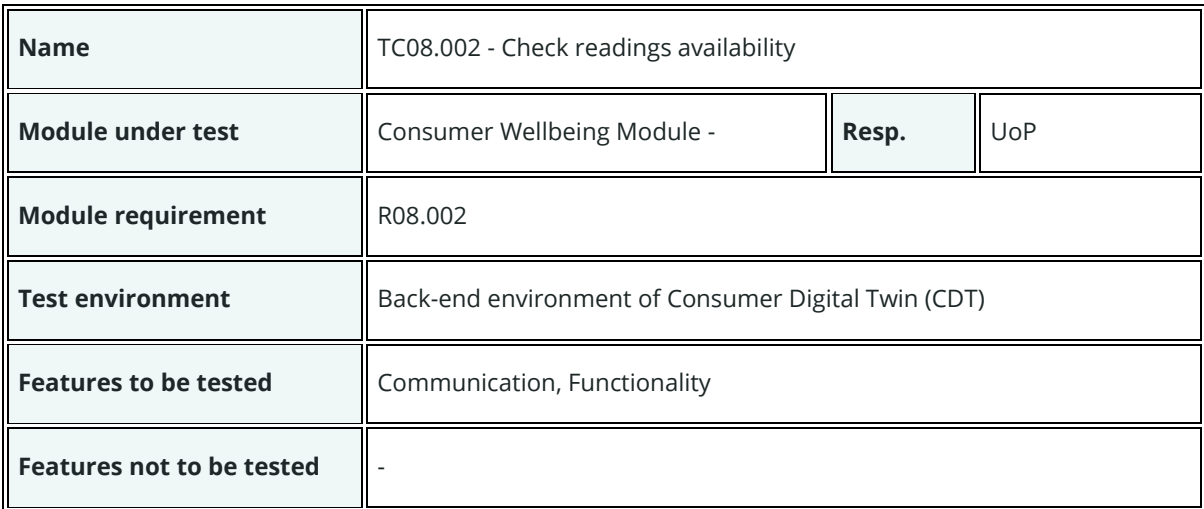

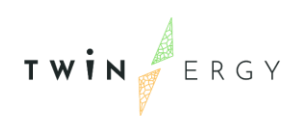

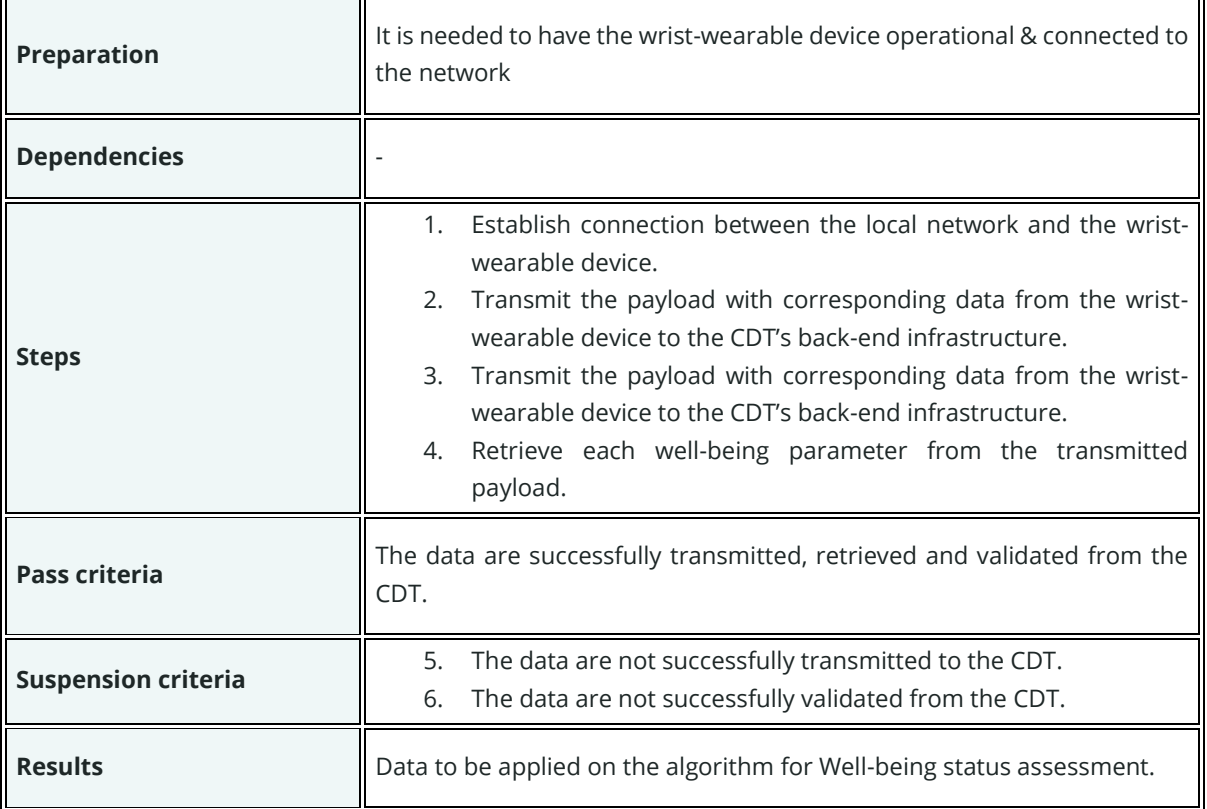

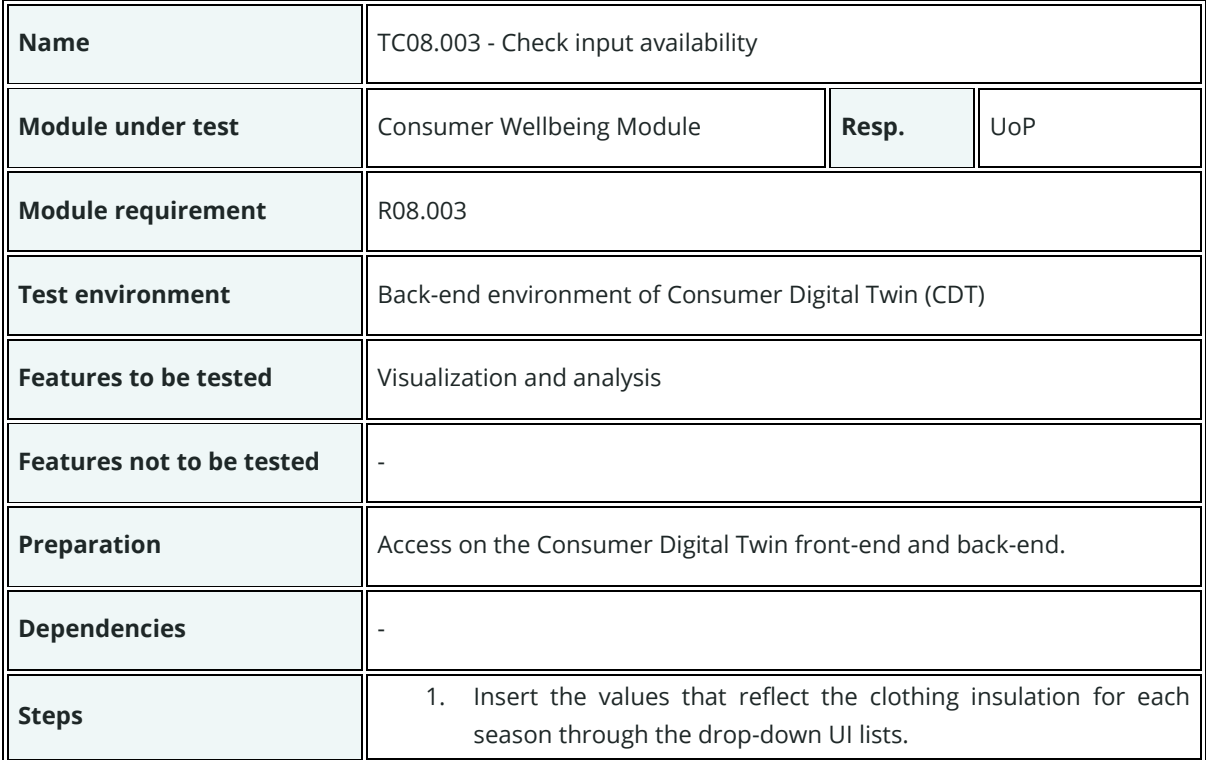

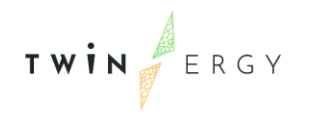

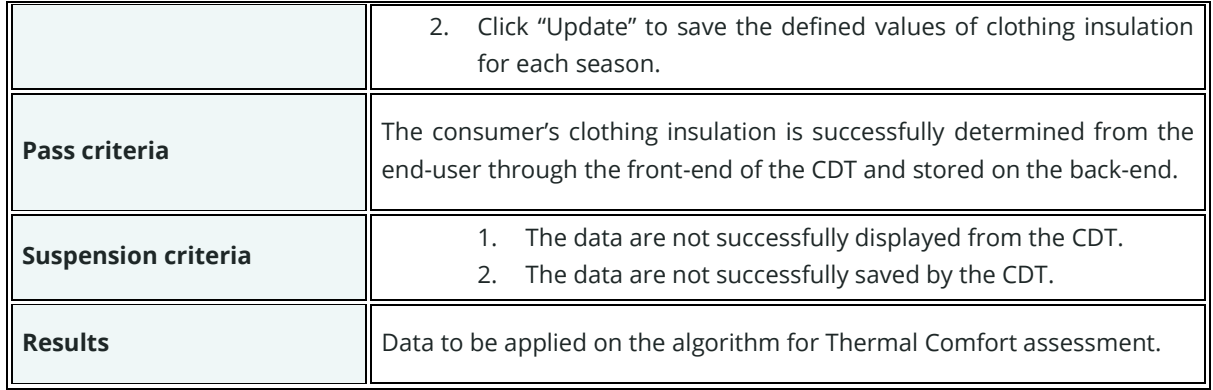

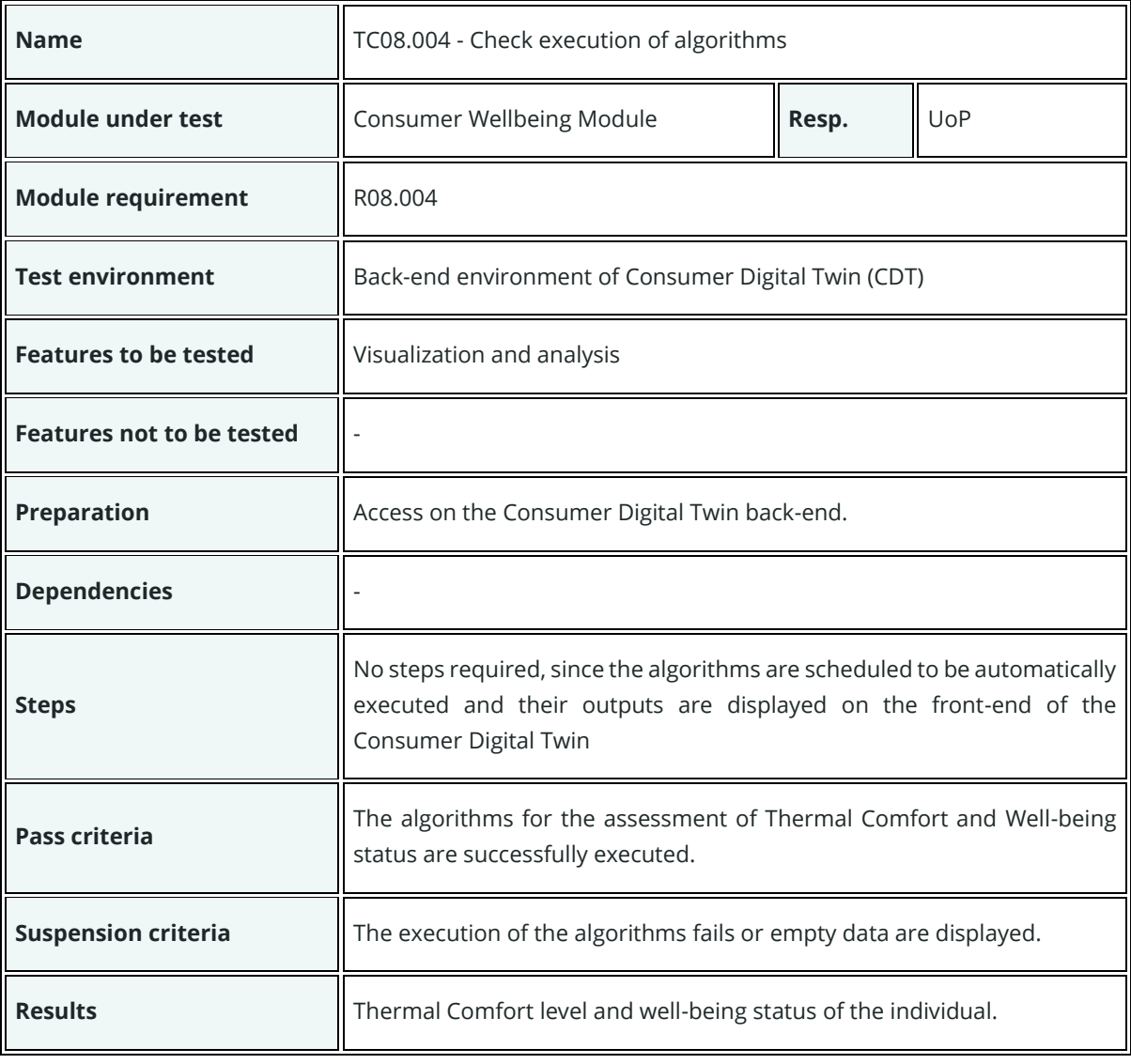

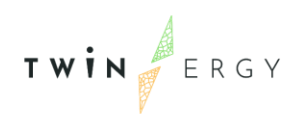

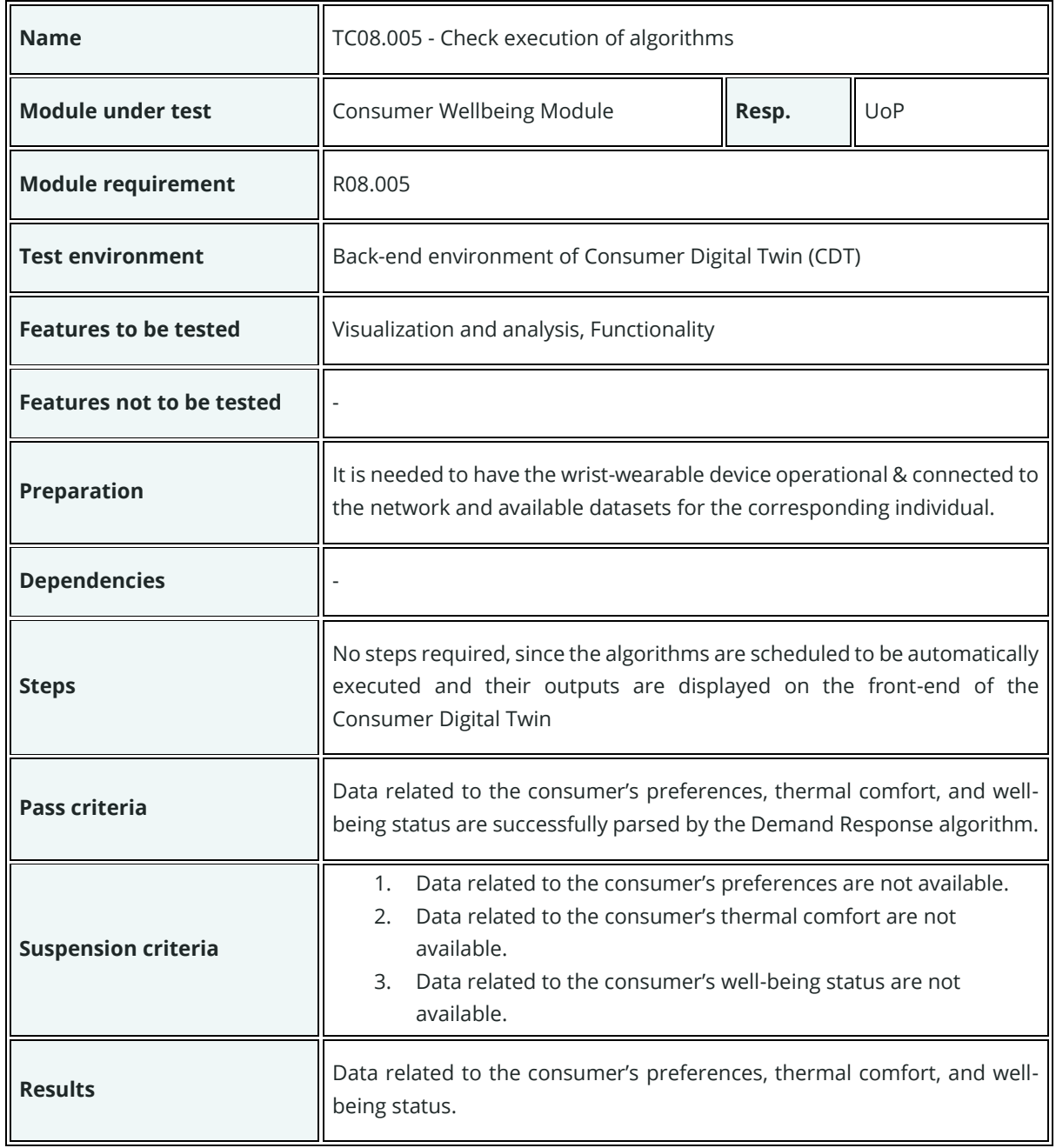

#### **Test cases for UC09**

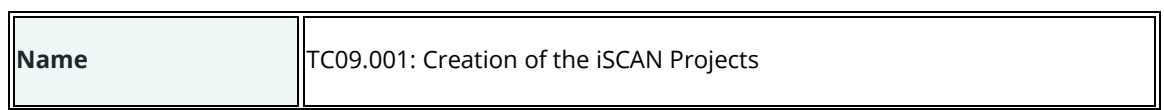

 $\overline{\phantom{a}}$ 

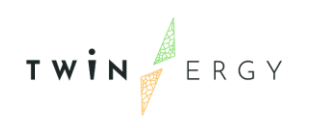

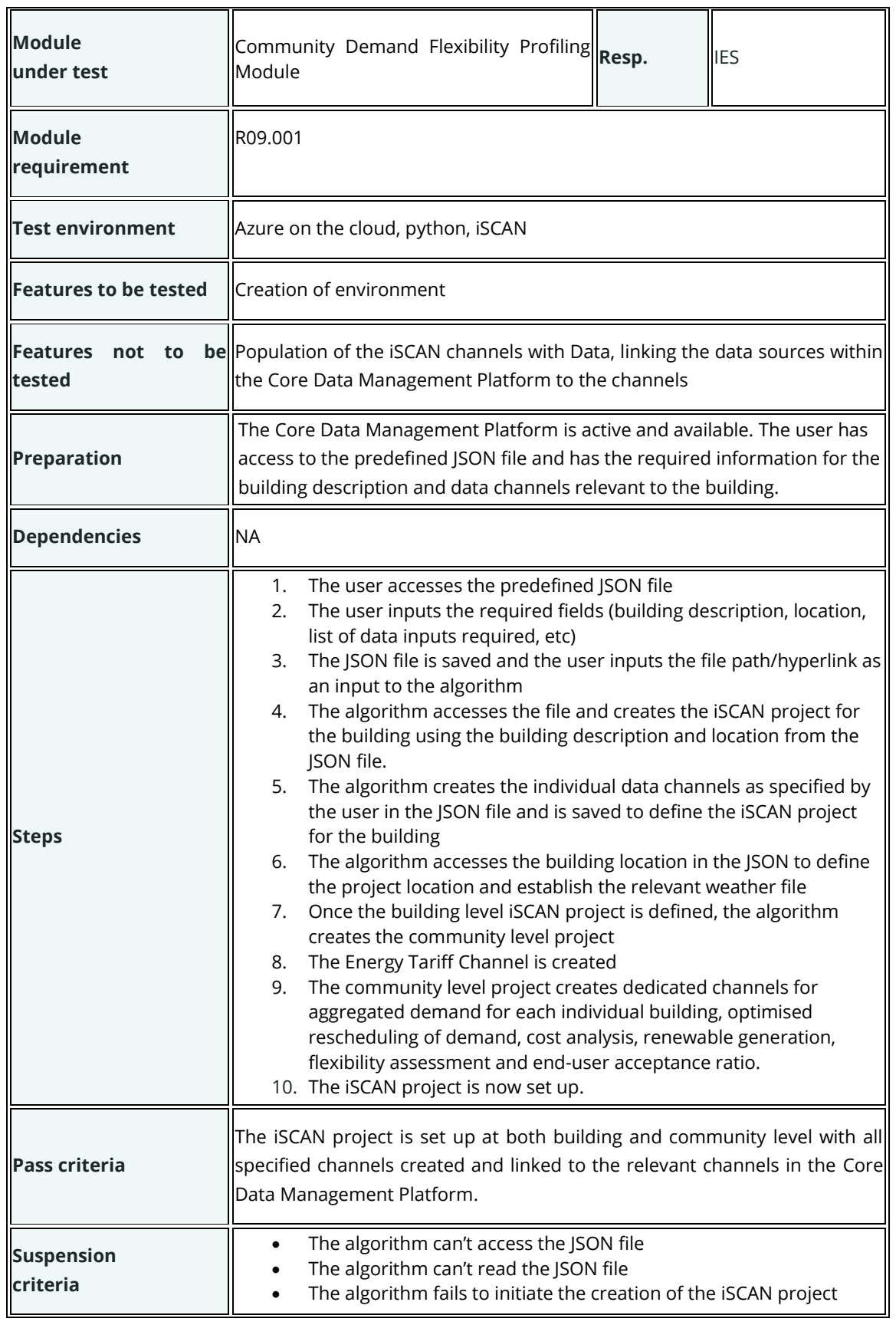

 $\overline{\phantom{0}}$ 

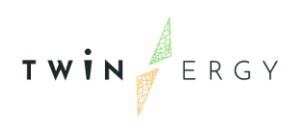

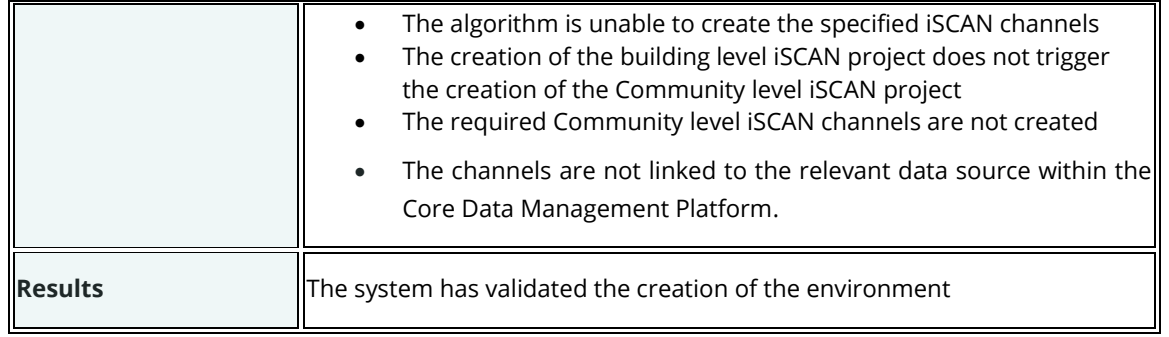

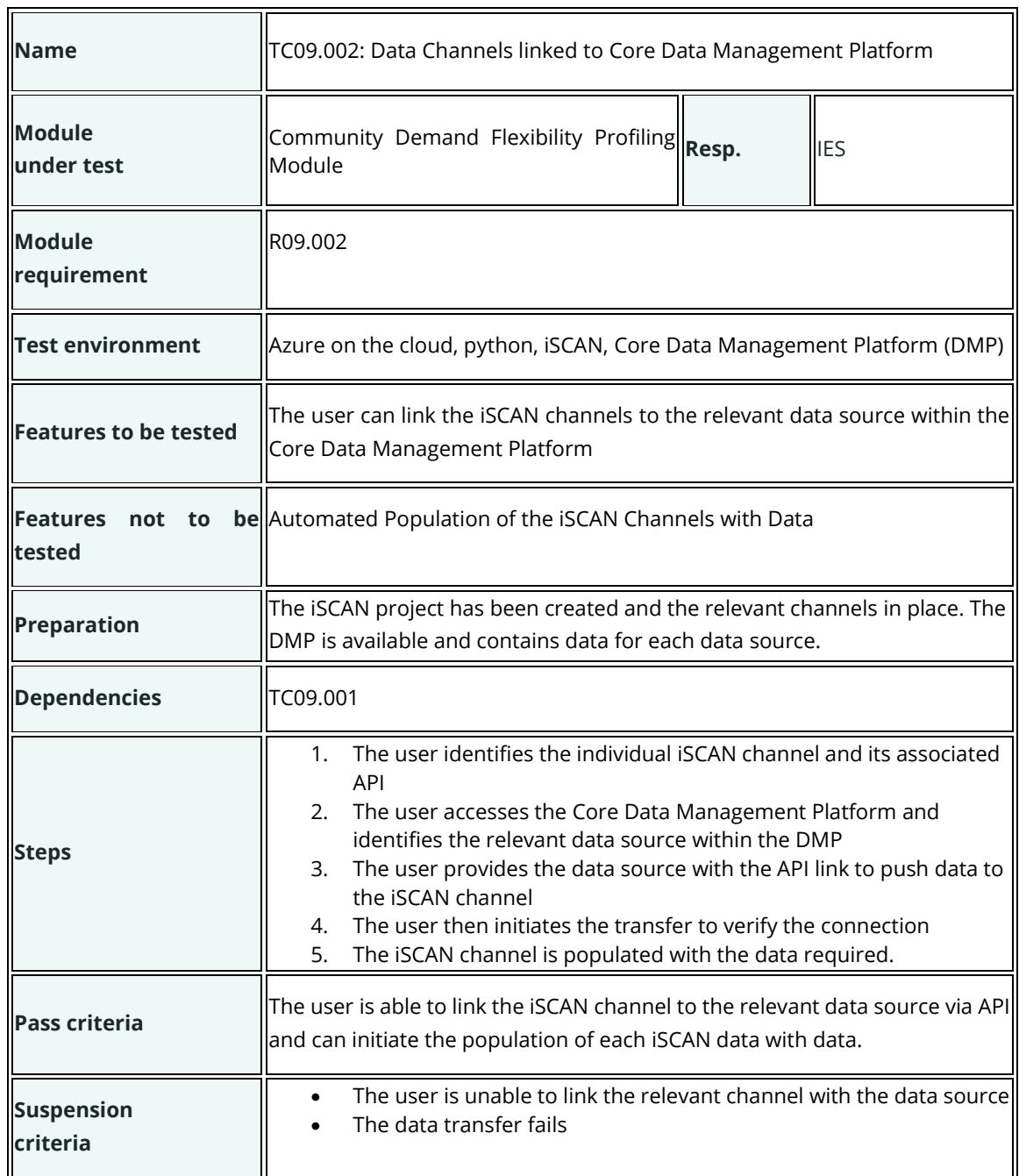

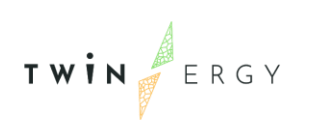

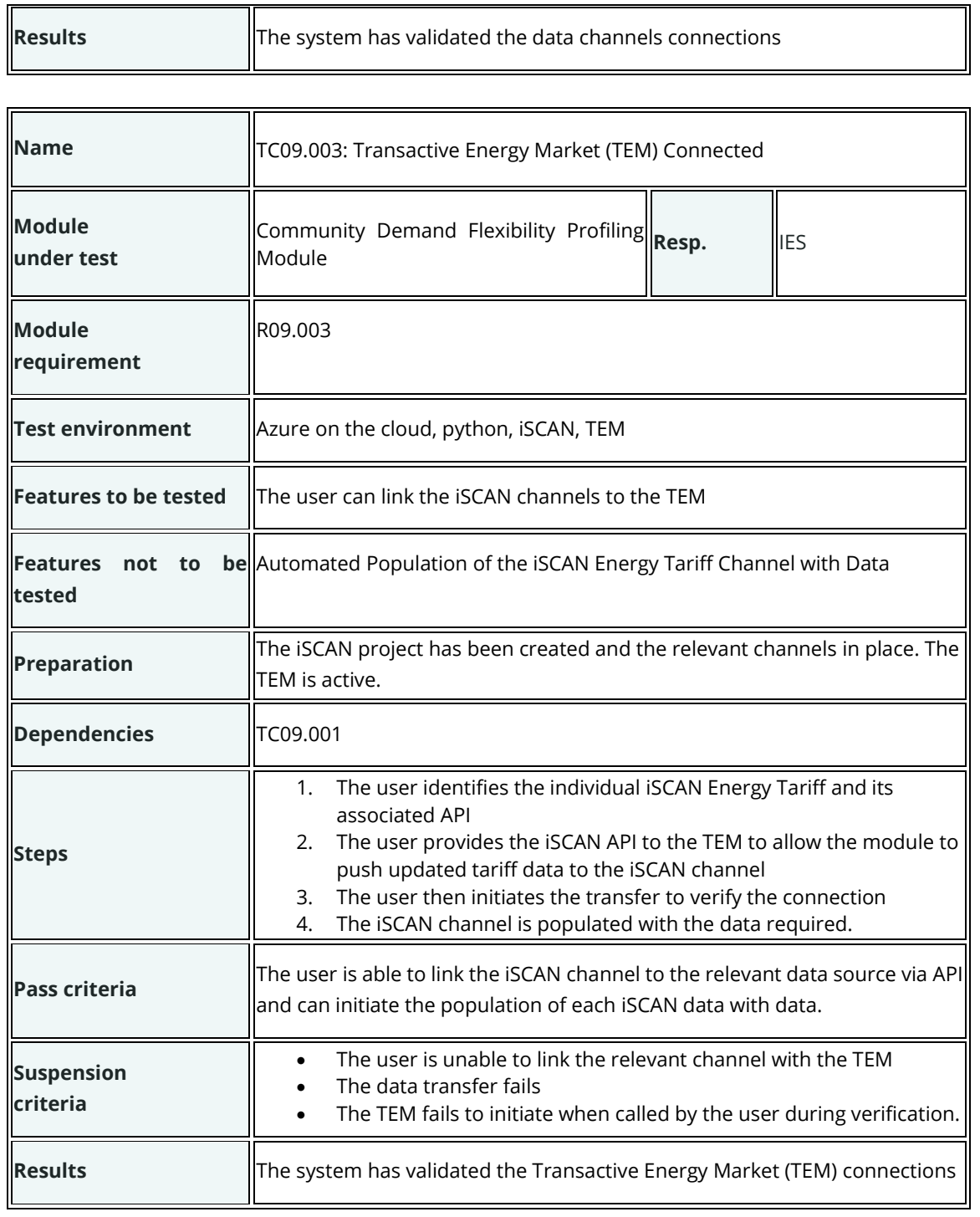

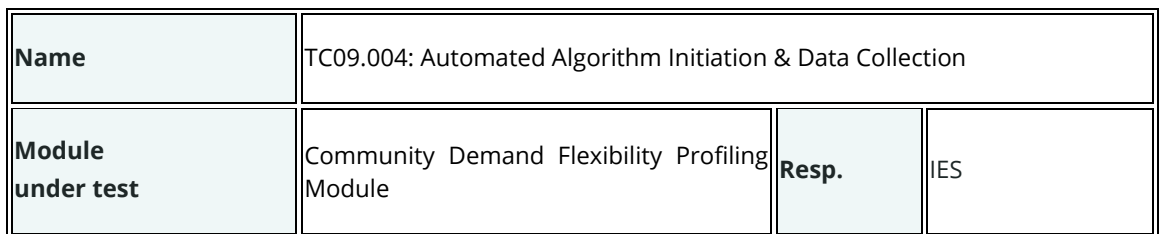

 $\overline{\phantom{0}}$ 

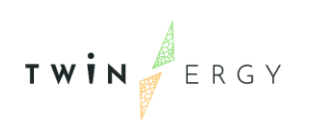

 $\mathsf{F}$ 

 $\overline{\phantom{a}}$ 

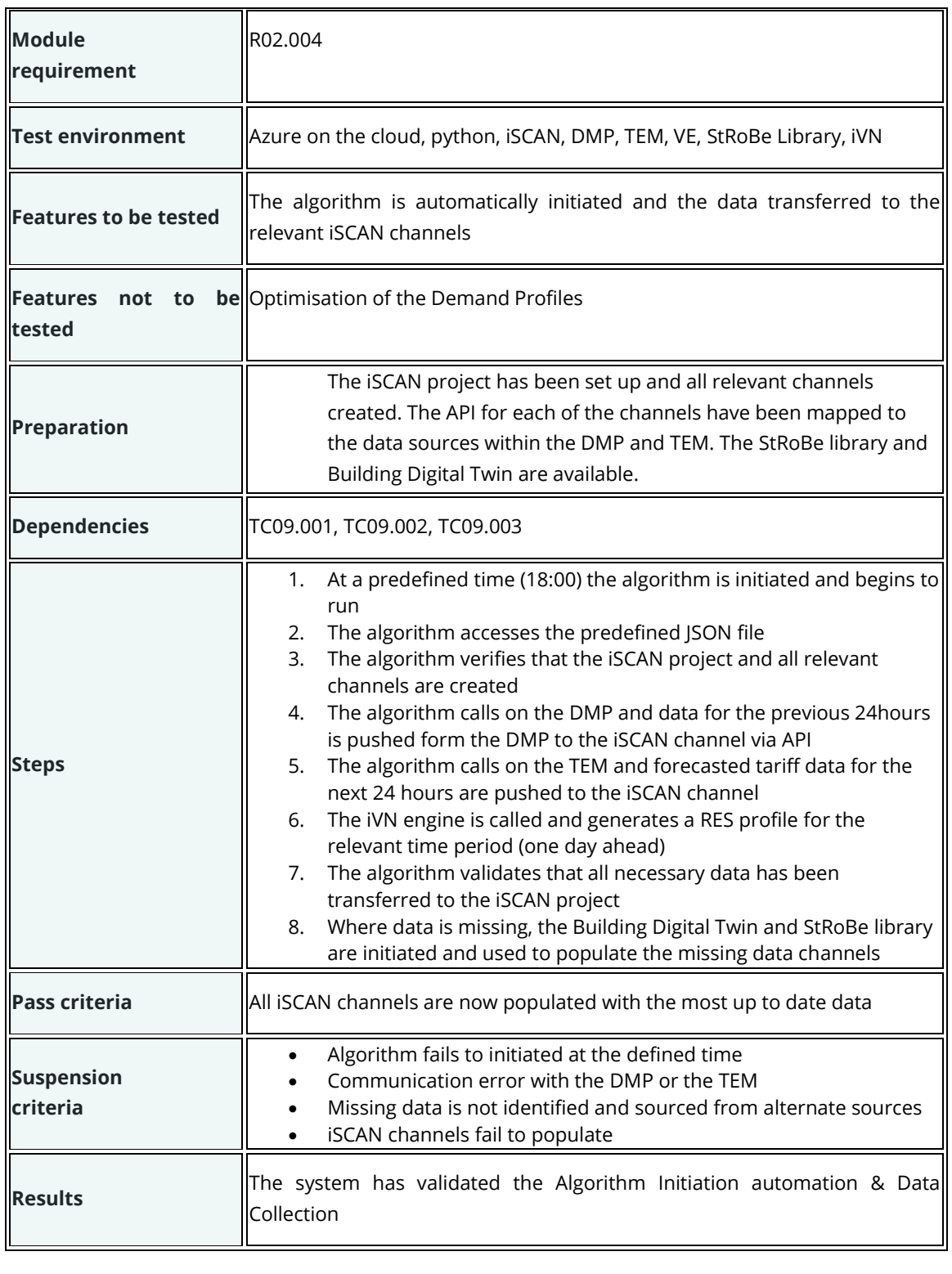

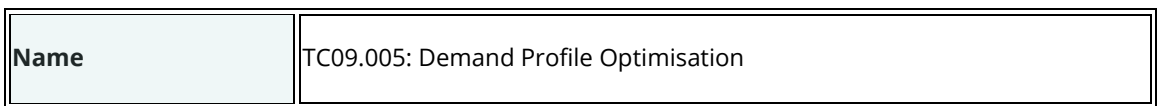

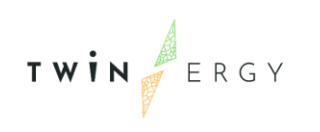

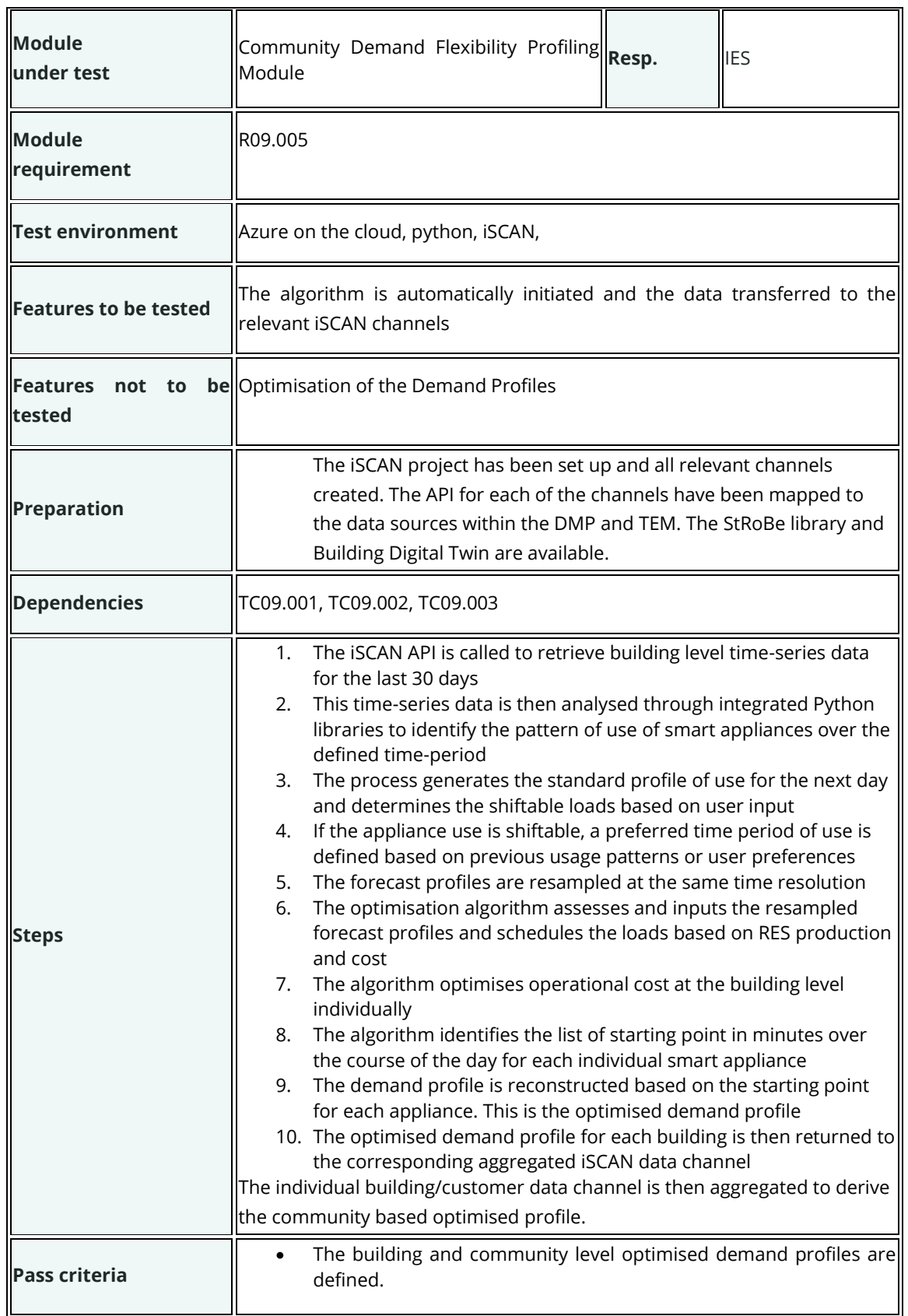

 $\overline{\phantom{0}}$ 

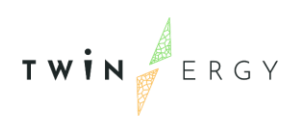

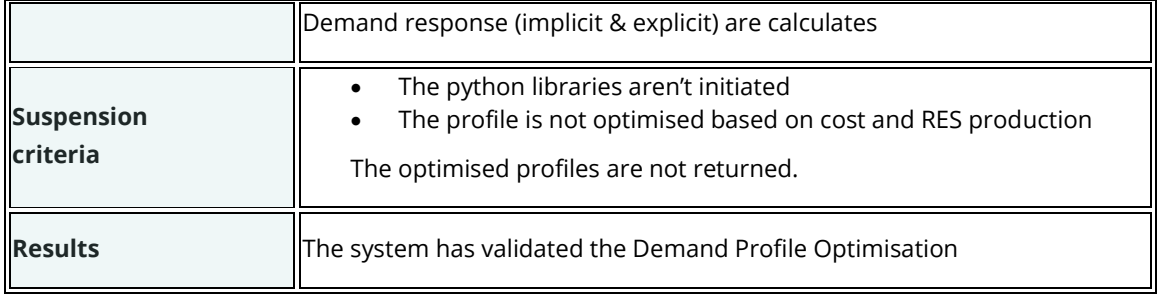

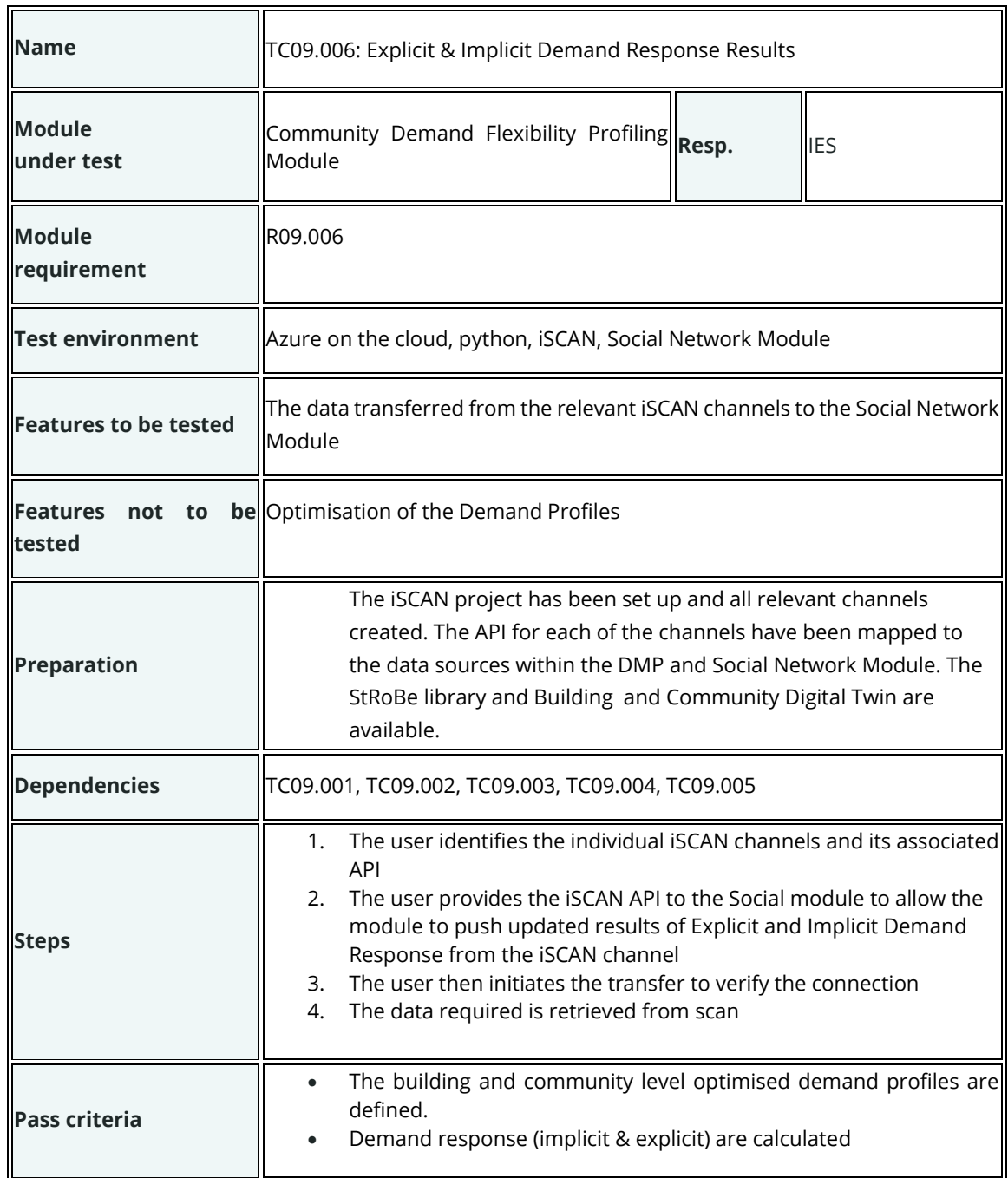

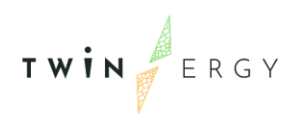

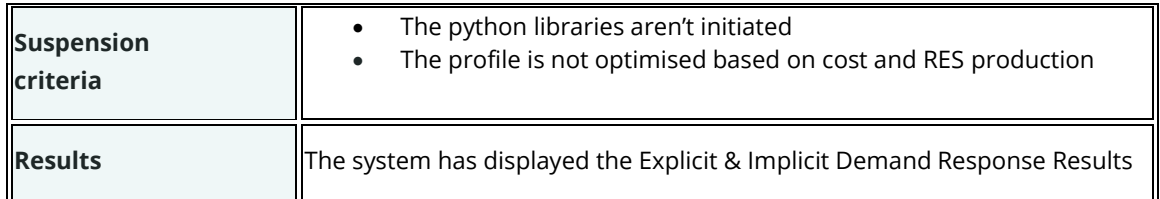

## **Test cases for Core Data Management Platform**

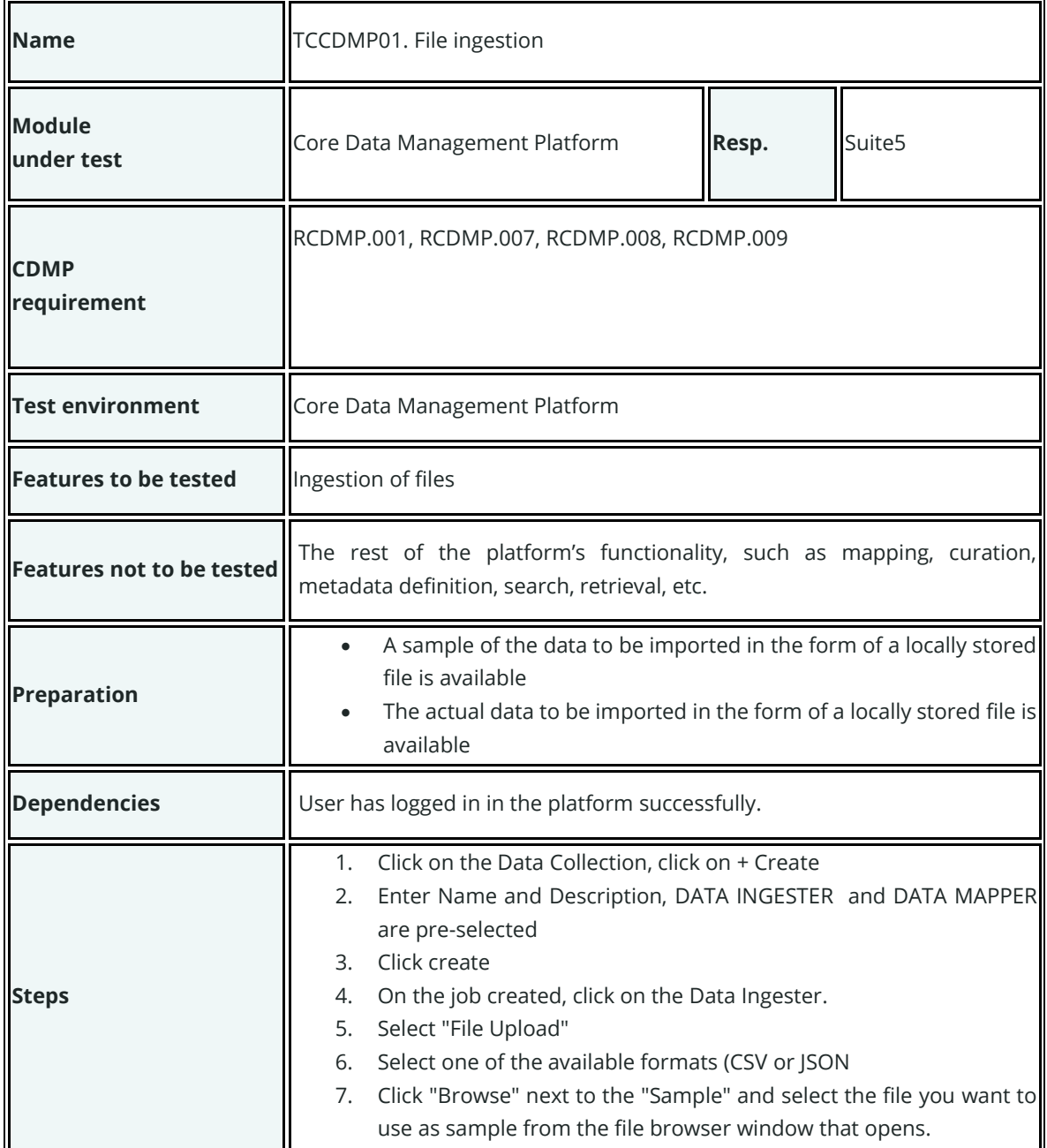

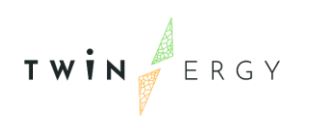

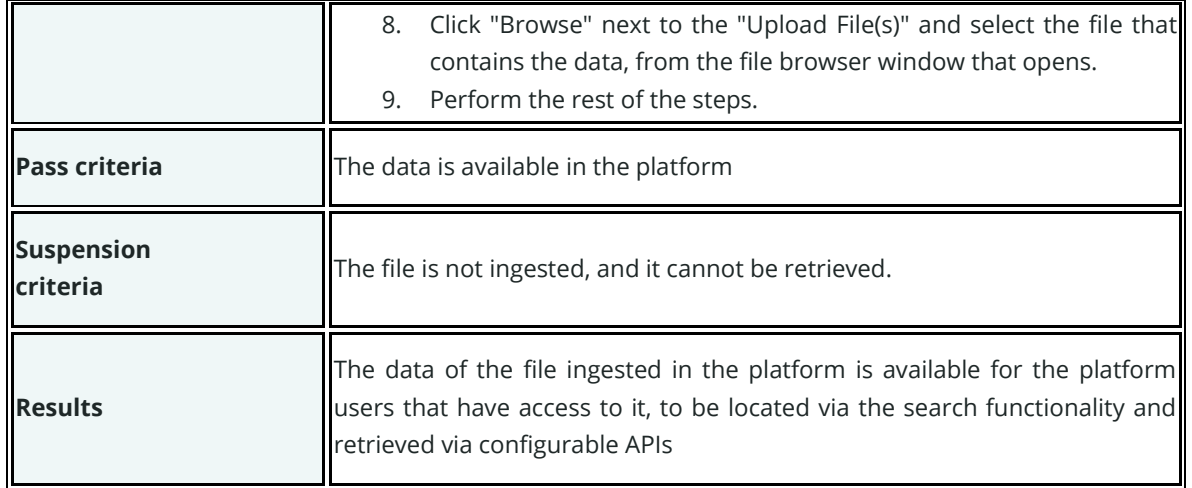

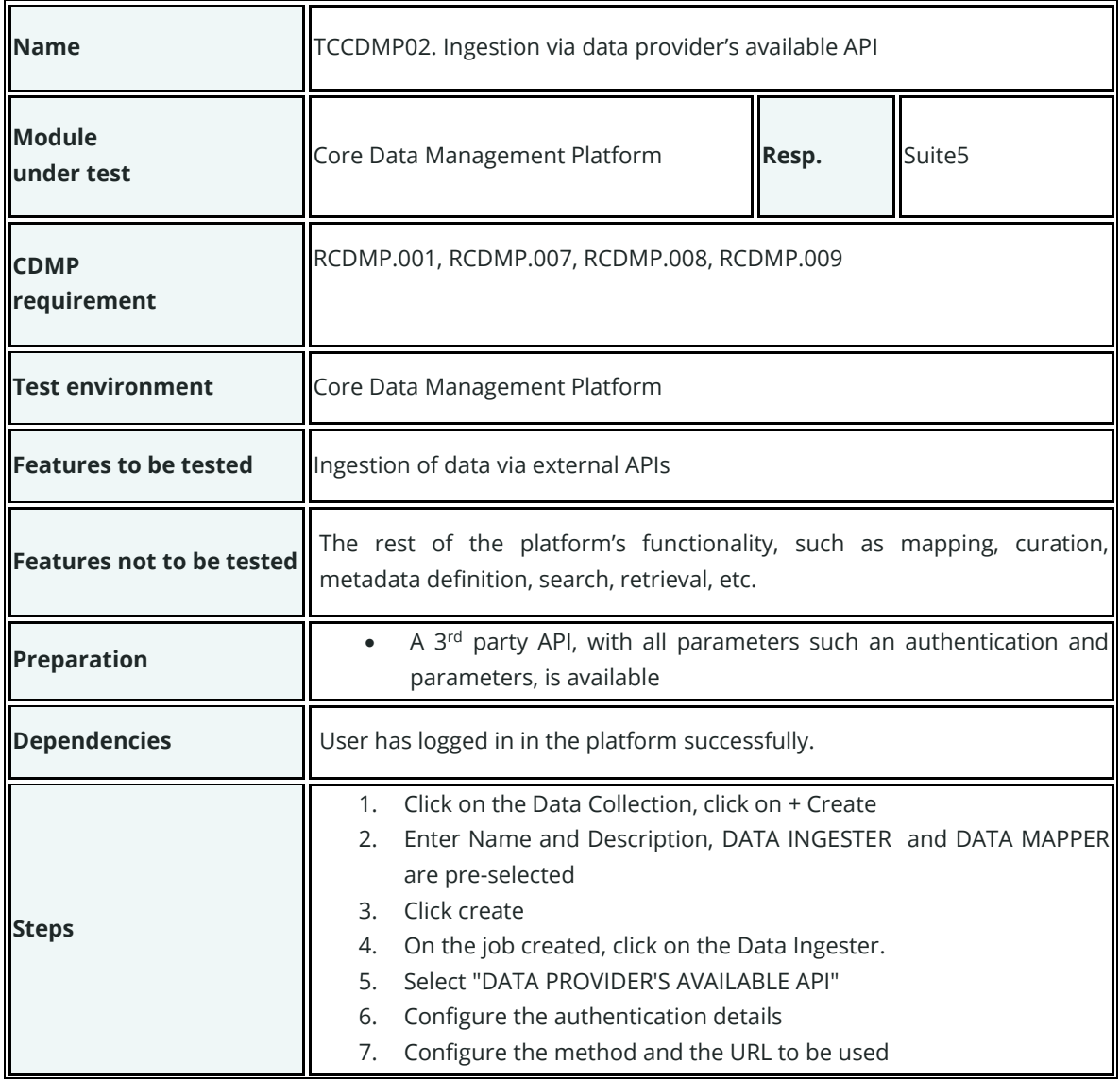

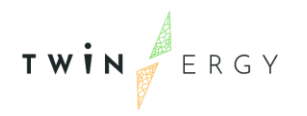

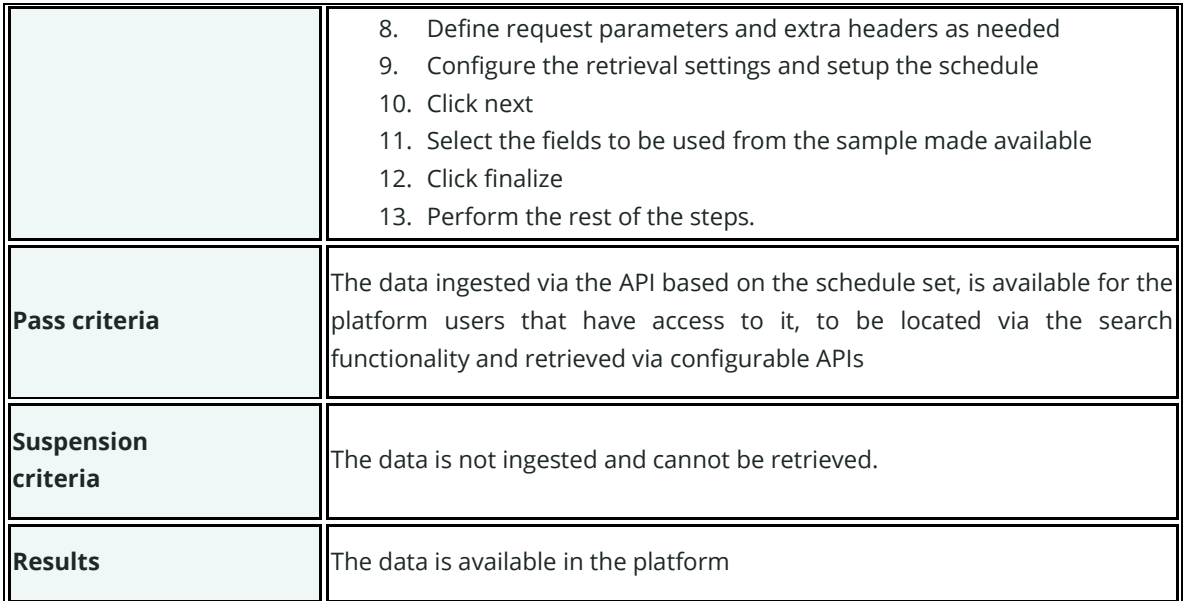

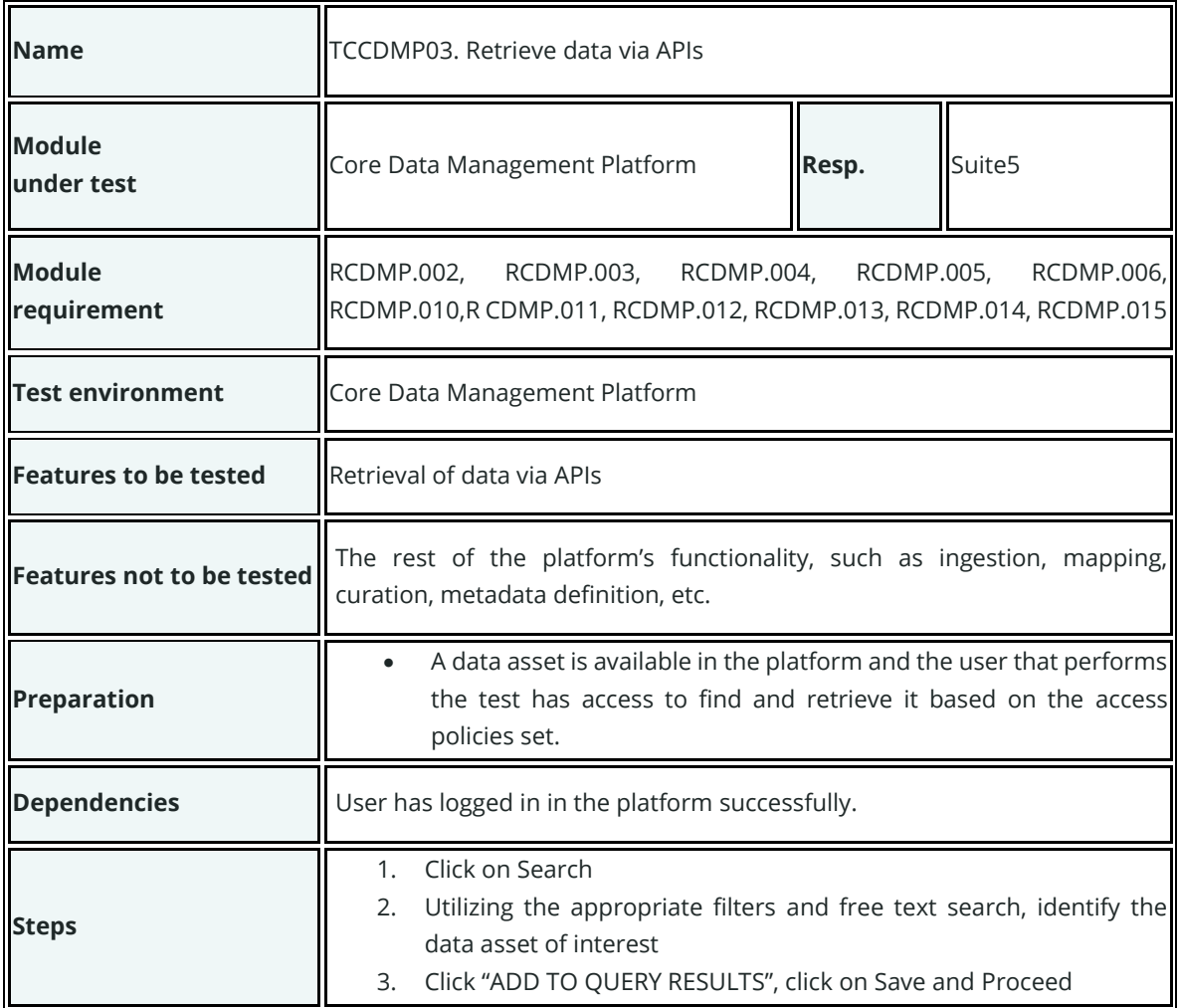

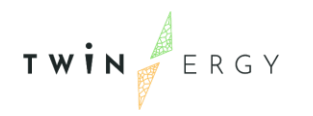

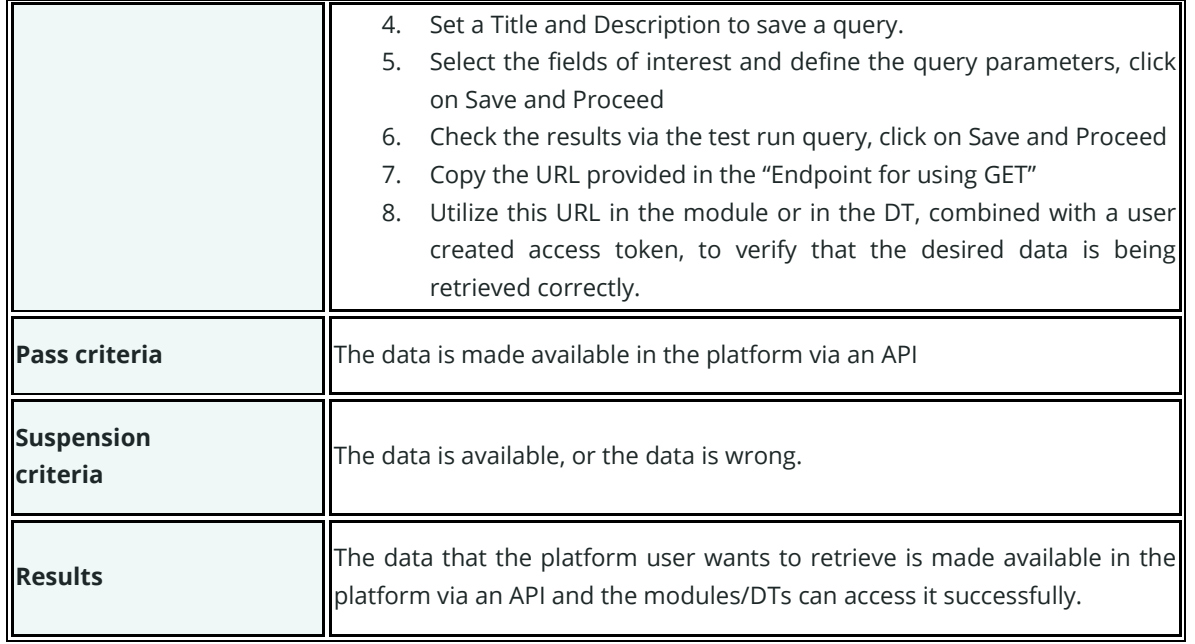

#### **Test cases for Identity Management Platform & Citizens Platform**

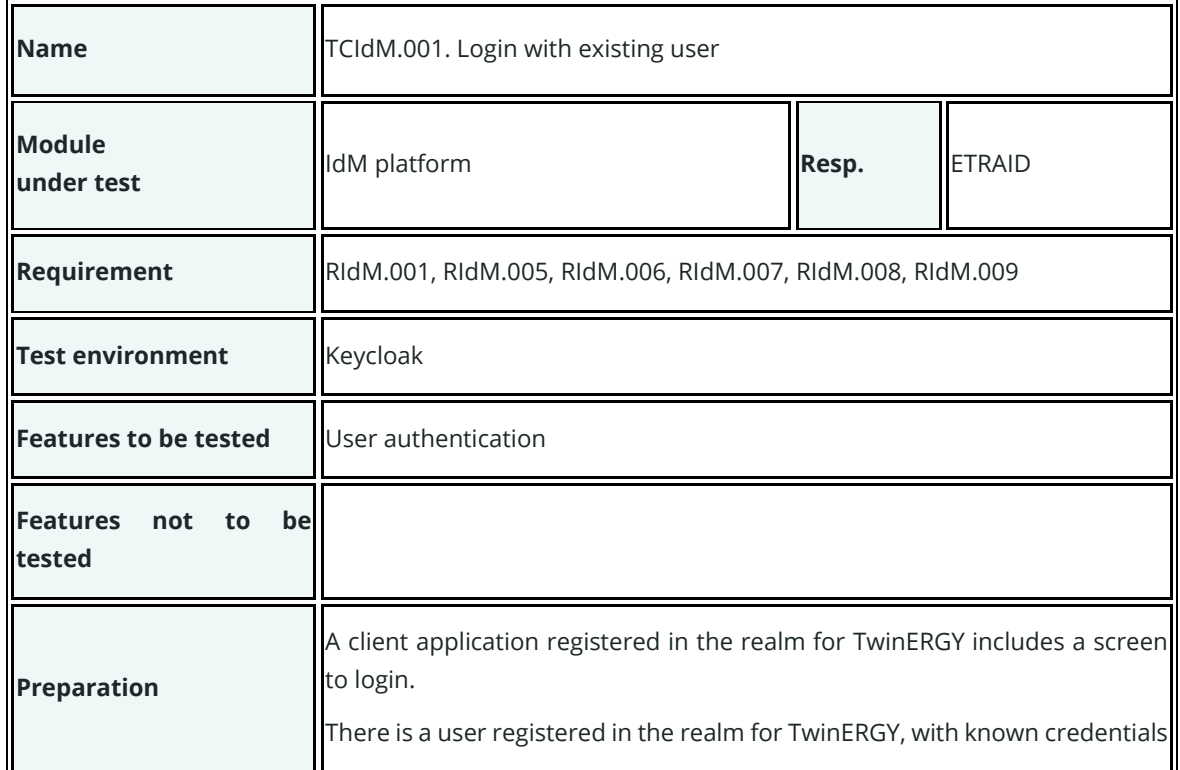

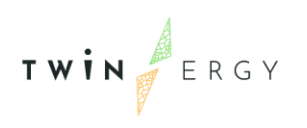

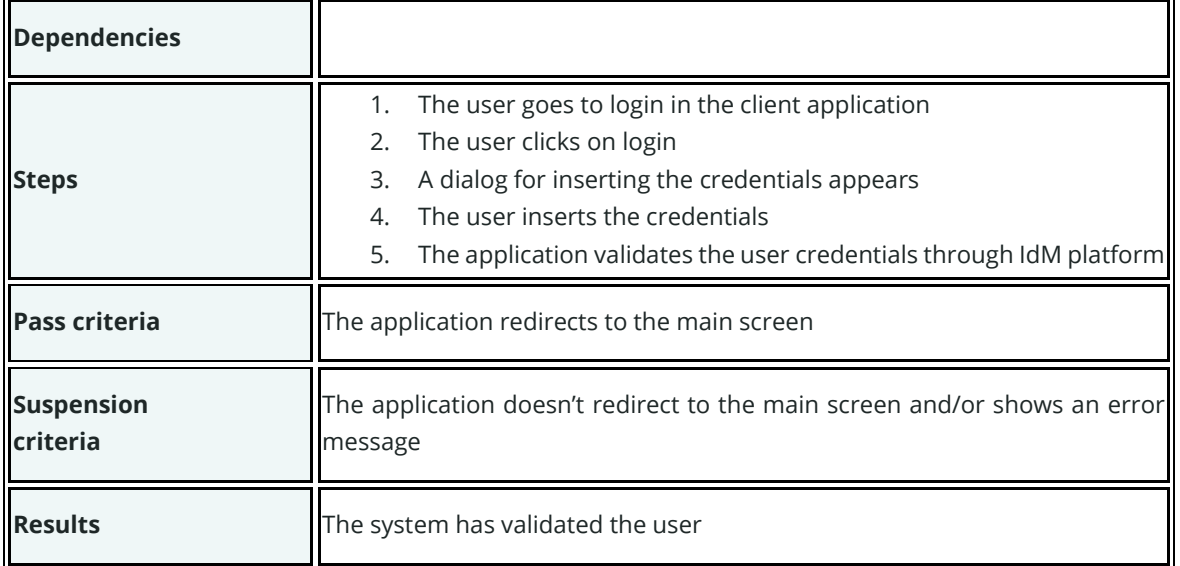

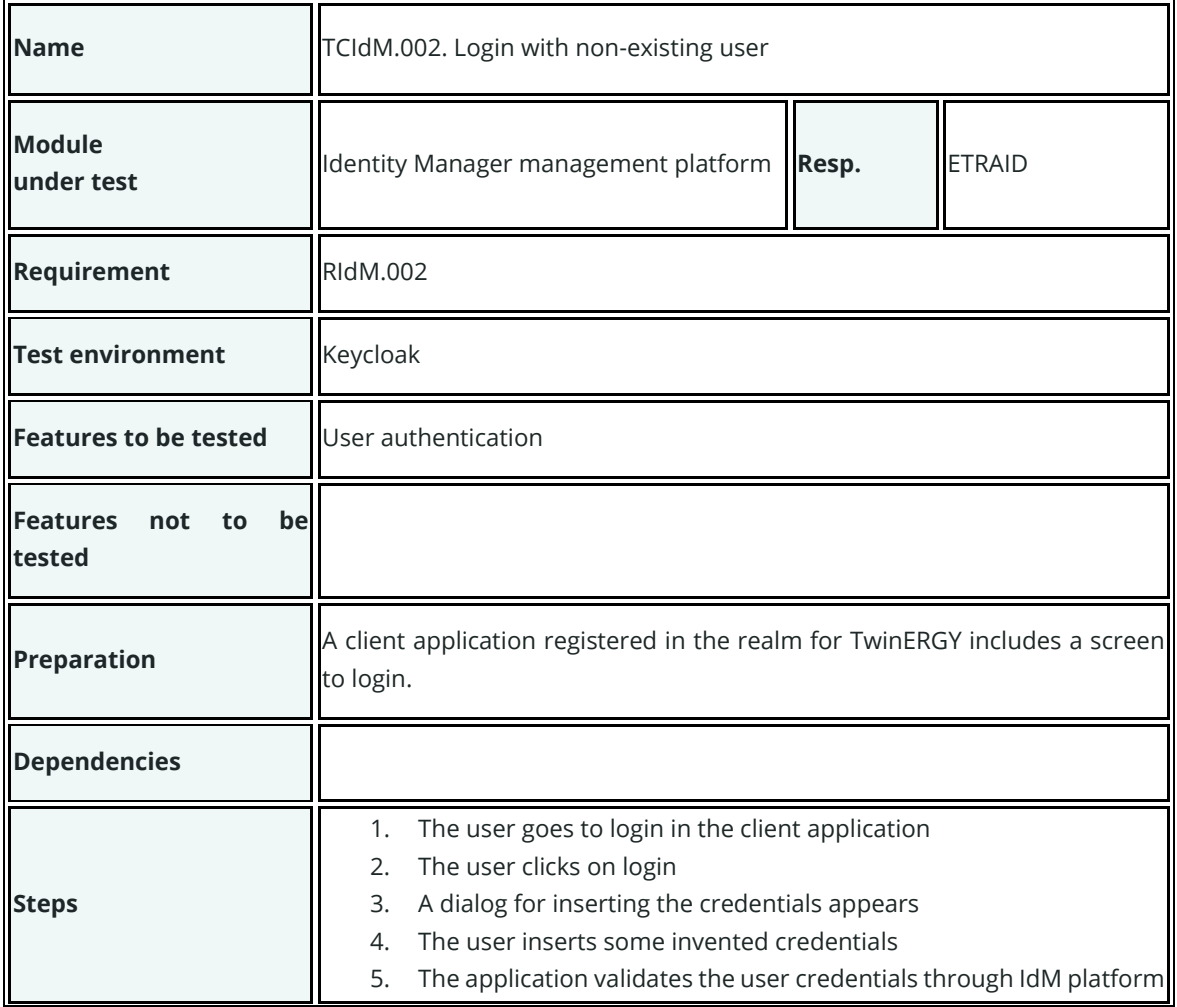

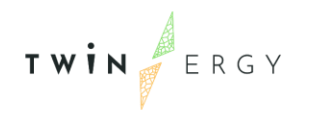

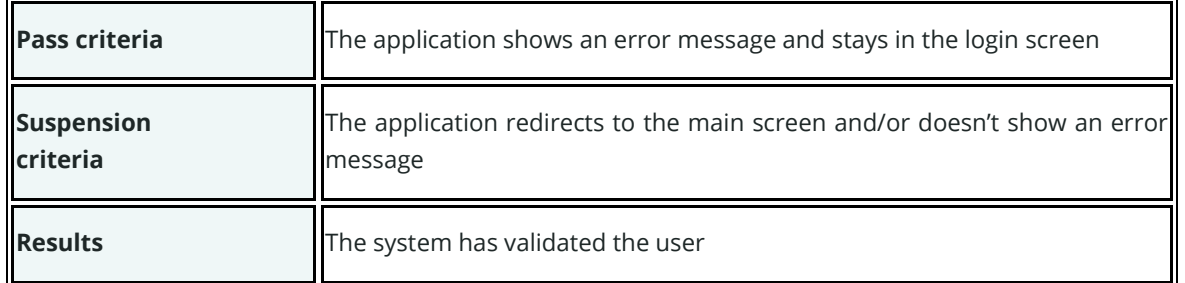

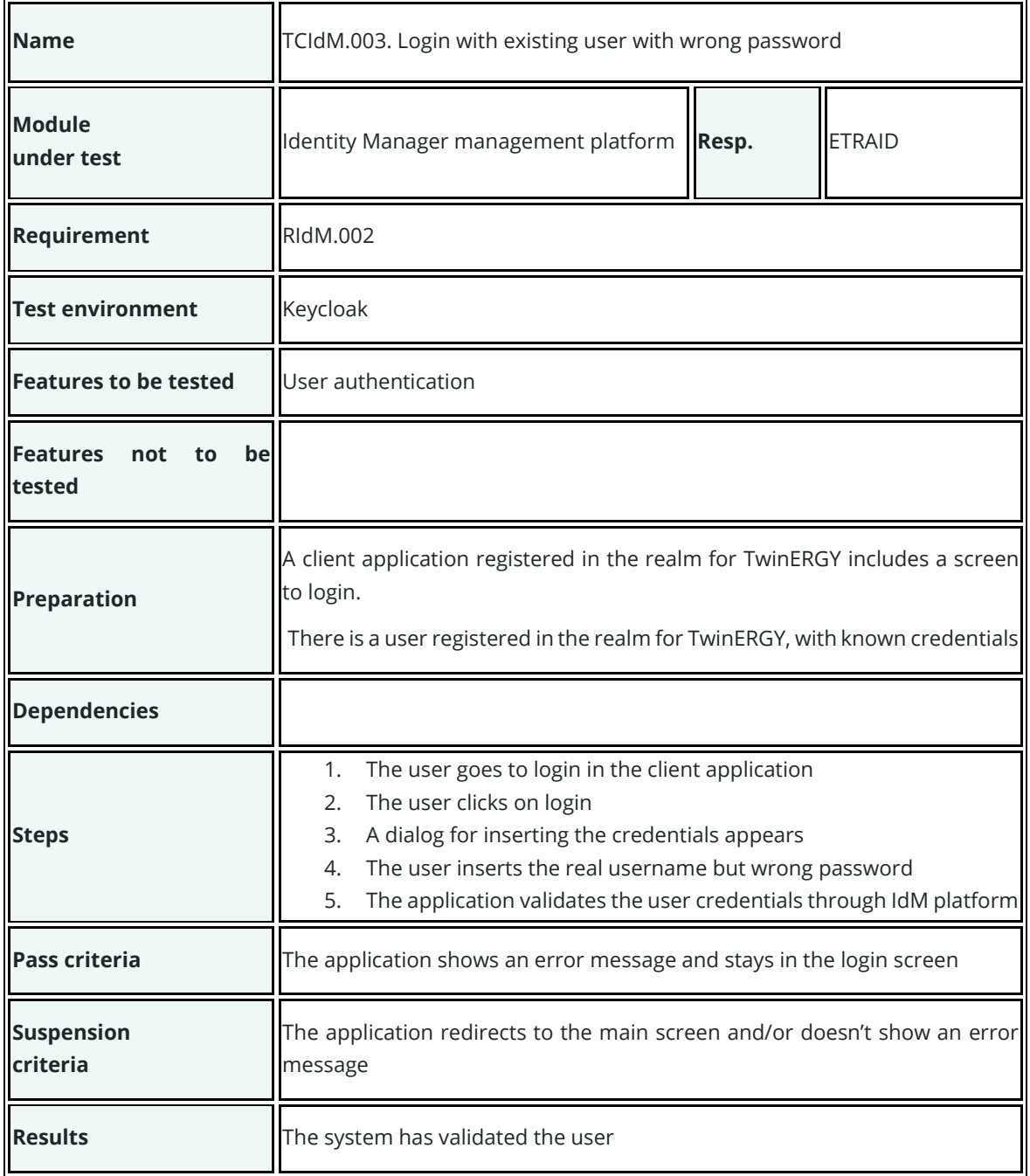

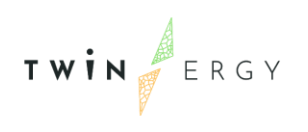

 $\overline{\mathbf{r}}$ 

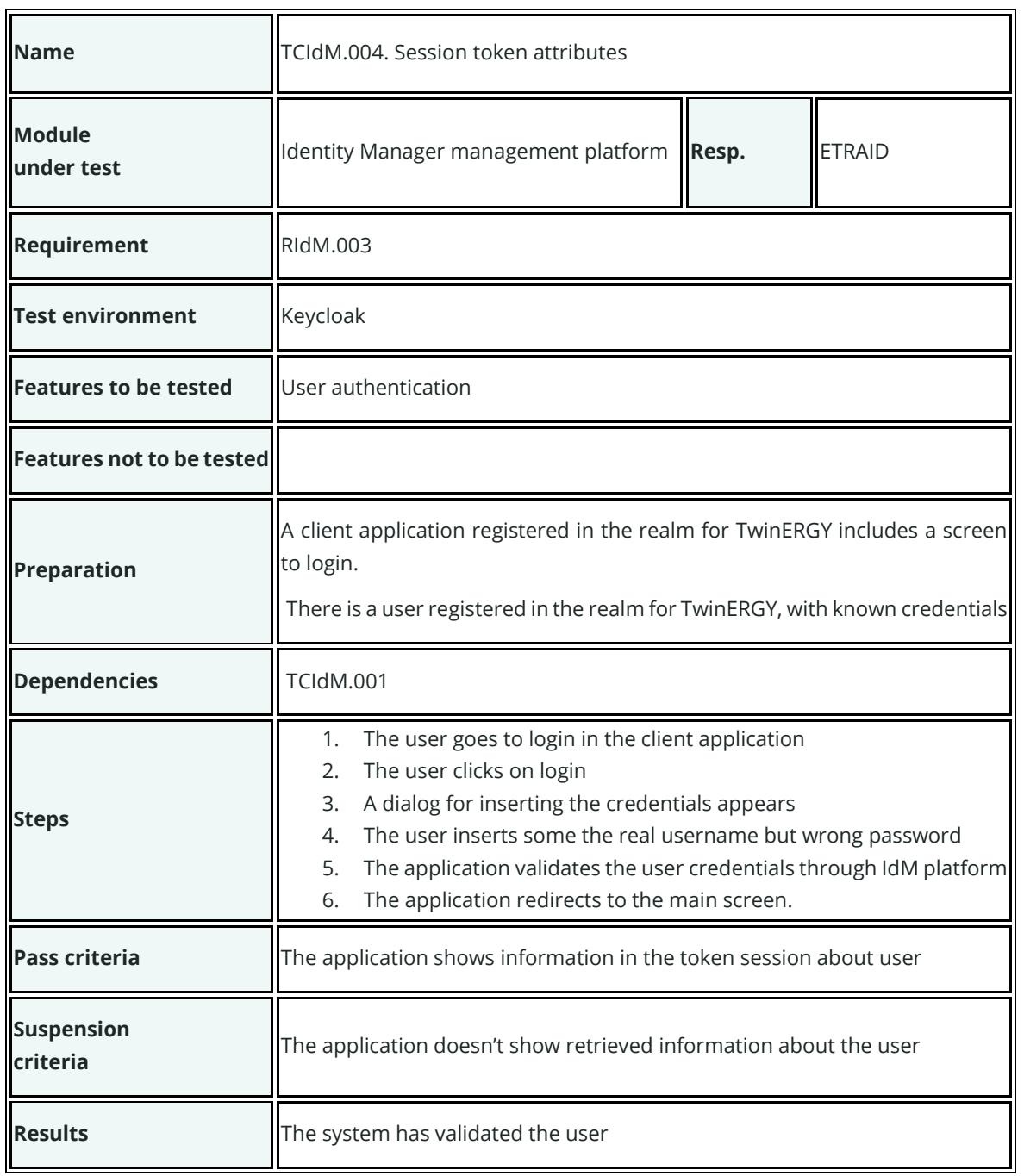

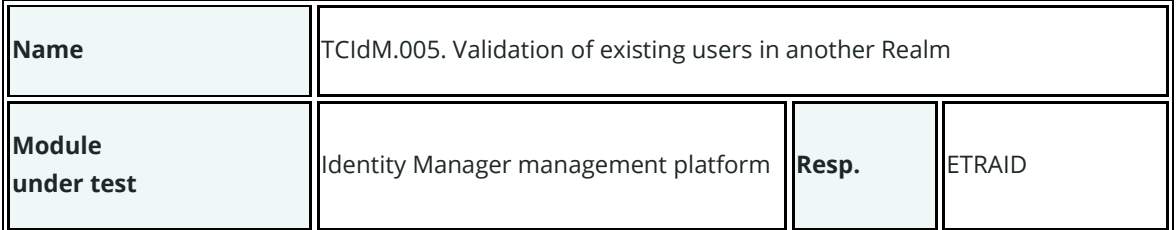

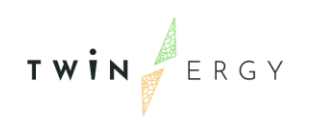

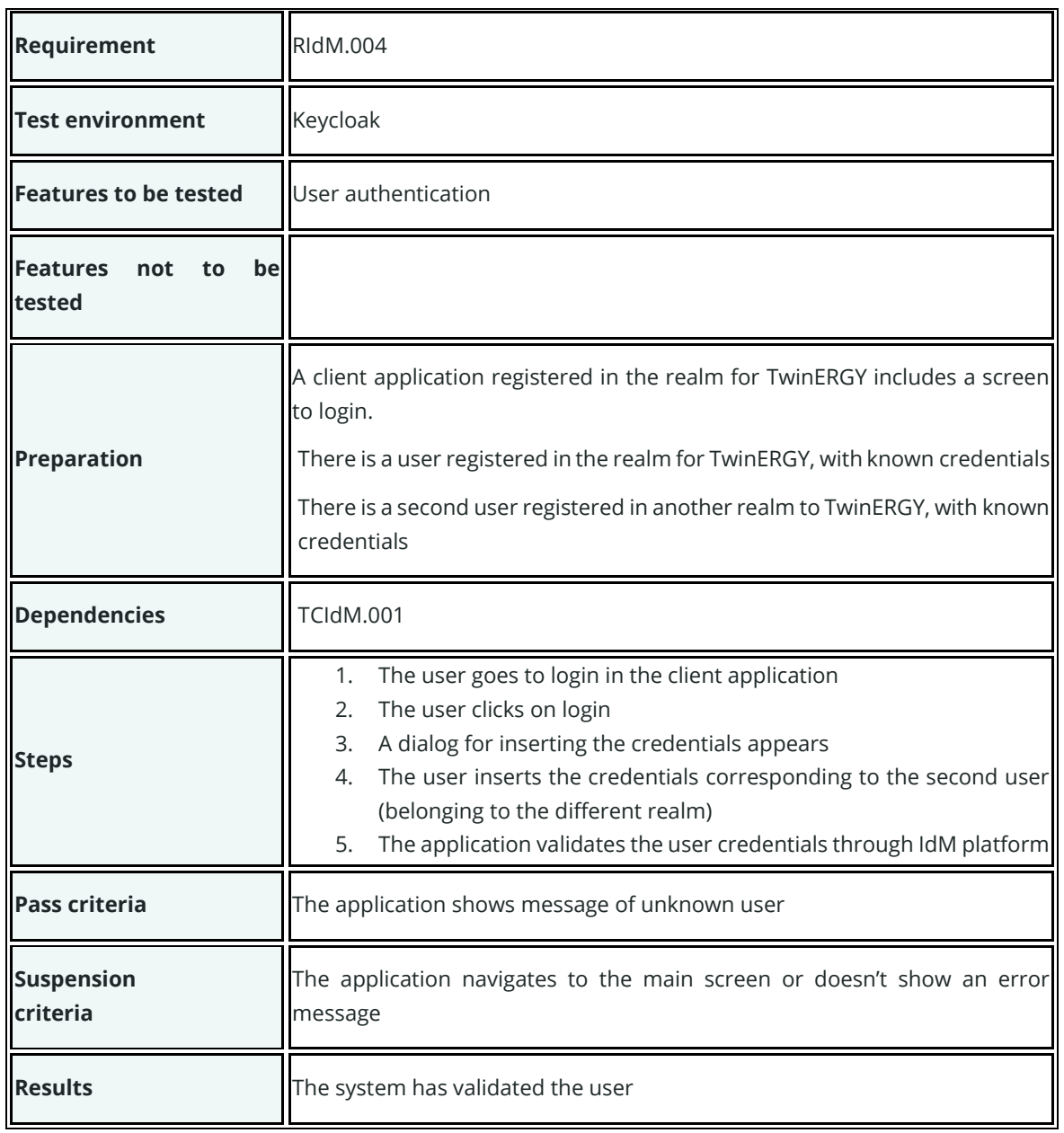

## **Test cases for Interoperability Platform**

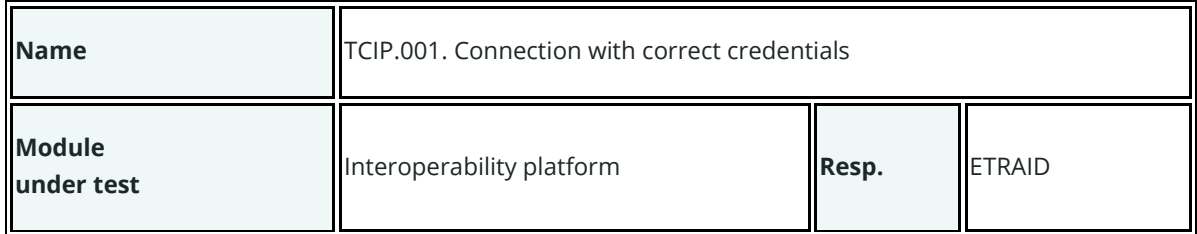

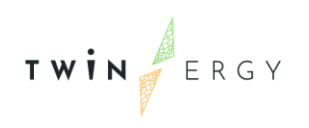

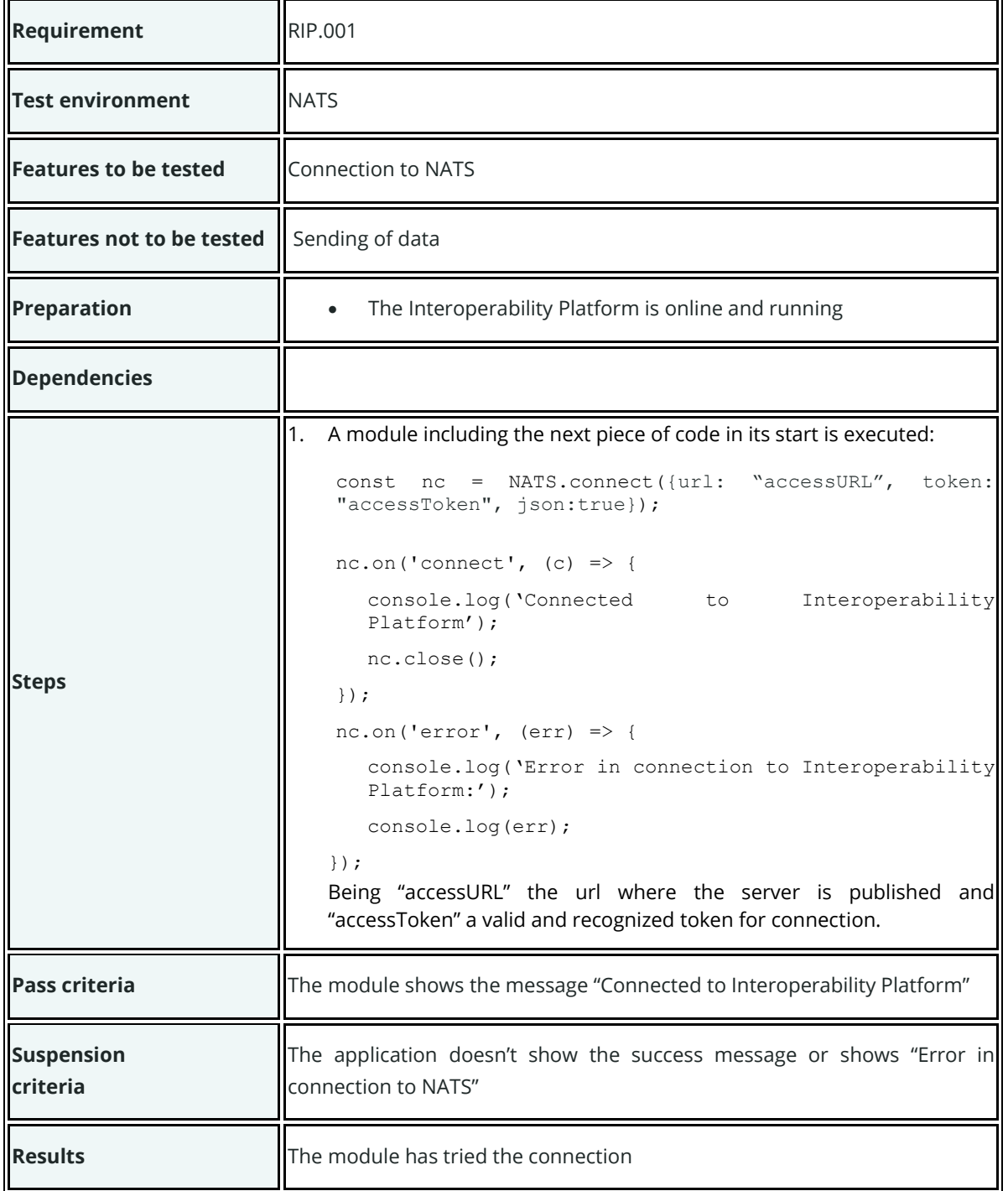

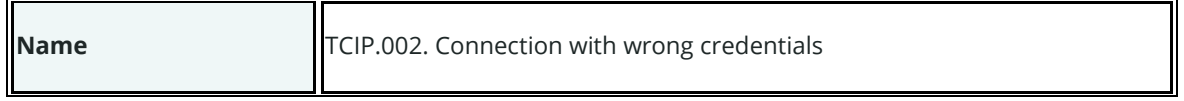

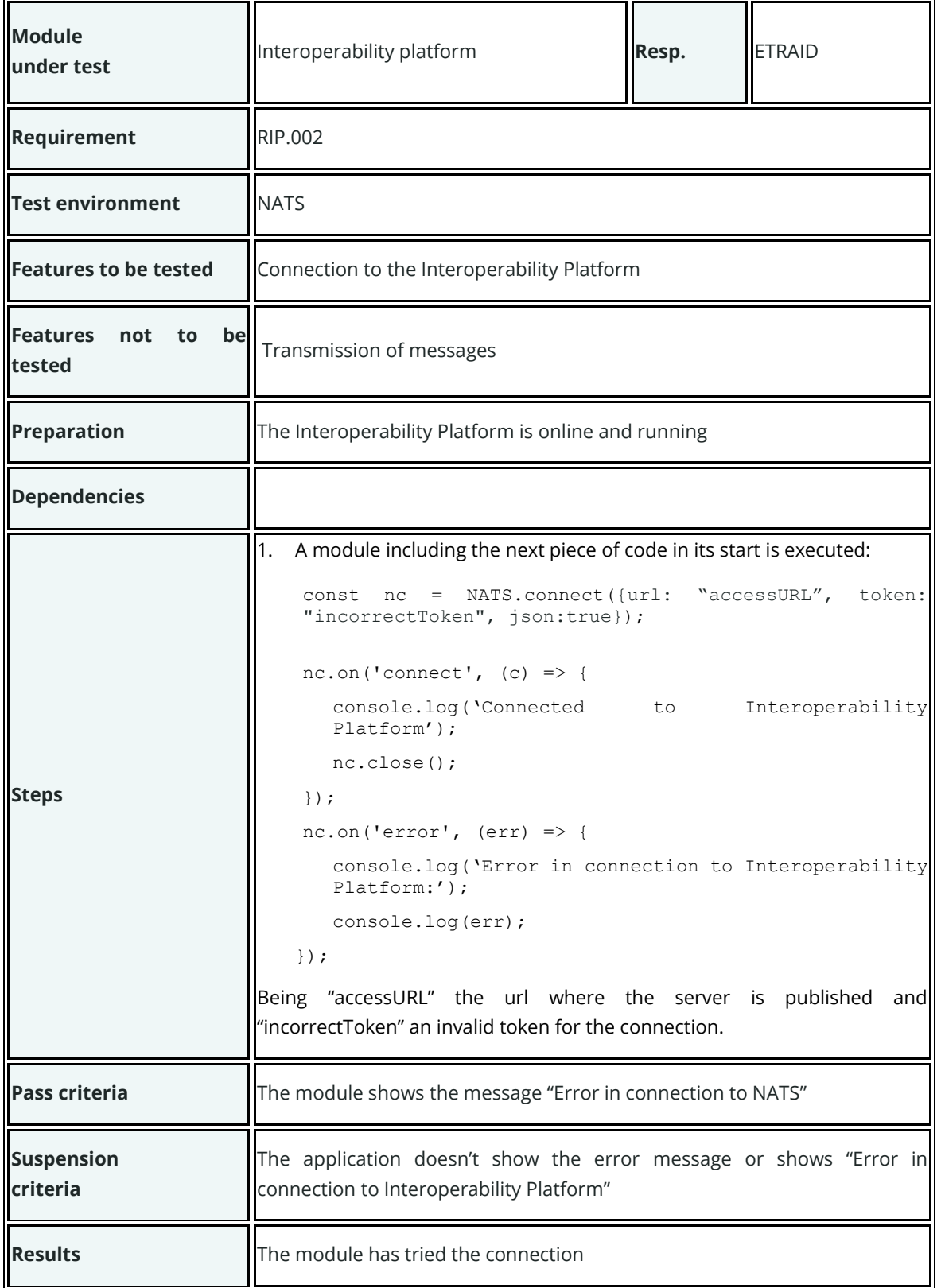

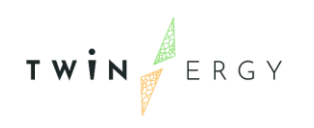

 $\mathbf{r}$ 

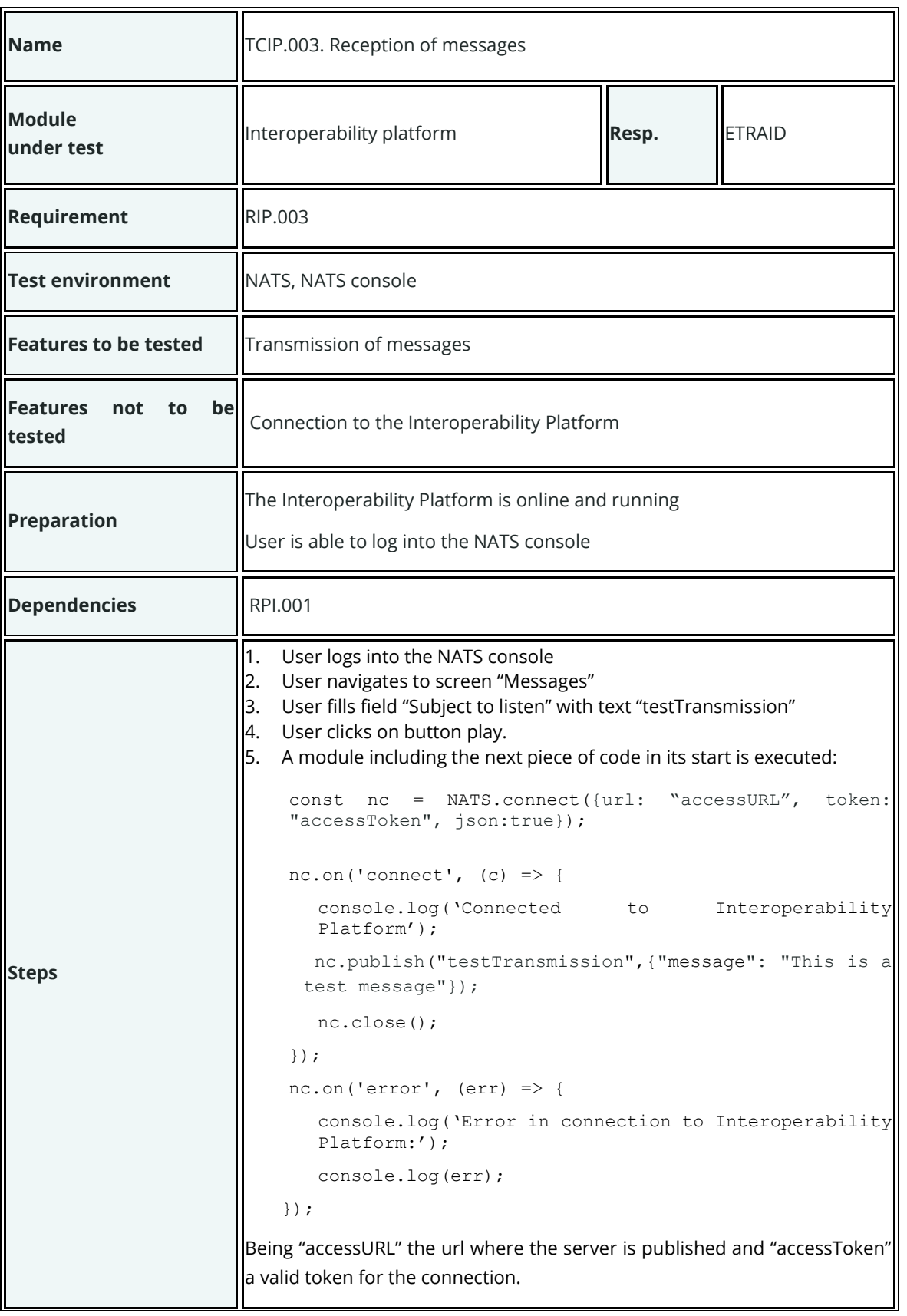

 $\overline{\phantom{a}}$ 

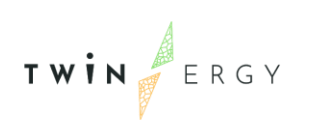

 $\mathbf{r}$ 

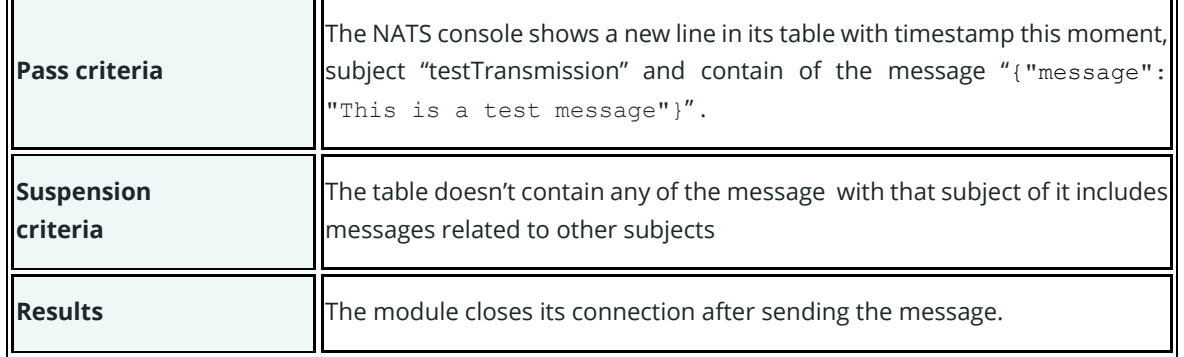

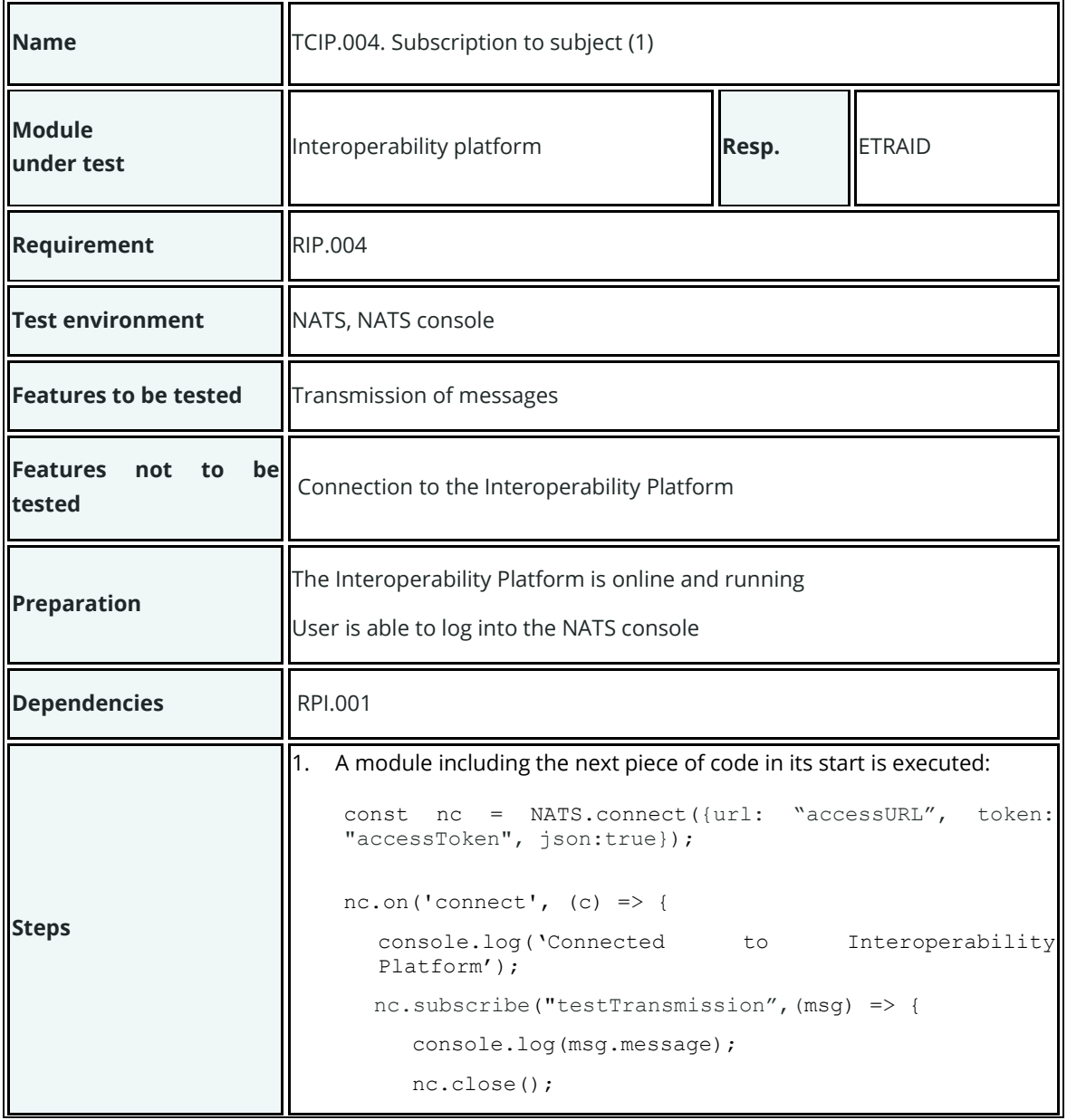

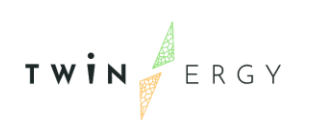

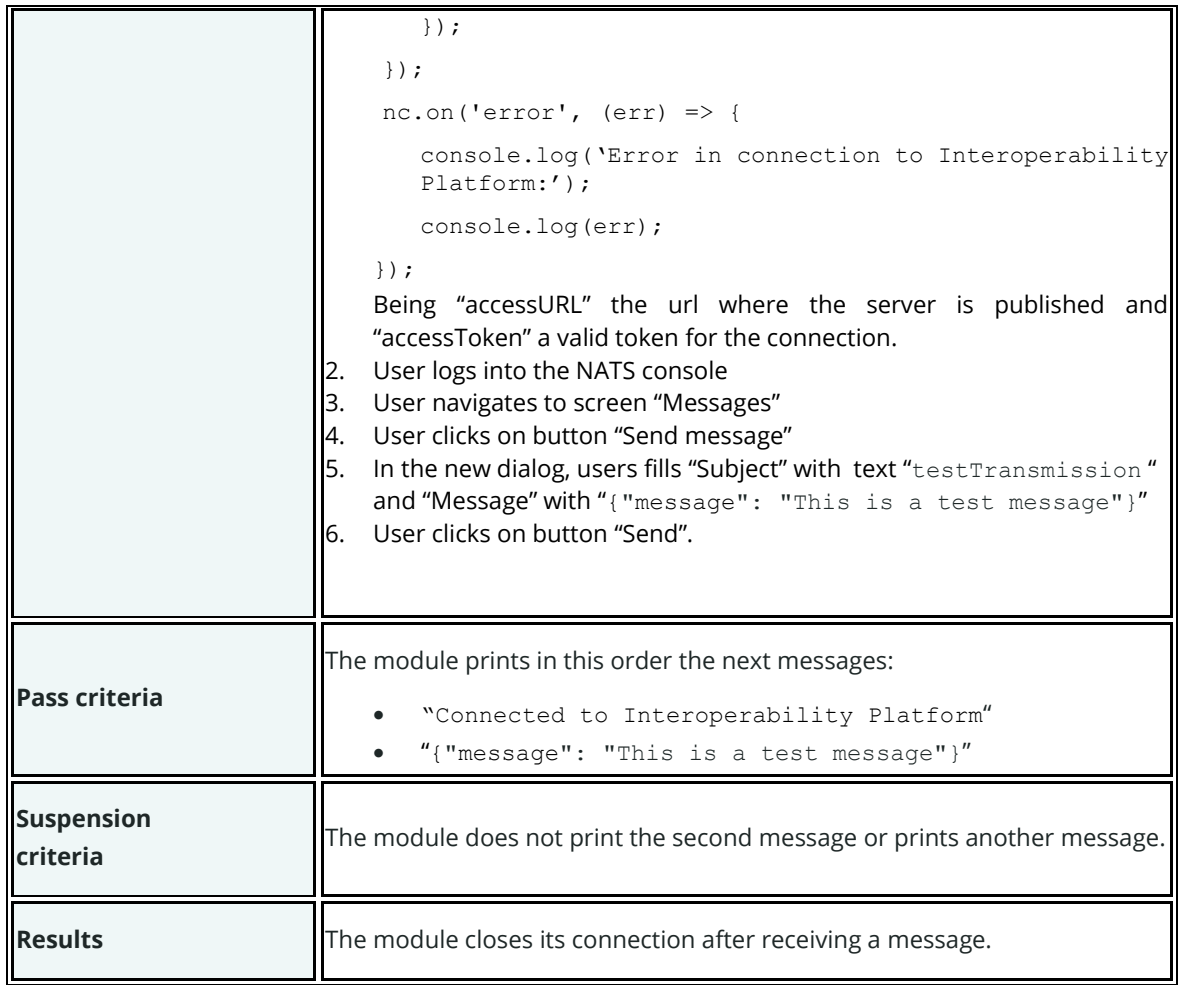

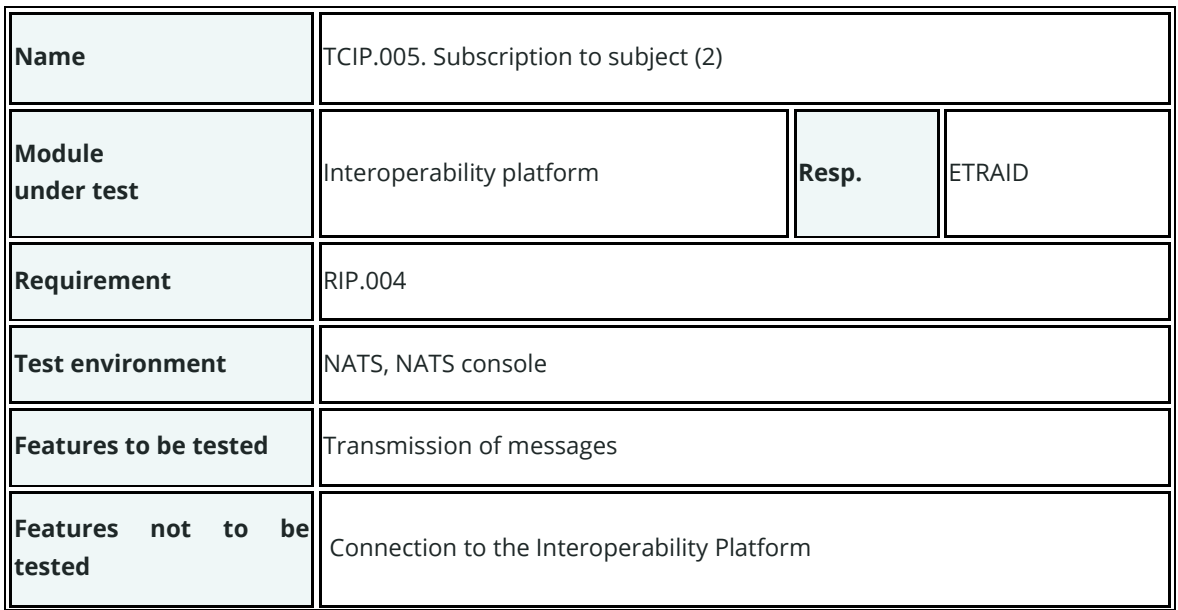

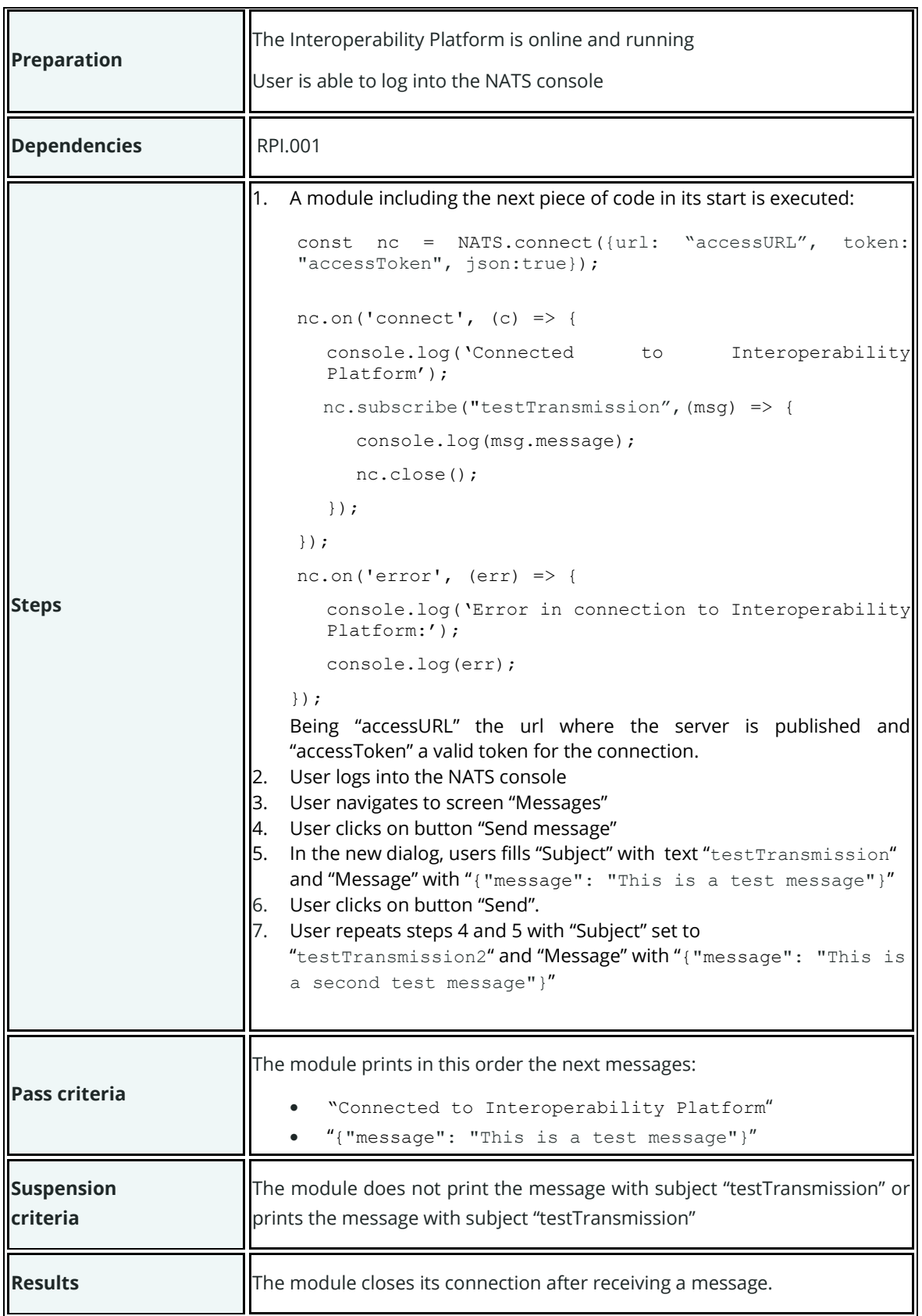